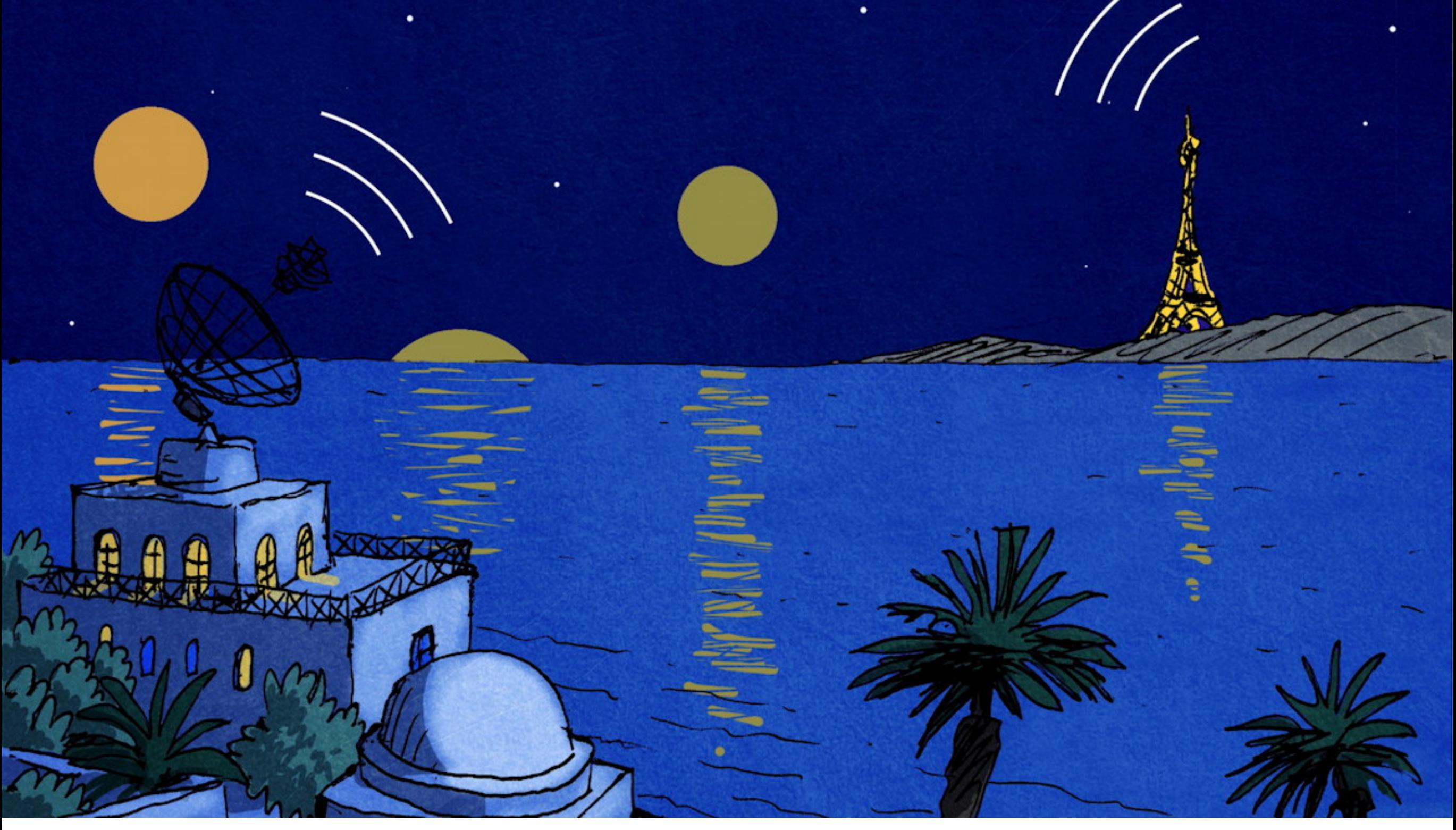

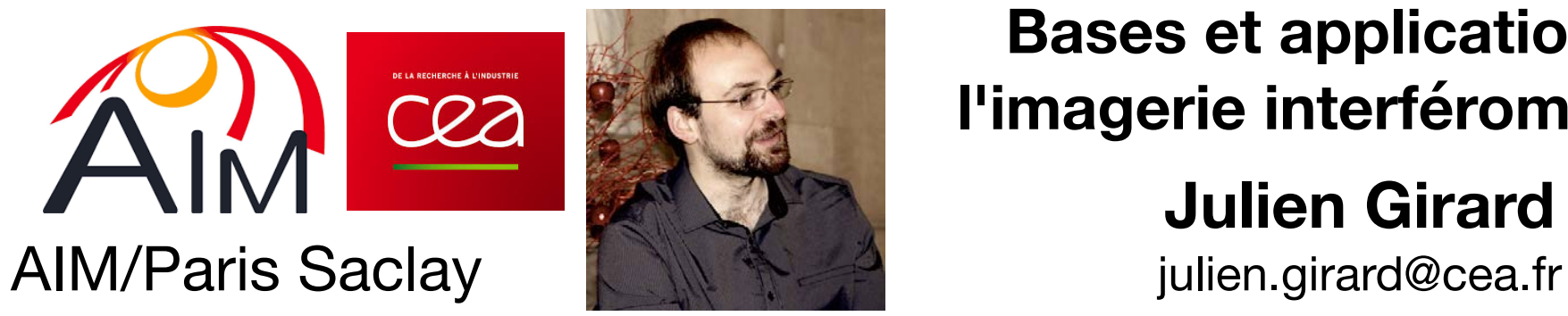

**Bases et applications de l'imagerie interférométrique**

**Julien Girard**

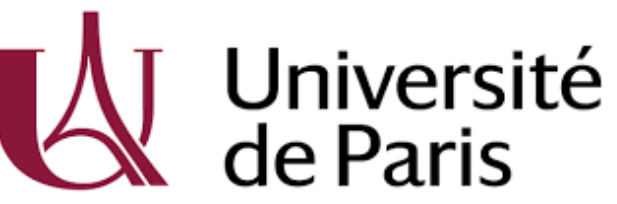

**Université de Paris**

*Julien Girard Atelier radioastronomie France-Tunisie - 8-9/02/2021*

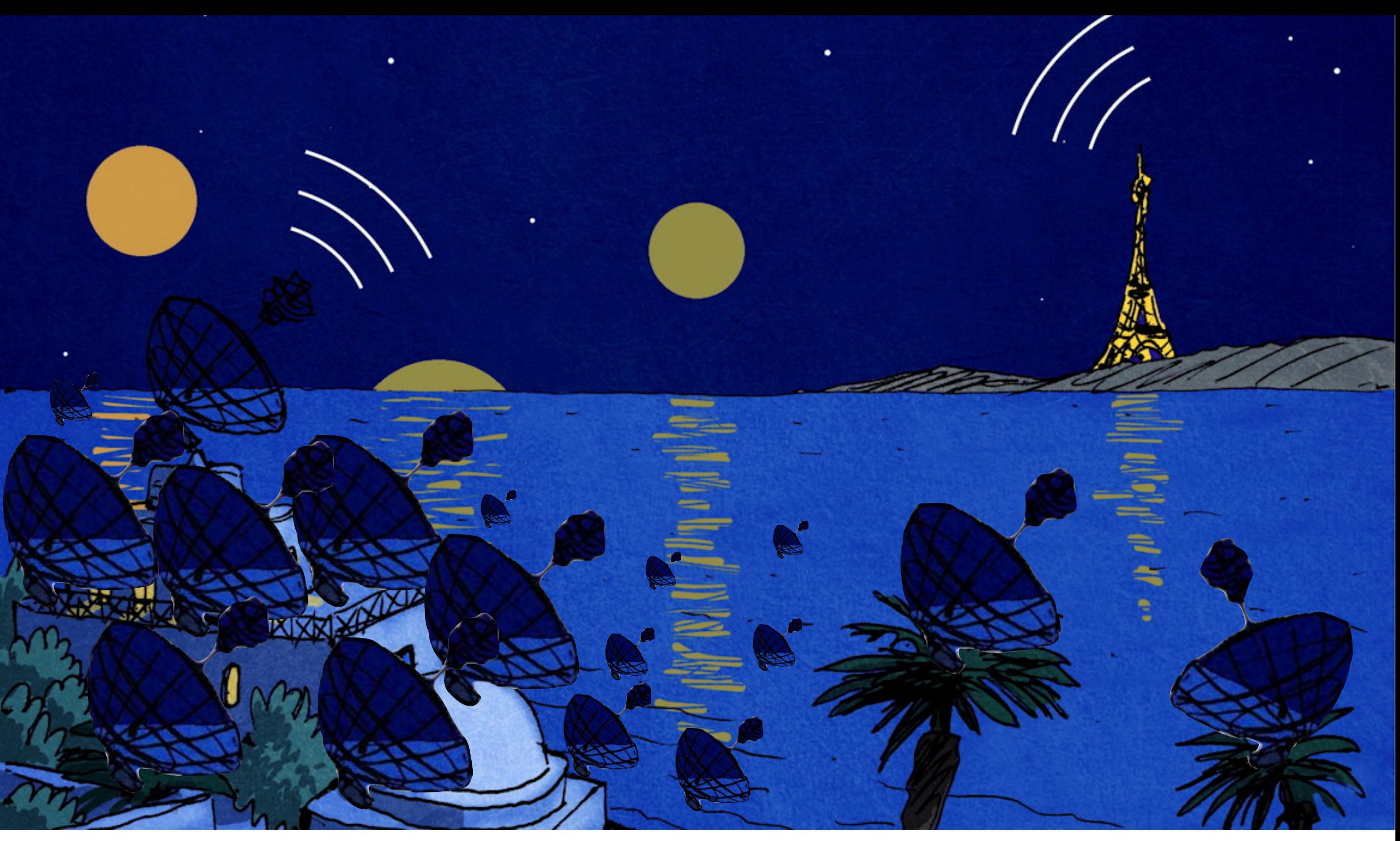

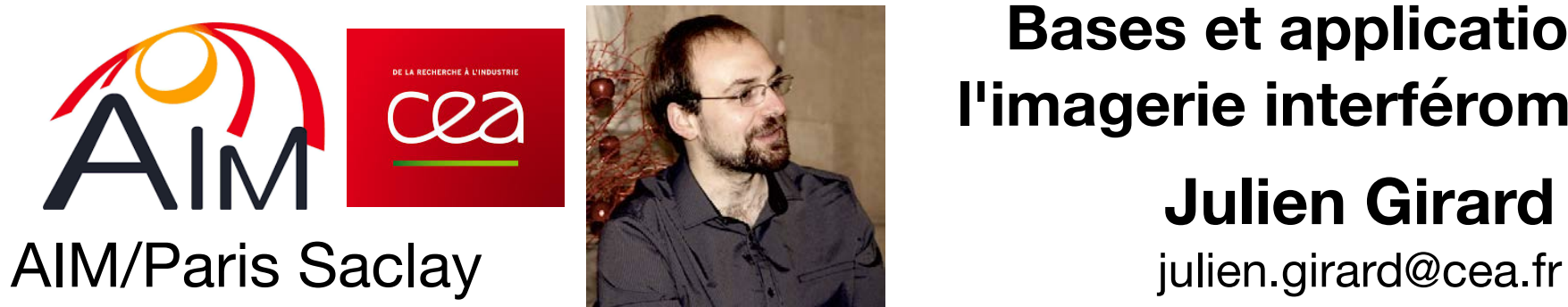

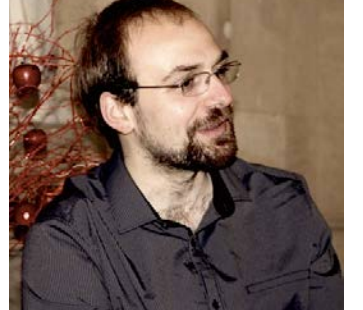

**Bases et applications de l'imagerie interférométrique**

**Julien Girard**

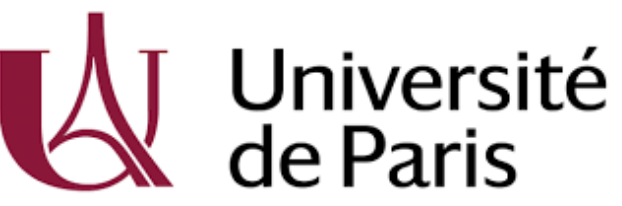

#### **Université de Paris**

*Julien Girard Atelier radioastronomie France-Tunisie - 8-9/02/2021*

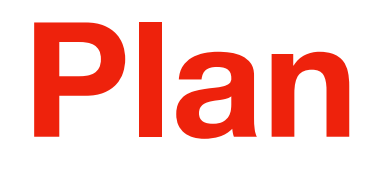

- **Pourquoi construire des réseaux d'antennes ?**
- **Principe de la mesure par interféromètrie**
- **Imagerie**
- **Déconvolution**
- **Tour d'horizon de l'imagerie radio**

# **( Annexe: Étalonnage)**

**Green Bank Transit Telescope (100 m) Limites d'une antenne unique**

#### **Limites d'une antenne unique Green Bank Transit Telescope (100 m)**

**November 15th, 1988**

**Limites d'une antenne unique Arecibo (300 m)**

**01/12/2020**

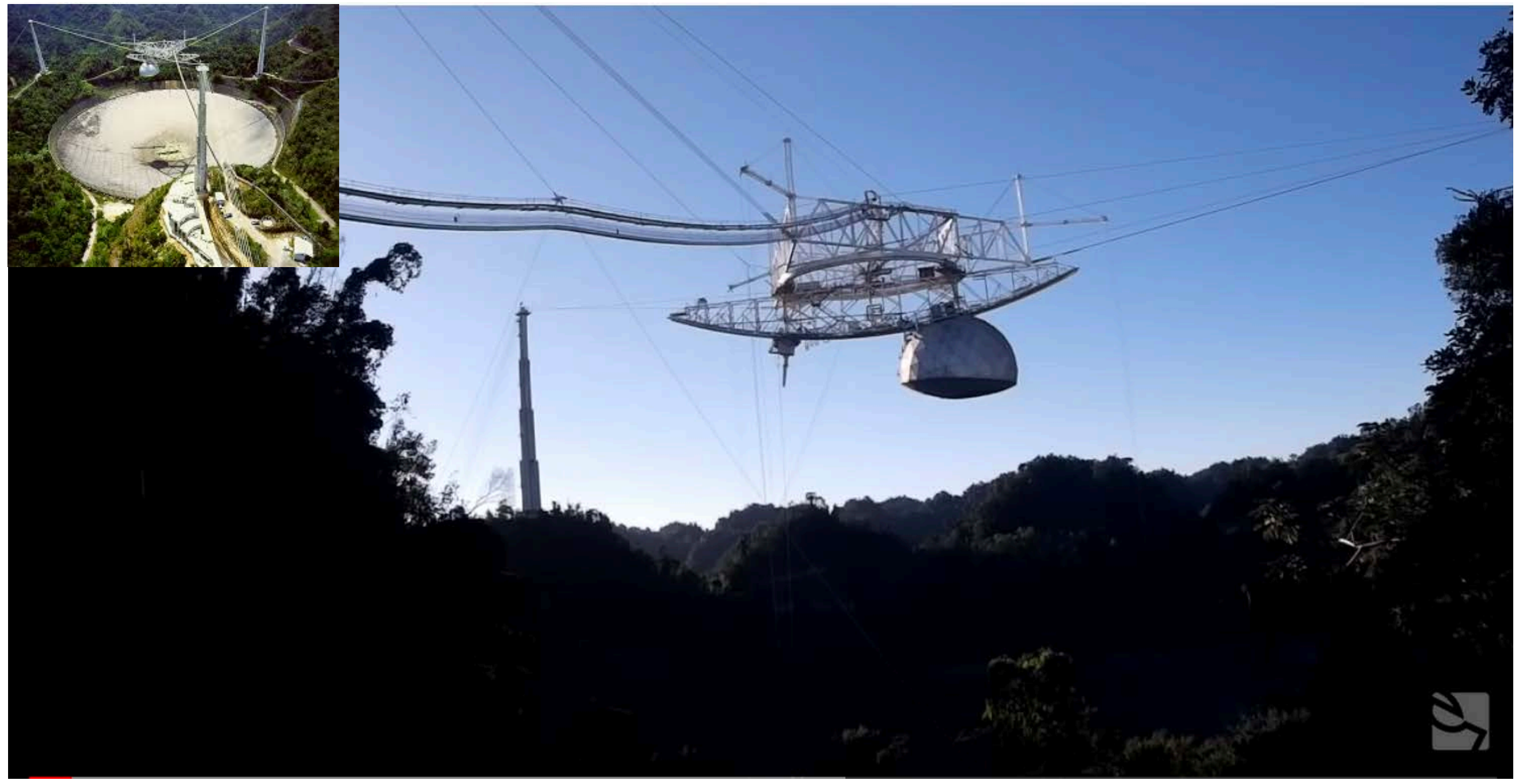

#### **https://www.youtube.com/watch?v=b3AASKr\_iHc**

**https://www.youtube.com/watch?v=ydjV-ZXcAOA**

● **Sensibilité** dépend de la surface collectrice  $\propto D^2$ 

∝ 1/*D*

● **La résolution angulaire** dépend de **l'envergure** maximale

*D*

● **Sensibilité** dépend de la surface collectrice

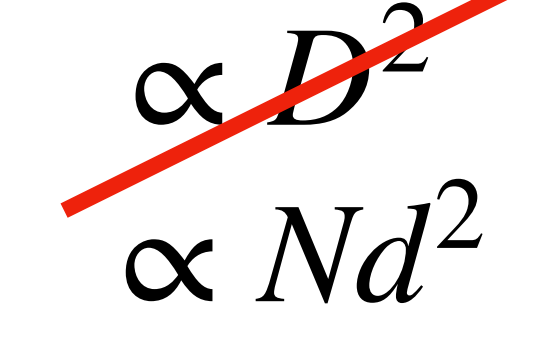

∝ 1/*D*

● **La résolution angulaire** dépend de **l'envergure** maximale

 $\alpha$  1/*B*  $\frac{1}{B}$  **B** 

*D*

*d*

● **Sensibilité** dépend de la surface collectrice

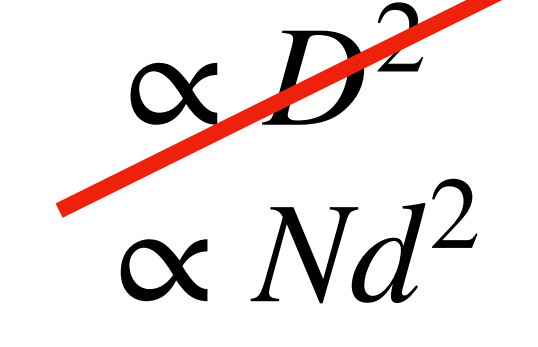

**Westerbork**

(ASTRON, Pays-Bas)  $\blacksquare$  $\blacksquare$ λ~10cm – 1m

A ~400 m2 ∝ 1/*D*

● **La résolution angulaire** dépend de **l'envergure** maximale

#### **→ Réseaux d'antennes**

 $\alpha$  1/*B*  $\frac{1}{B}$  **B** 

**GMRT** (Pune, Inde)  $\partial$  paraboles de 45 marzo de 45 marzo de 45 marzo de 45 marzo de 45 marzo de 45 marzo de 45 marzo de 45 marzo de 45 marzo de 45 marzo de 45 marzo de 45 marzo de 45 marzo de 45 marzo de 45 marzo de 45 marzo de 45 marzo de  $\Box$  $\overline{u}$   $\overline{u}$ 

*D*

 $\overline{\phantom{a}}$ 

*d*

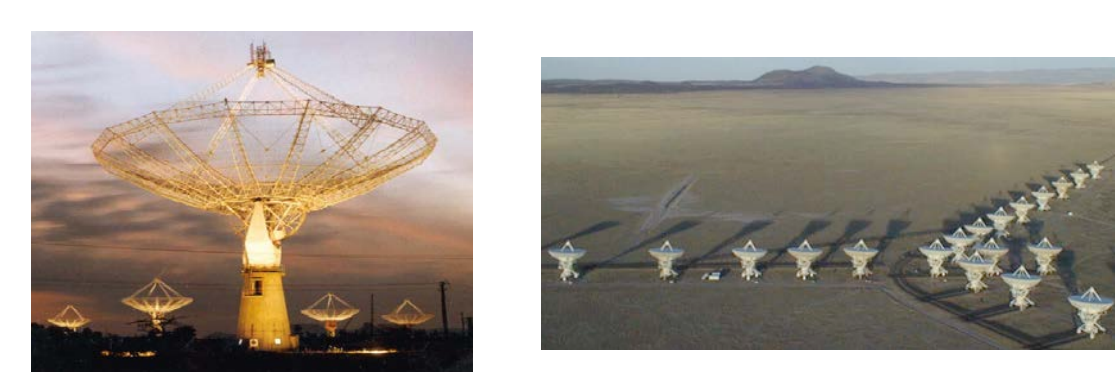

**Résolution angulaire**

**KAT-7** Prototype MeerKAT

**MeerKAT** avec 16 antennes

**61 SKAO eNewsletter August 2017 www.skatelescope.org** 

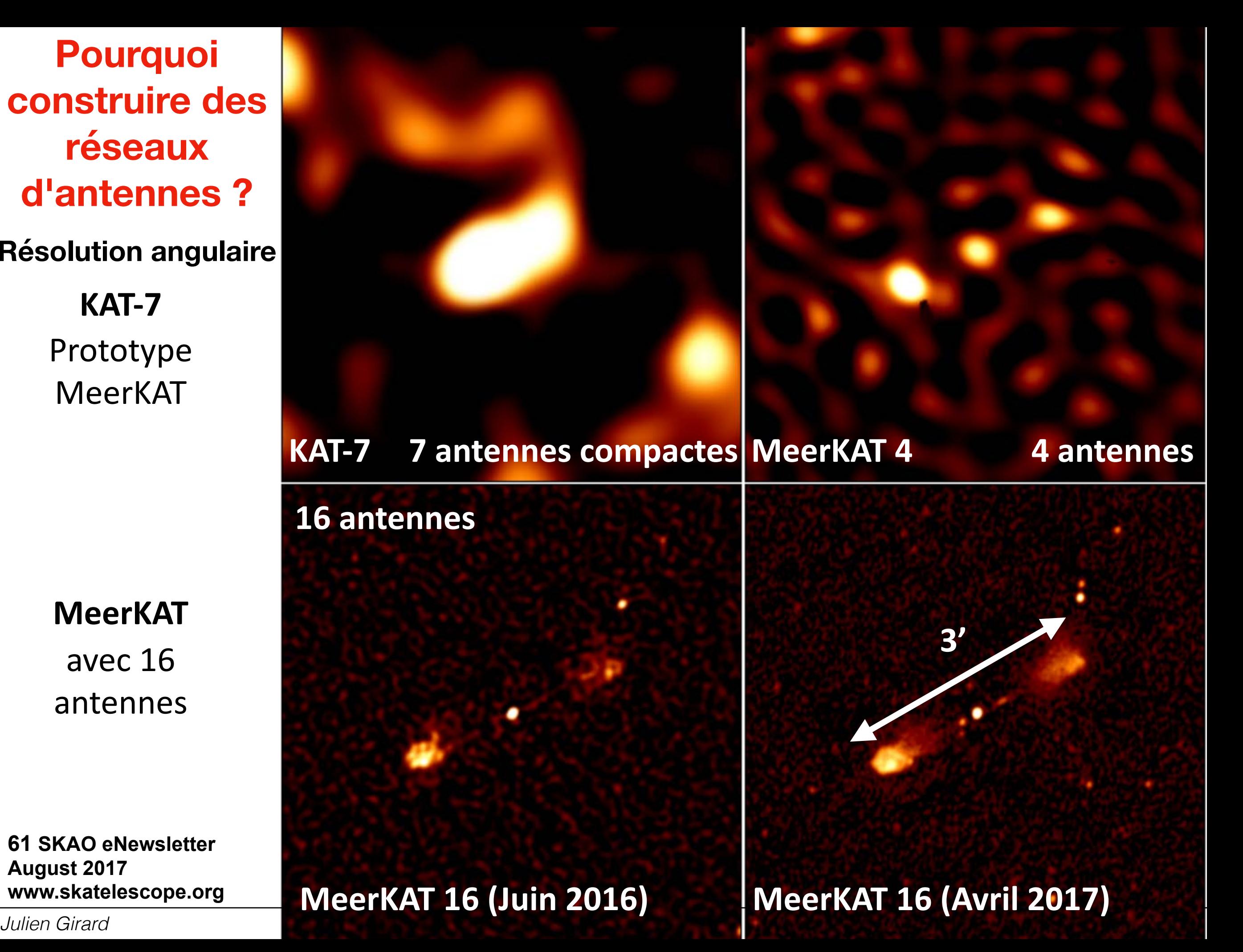

**Résolution angulaire**

16 ant 1.3°x1.3° 1.4 GHz r.m.s. ~6.5 µJy

> With 64 ant r.m.s.  $\sim$ 1 $\mu$ Jy

> > Priv. Com. Rob Fender

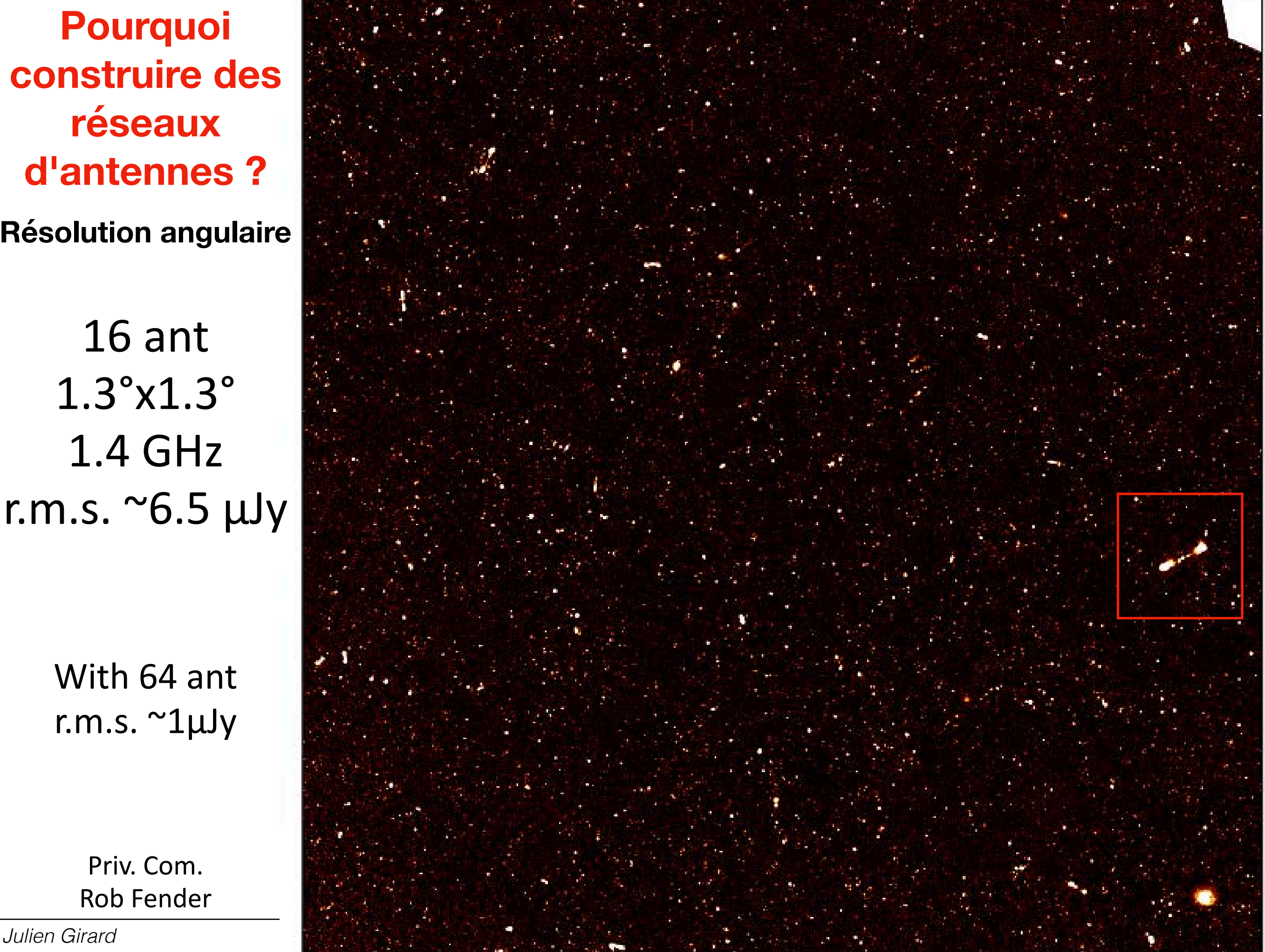

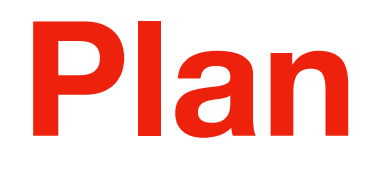

- **Pourquoi construire des réseaux d'antennes ?** M
- **Principe de la mesure par interféromètrie**
- **Imagerie**
- **Déconvolution**
- **Tour d'horizon de l'imagerie radio**

**Fabrication d'un réseau d'antennes Telescope visible**

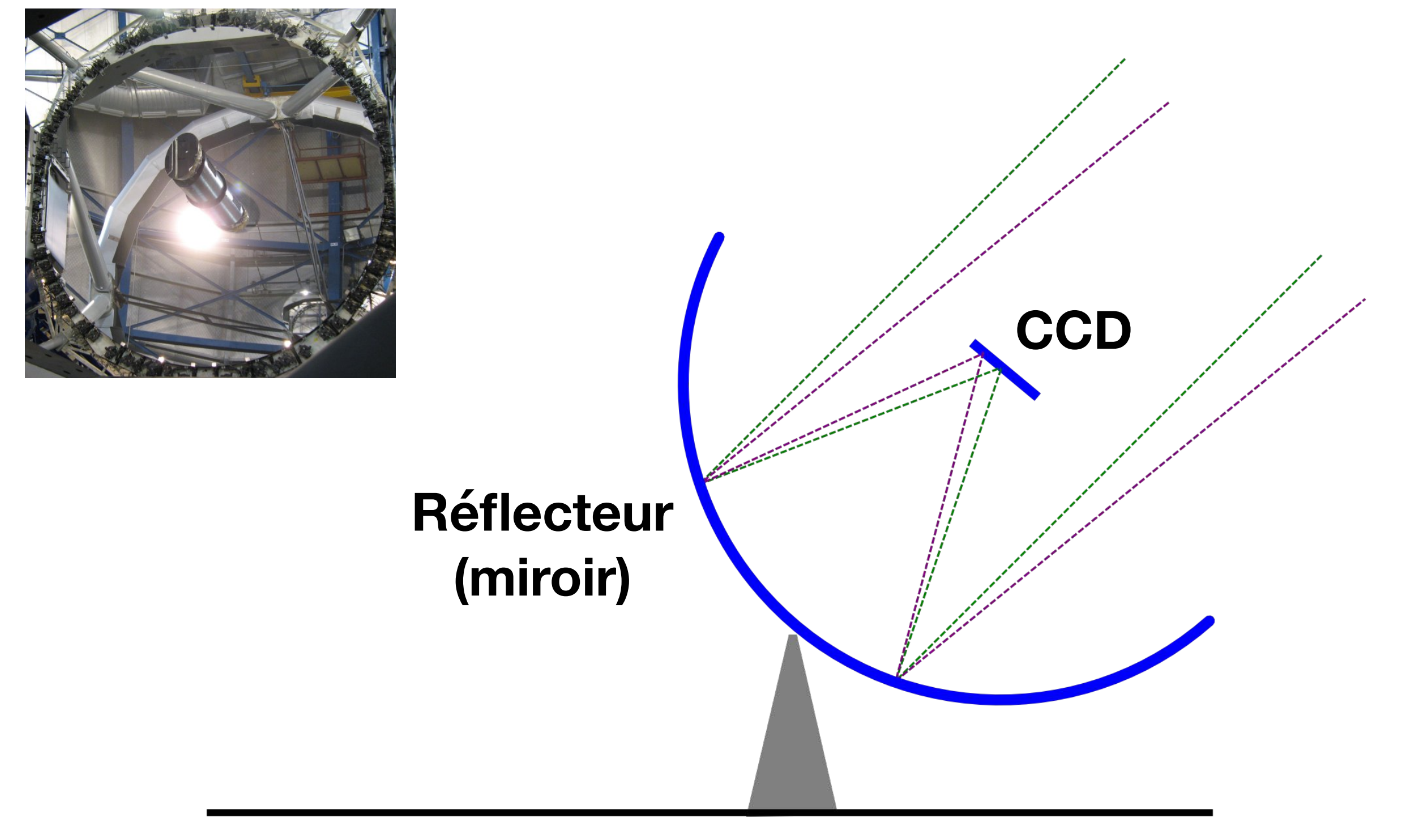

# **1) Commencer avec un télescope "normal"**

# **Mesure par interférométrie Telescope visible**

#### **Fabrication d'un réseau d'antennes**

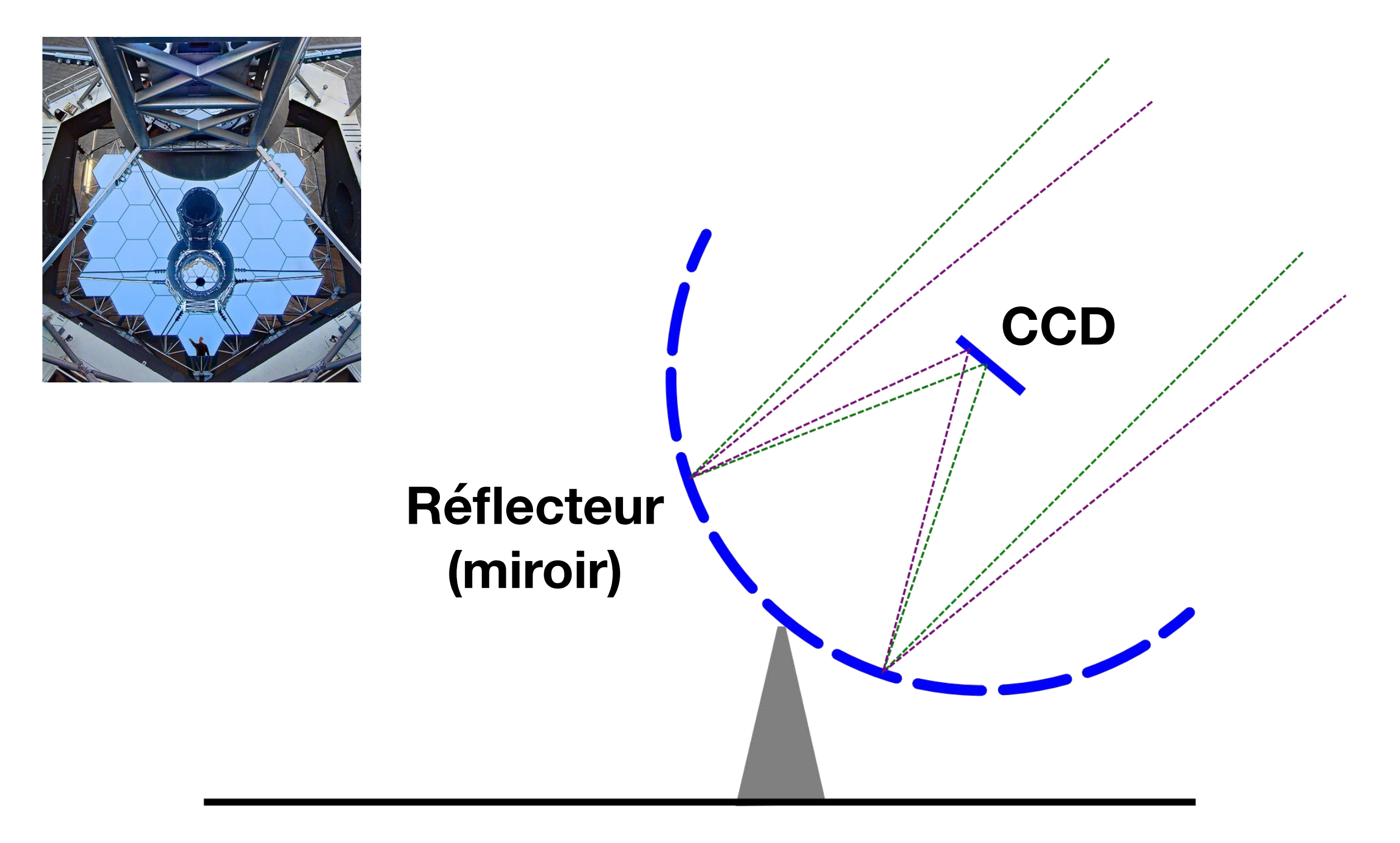

# **2) Découper le réflecteur en différent morceaux**

# **Mesure par interférométrie Telescope radio**

#### **Fabrication d'un réseau d'antennes**

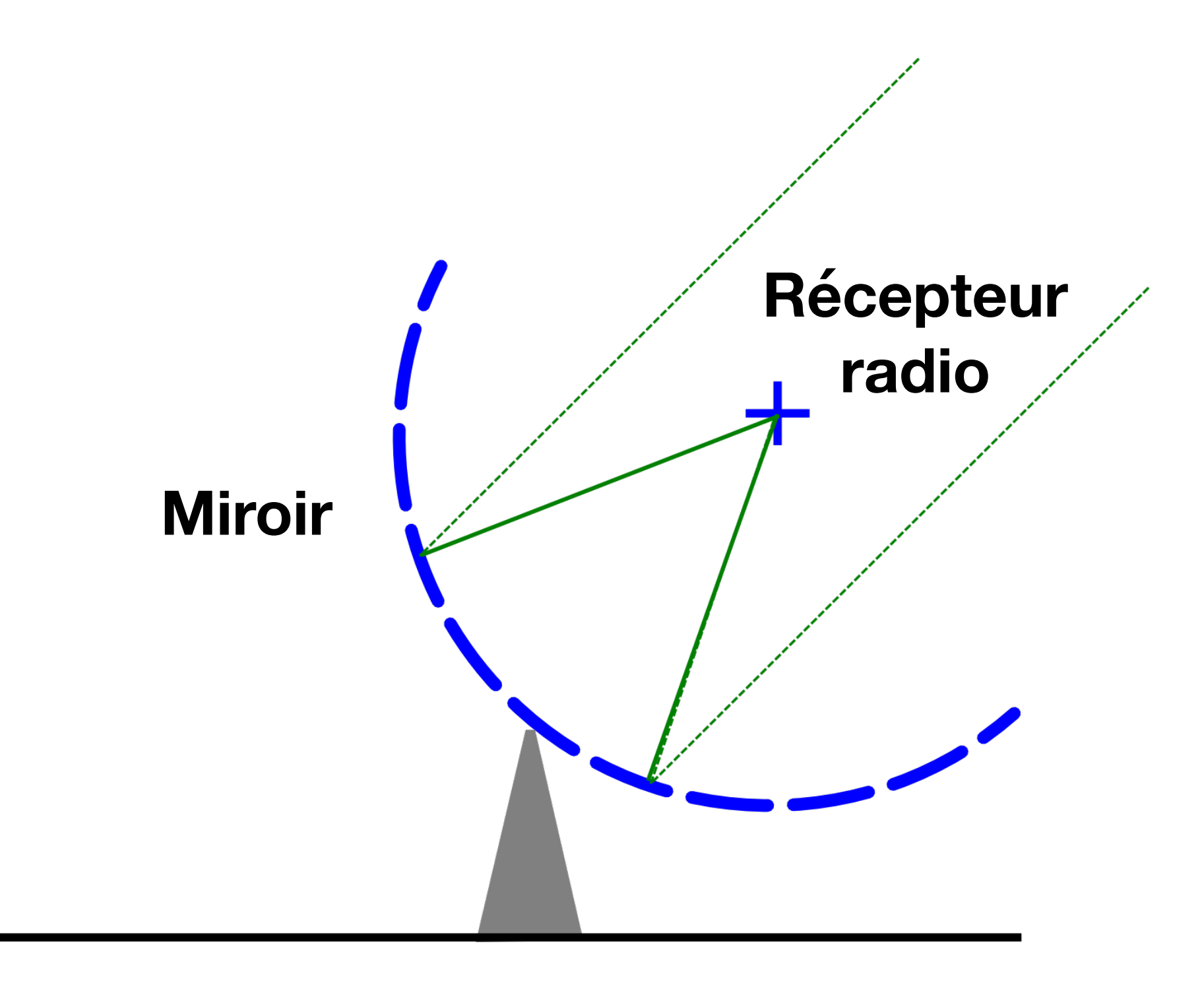

#### **3) Remplacer les miroirs et le capteur et tout relier par des fils**

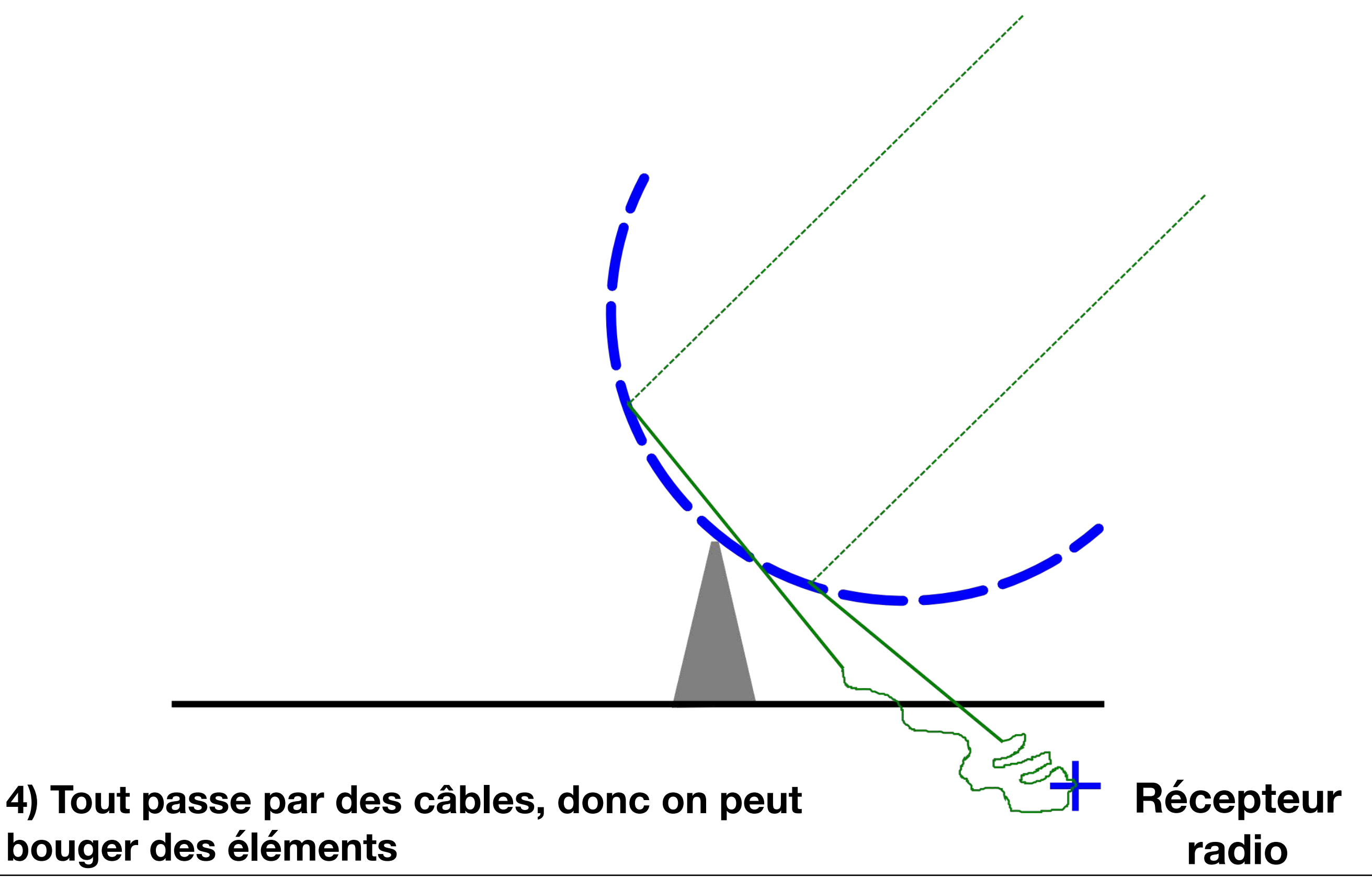

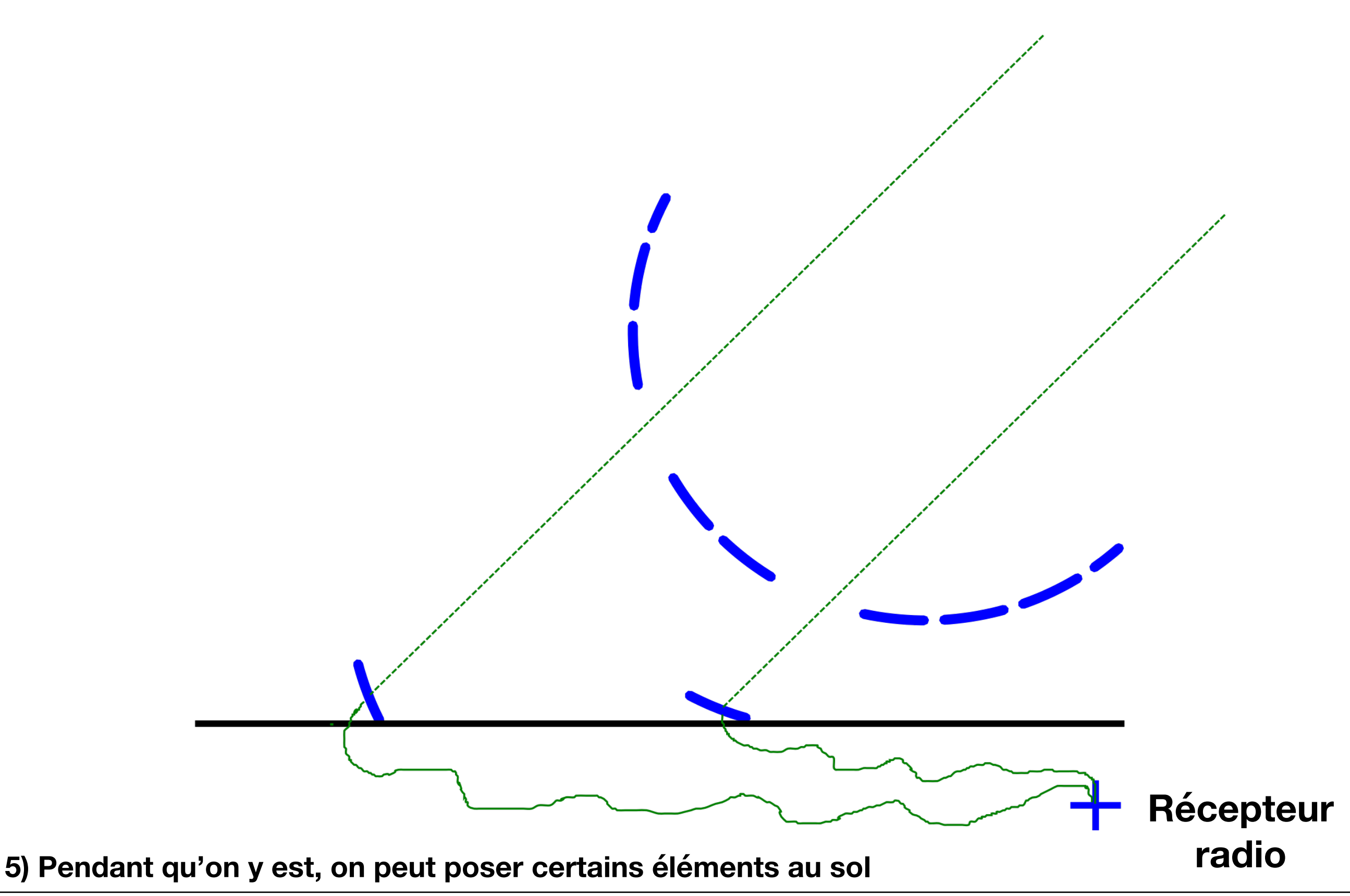

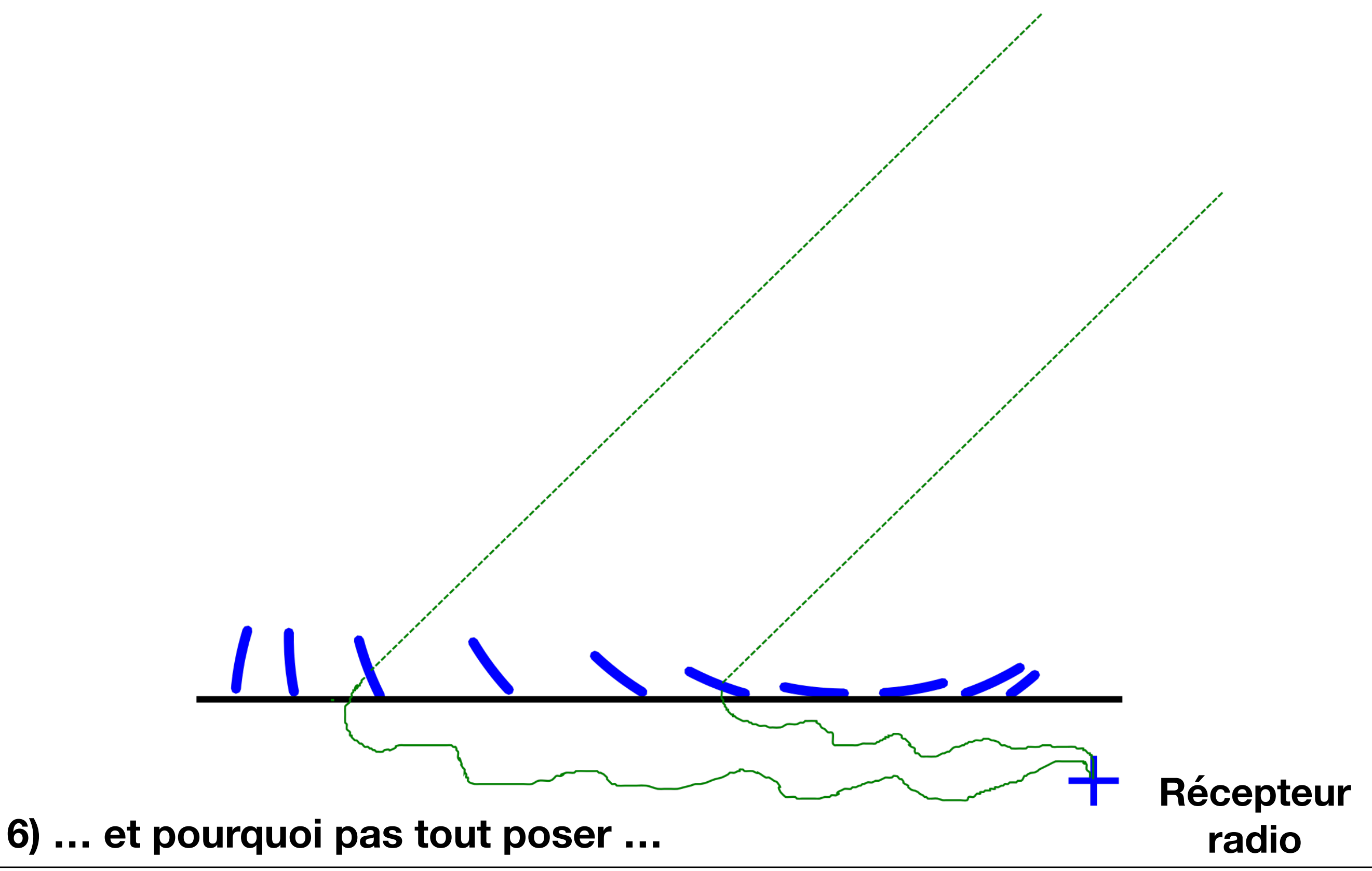

**Fabrication d'un réseau d'antennes**

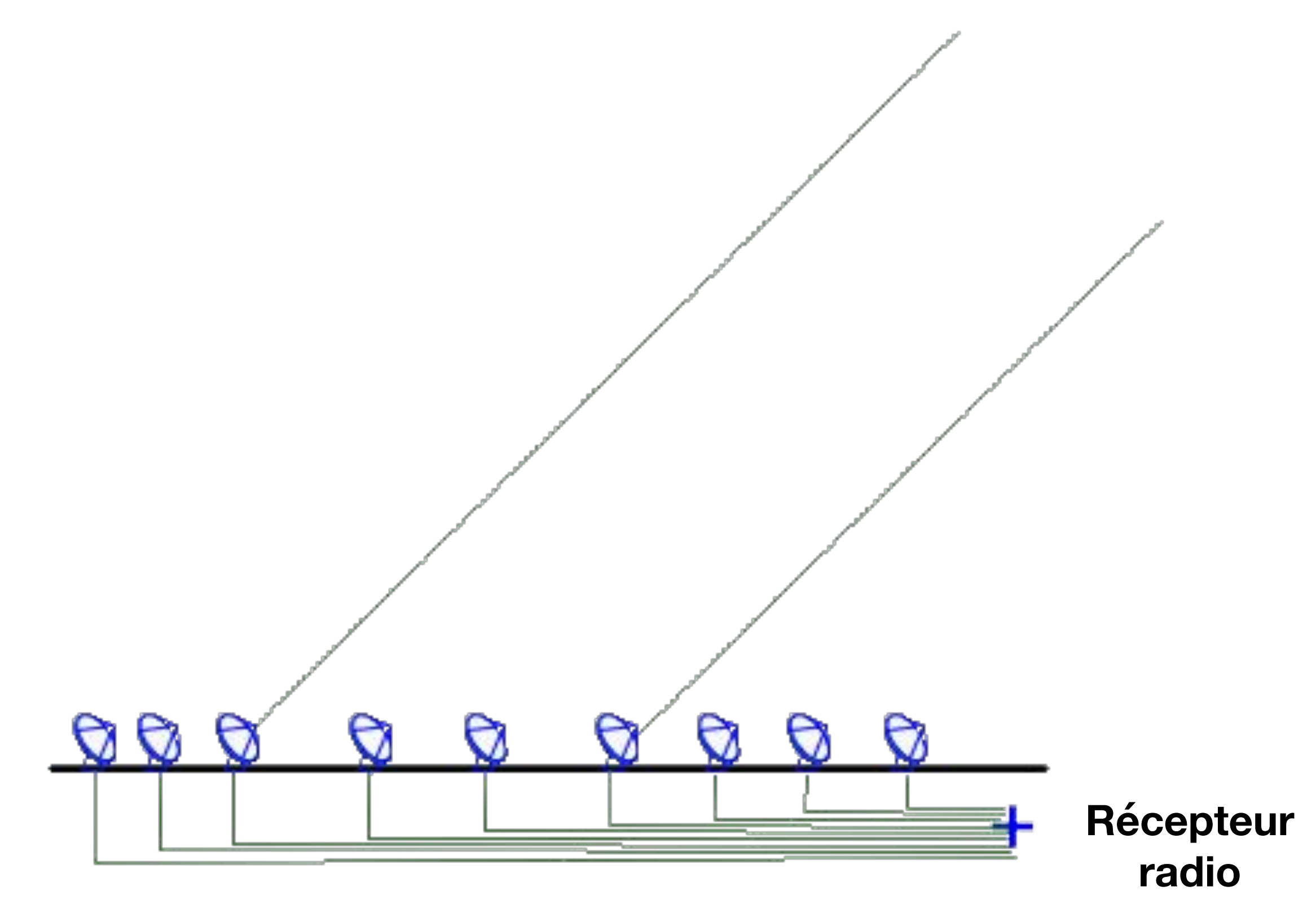

#### **7) Chaque morceaux est une antenne radio "facile" à gérer**

**Fabrication d'un réseau d'antennes**

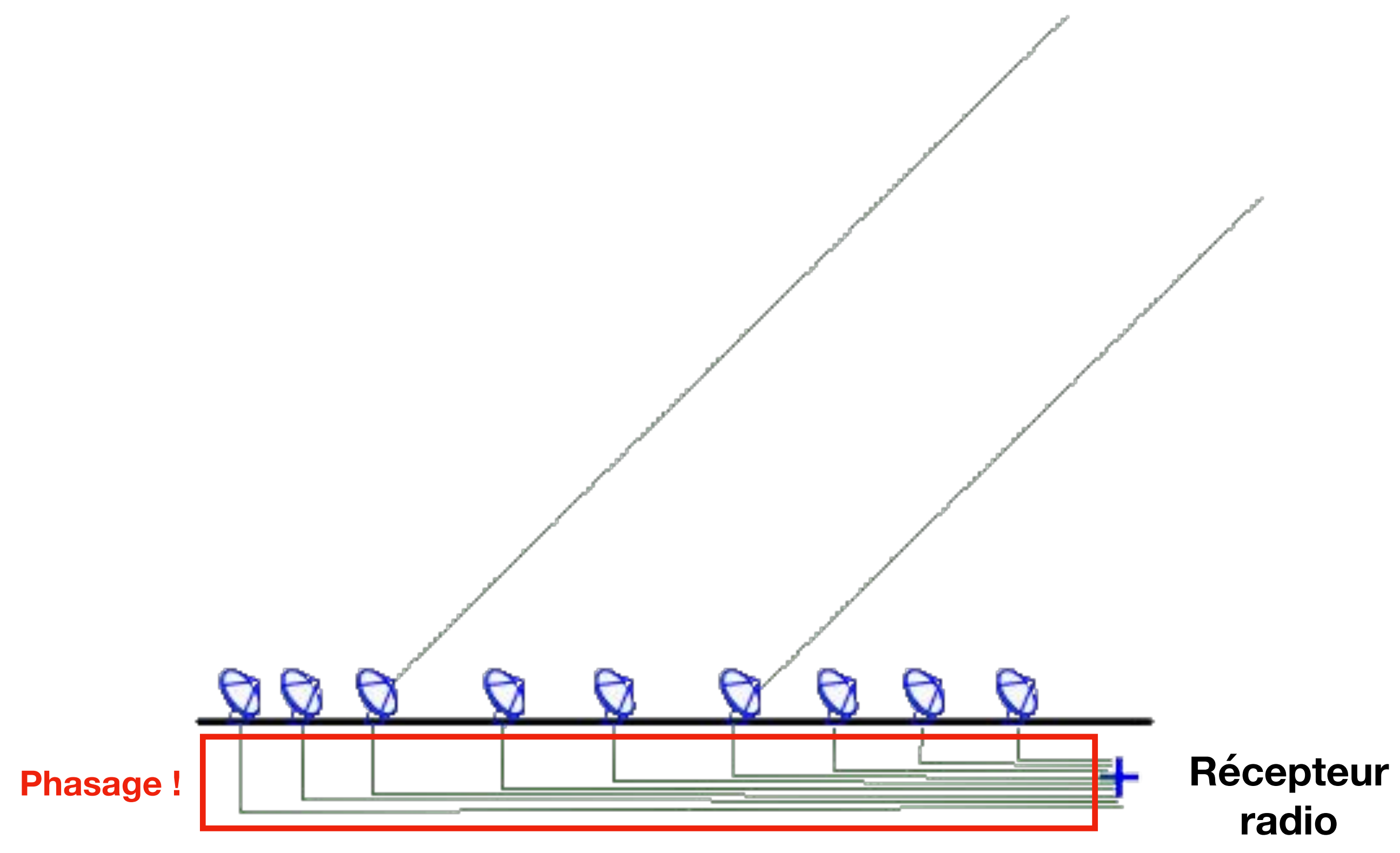

#### **7) Chaque morceaux est une antenne radio "facile" à gérer**

# Que faire du signal phasé ?

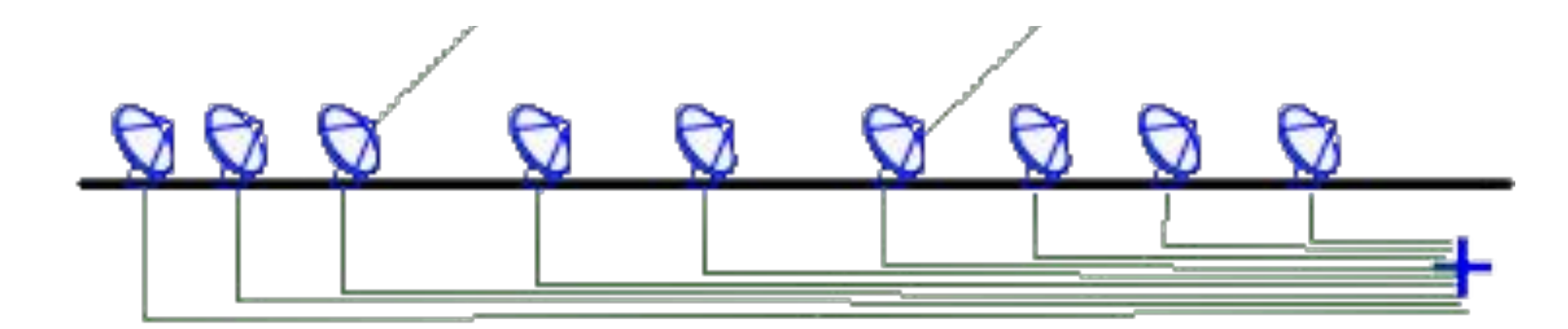

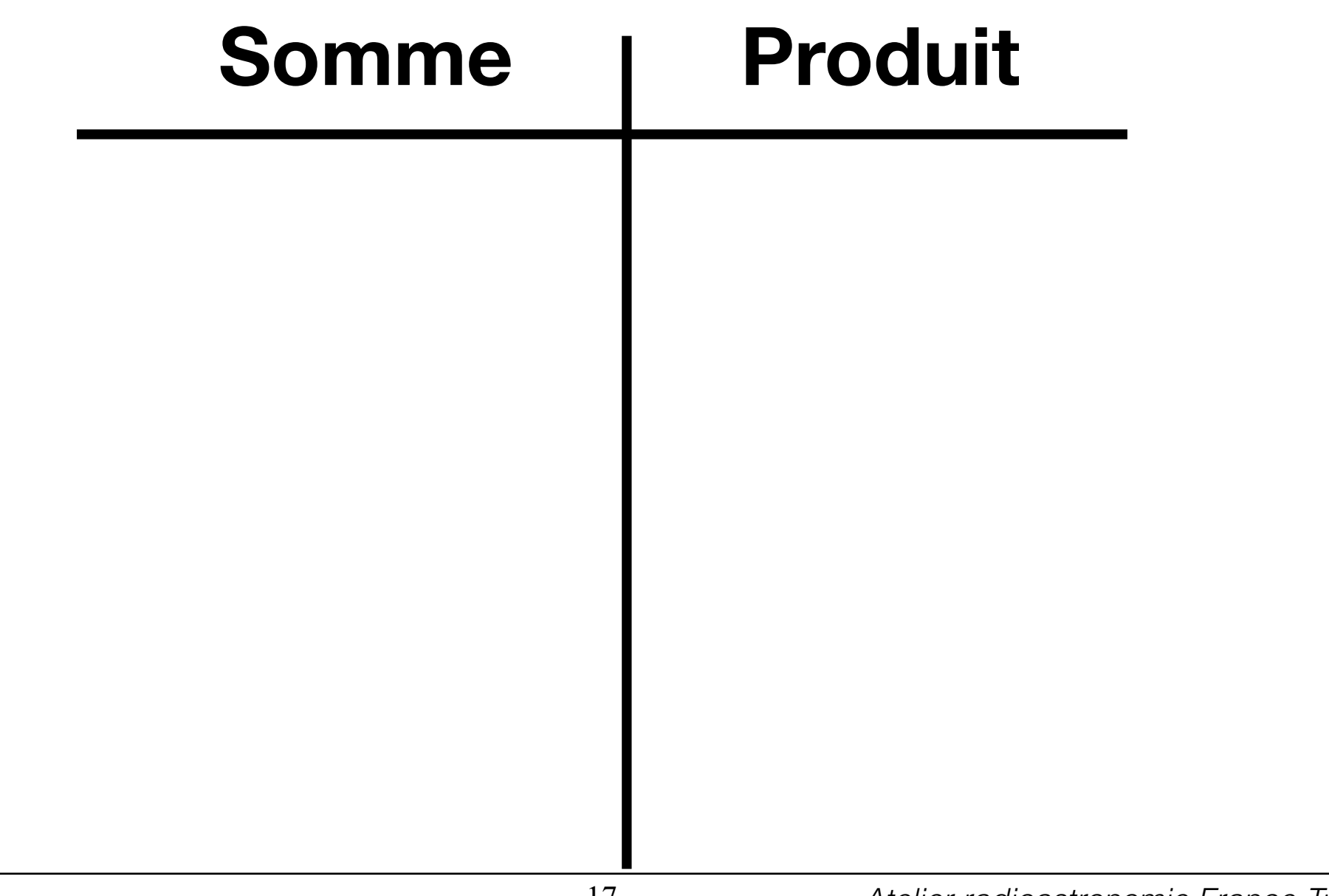

# Que faire du signal phasé ?

**Fabrication d'un réseau d'antennes**

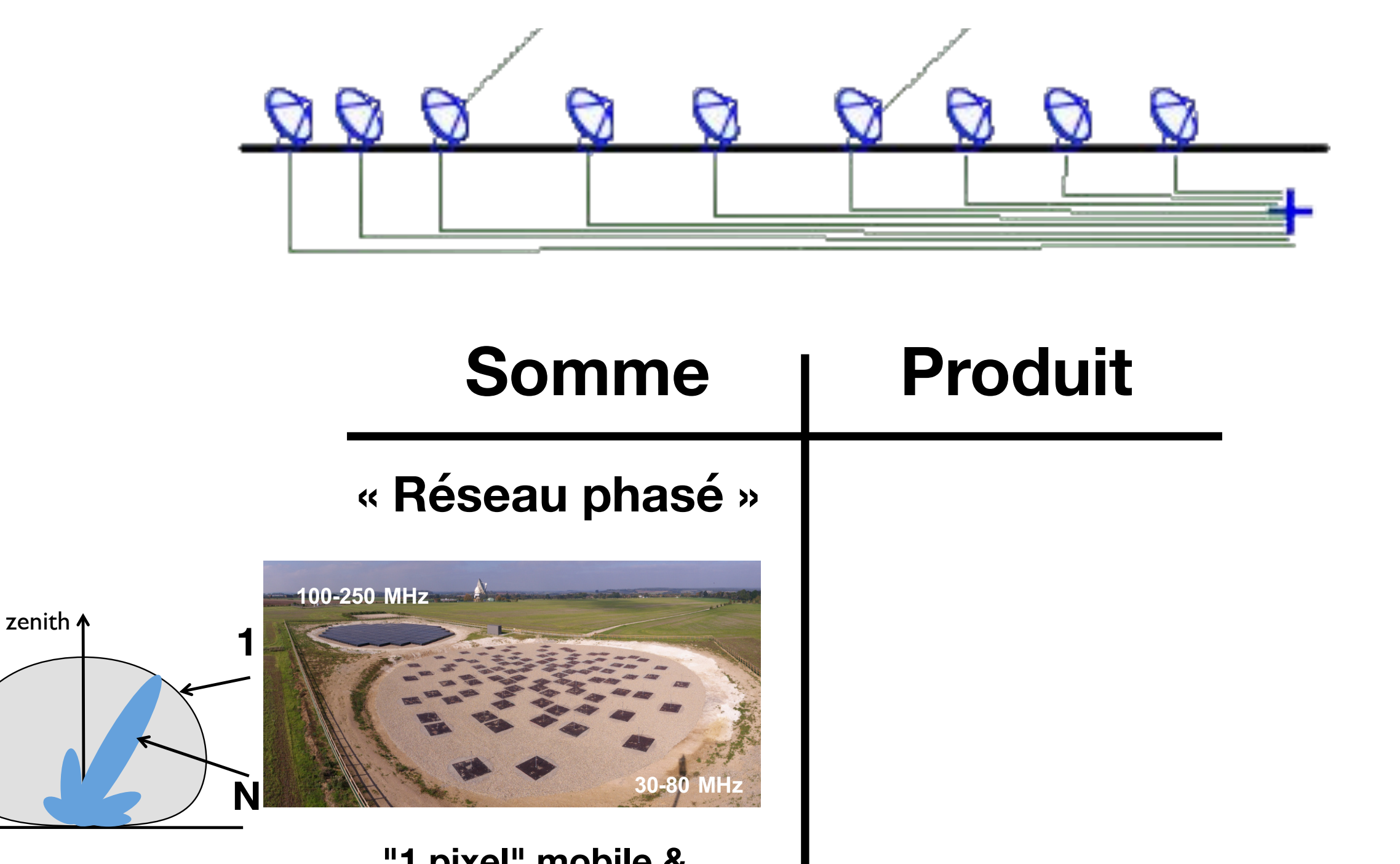

**"1 pixel" mobile & sensible sur le ciel**

➝ **Séries temporelles**  ➝ **Spectres dynamiques**

#### **Fabrication d'un réseau d'antennes**

# Que faire du signal phasé ?

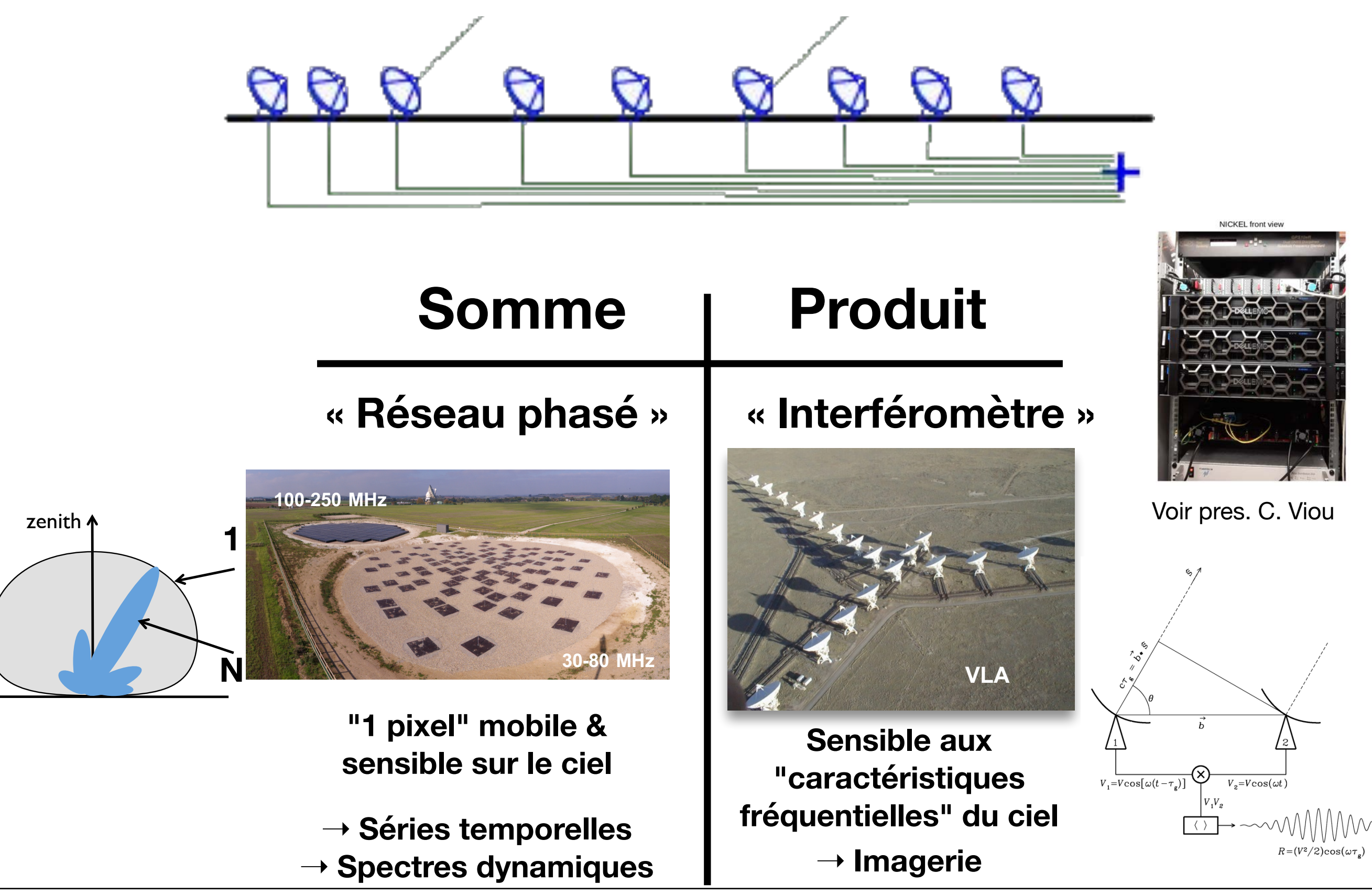

Transformée de Fourier à 2D

# $M$ **esure par interférométrie<br>Transformée de Fourier à 2D<br>Transformée de Fourier à 2D**

Transformée de Fourier à 2D

**TF 1D** 
$$
\hat{S}(\nu) = \int s(t)e^{-2i\pi\nu t}dt
$$

#### Transformée de Fourier à 2D

A Duck **y**100 200 300 400 500 **x**  $500$ 100 200 300 400  $\mathbf 0$ 

**TF 1D** 
$$
\hat{S}(\nu) = \int s(t)e^{-2i\pi\nu t}dt
$$

#### Transformée de Fourier à 2D

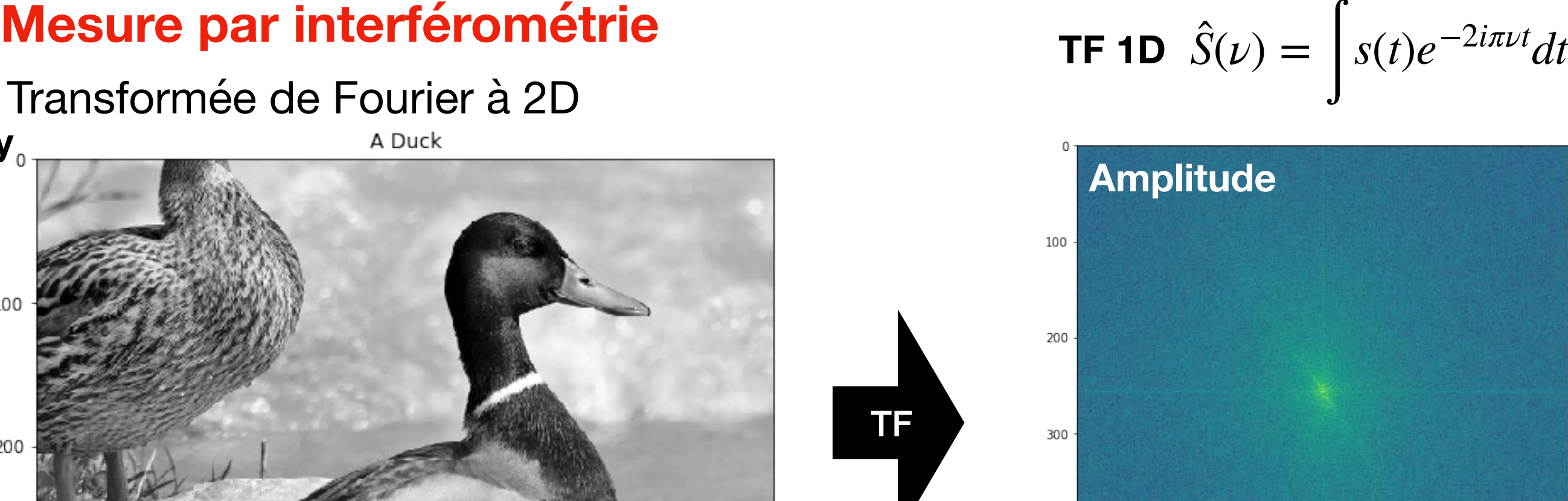

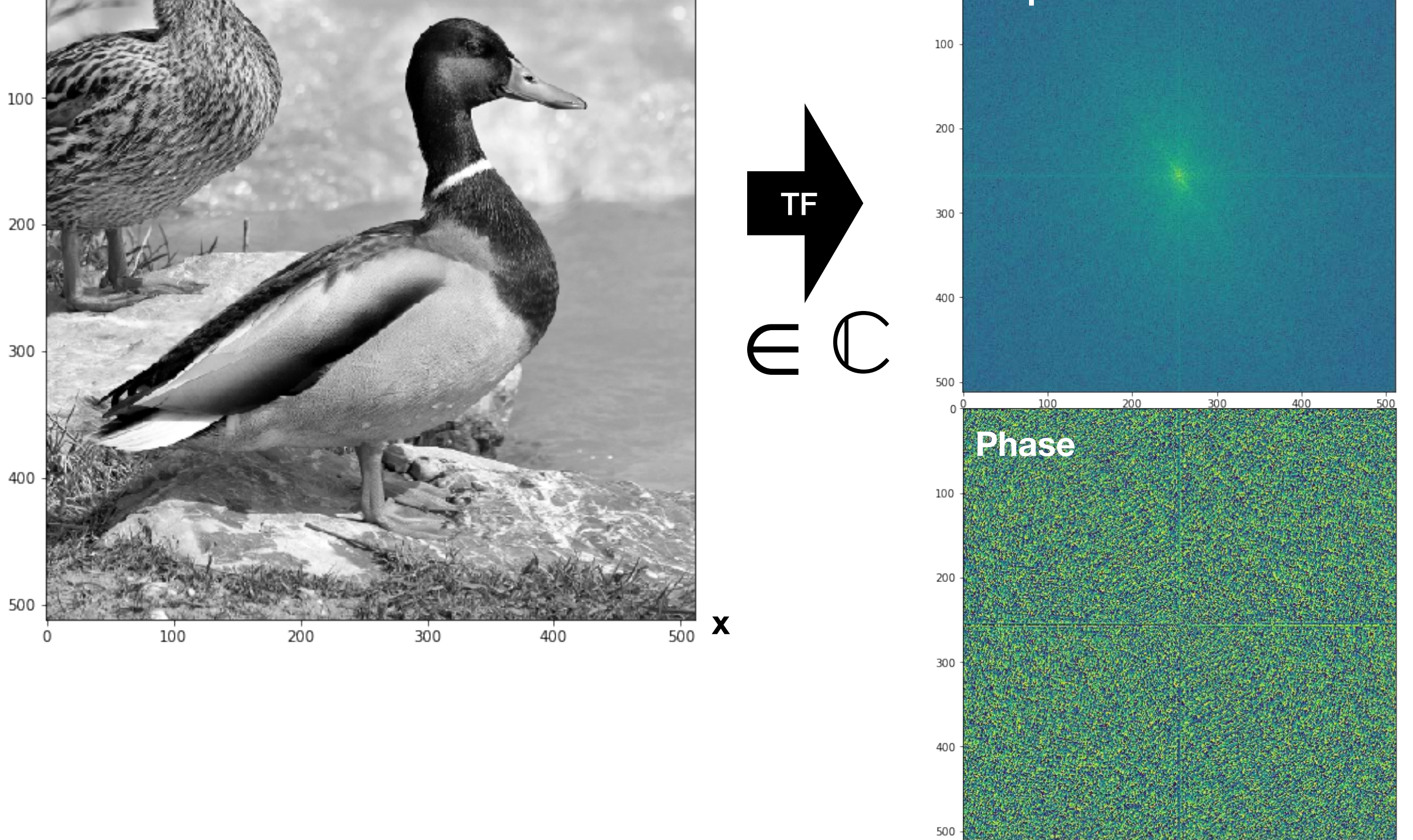

**y**

300

400

500

200

 $100$ 

#### Transformée de Fourier à 2D

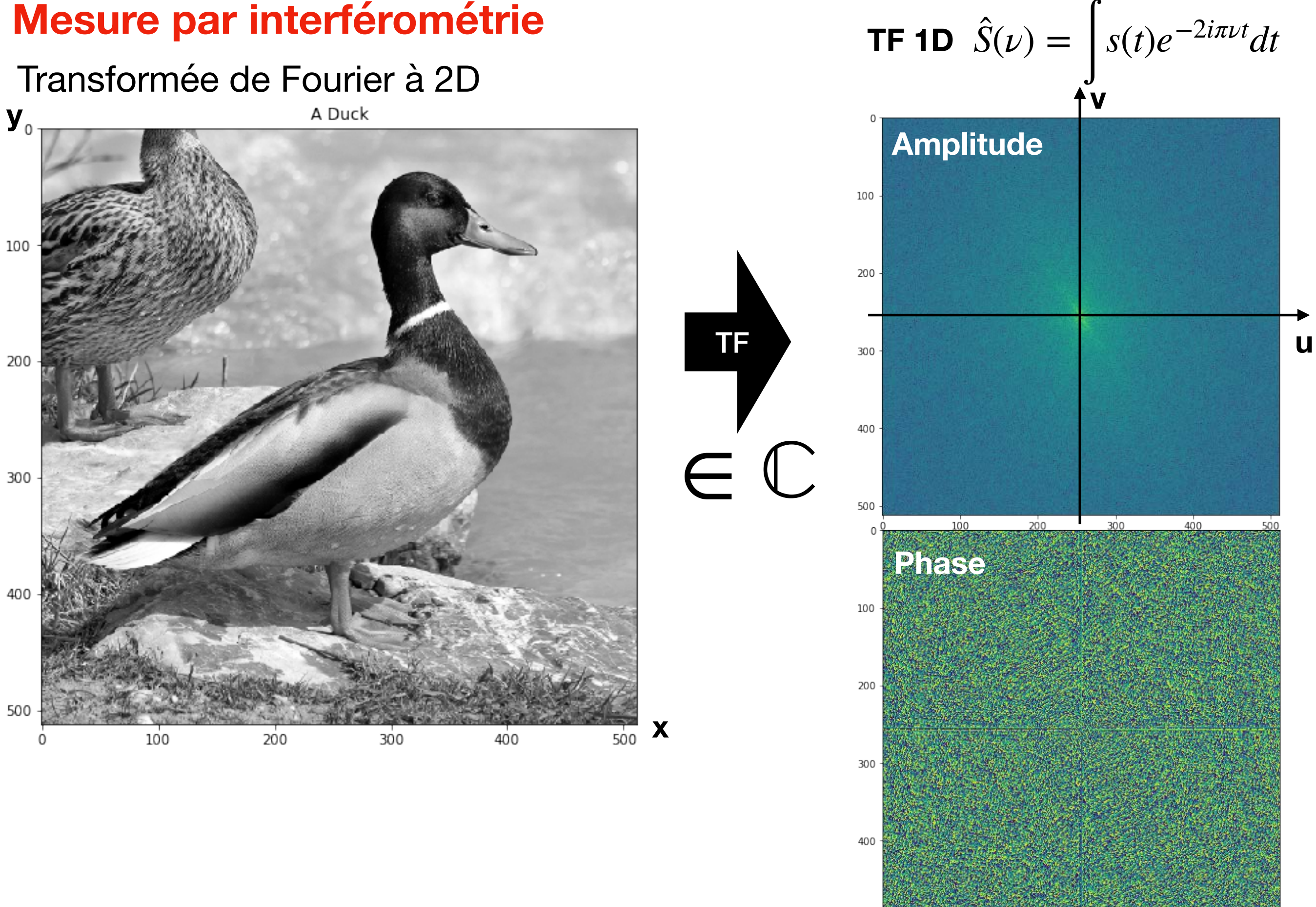

500

 $100$ 

300

400

500

200

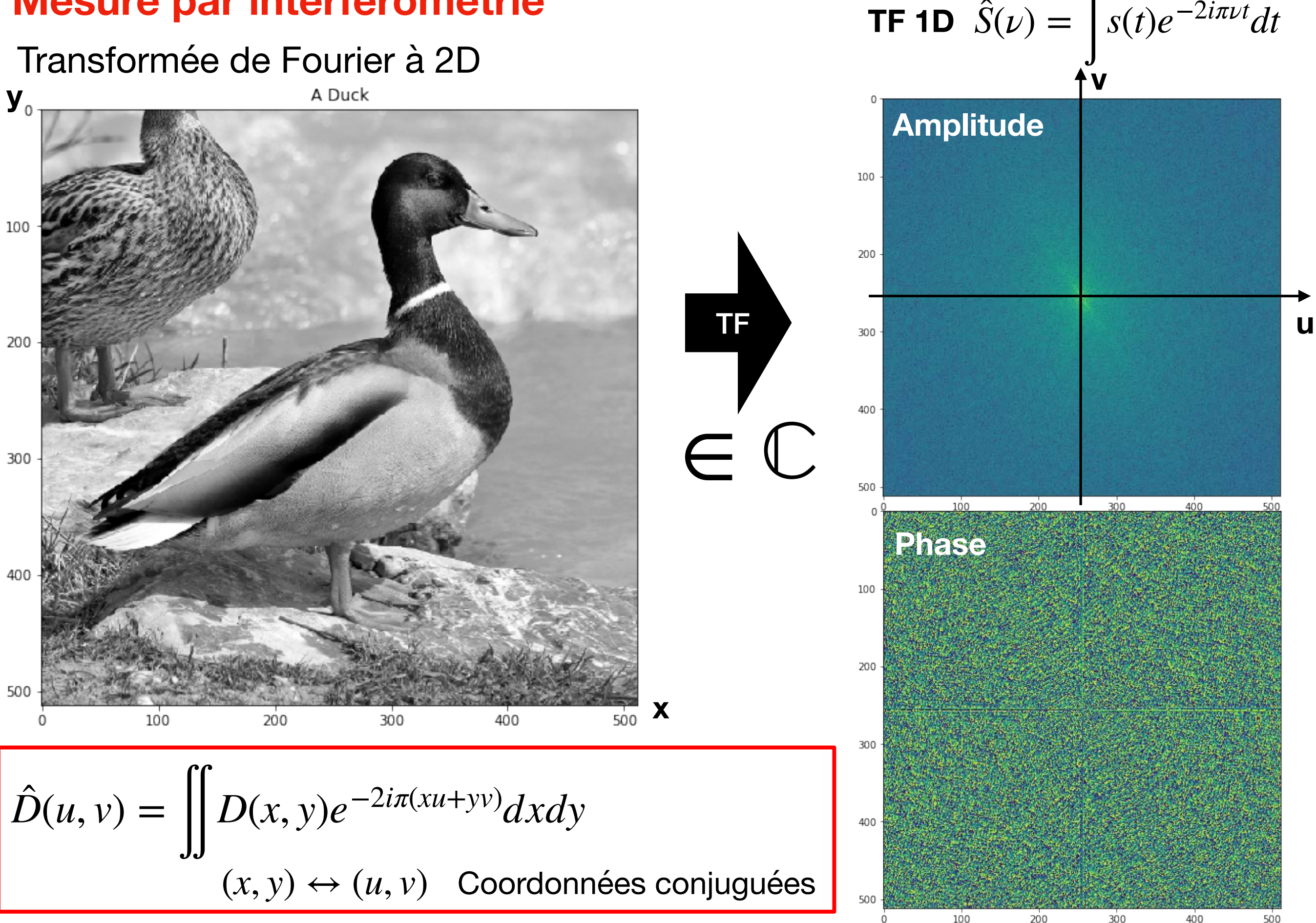

̂

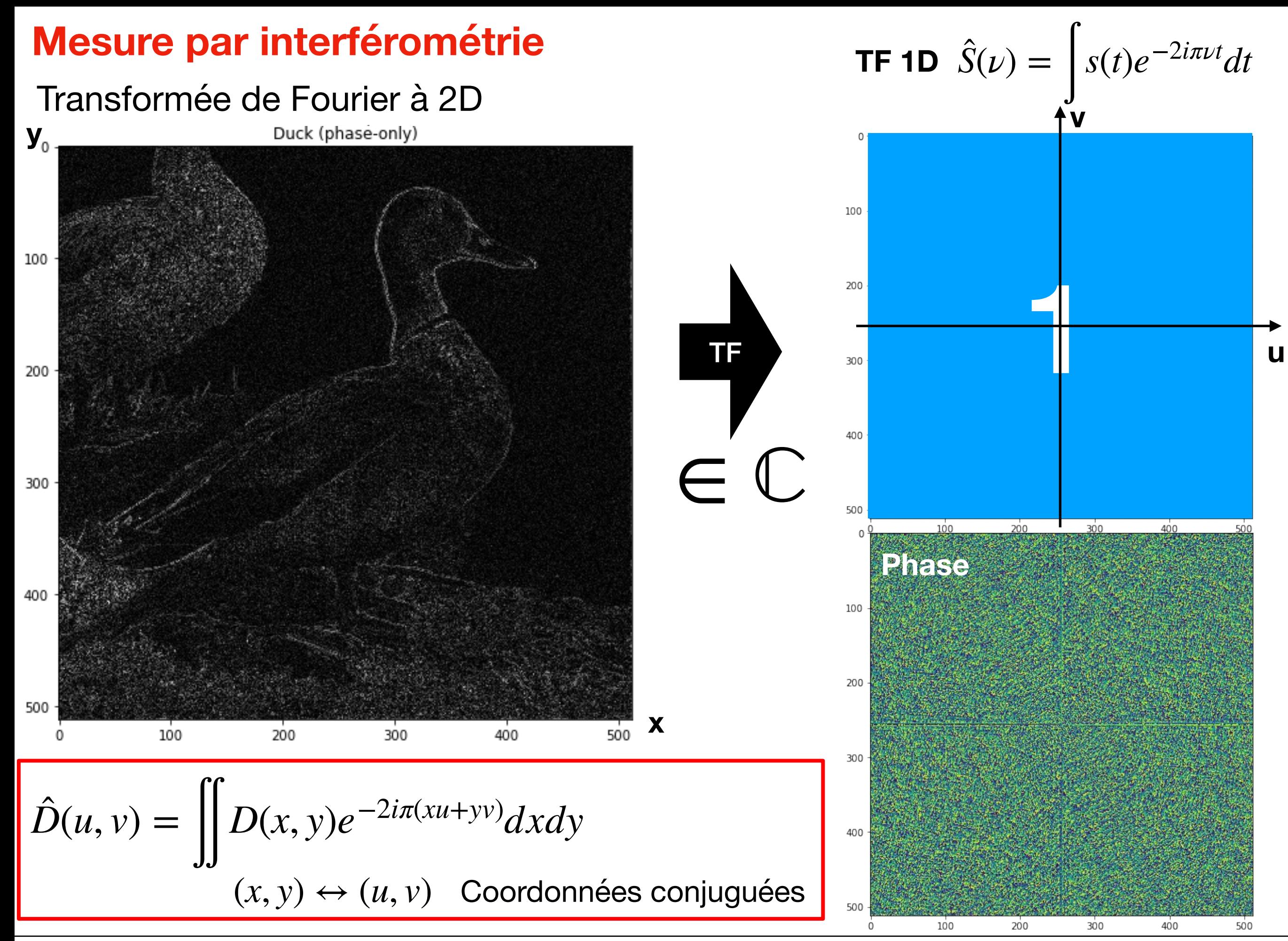

*Julien Girard* 18 *Atelier radioastronomie France-Tunisie - 8-9/02/2021*

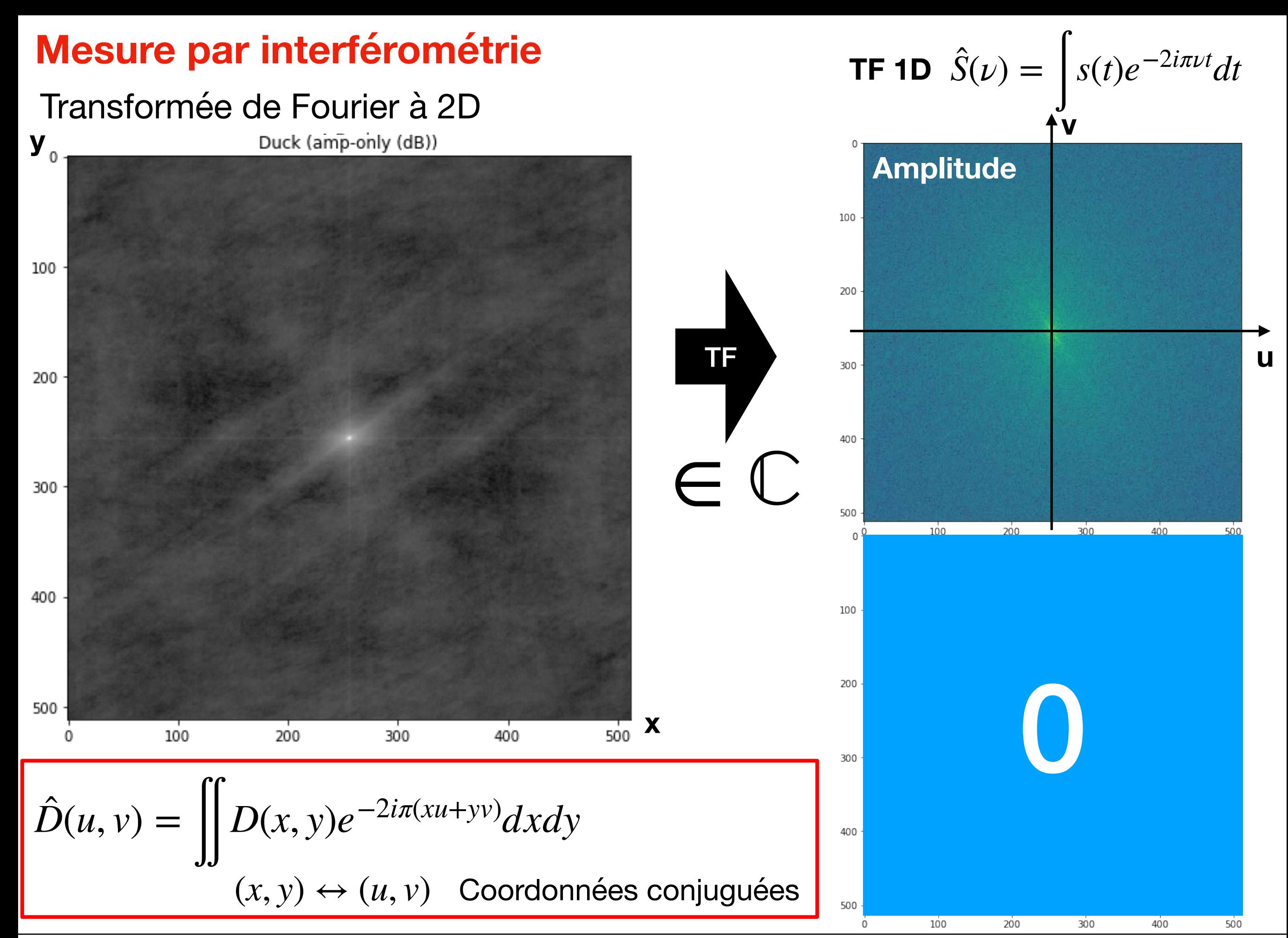

*Julien Girard* 18 *Atelier radioastronomie France-Tunisie - 8-9/02/2021*

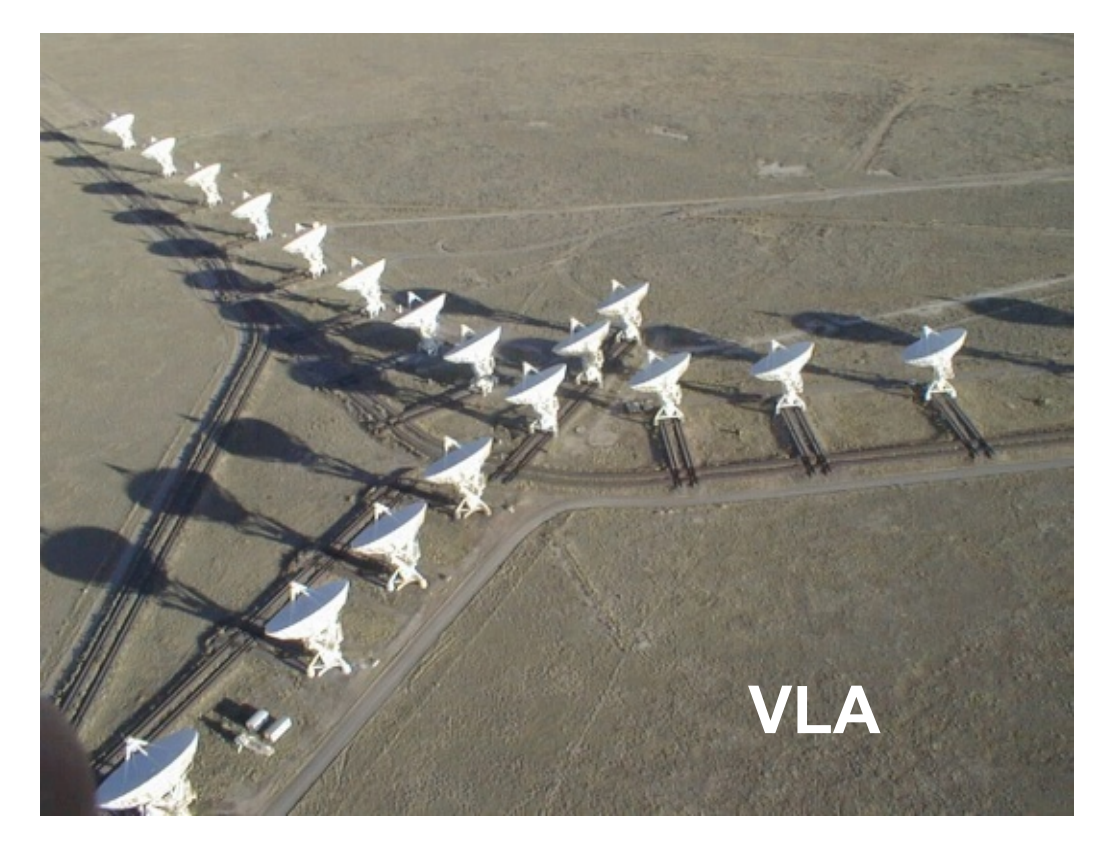

**(l,m) Direction dans le ciel**

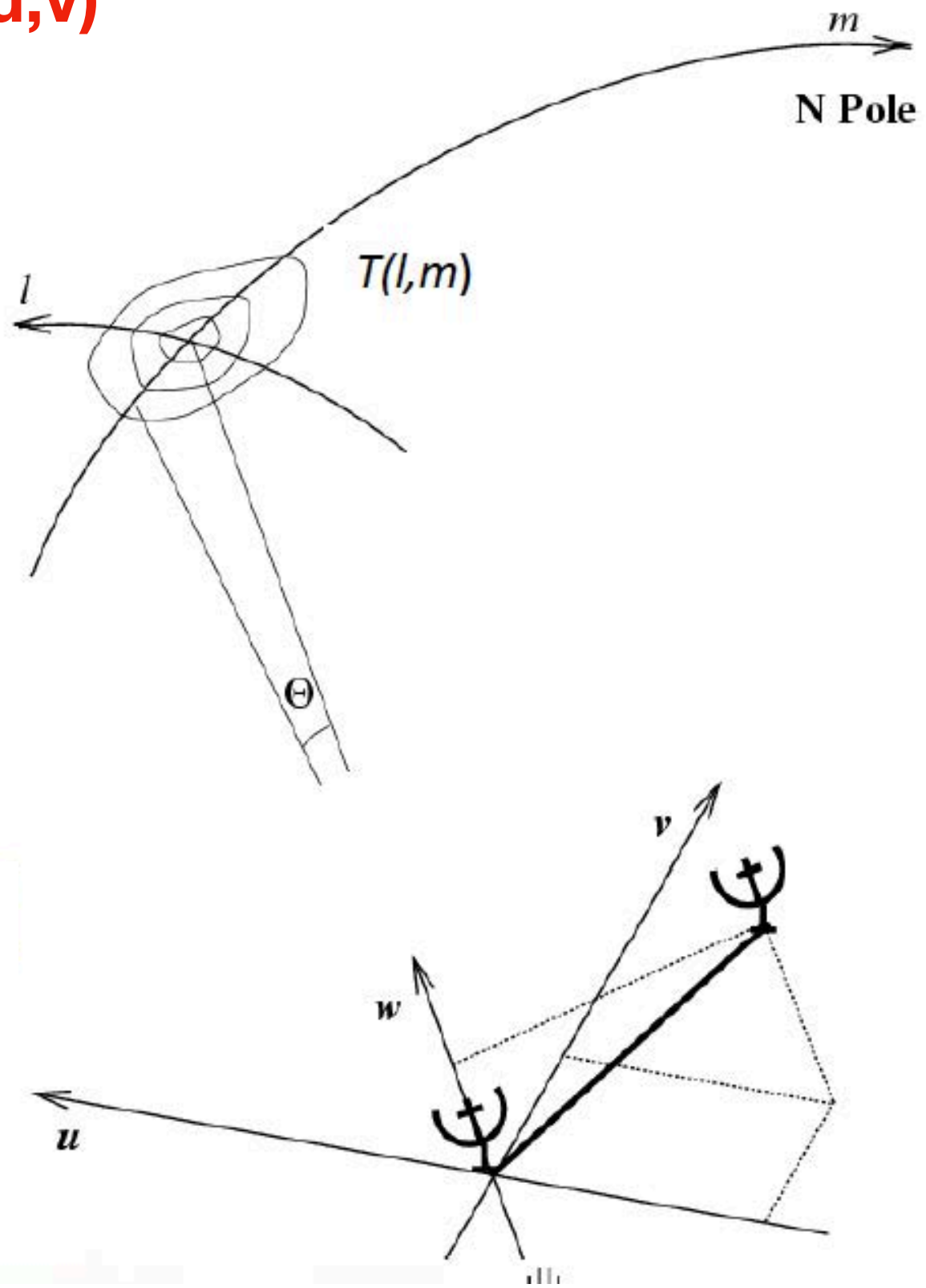

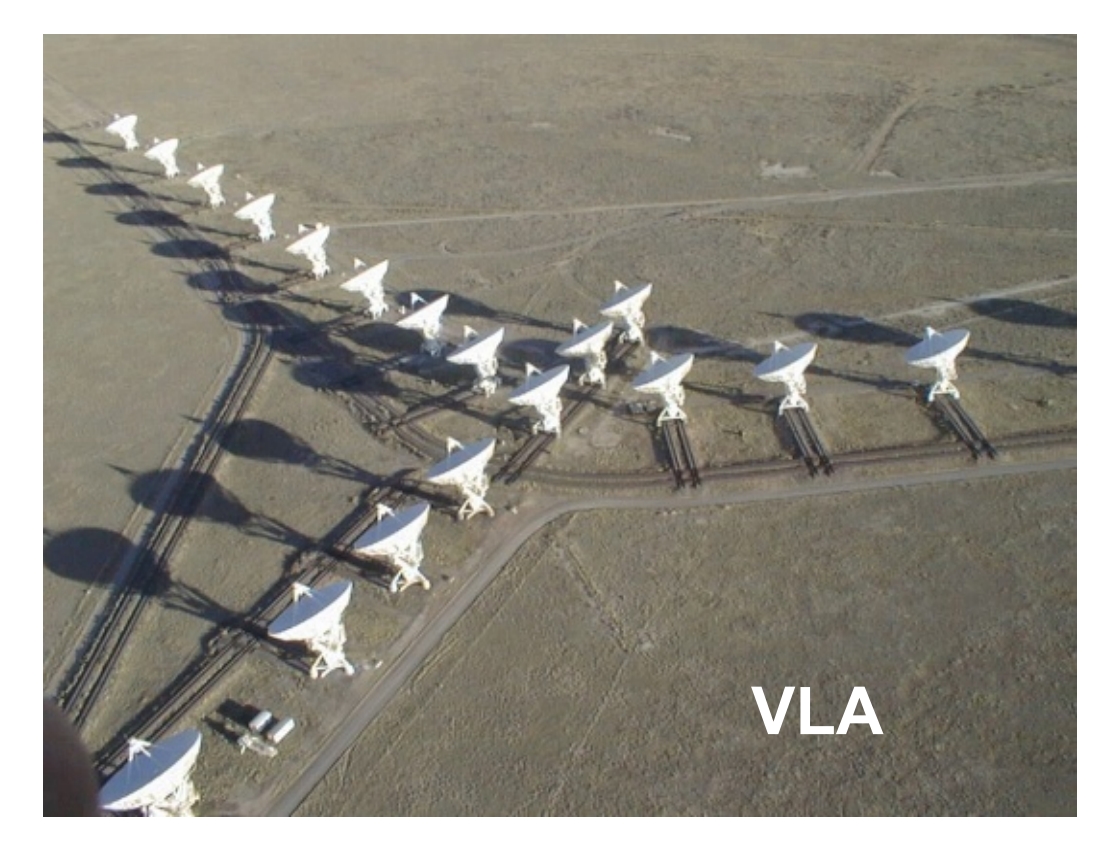

**(l,m) Direction dans le ciel**

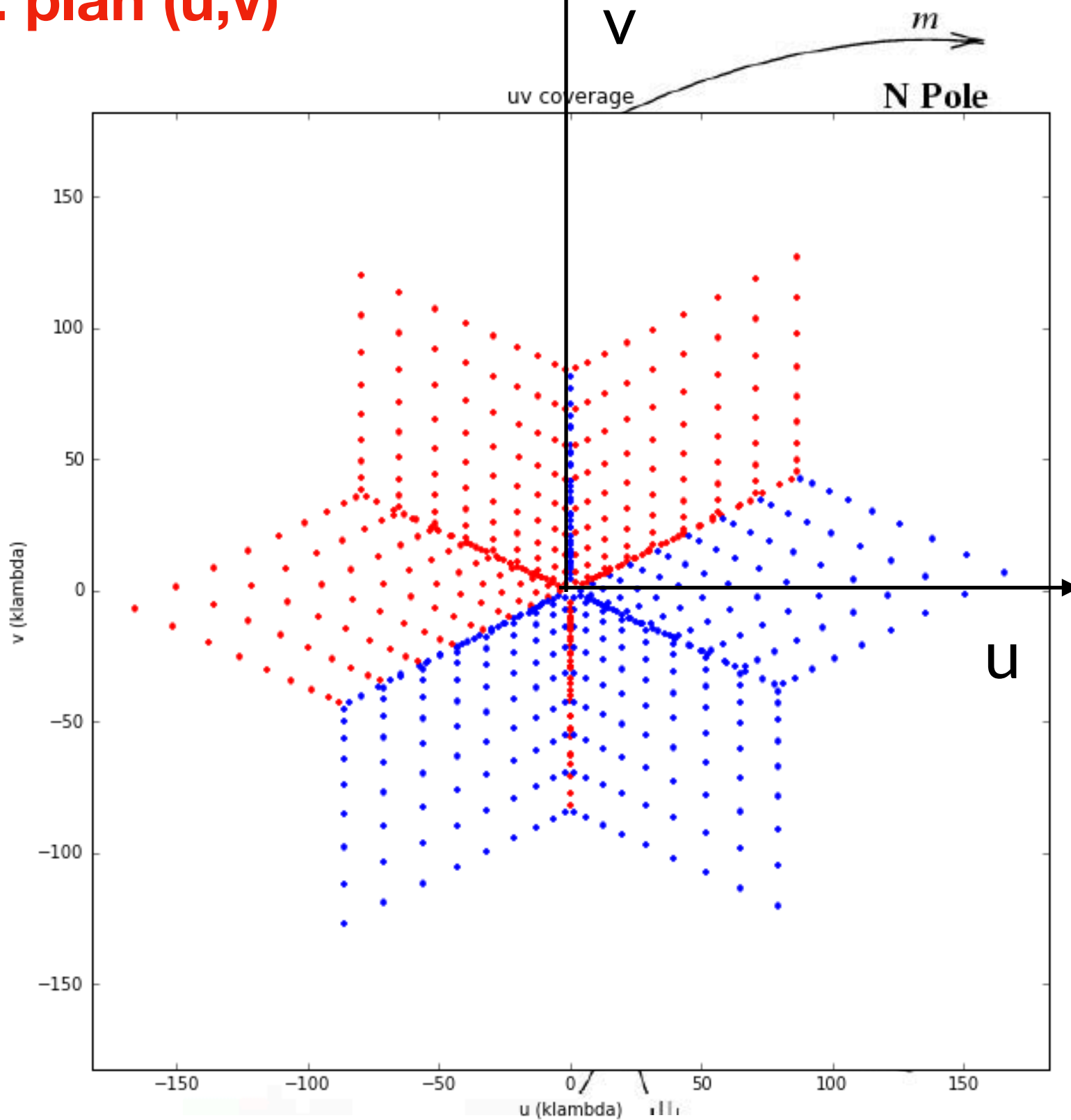

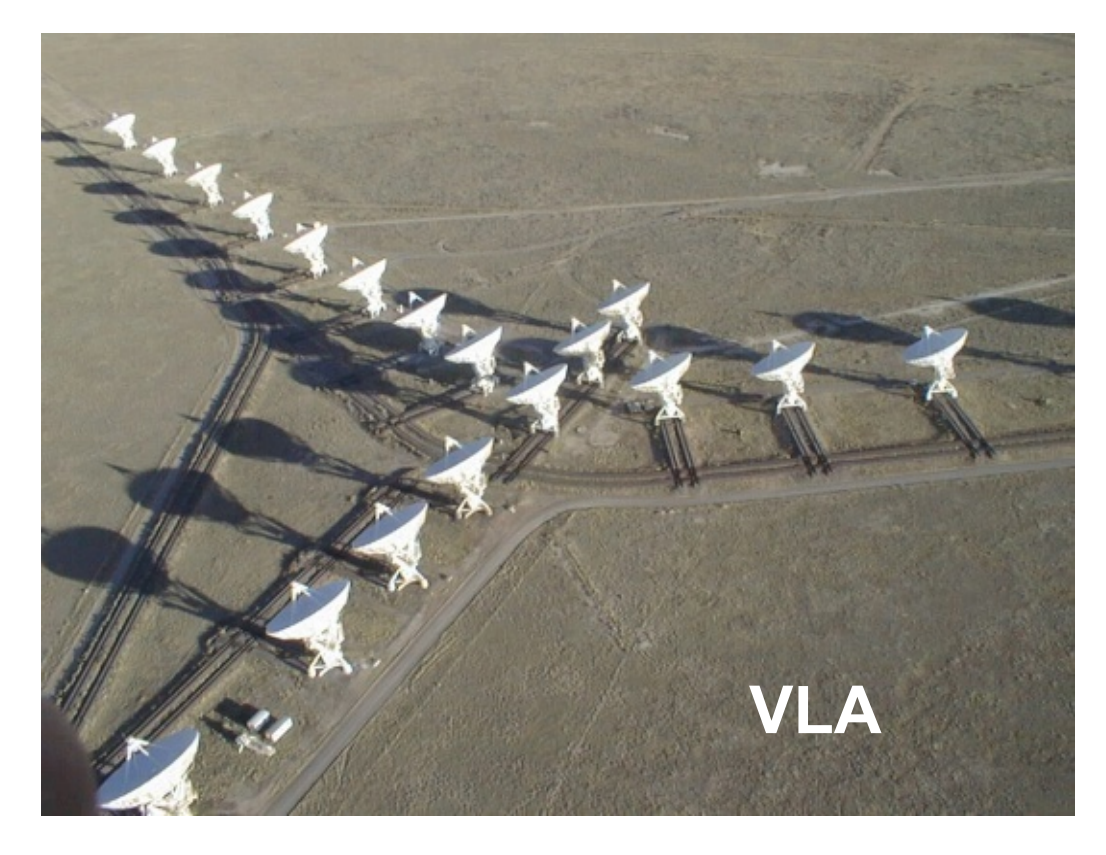

- **(l,m) Direction dans le ciel**
- **(u,v) Fréquences spatiales**
- **1 ligne de base projetée** 
	- **= 1 échantillon du plan de Fourier (plan « u,v »)**
	- **= 1 visibilité**

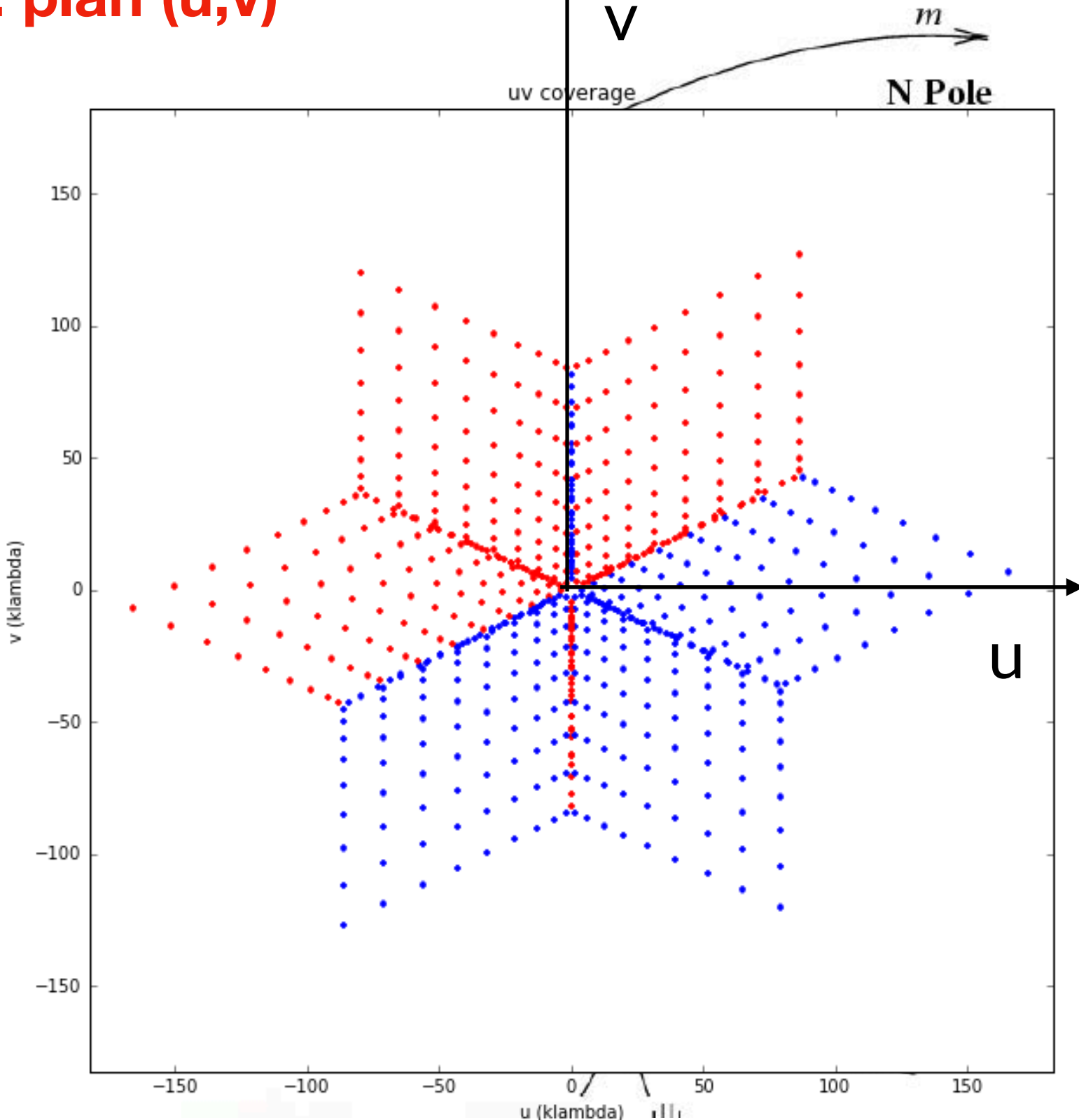

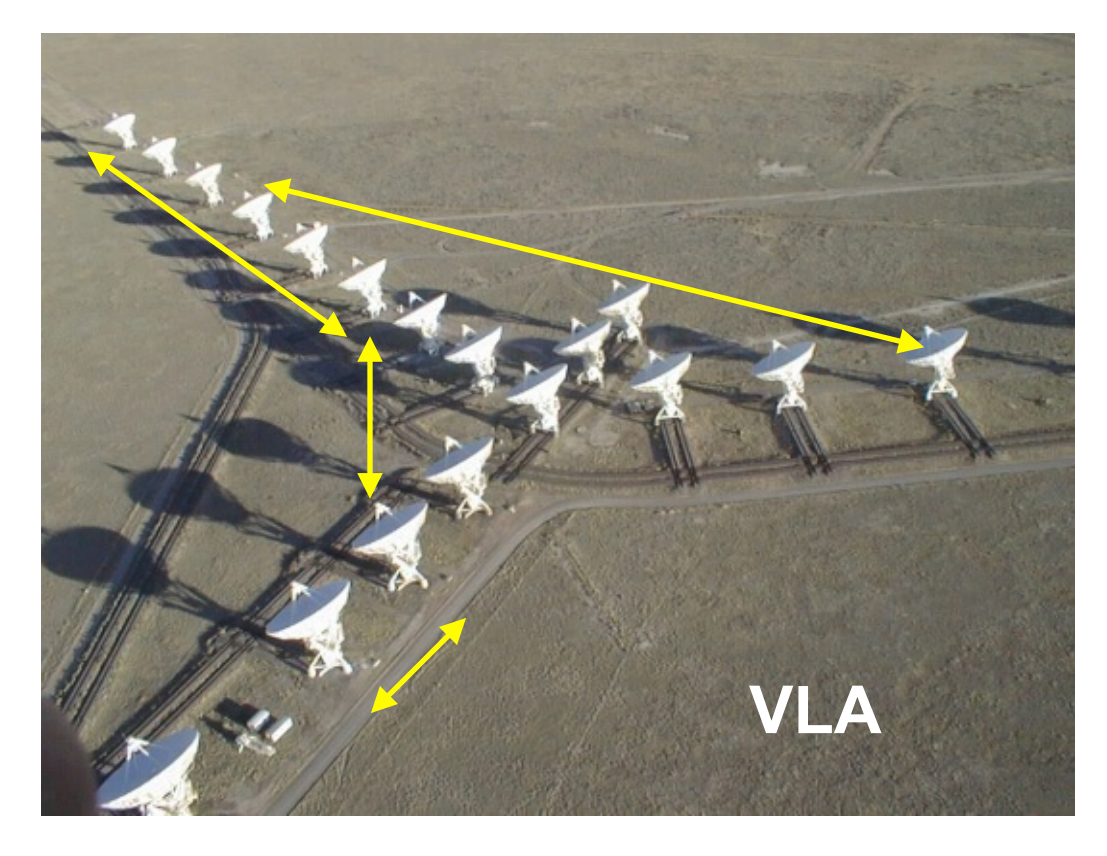

- **(l,m) Direction dans le ciel**
- **(u,v) Fréquences spatiales**
- **1 ligne de base projetée** 
	- **= 1 échantillon du plan de Fourier (plan « u,v »)**
	- **= 1 visibilité**

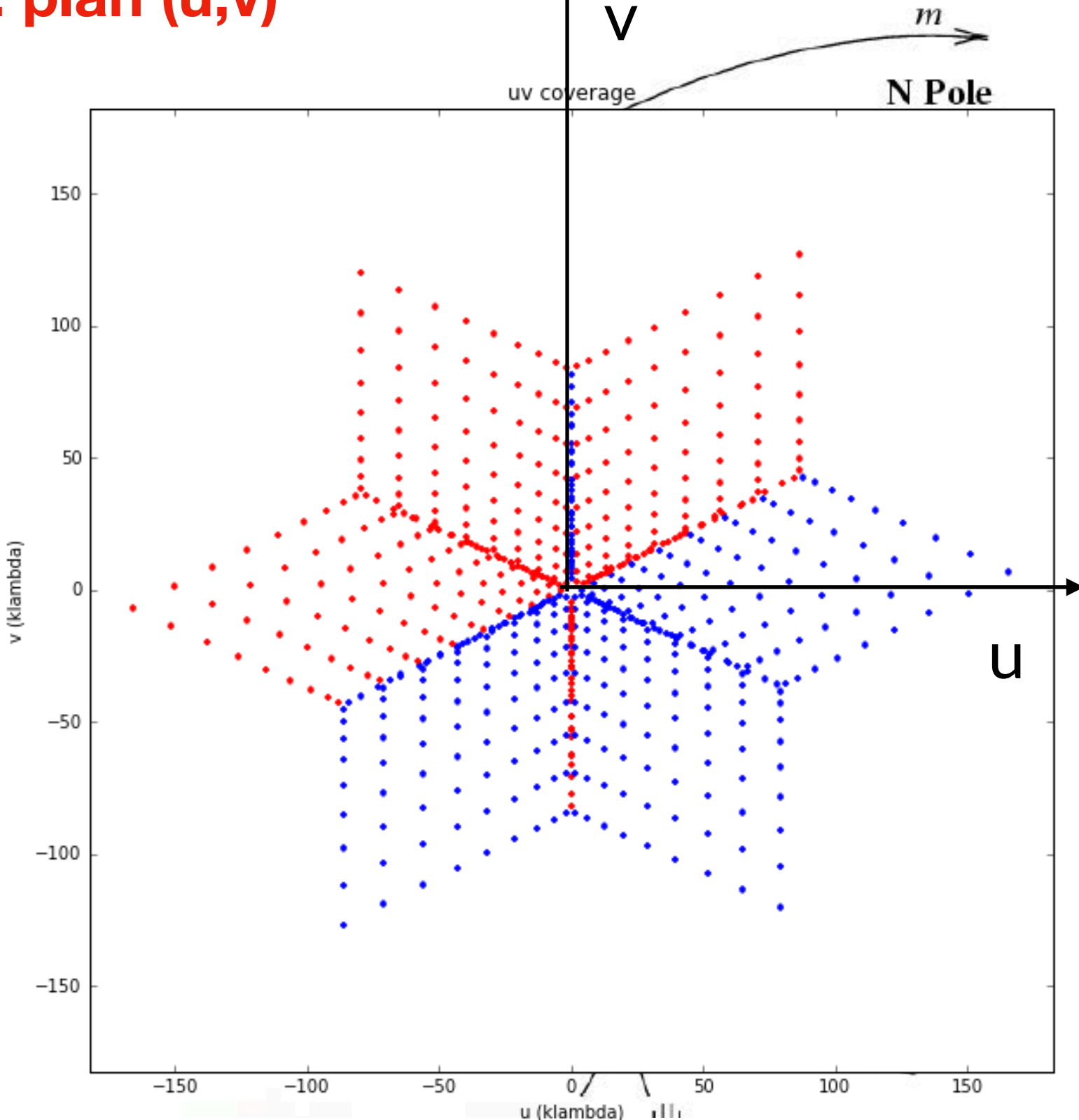

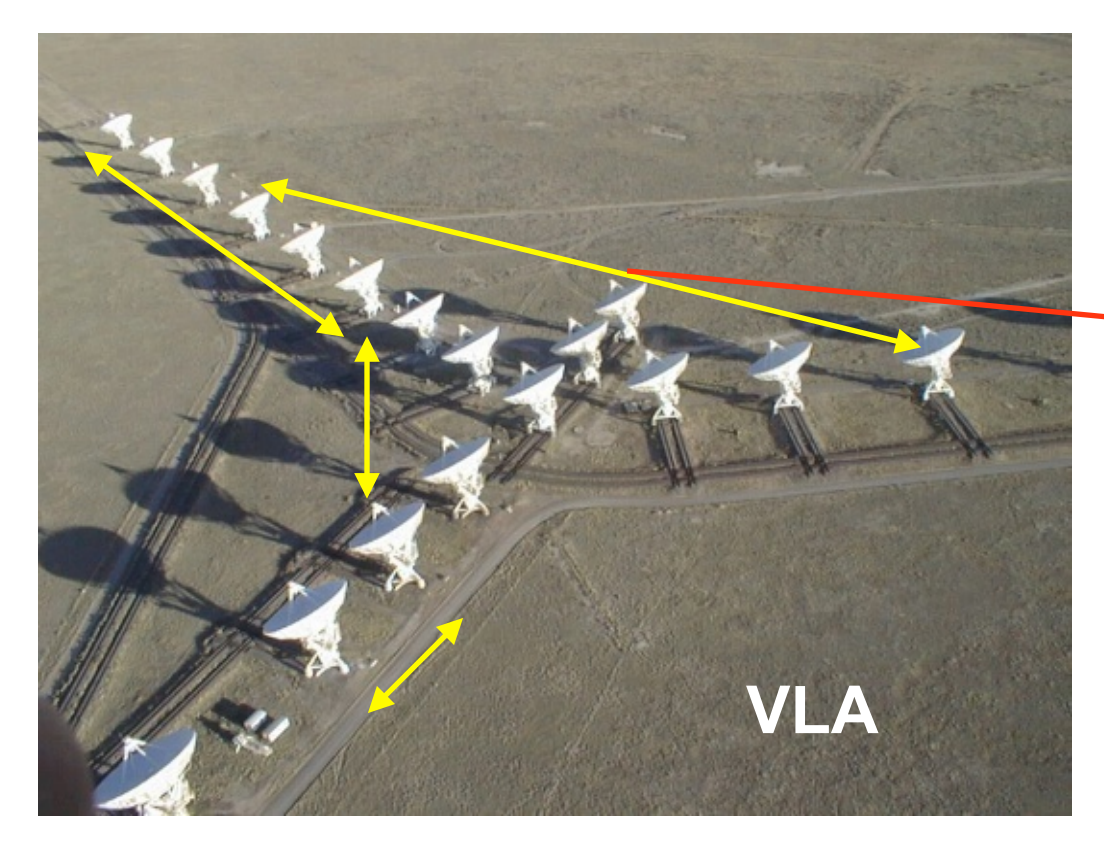

**(l,m) Direction dans le ciel**

- **(u,v) Fréquences spatiales**
- **1 ligne de base projetée** 
	- **= 1 échantillon du plan de Fourier (plan « u,v »)**
	- **= 1 visibilité**

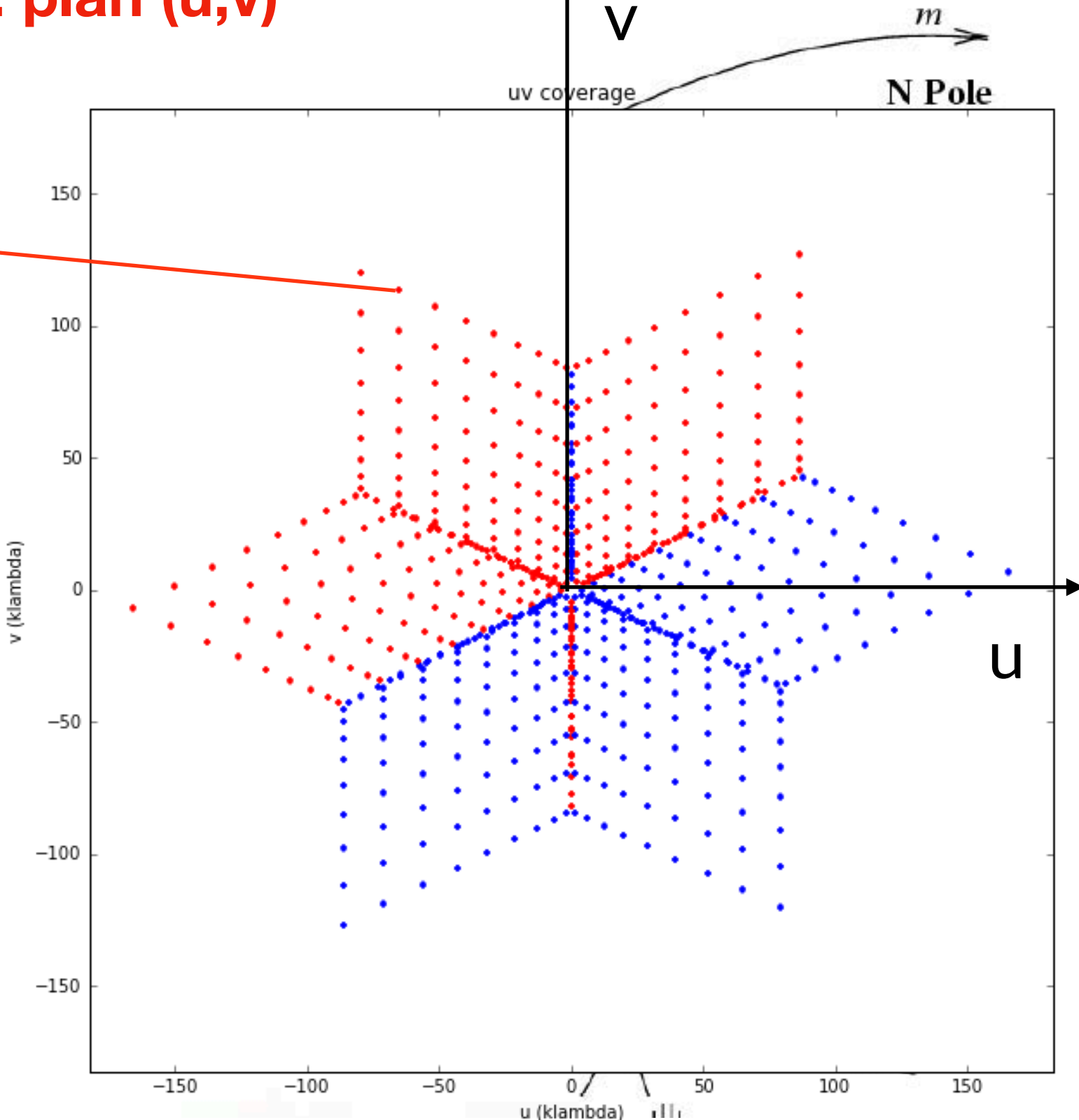
#### **Mesure par interférométrie: plan (u,v)**

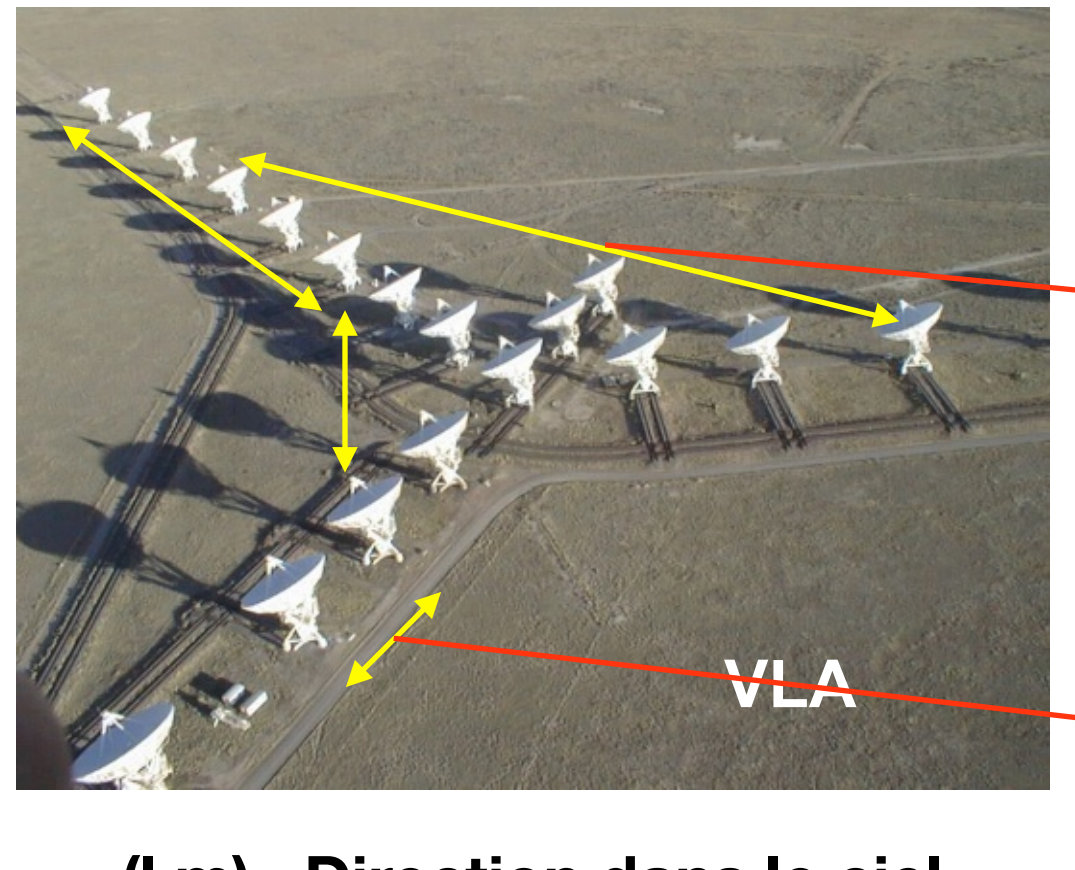

- **(l,m) Direction dans le ciel**
- **(u,v) Fréquences spatiales**
- **1 ligne de base projetée** 
	- **= 1 échantillon du plan de Fourier (plan « u,v »)**
	- **= 1 visibilité**

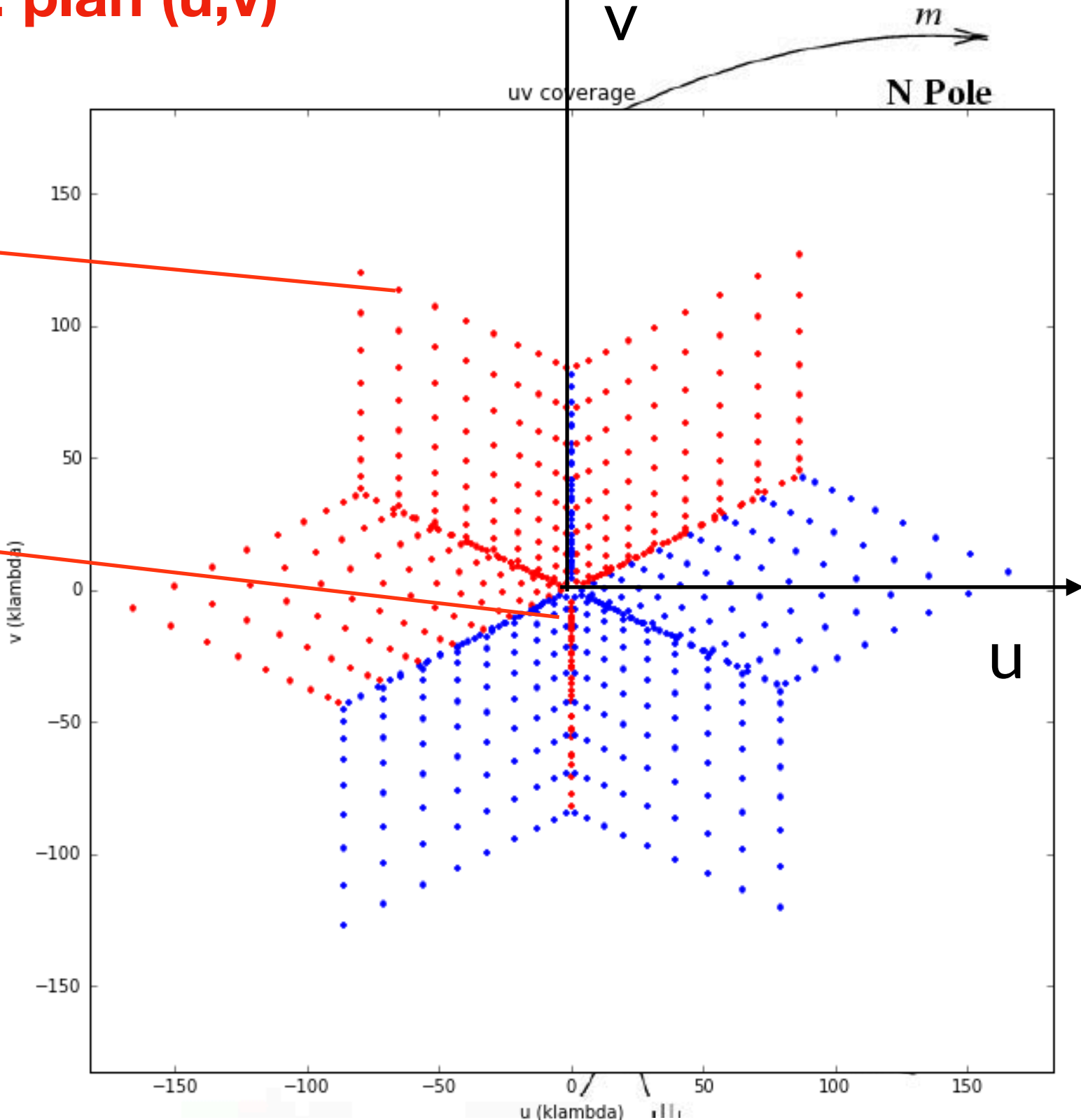

#### **Mesure par interférométrie: plan (u,v)**

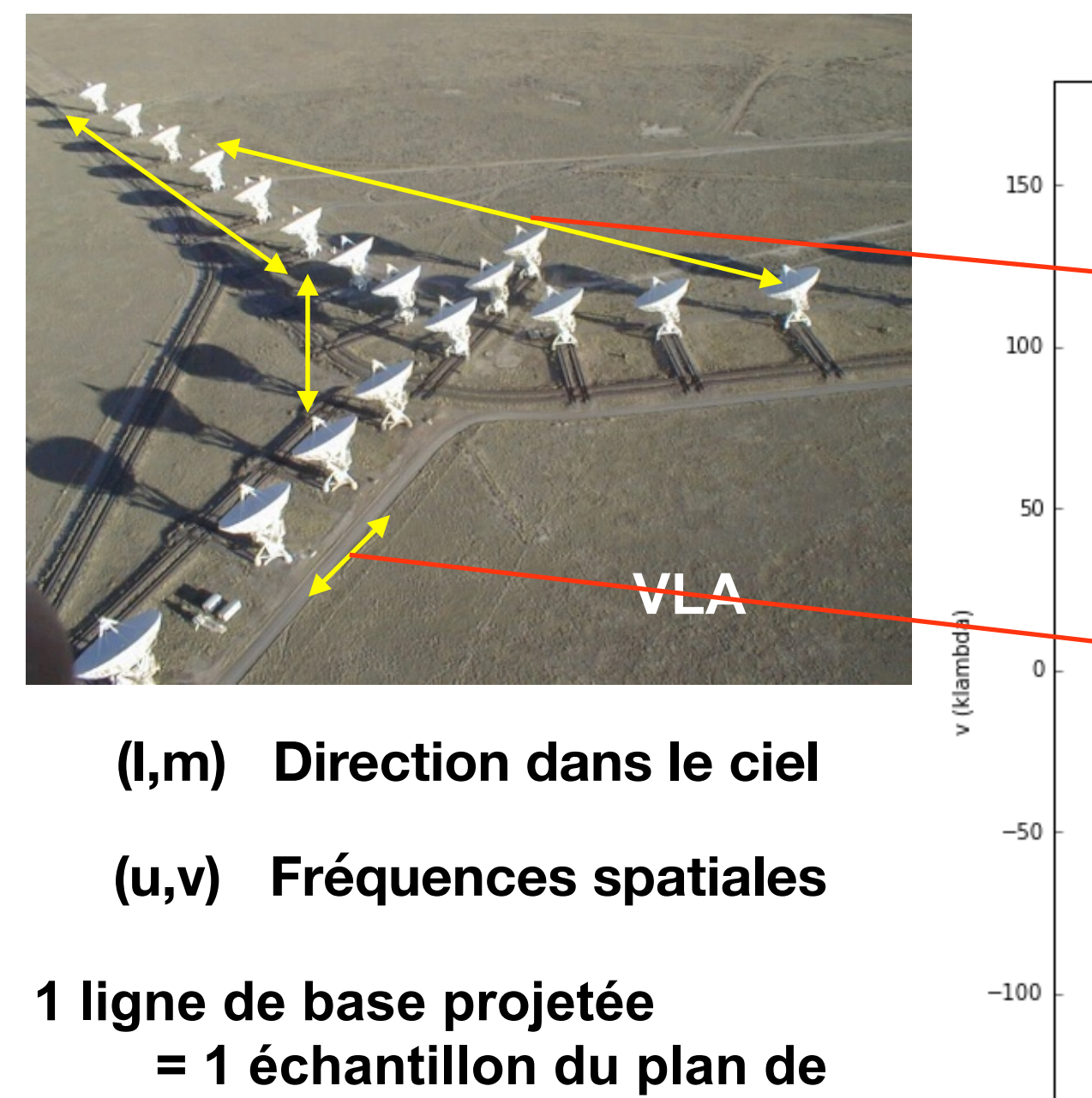

- **Fourier (plan « u,v »)**
- **= 1 visibilité**

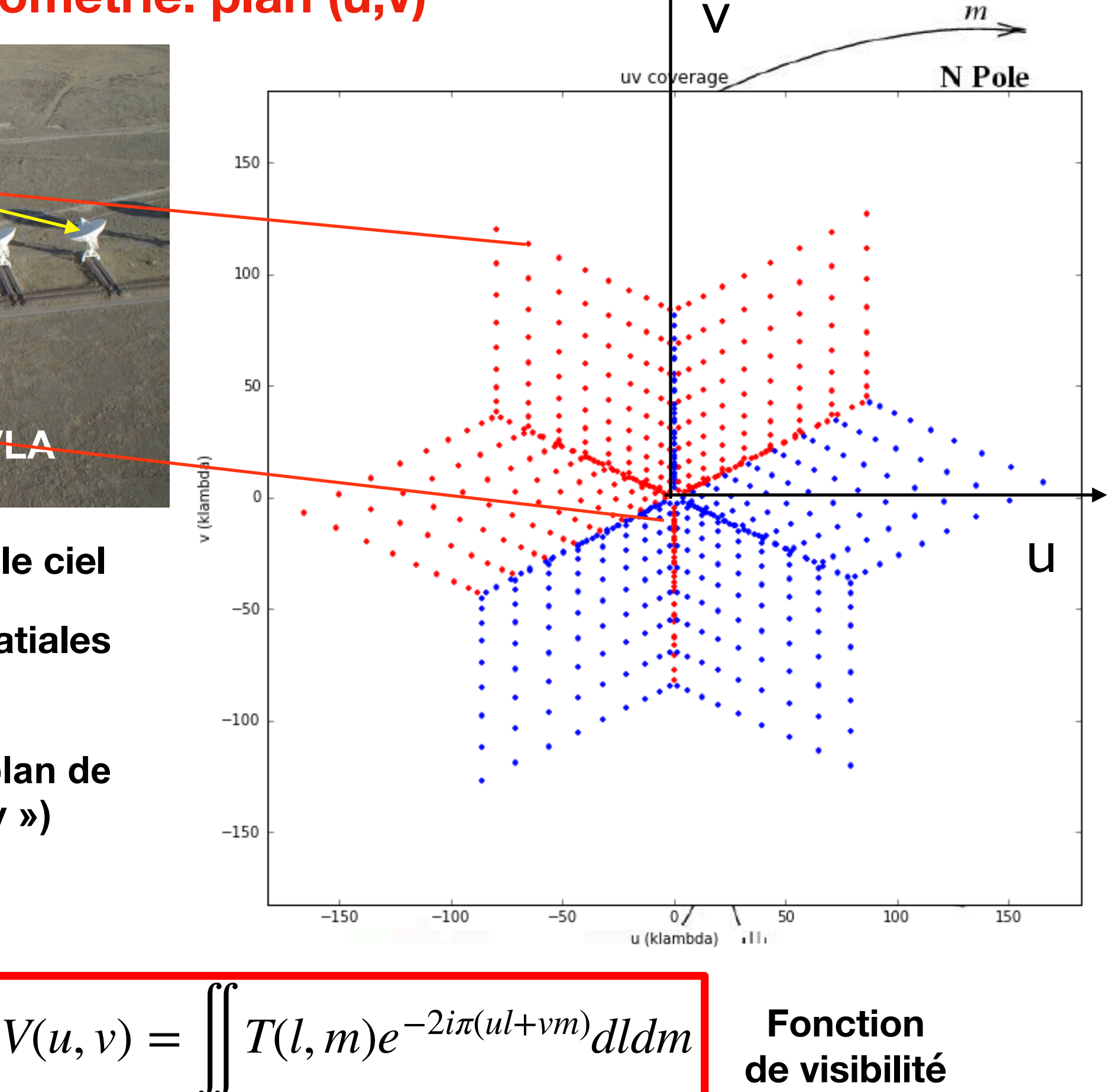

**En 1ère approximation**

# **Image visible Exemple**

# **Exemple Image visible**

# **Exemple Image visible**

# **Exemple Image visible**

# **Exemple Image visible**

# **Exemple Image visible**

# **Exemple Image visible**

 $\mathcal{P}$ 

 $\mathfrak{B}$ 

 $\mathcal{G}$ 

 $\mathcal{P}$ 

NASA/JPL-Caltech/SwRI/MSSS<br>Processing: Kevin M. Gill

 $\mathfrak{G}$ 

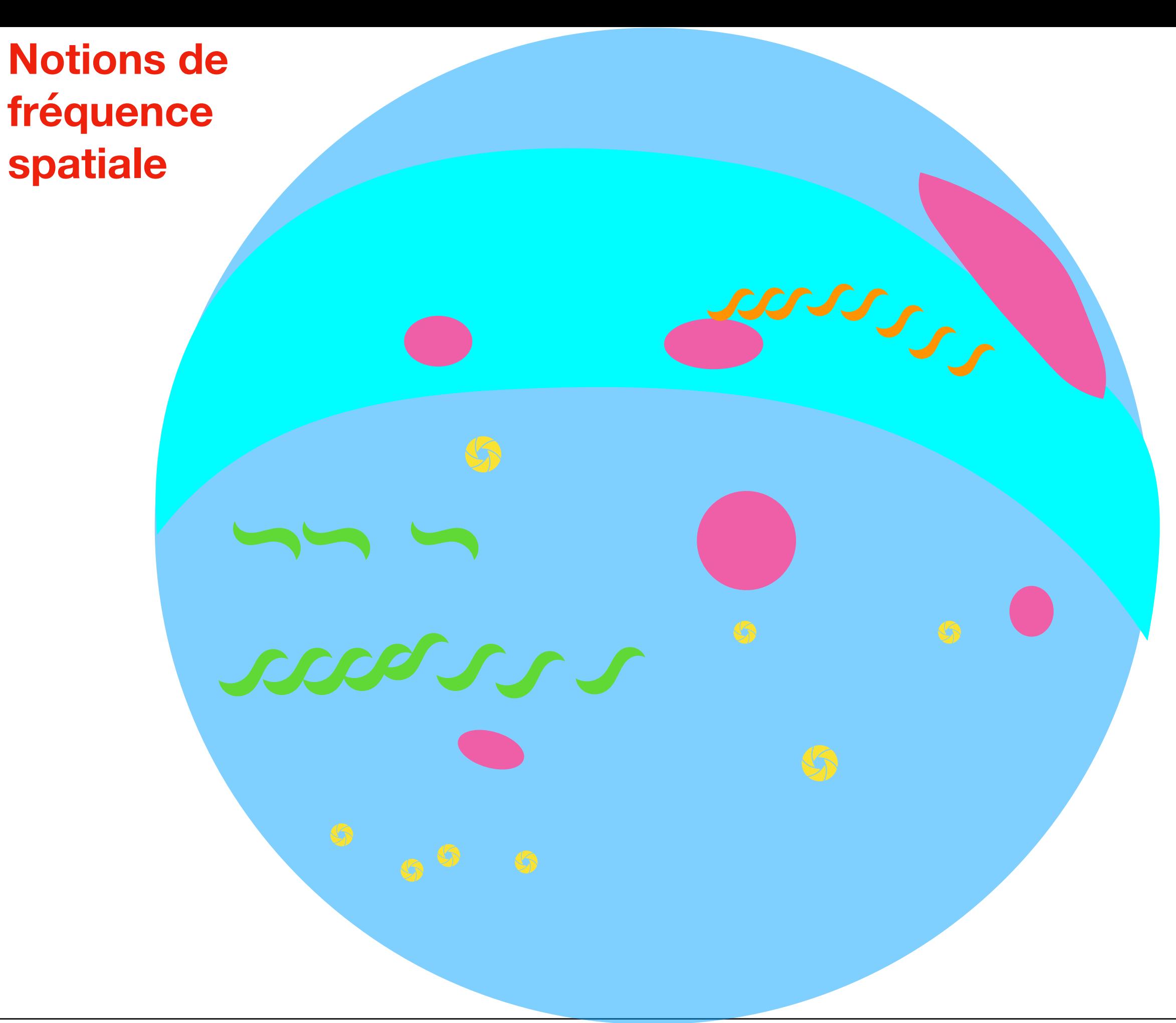

JC

 $\mathbb{S}$ 

**Plusieurs éléments à différentes échelles spatiales**

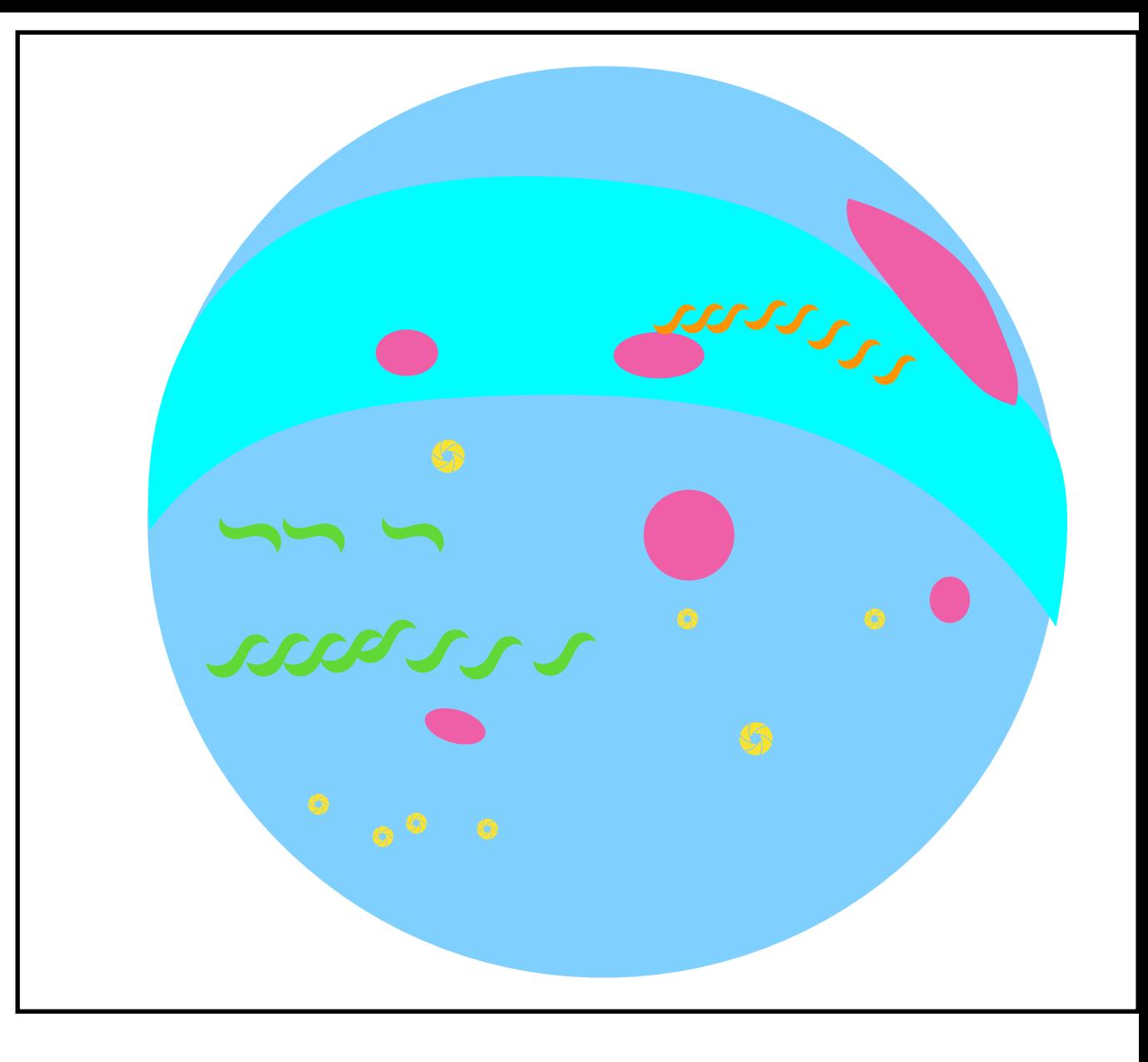

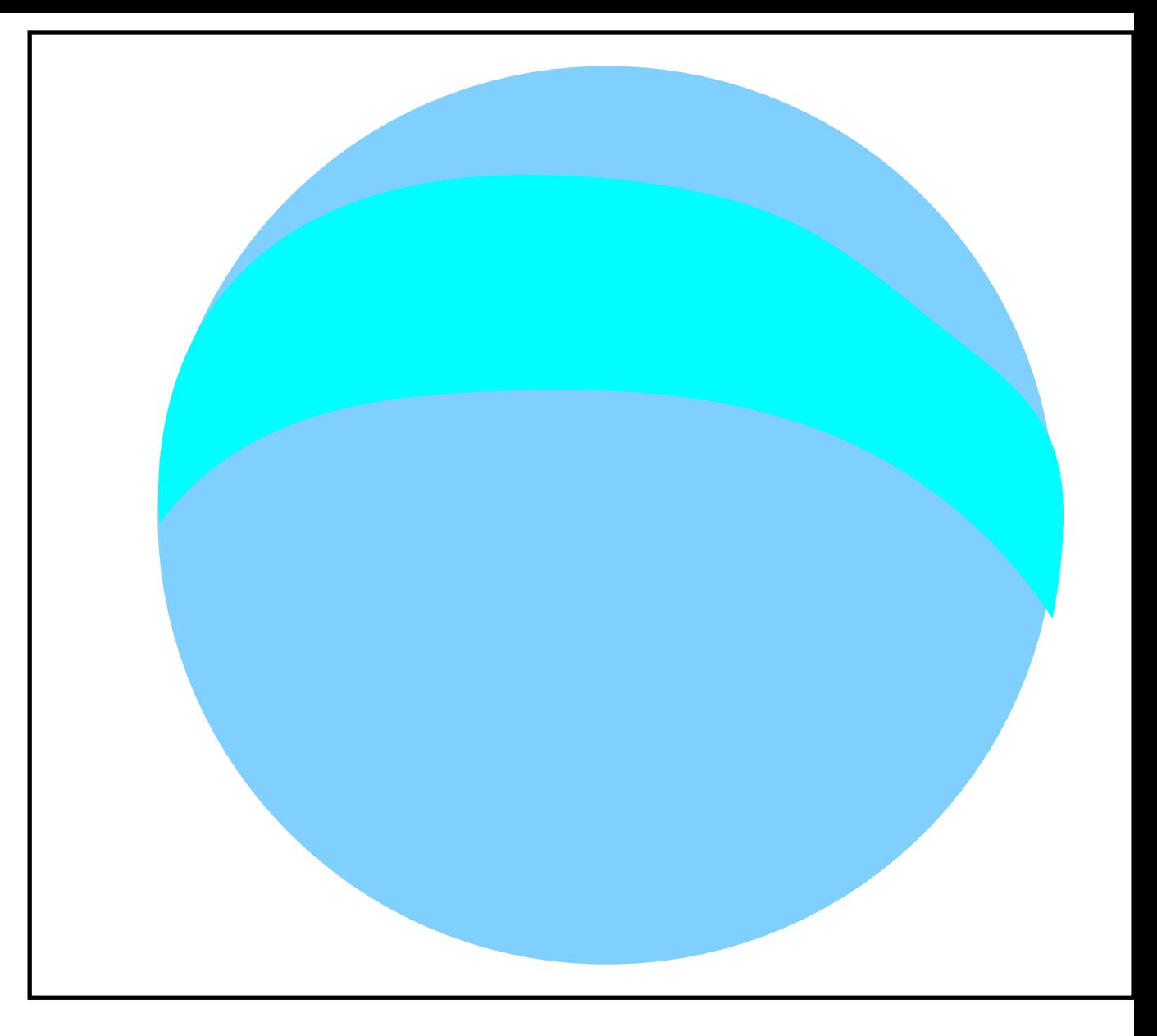

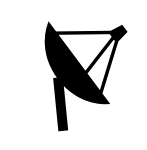

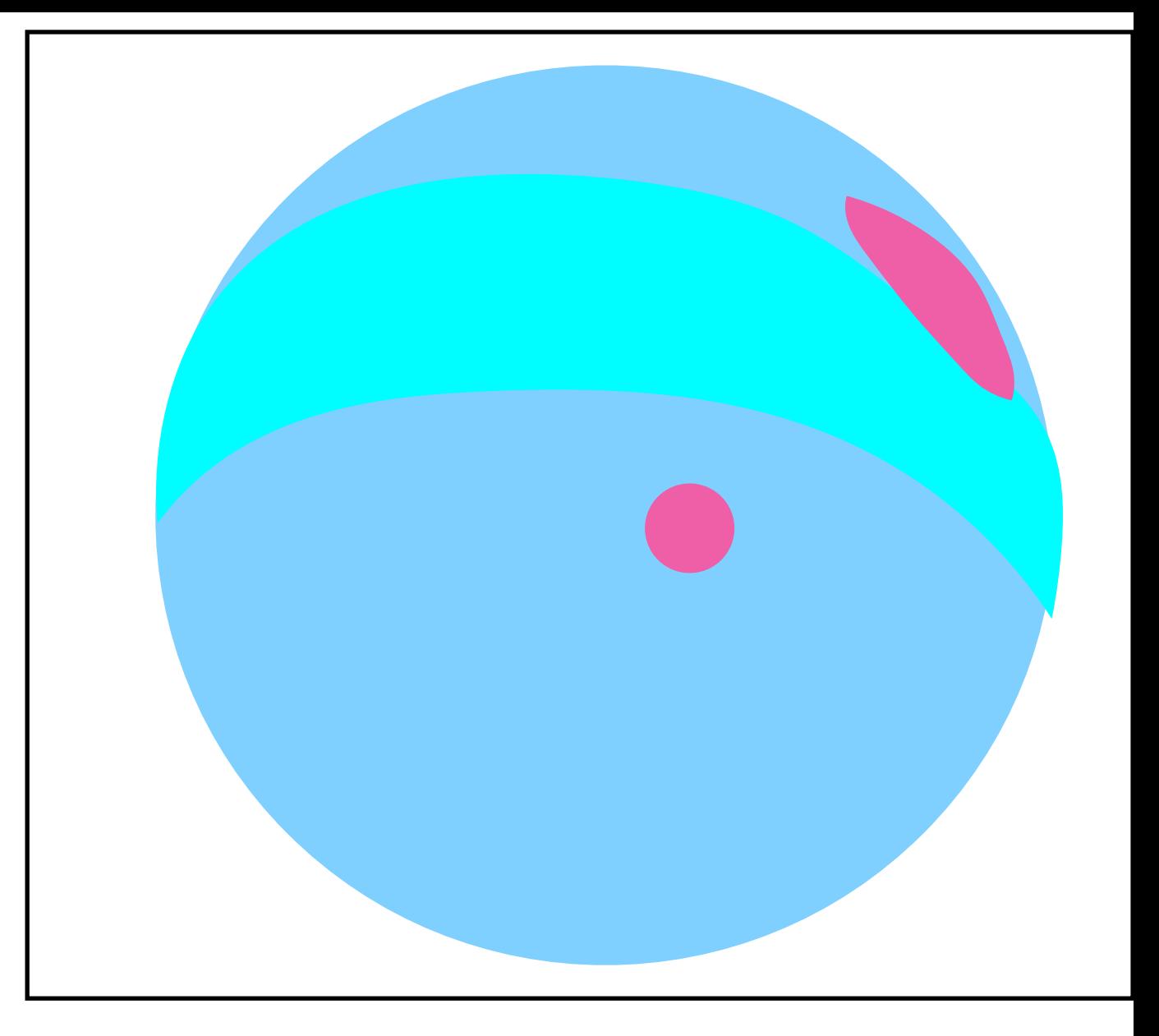

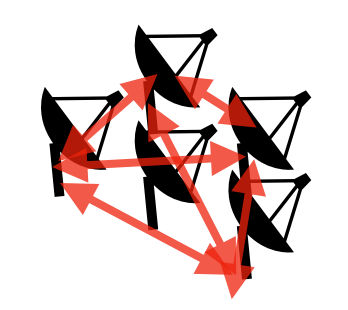

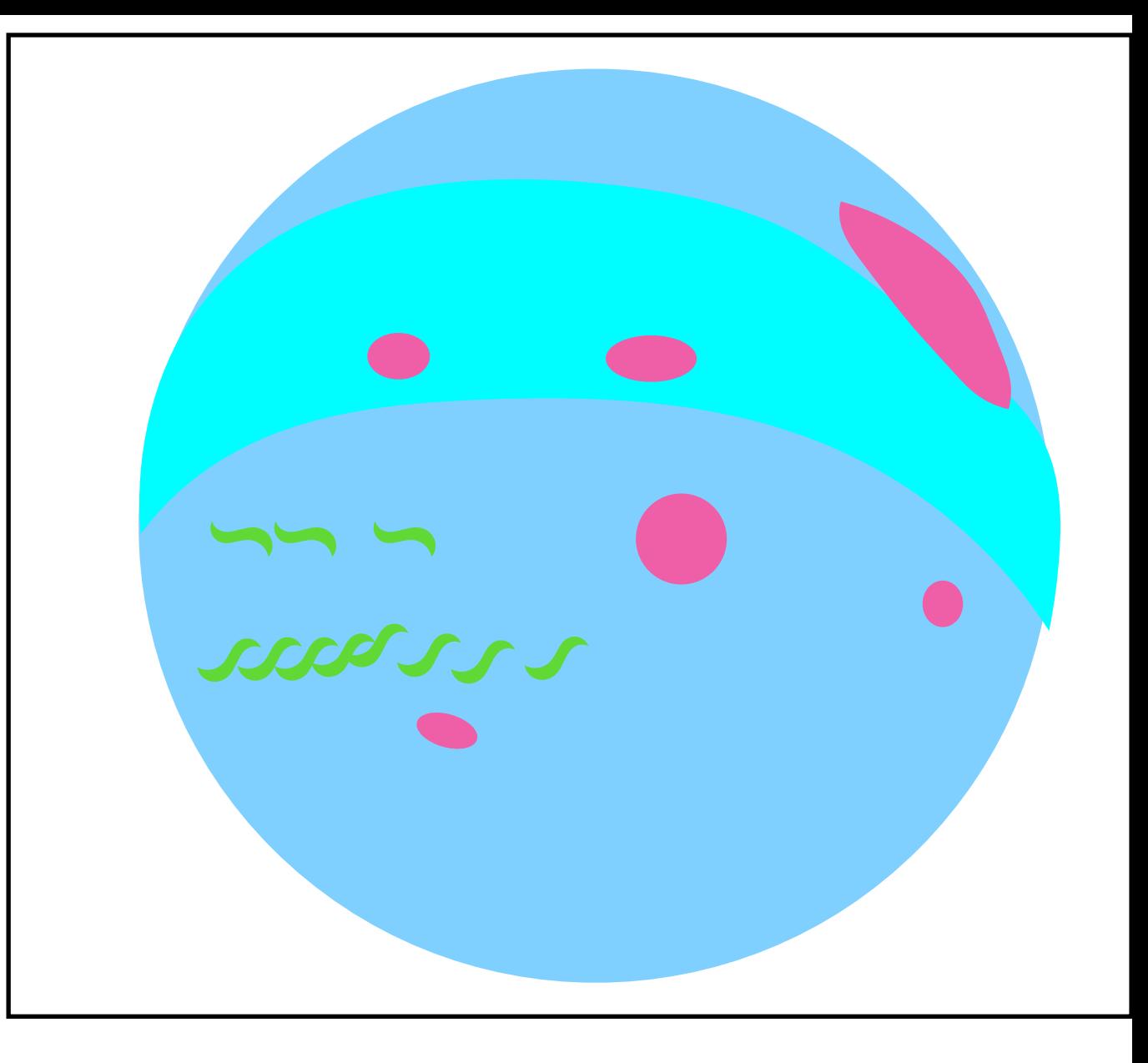

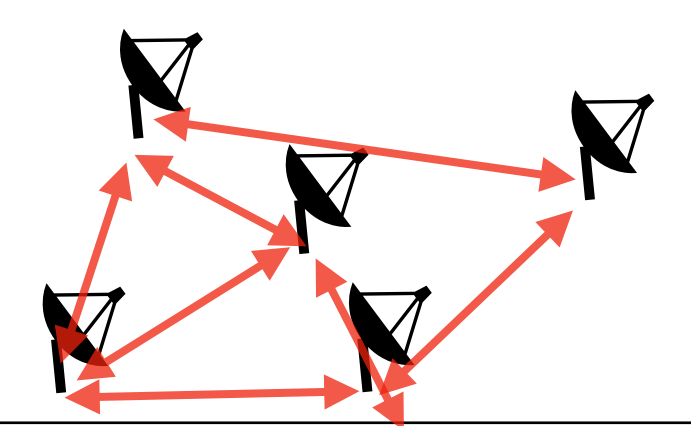

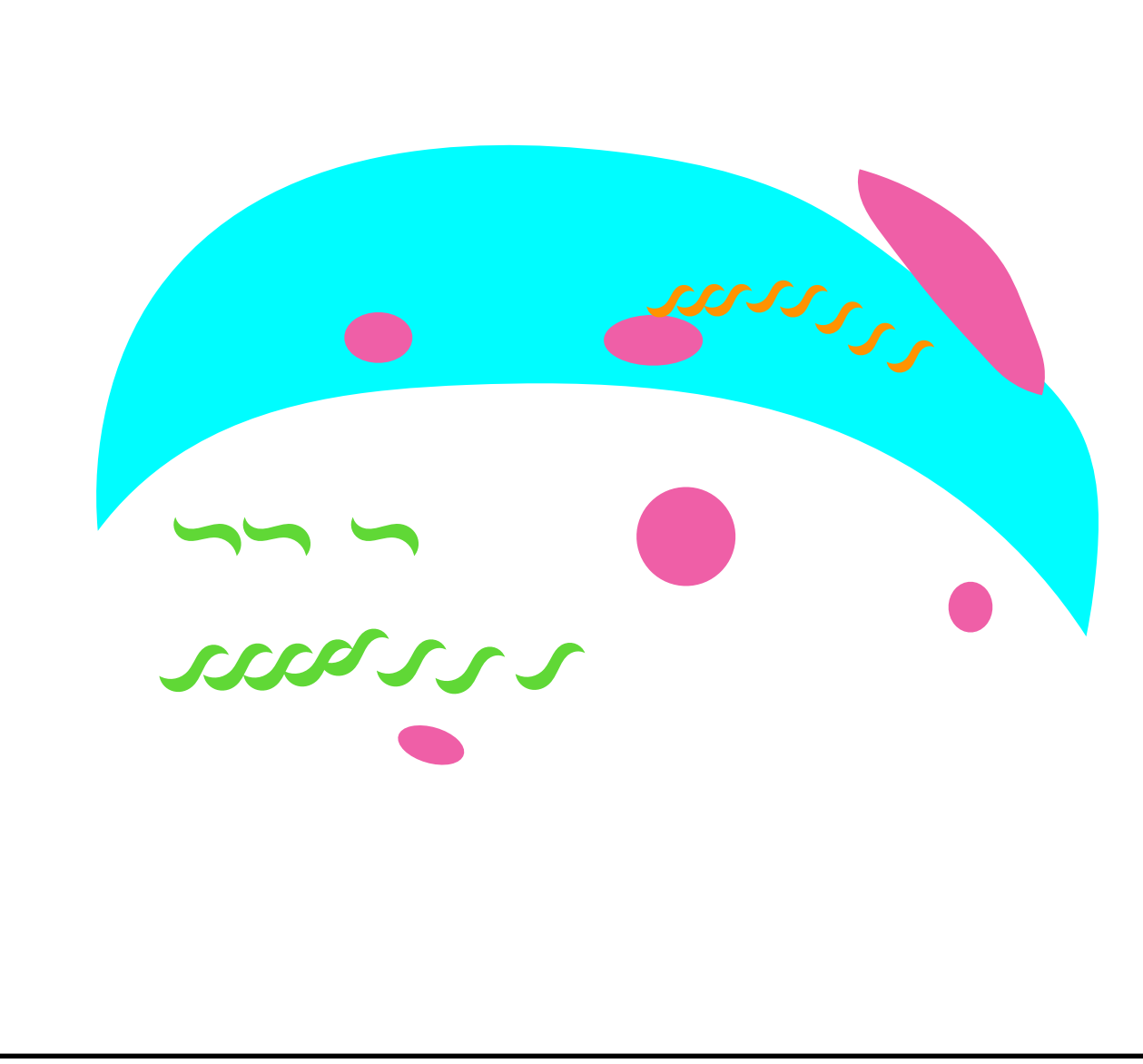

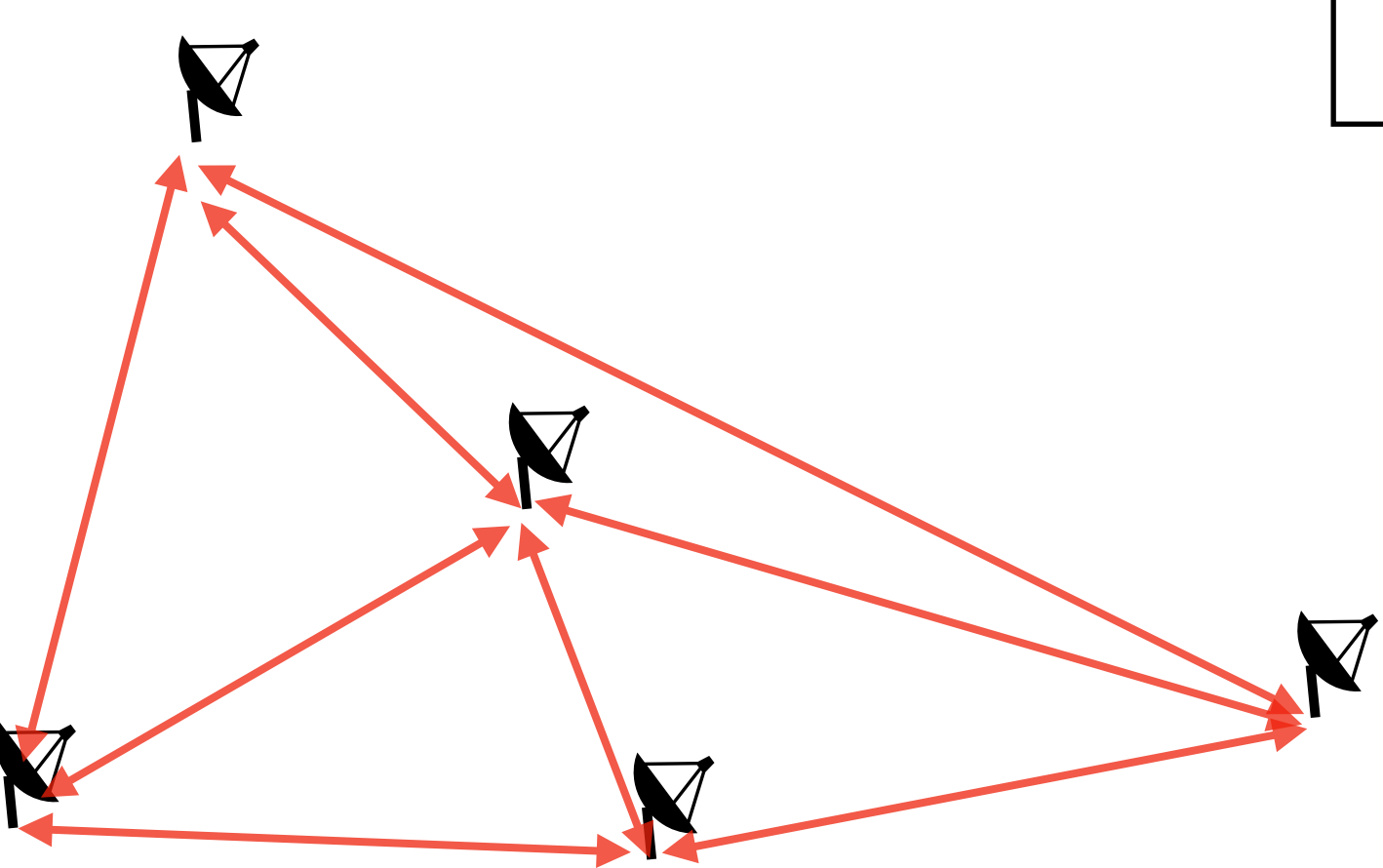

#### *sans autocorrelations*

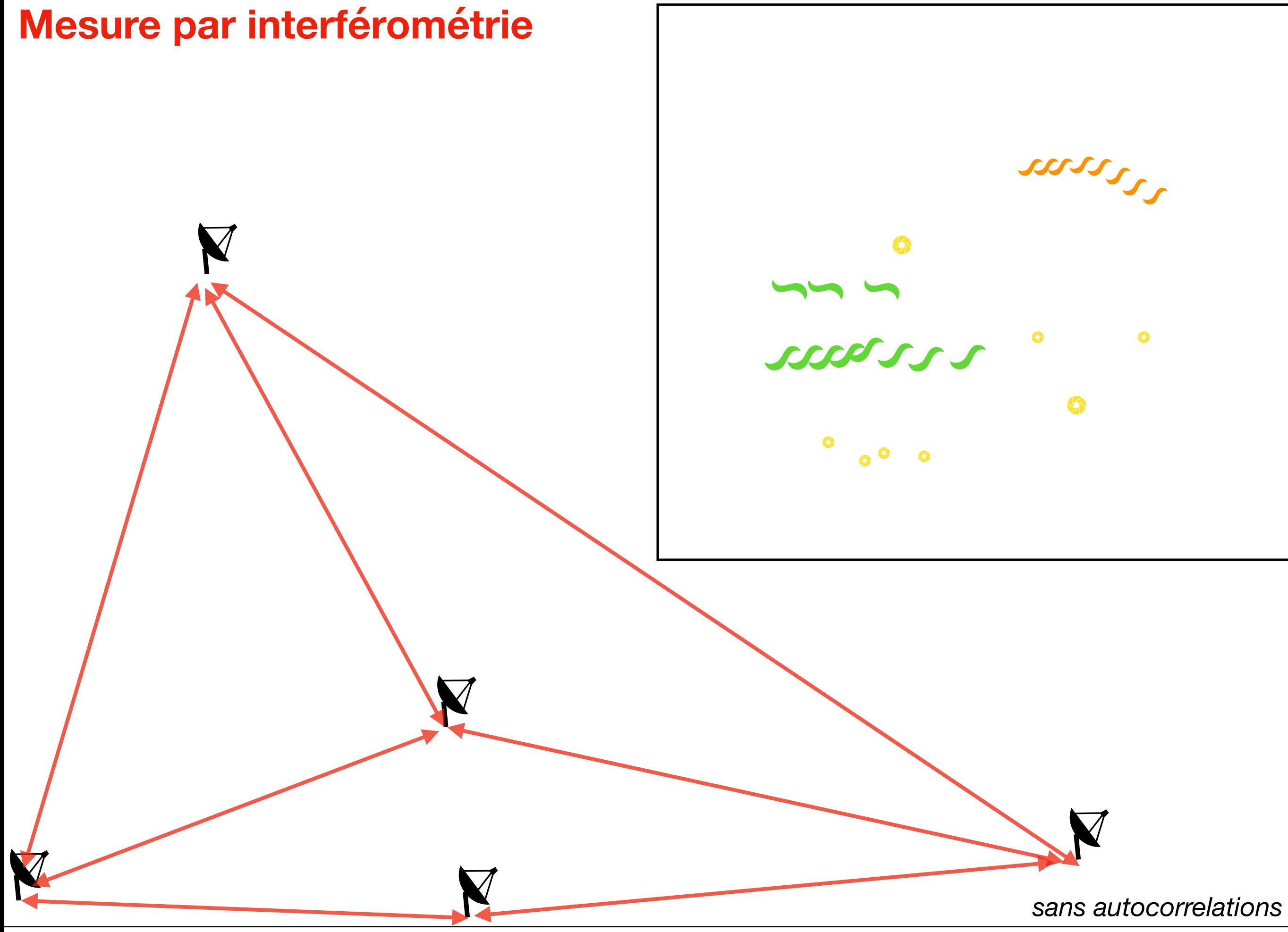

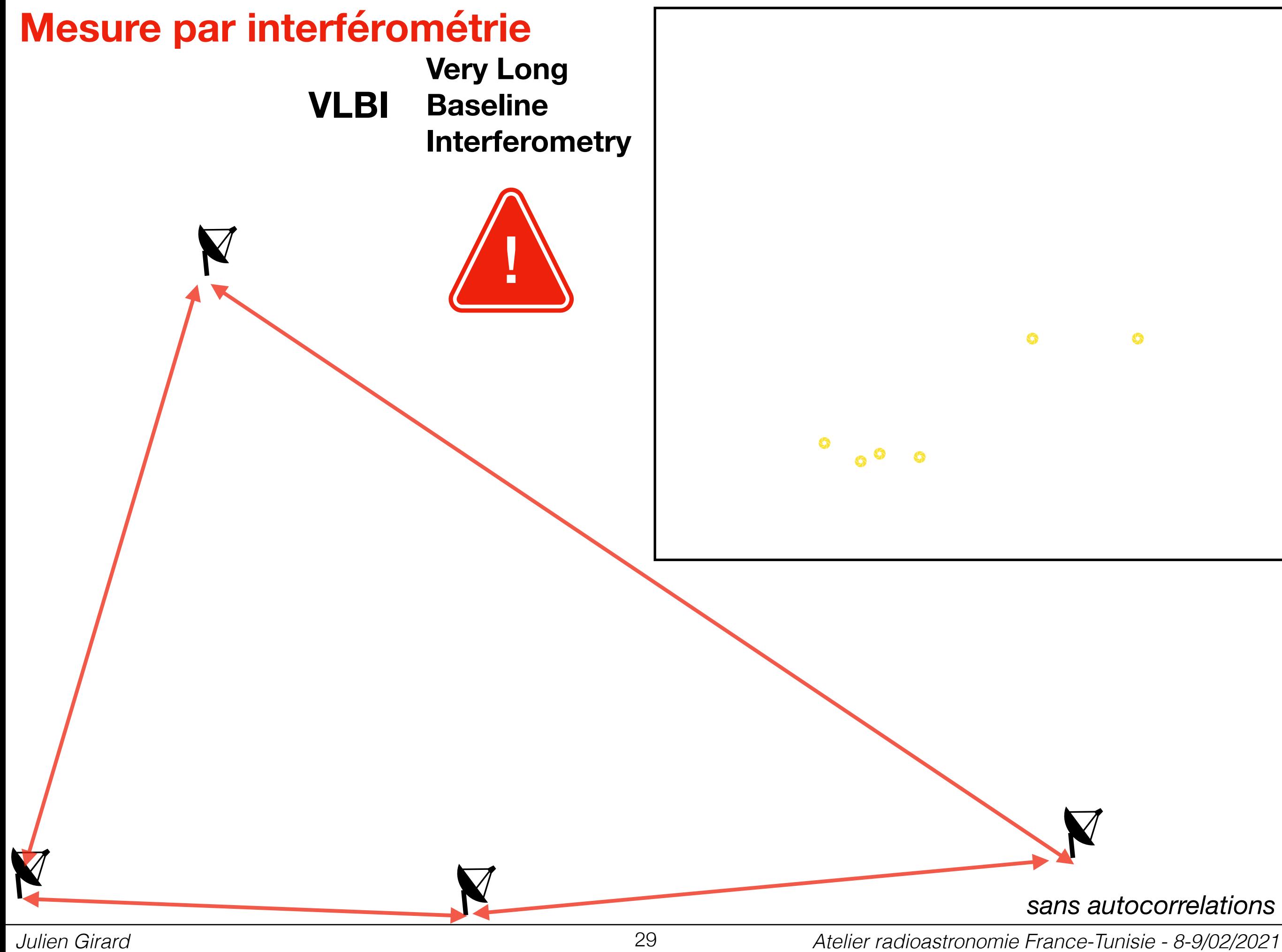

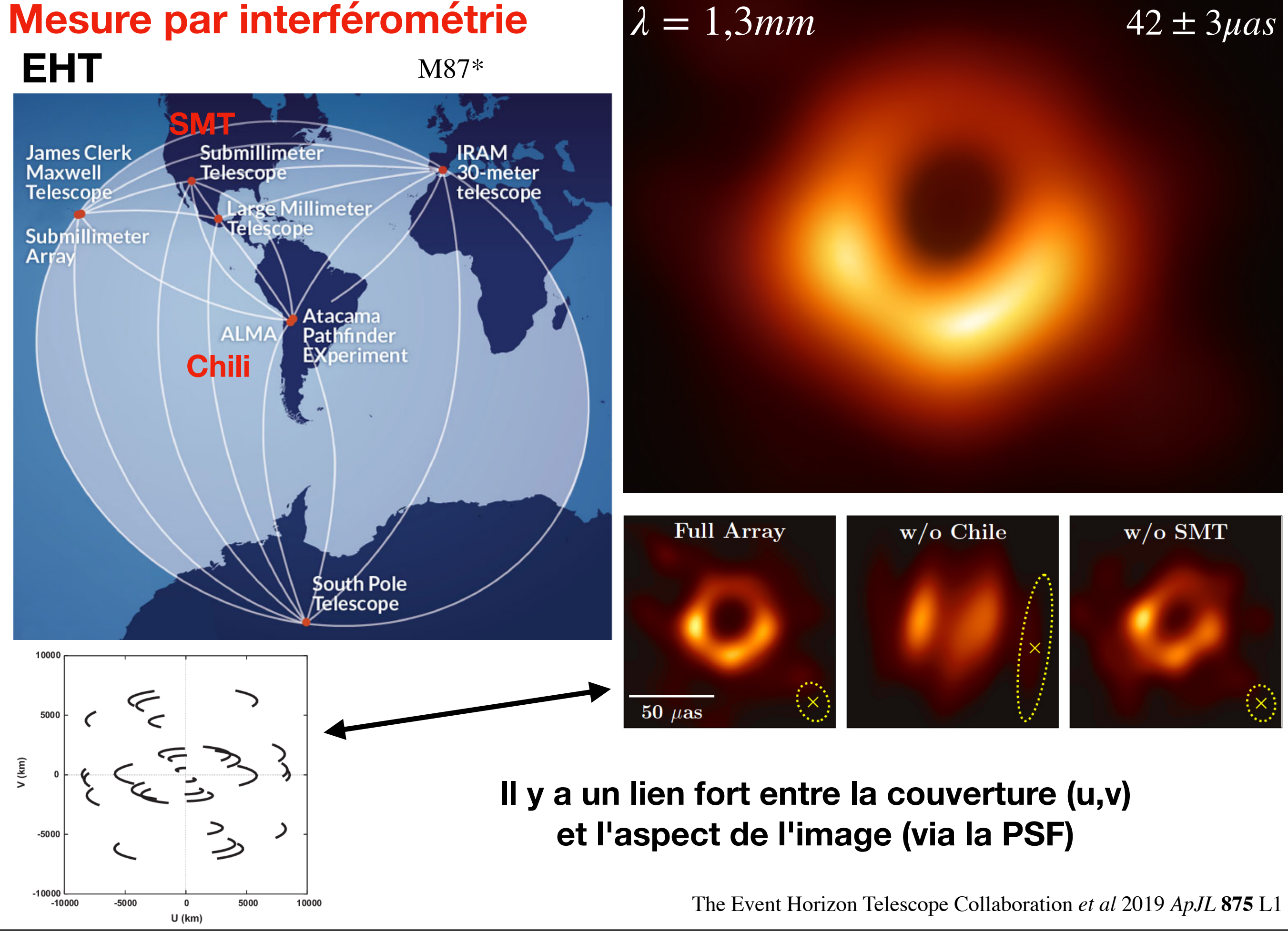

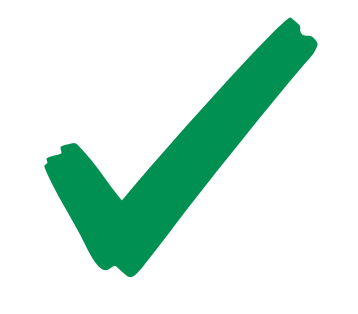

 $\blacktriangledown$ 

N

**Interféromètre avec une bonne diversité de lignes de base**

- **• Coeur dense**
- **• Lignes de bases intermédiaires**
- **• Longue lignes de bases**

 $\bm{\nabla}$ 

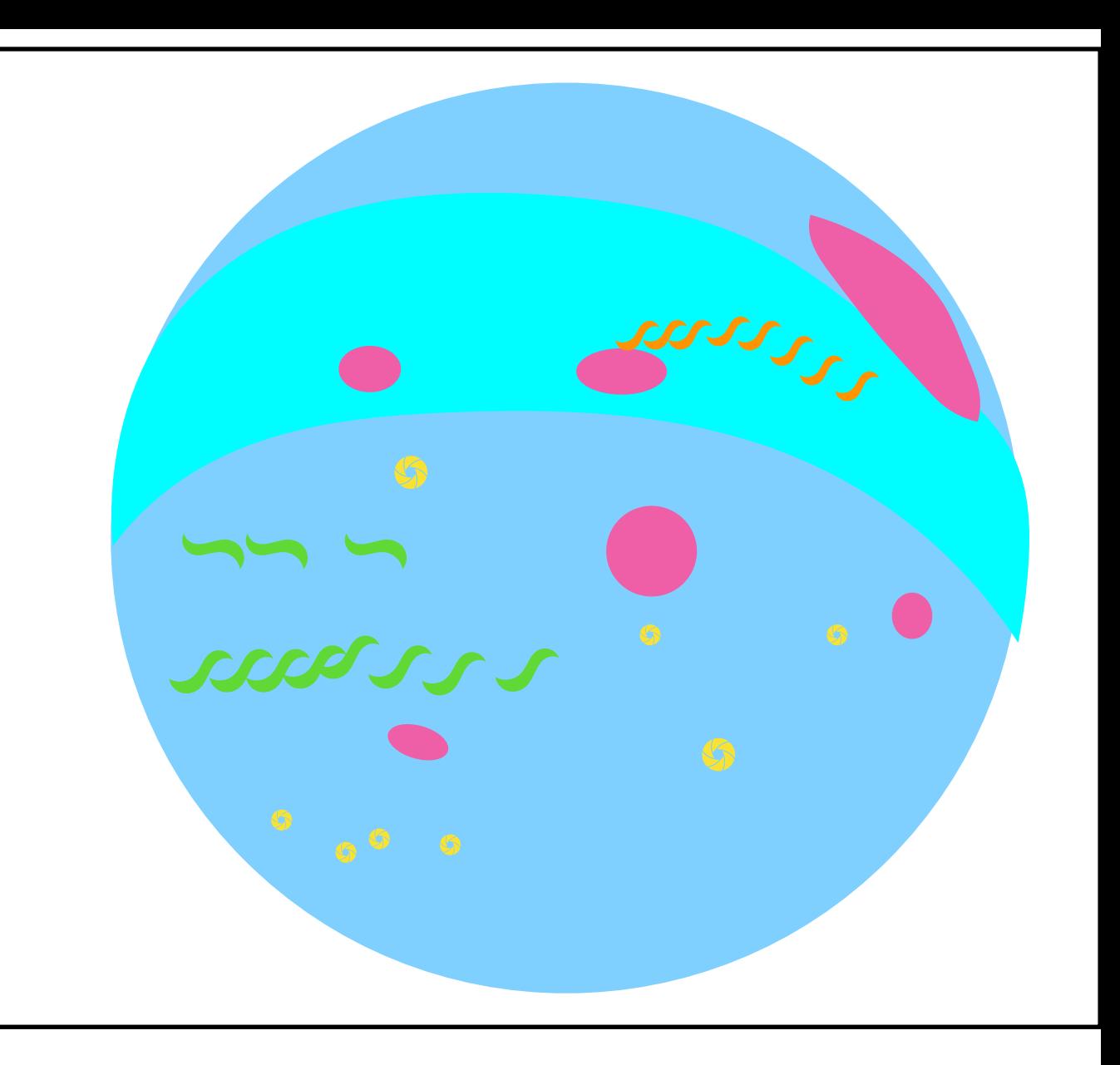

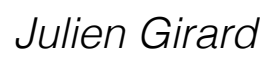

 $\blacktriangledown$ 

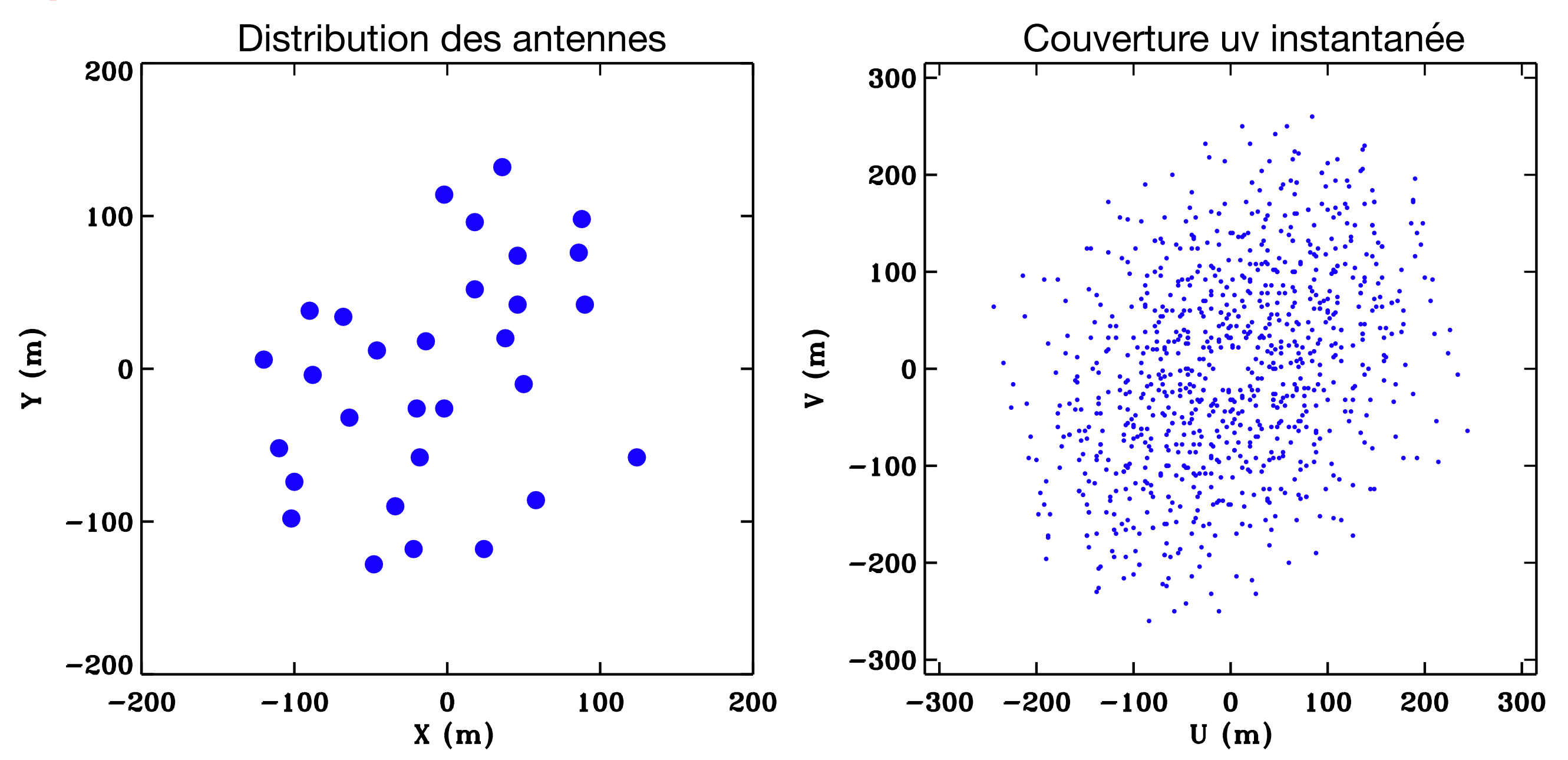

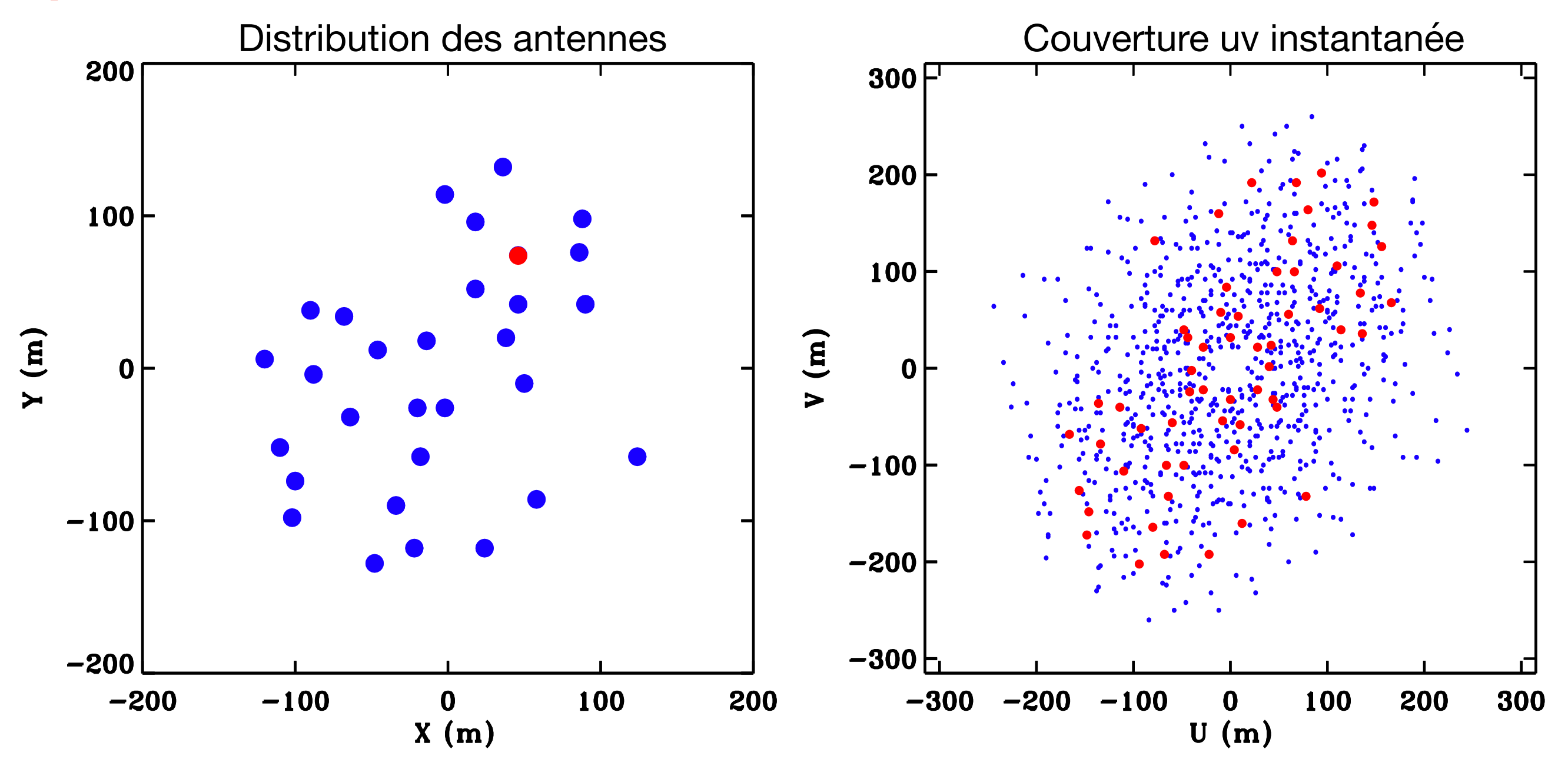

visibilities involving the red antenna.

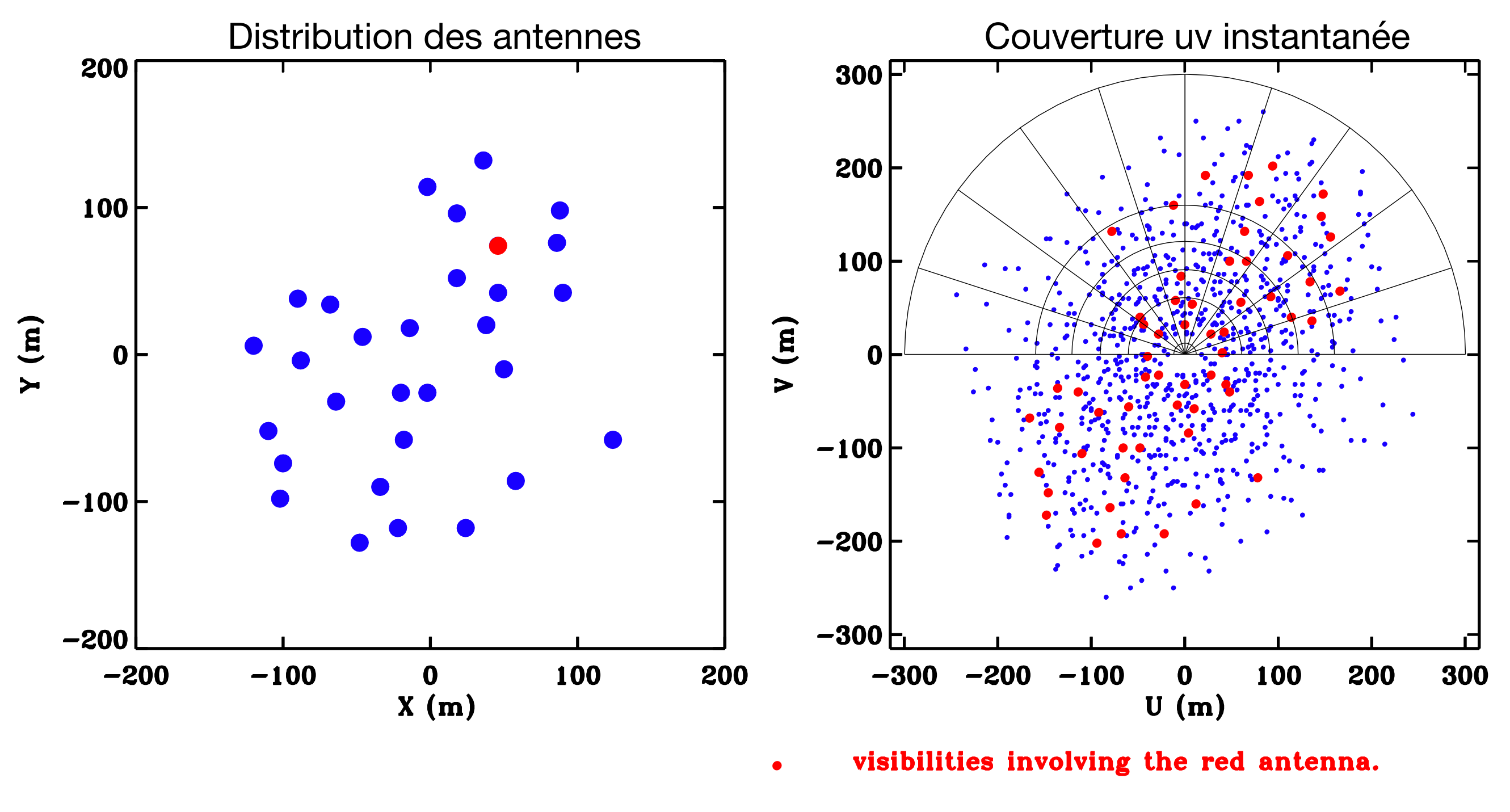

adapted grid to compute local density of a gaussian distribution.

**Densité (u,v) cible : distribution gaussienne radiale**

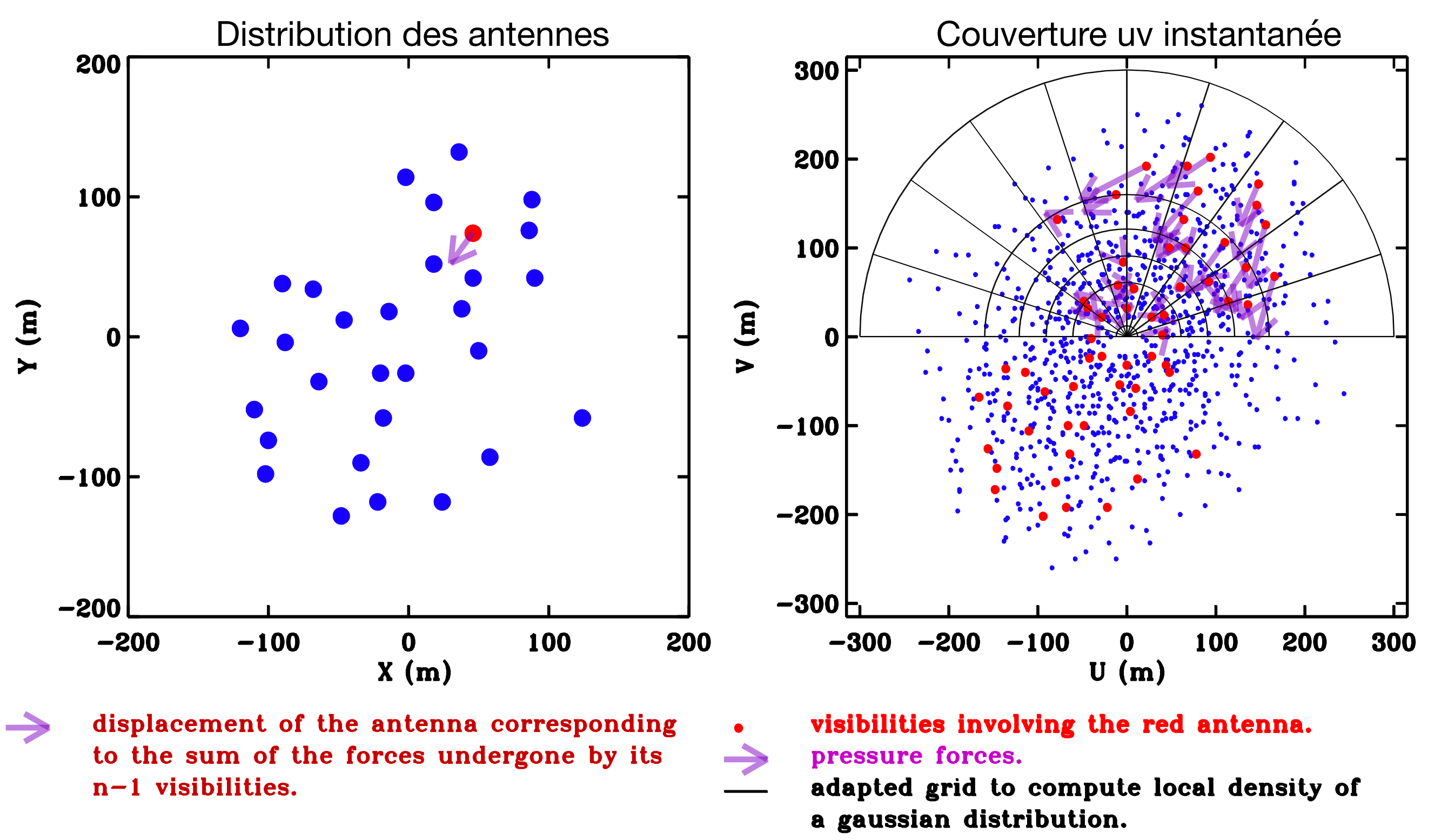

**Antennes ~ Particules d'un gaz subissant la résultante de forces de pression Densité (u,v) cible : distribution gaussienne radiale**

#### **Optimisation de la couverture ?**

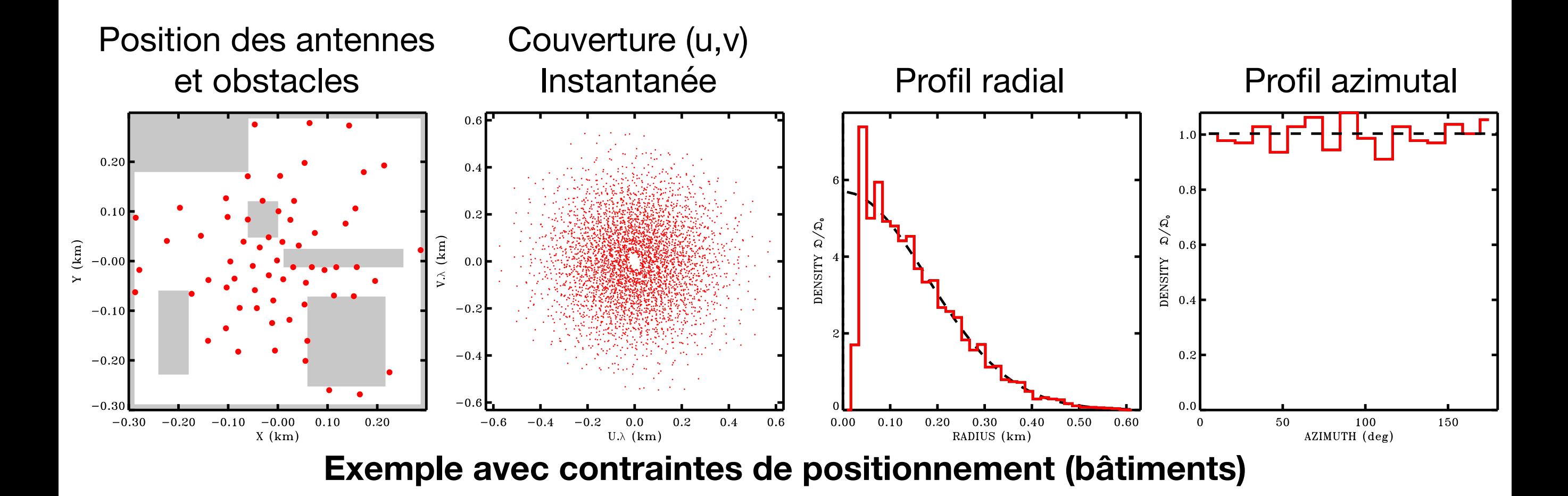

#### **Optimisation de la couverture ?**

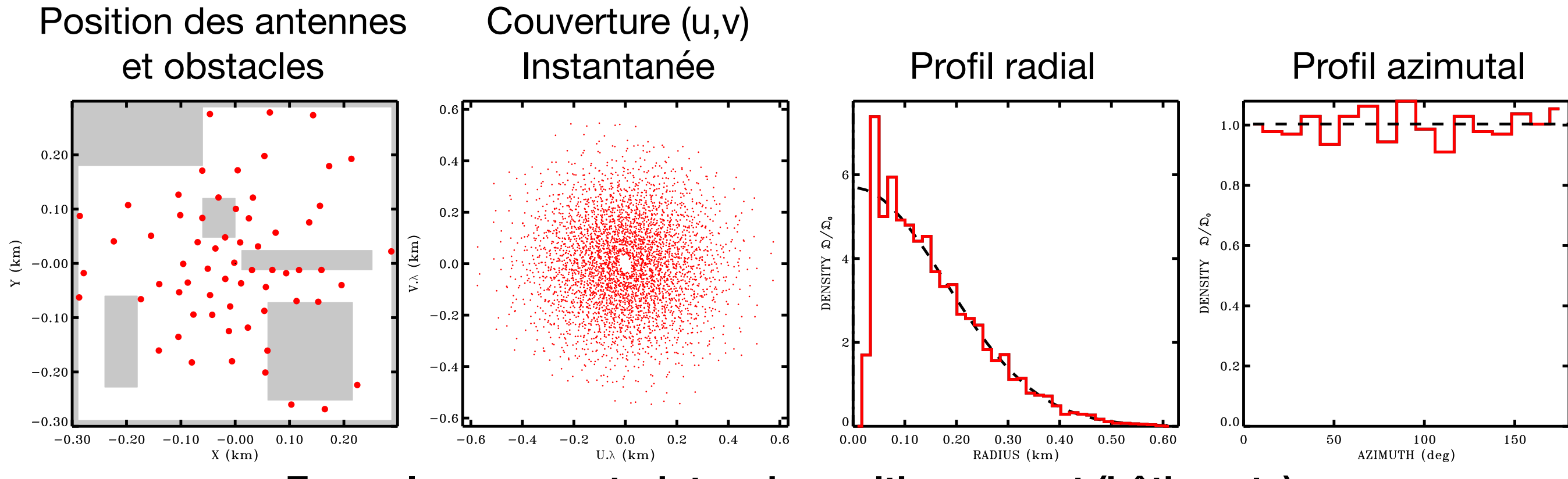

**Exemple avec contraintes de positionnement (bâtiments)**

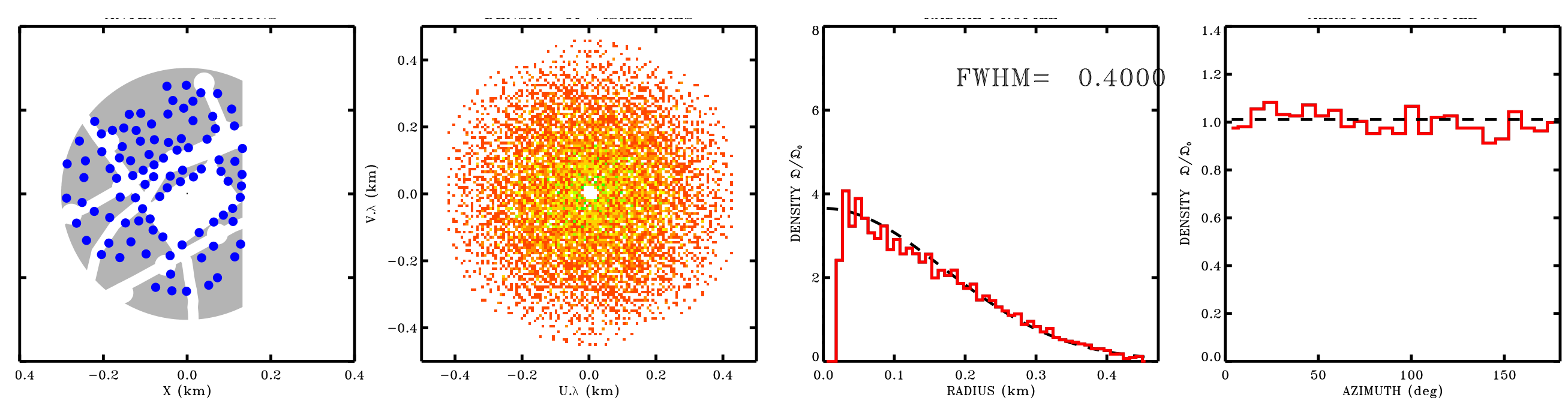

#### **Solution NenuFAR**

*Julien Girard* 33 *Atelier radioastronomie France-Tunisie - 8-9/02/2021*

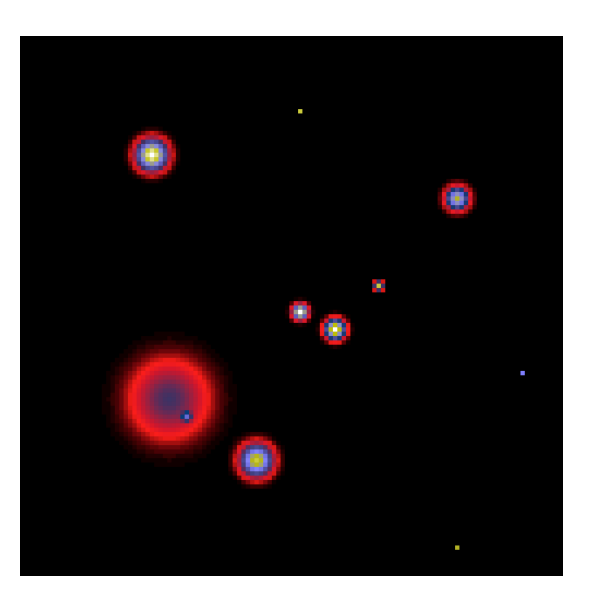

**En 1ère approximation, un interféromètre échantillonne la TF du ciel**

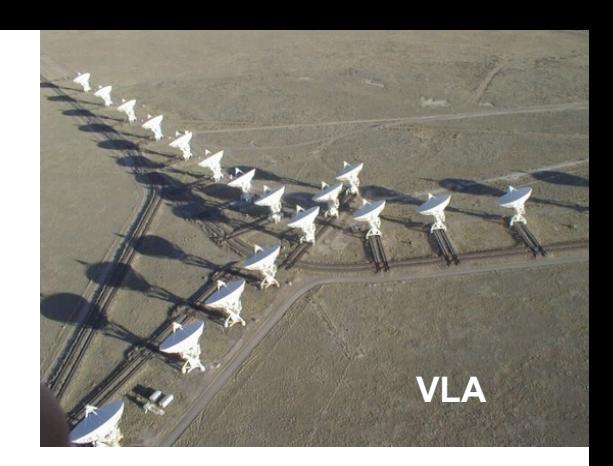

#### **Brillance**

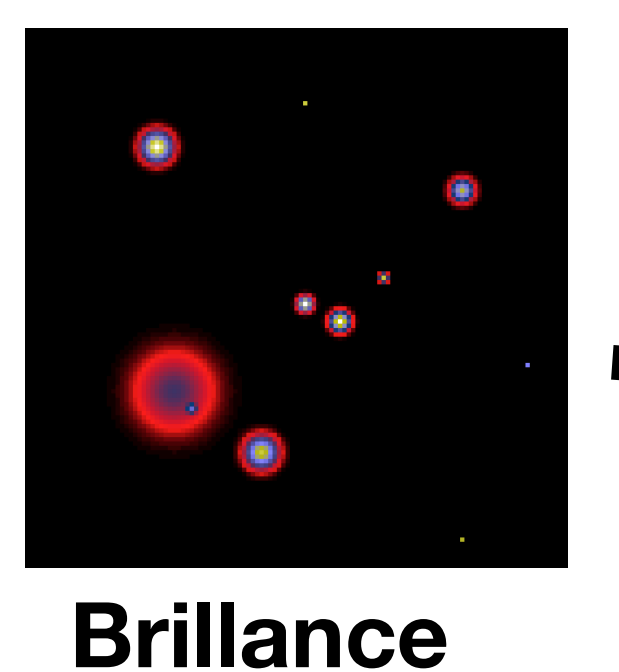

**En 1ère approximation, un interféromètre échantillonne la TF du ciel**

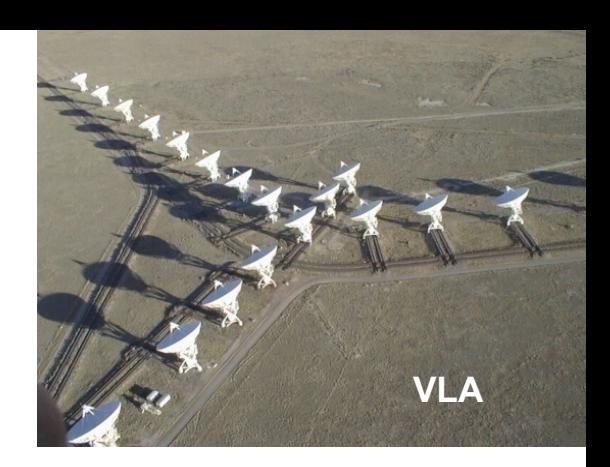

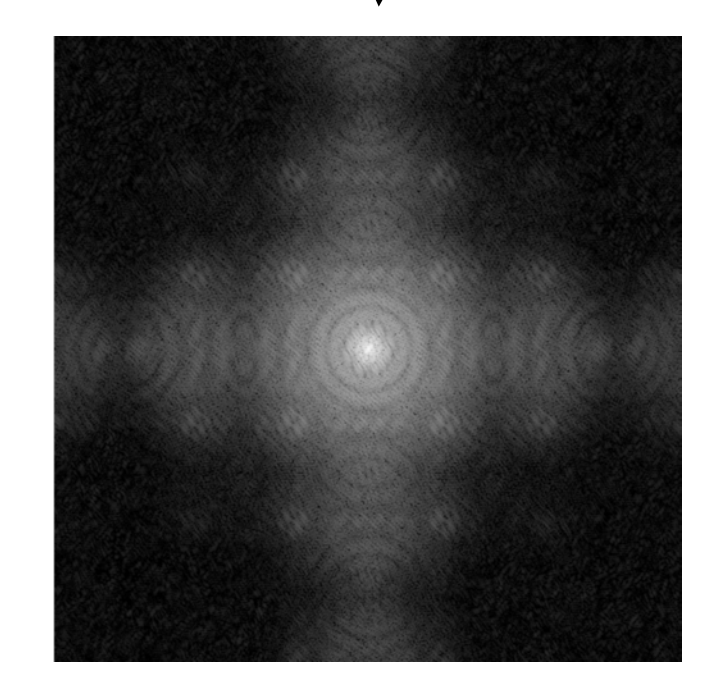

**FT**

#### **FT(Brillance)**

*Fonction de "visibilité" continue*

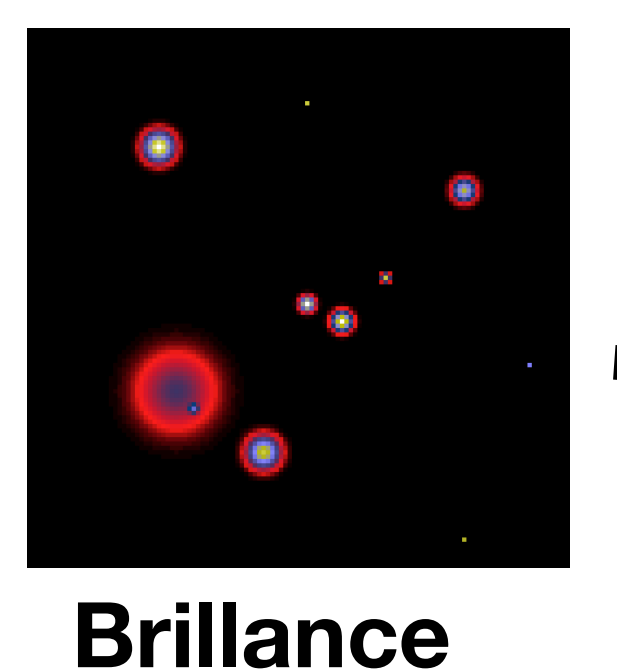

**En 1ère approximation, un interféromètre échantillonne la TF du ciel**

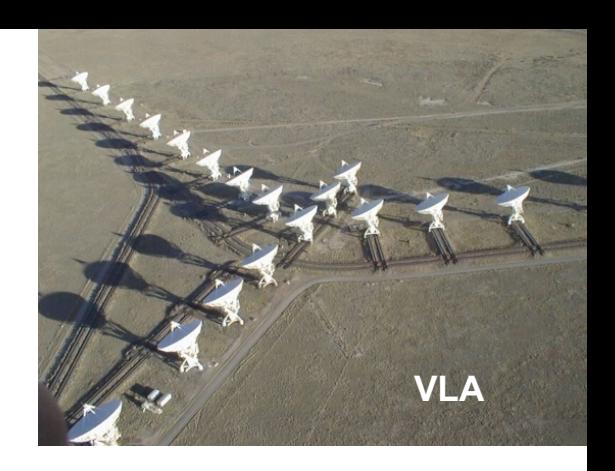

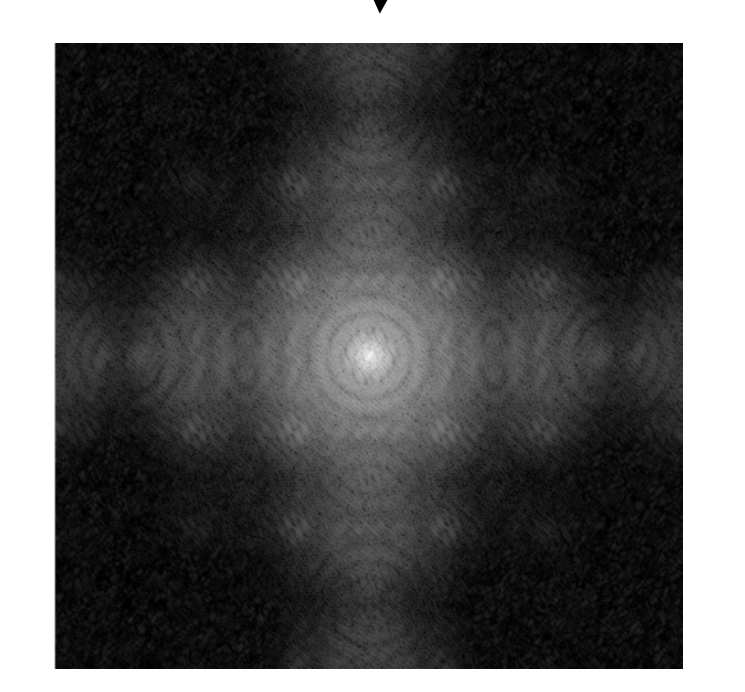

**FT**

**FT(Brillance)**

*Fonction de "visibilité" continue*

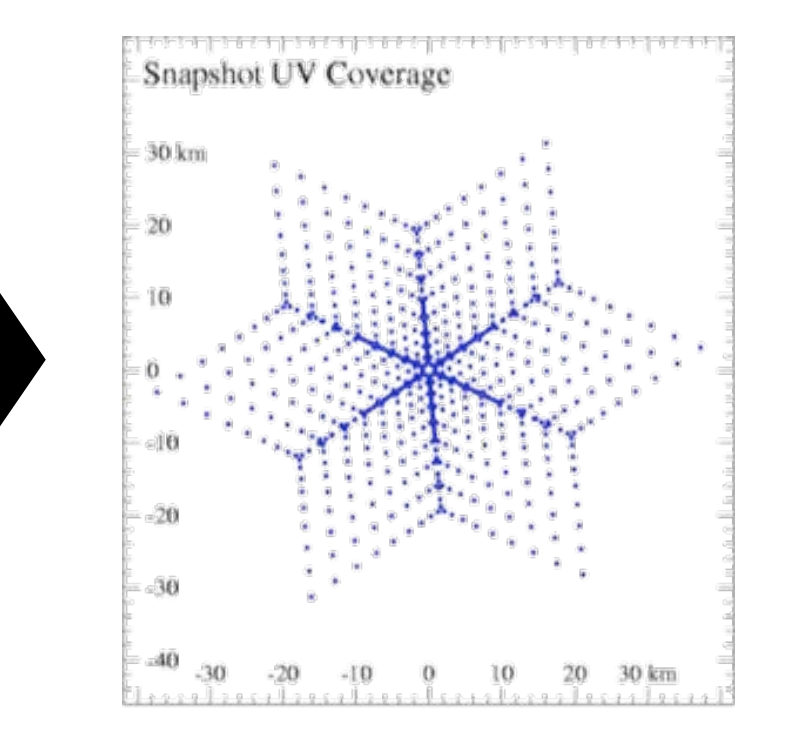

#### **Échantillonnage discret par l'interféromètre**

*FT-1(couverture uv) = PSF de l'interféromètre*

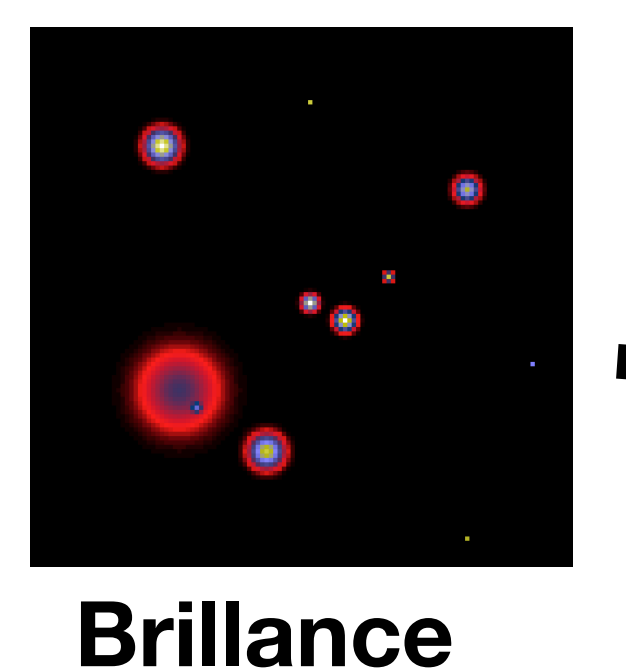

**En 1ère approximation, un interféromètre échantillonne la TF du ciel**

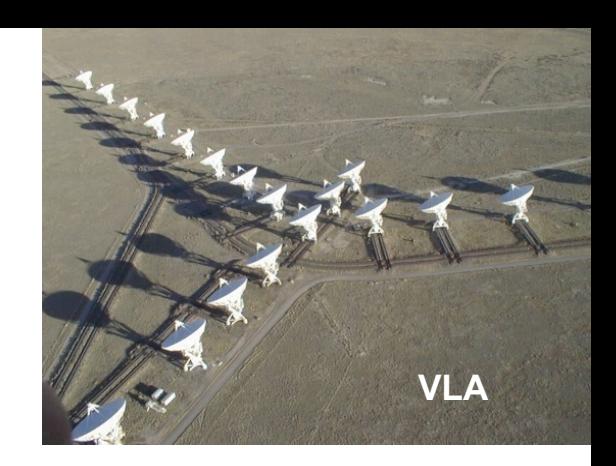

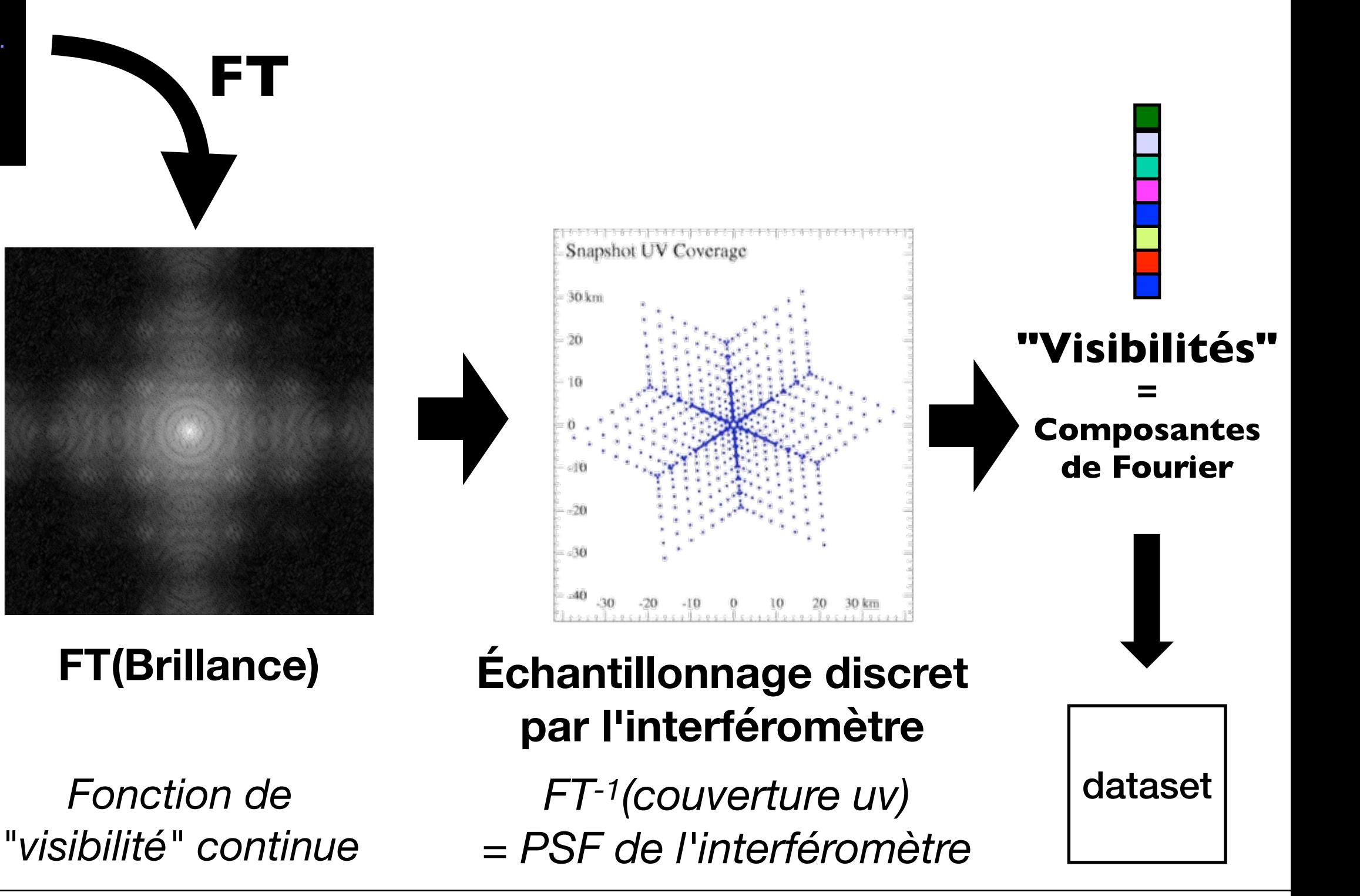

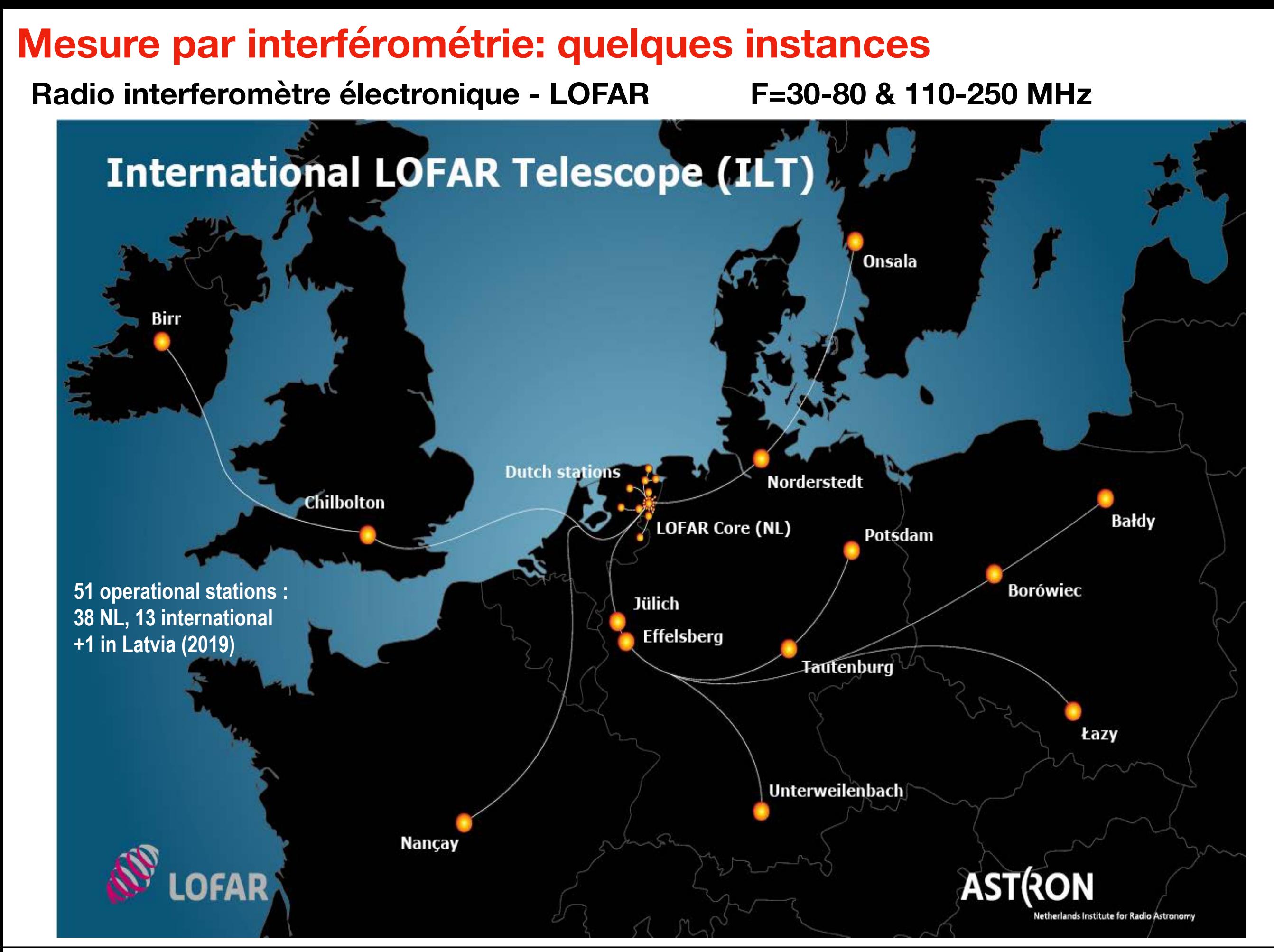

#### *Julien Girard* 35 *Atelier radioastronomie France-Tunisie - 8-9/02/2021*

#### **Mesure par interférométrie: quelques instances**

**Radio interferomètre électronique - LOFAR F=30-80 & 110-250 MHz**

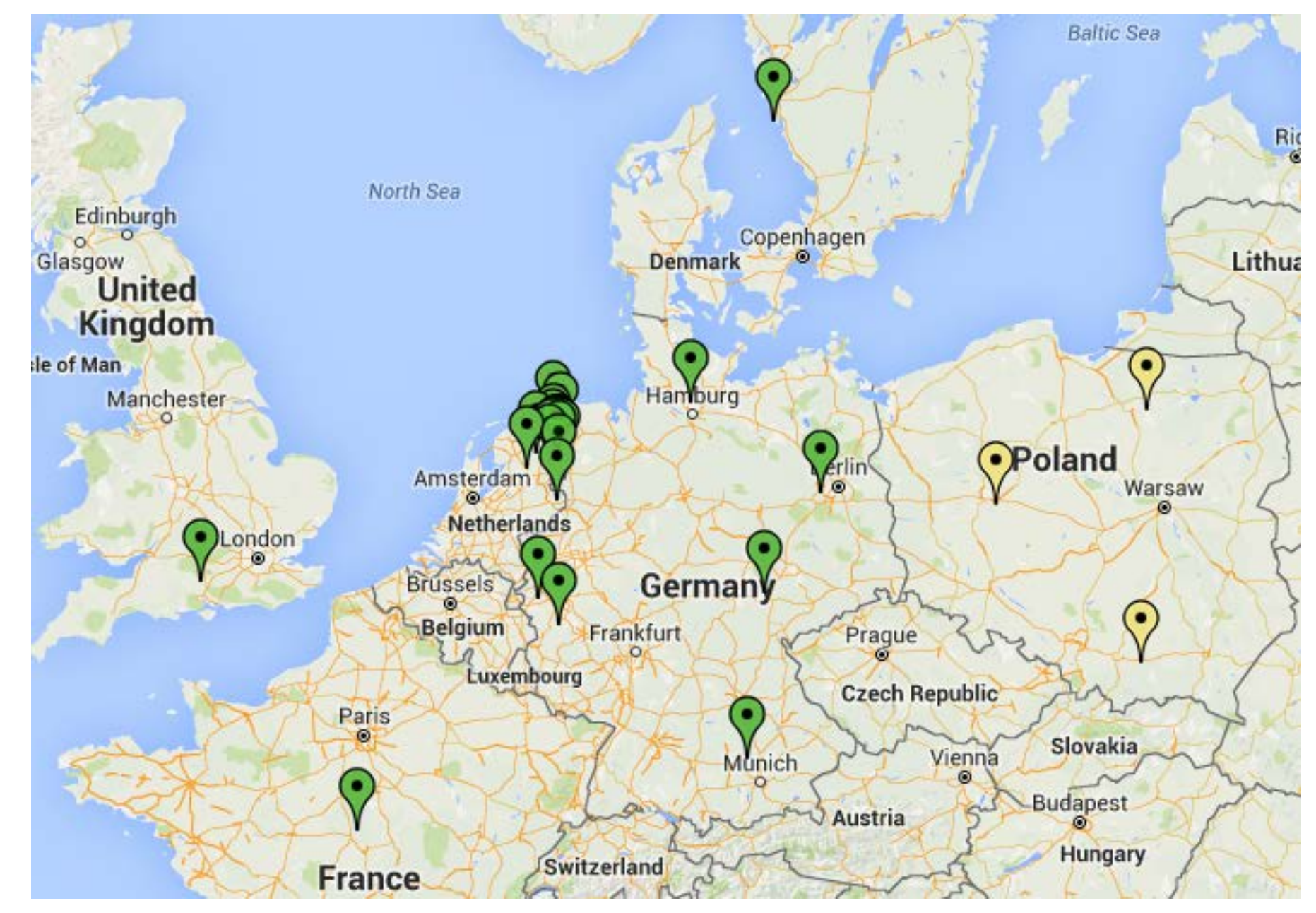

#### **Mesure par interférométrie: quelques instances**

#### **Radio interferomètre électronique - LOFAR F=30-80 & 110-250 MHz**

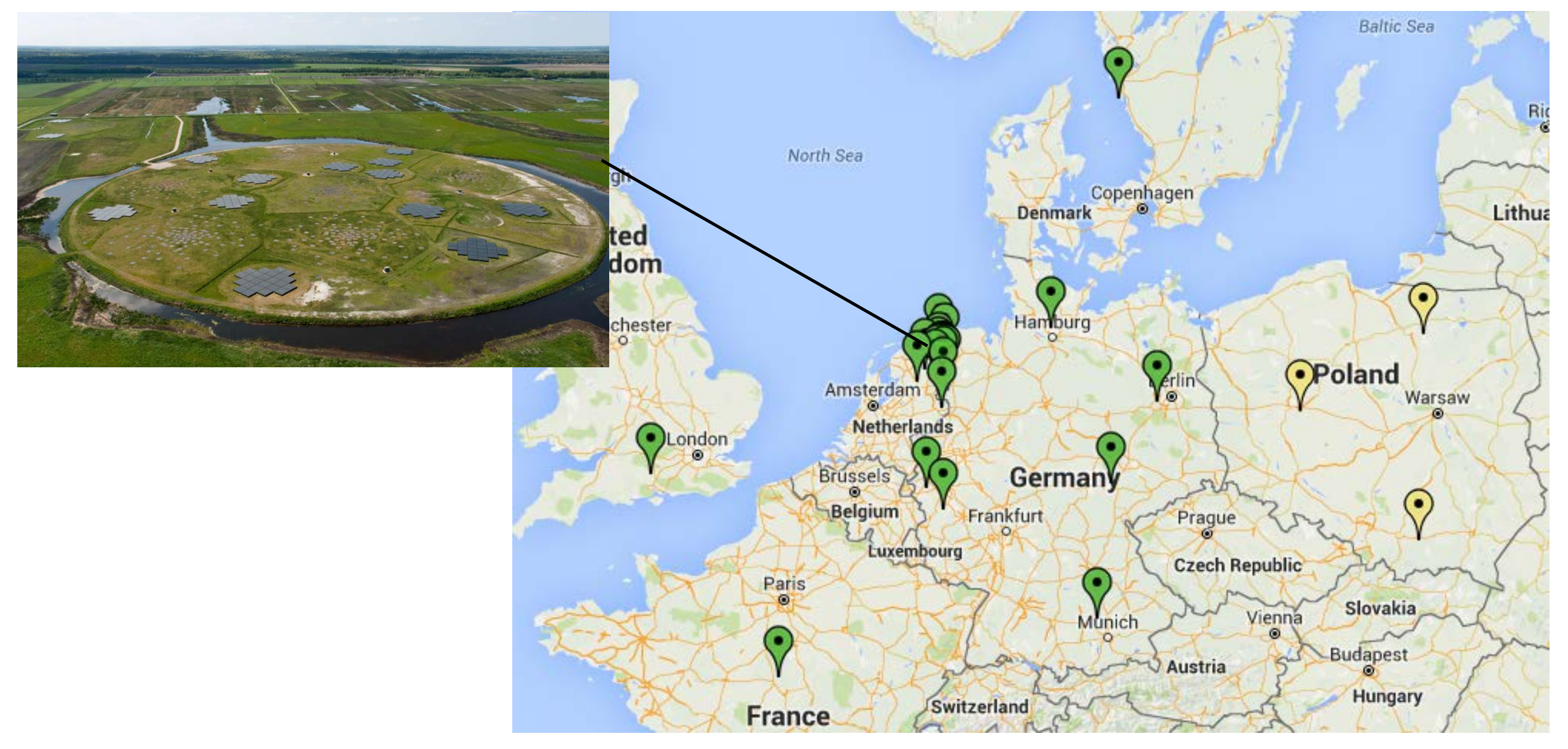

#### **Mesure par interférométrie: quelques instances**

#### **Radio interferomètre électronique - LOFAR F=30-80 & 110-250 MHz**

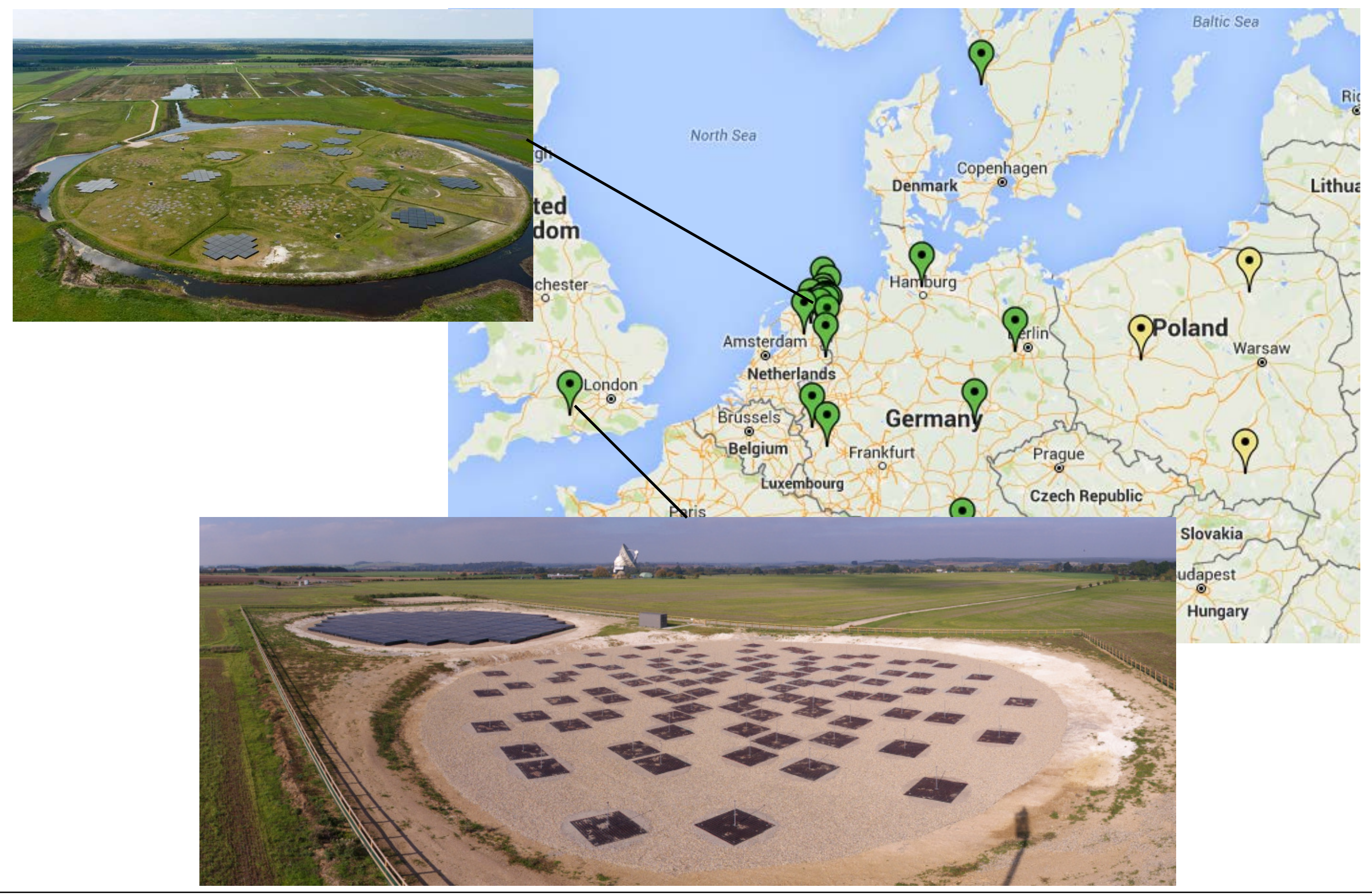

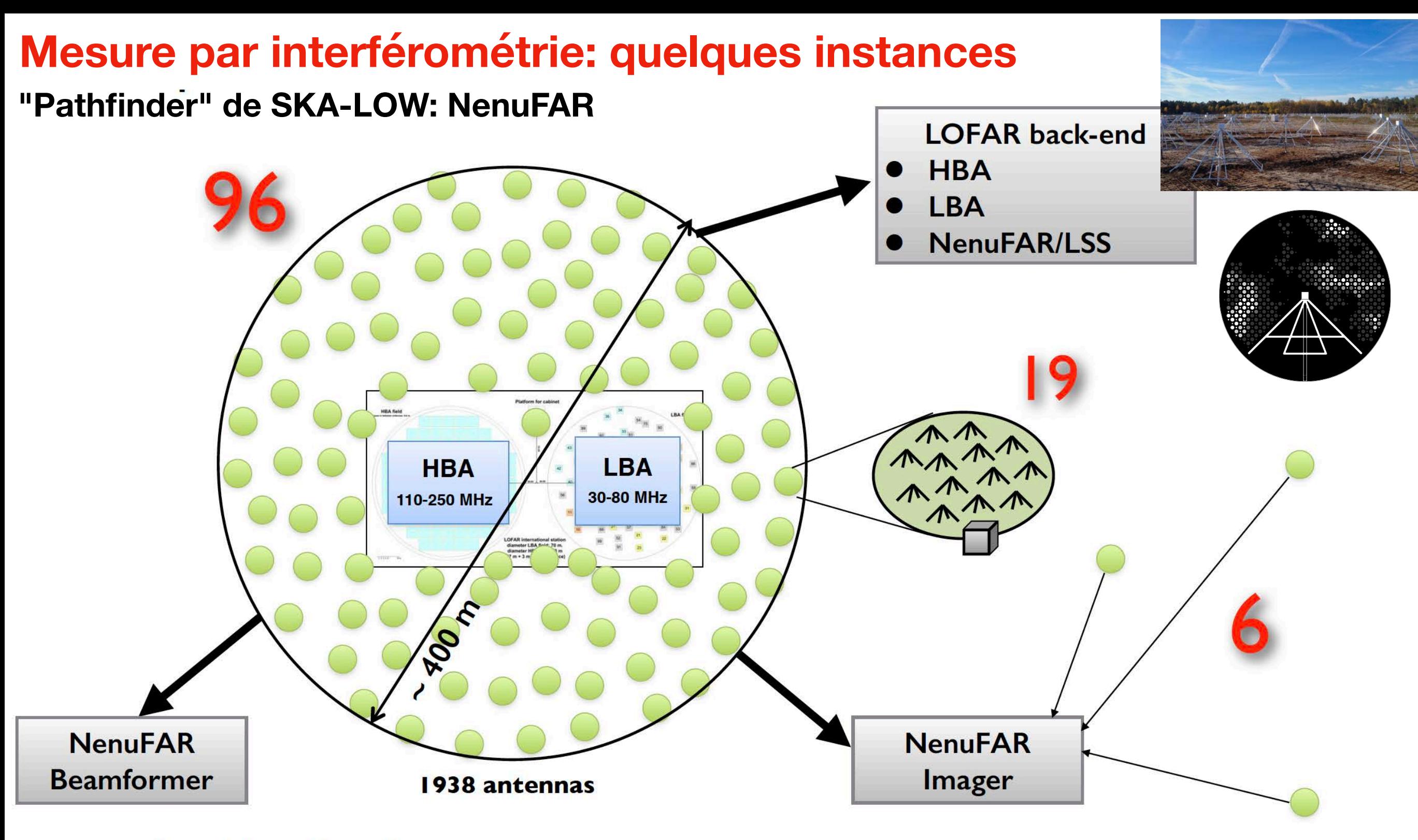

- Standalone Beamformer
- Standalone Transient Buffer
- Standalone Imager
- LOFAR "Super Station" mode

#### **Sensitivity 2-8 x LOFAR**

 $\Rightarrow$  The world's most sensitive radiotelescope in the range 10-85 MHz
#### **"Pathfinder" de SKA-LOW: NenuFAR Mesure par interférométrie: quelques instances**

**56 + 1 remote Mini-arrays**

**Introducing "longer" baselines**

**Dedicated correlator**

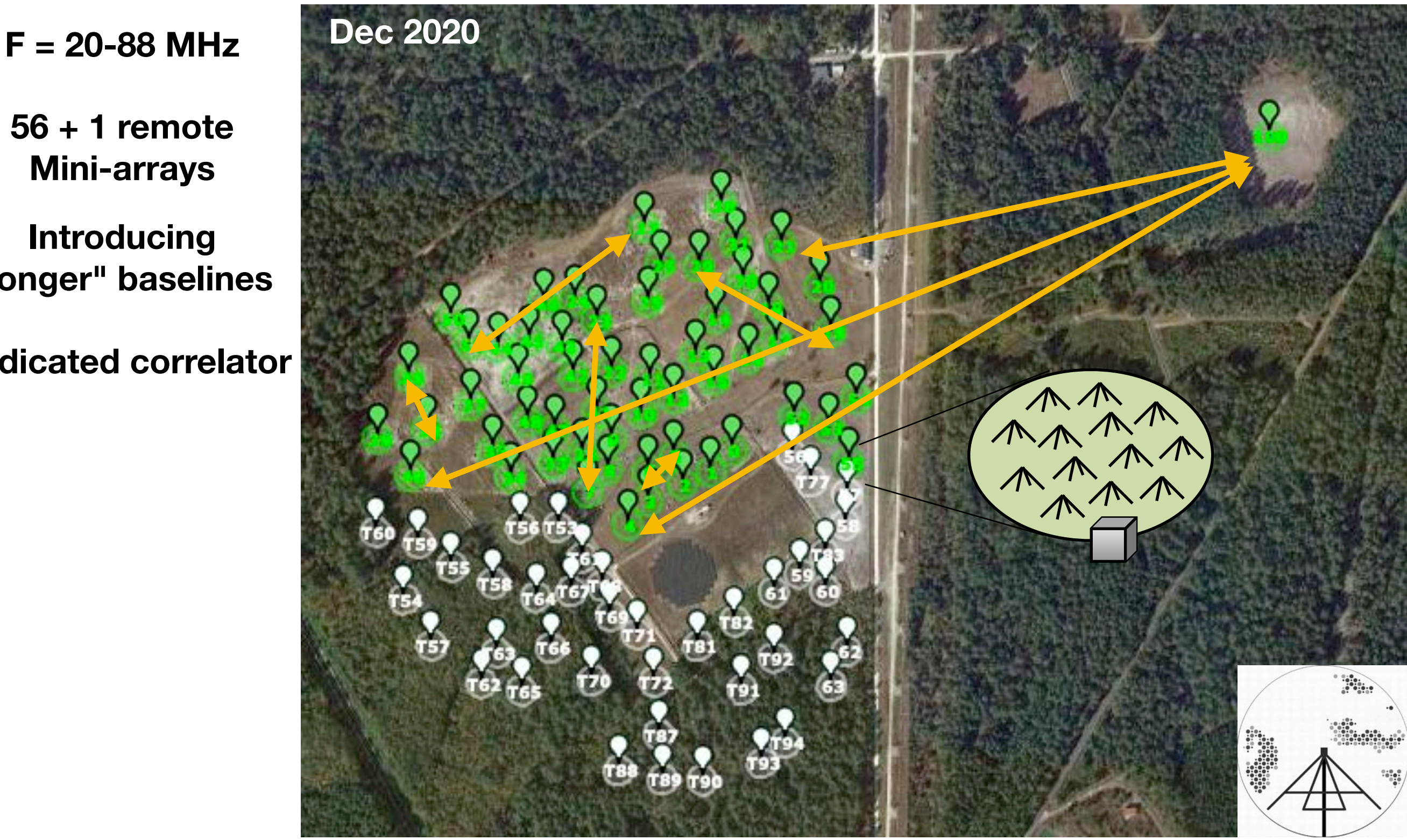

#### **"Pathfinder" de SKA-LOW: NenuFAR Mesure par interférométrie: quelques instances**

**F = 20-88 MHz Dec 2020**

**56 + 1 remote Mini-arrays**

**Introducing "longer" baselines**

#### **Dedicated correlator**

**Early Science phase (-> 2021)** Cosmic Dawn Pulsars Exoplanets & Stars Solar system Clusters & AGNs & Filaments RRL, … **Transients** FRB

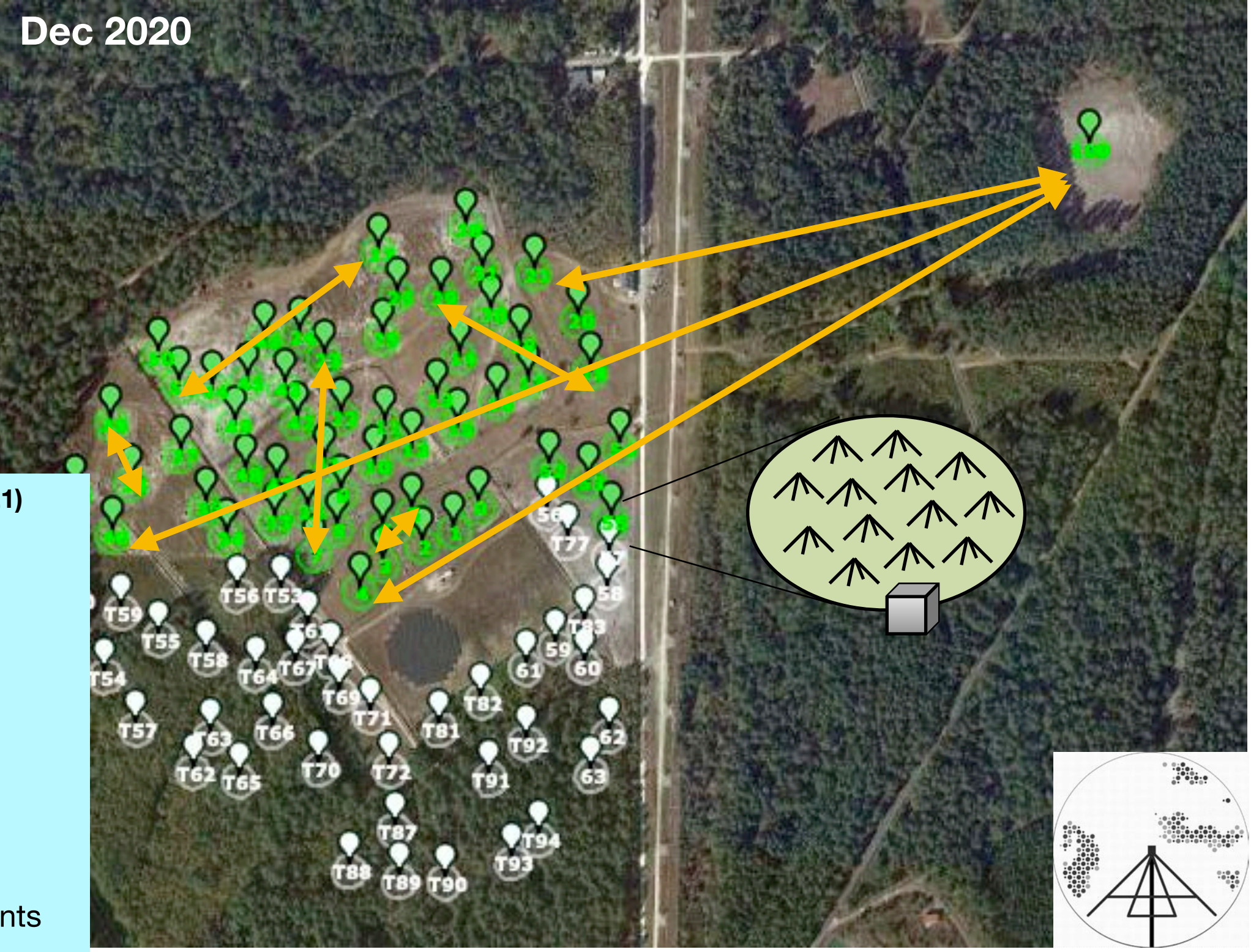

**"Pathfinder" de SKA-LOW: NenuFAR**

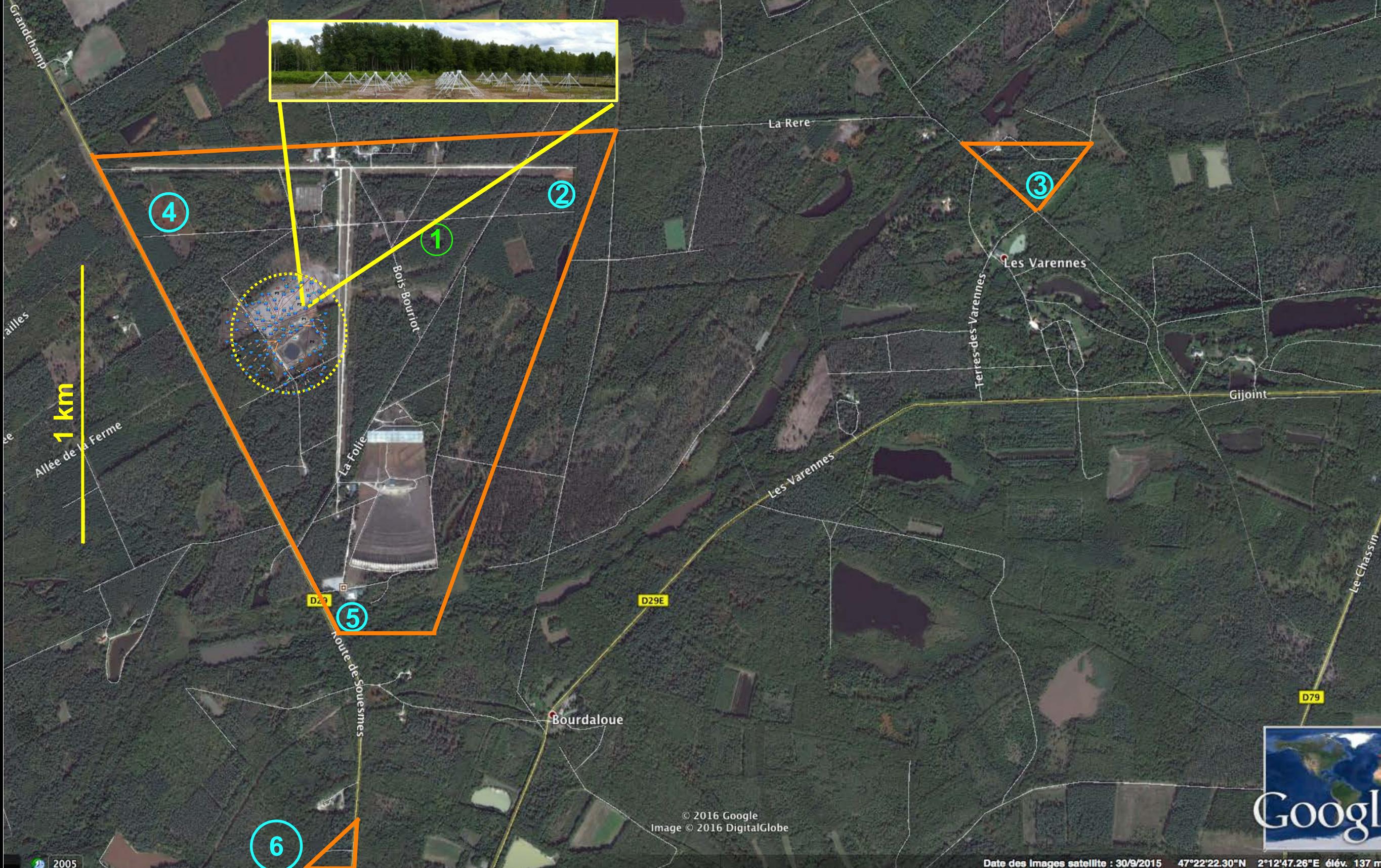

# **Mesure par interférométrie: quelqu cœur seul "Pathfinder" de SKA-LOW: NenuFAR**

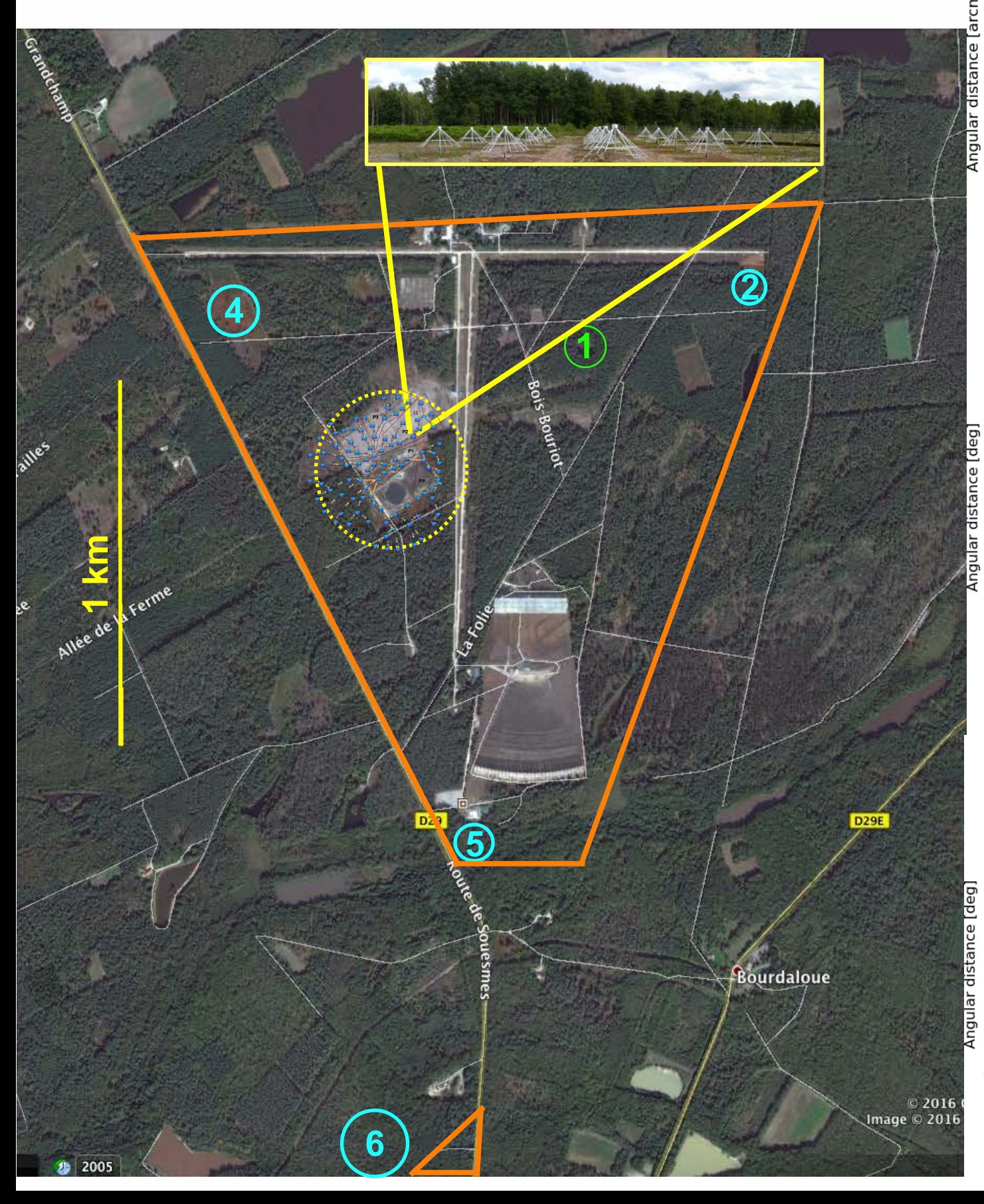

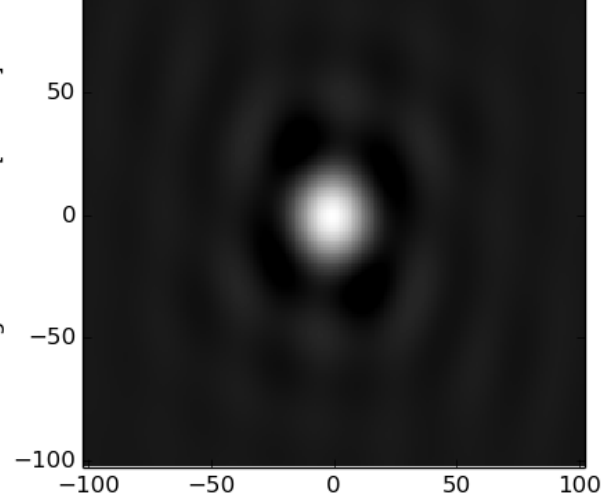

Angular distance [arcmin]<br>Dirty image [Uniform - Core-only NenuFAR]

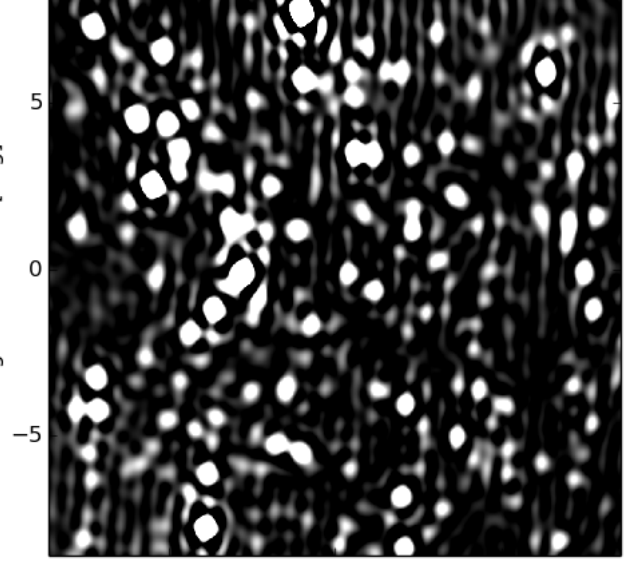

-5 Angular distance [deg]<br>Deconvolved image [Uniform - Core-only NenuFAR]

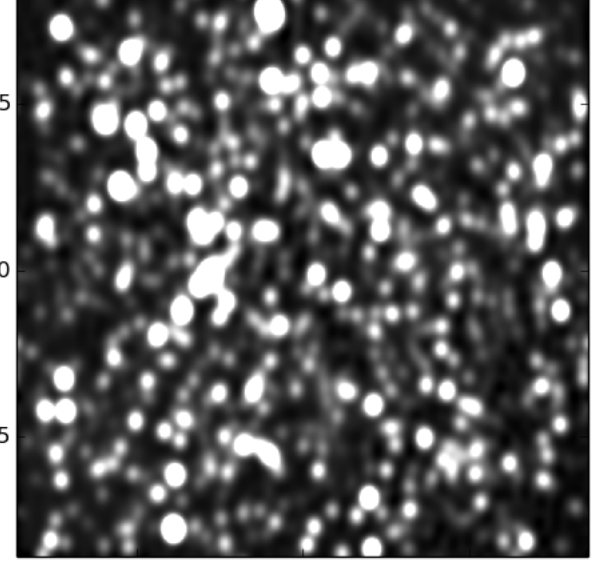

-5  $\mathbf 0$ Angular distance [deg]

#### **MR** étendus

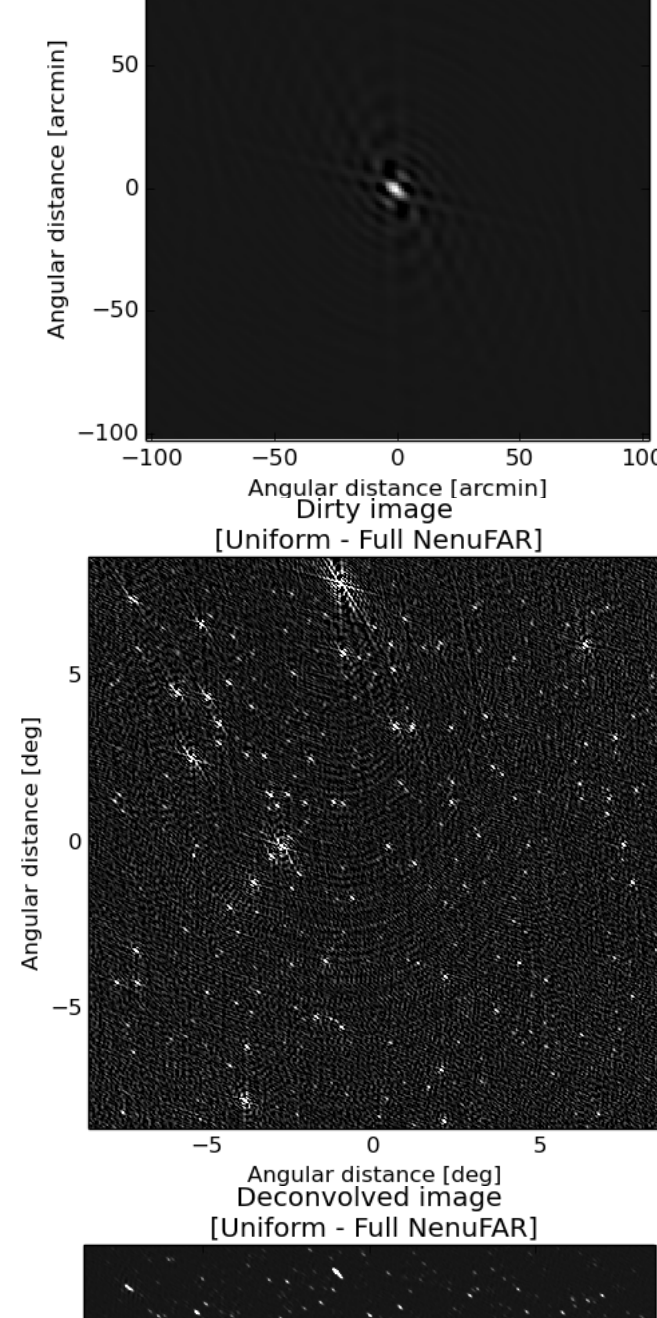

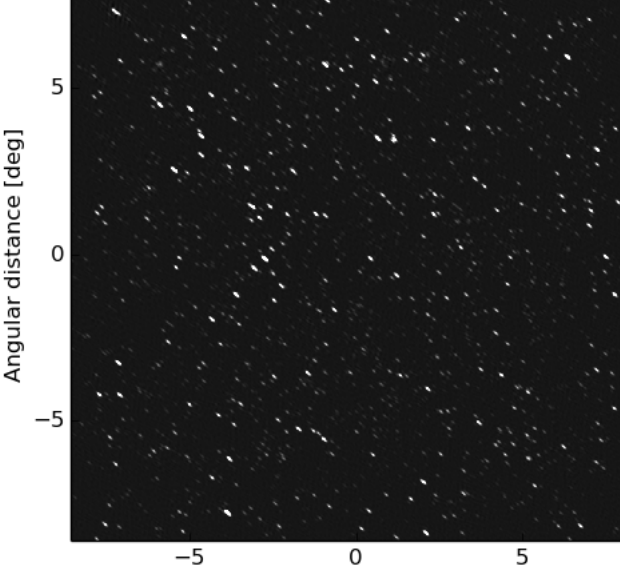

Angular distance [deg]

#### **Le radiohéliographe**

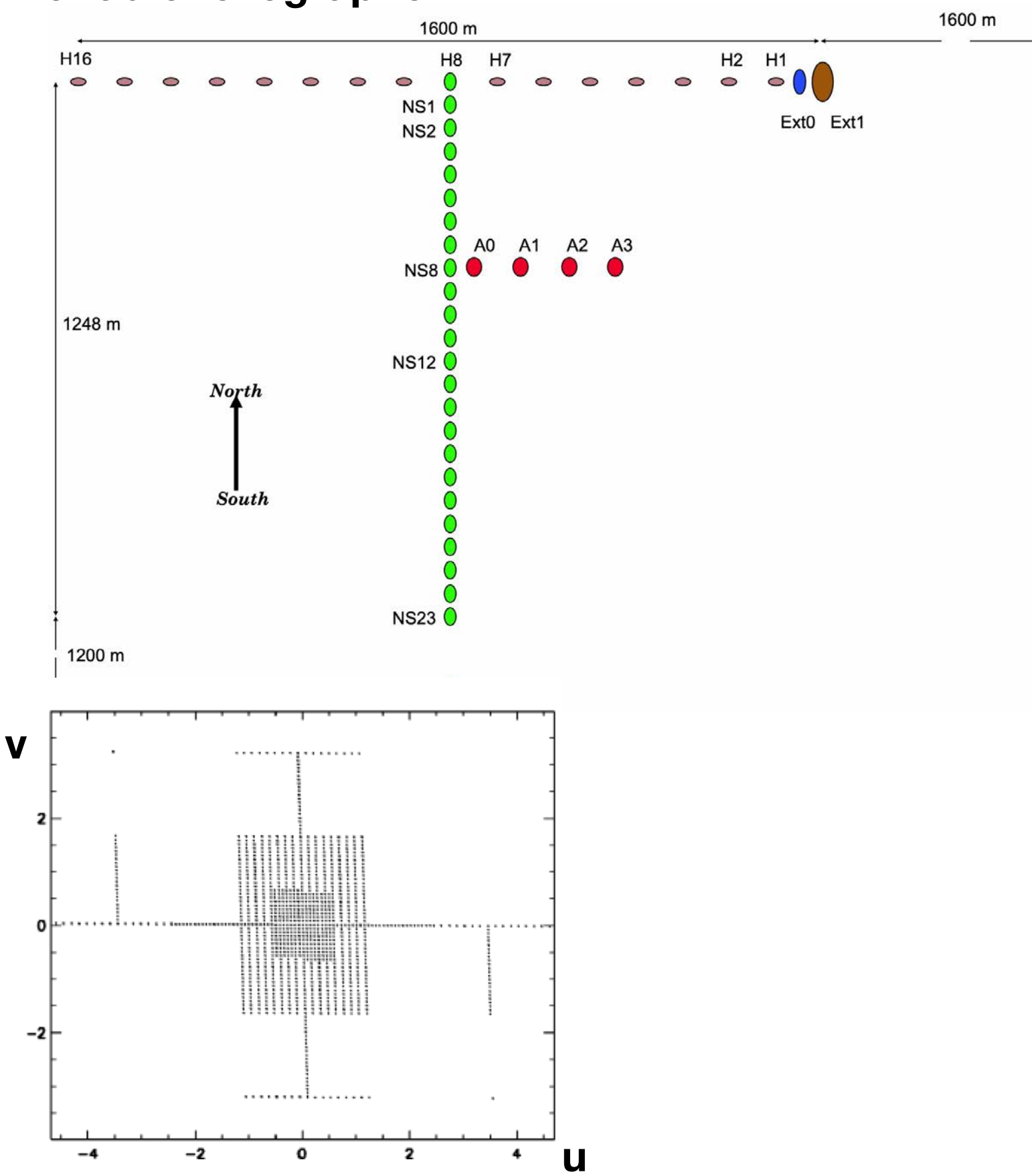

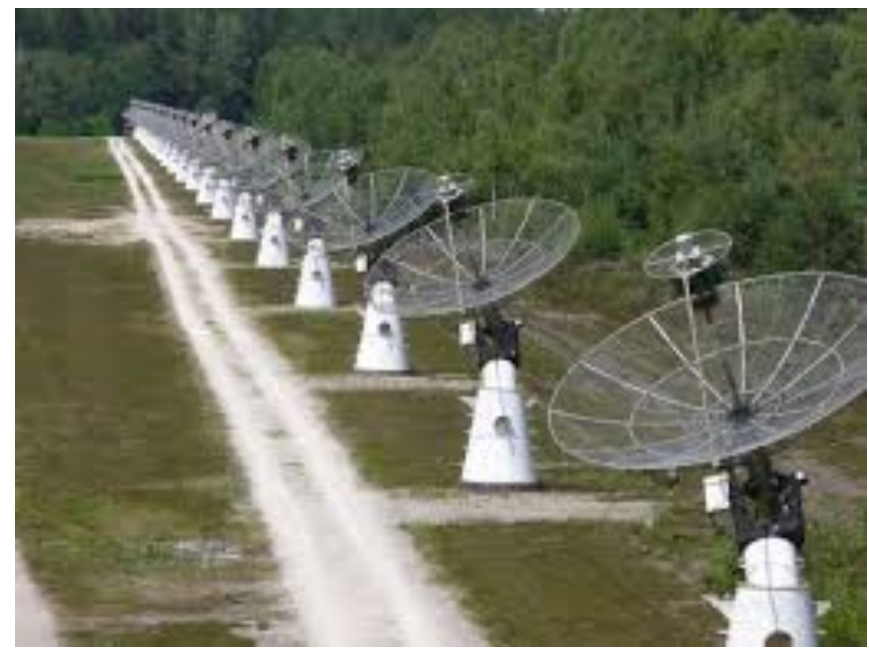

Ext<sub>2</sub>

#### **Le radiohéliographe**

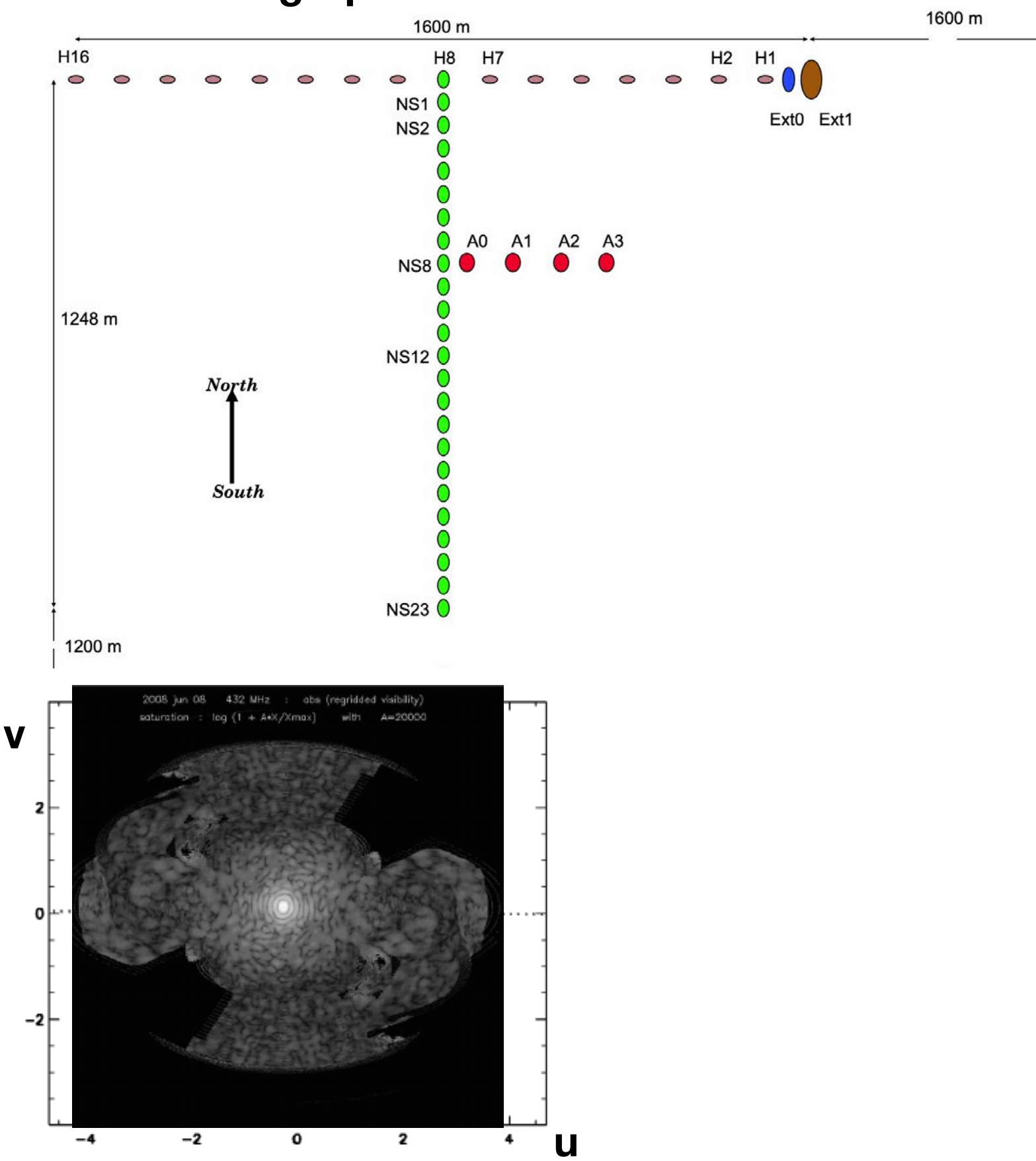

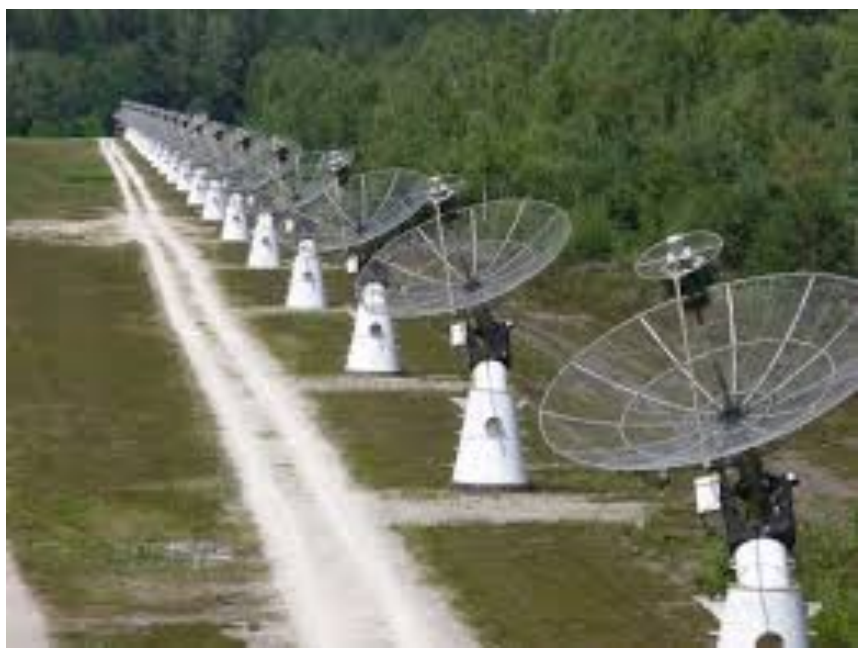

Ext<sub>2</sub>

#### **Le radiohéliographe**

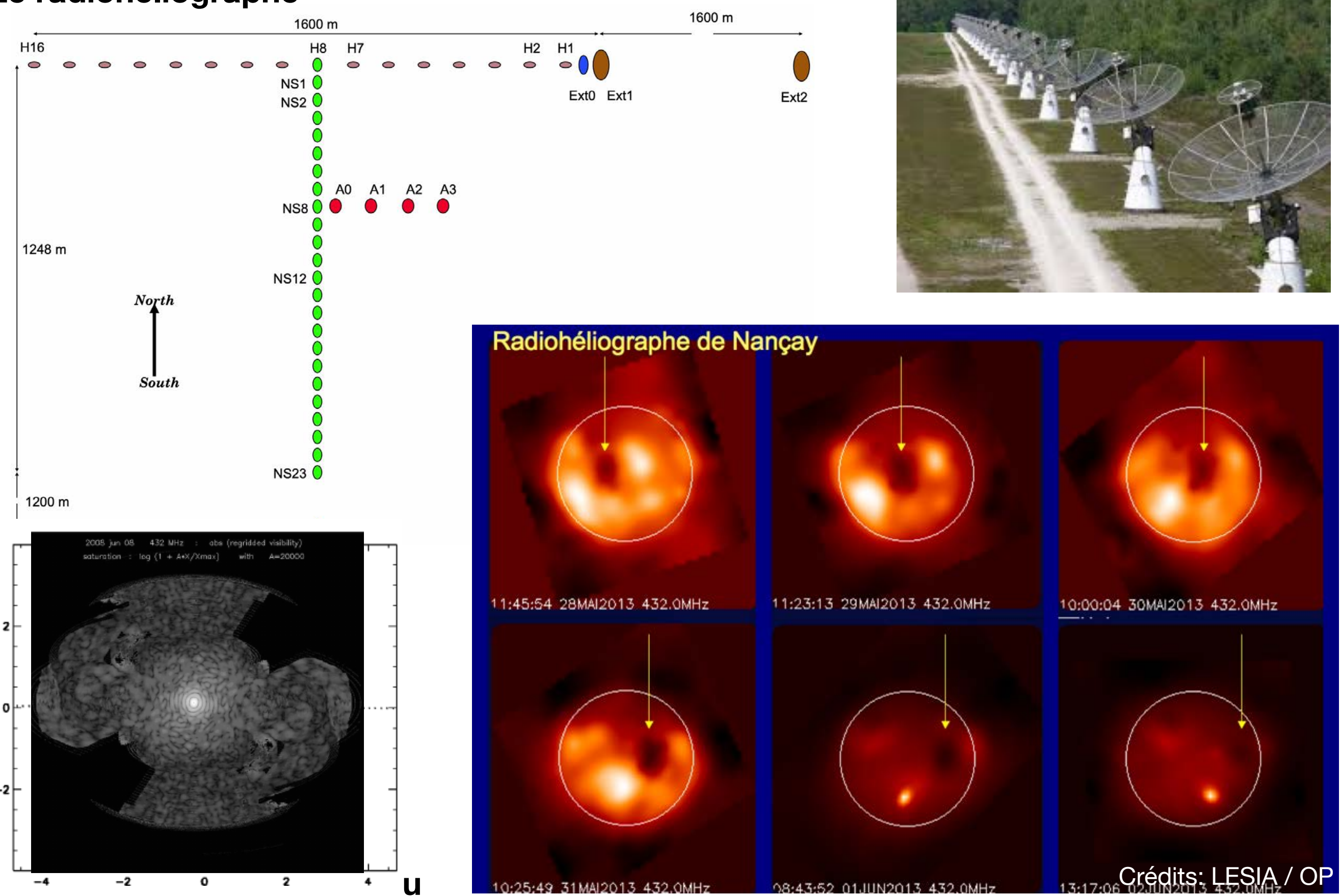

**v**

*Julien Girard* 40 *Atelier radioastronomie France-Tunisie - 8-9/02/2021*

#### **Radio interferomètres reconfigurables - le Jansky VLA - Nouveau Mexique**

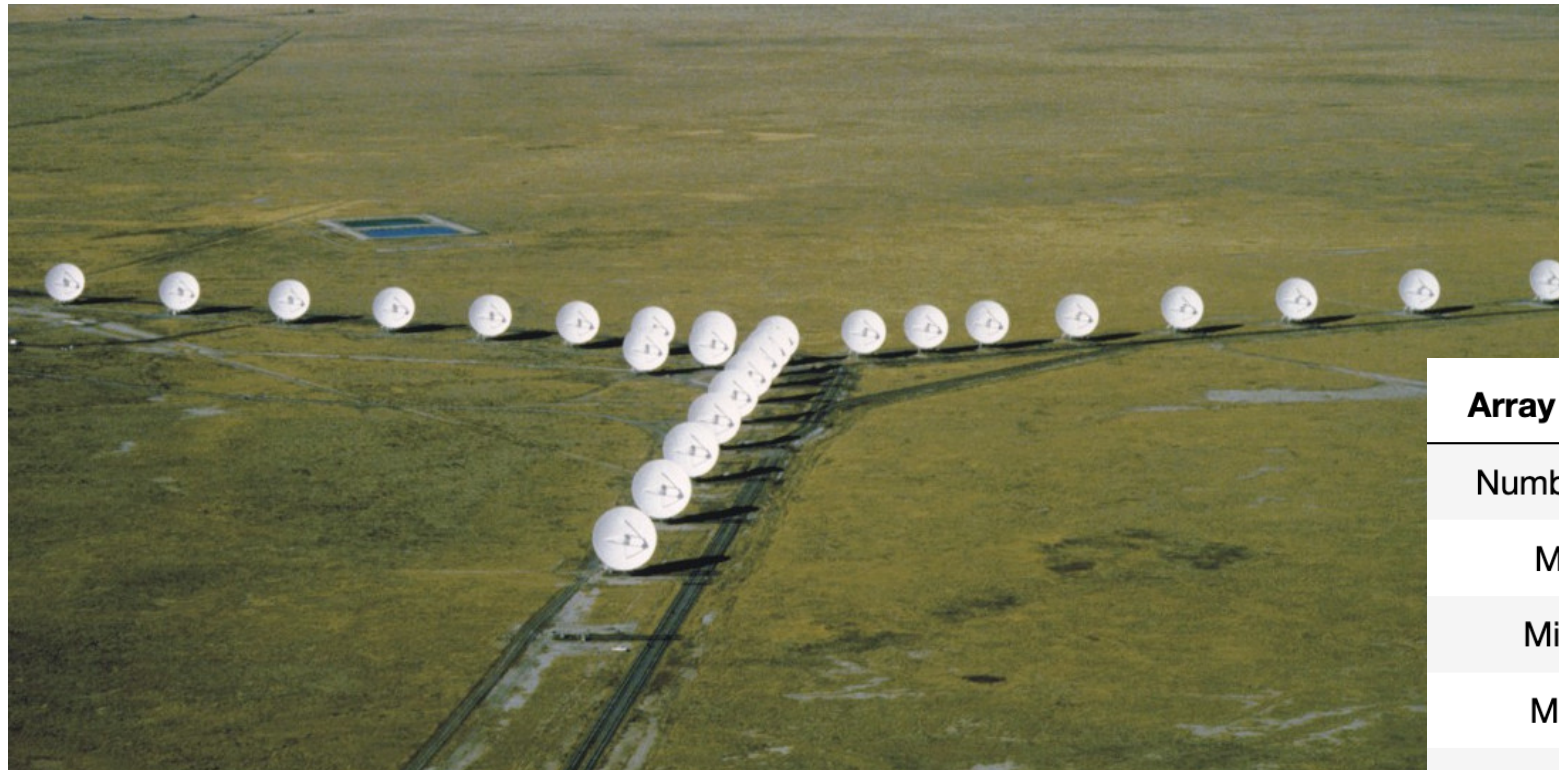

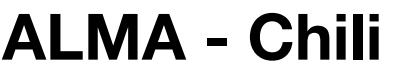

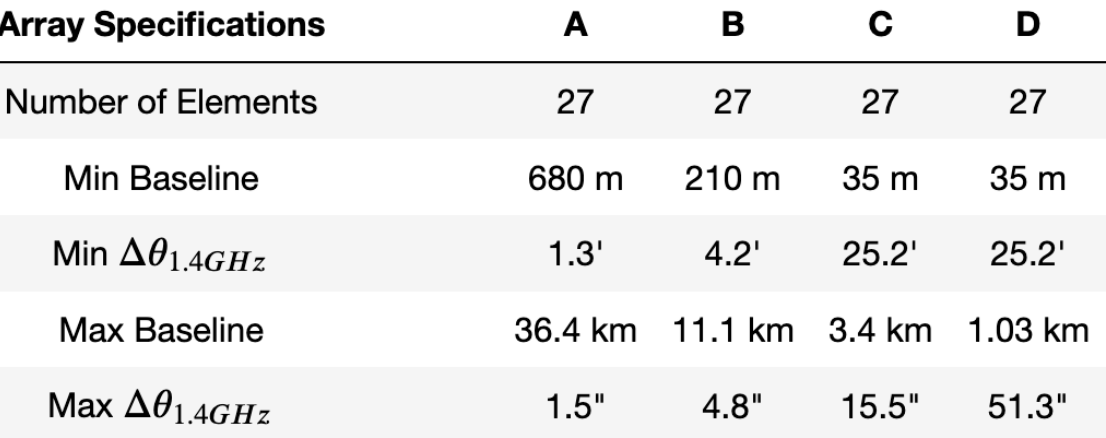

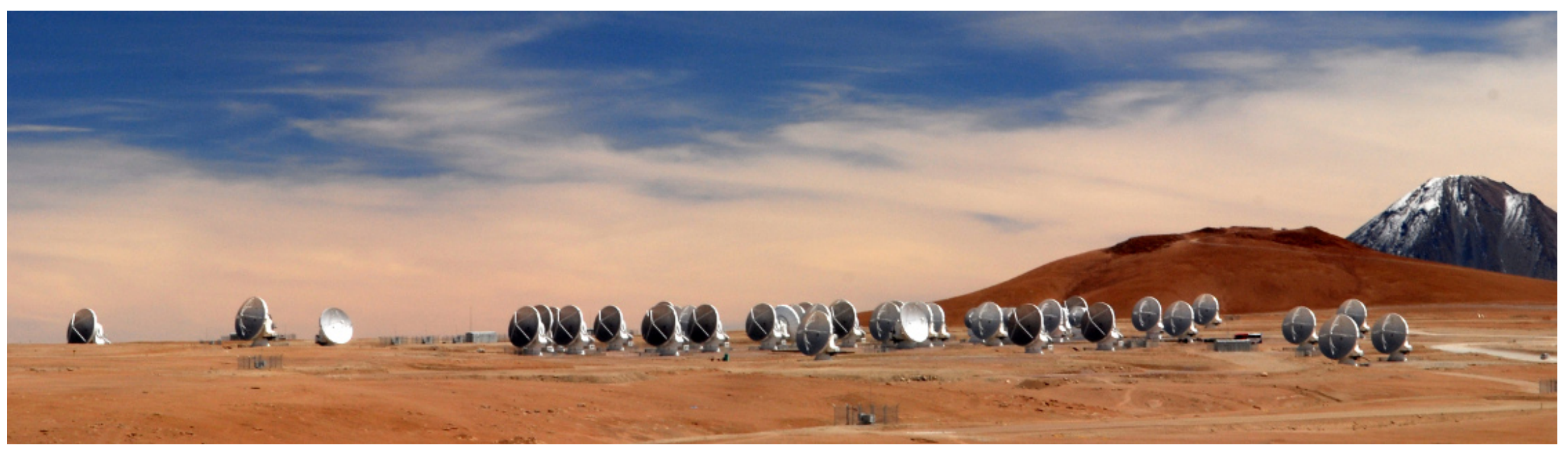

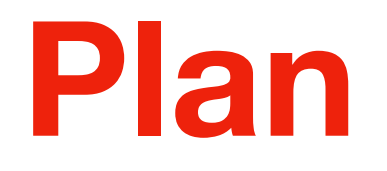

- **Pourquoi construire des réseaux d'antennes ?** M
- **Principe de la mesure par interféromètrie** M
- **Imagerie**
- **Déconvolution**
- **Tour d'horizon de l'imagerie radio**

**Mesures de visibilités complexe en fonction de** 

$$
r_{uv} = \sqrt{u^2 + v^2}
$$

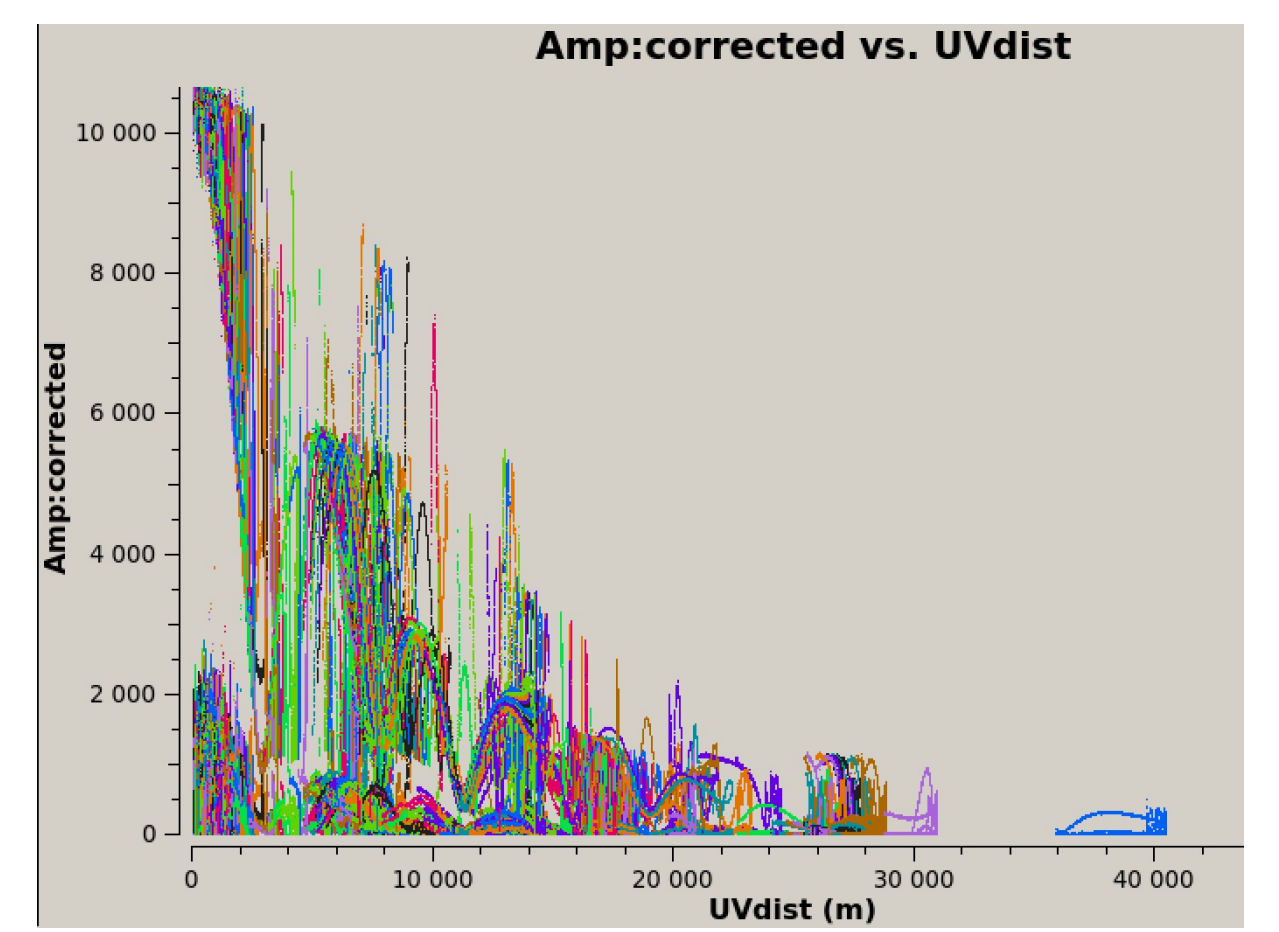

**Mesures de visibilités complexe en fonction de** 

$$
r_{uv} = \sqrt{u^2 + v^2}
$$

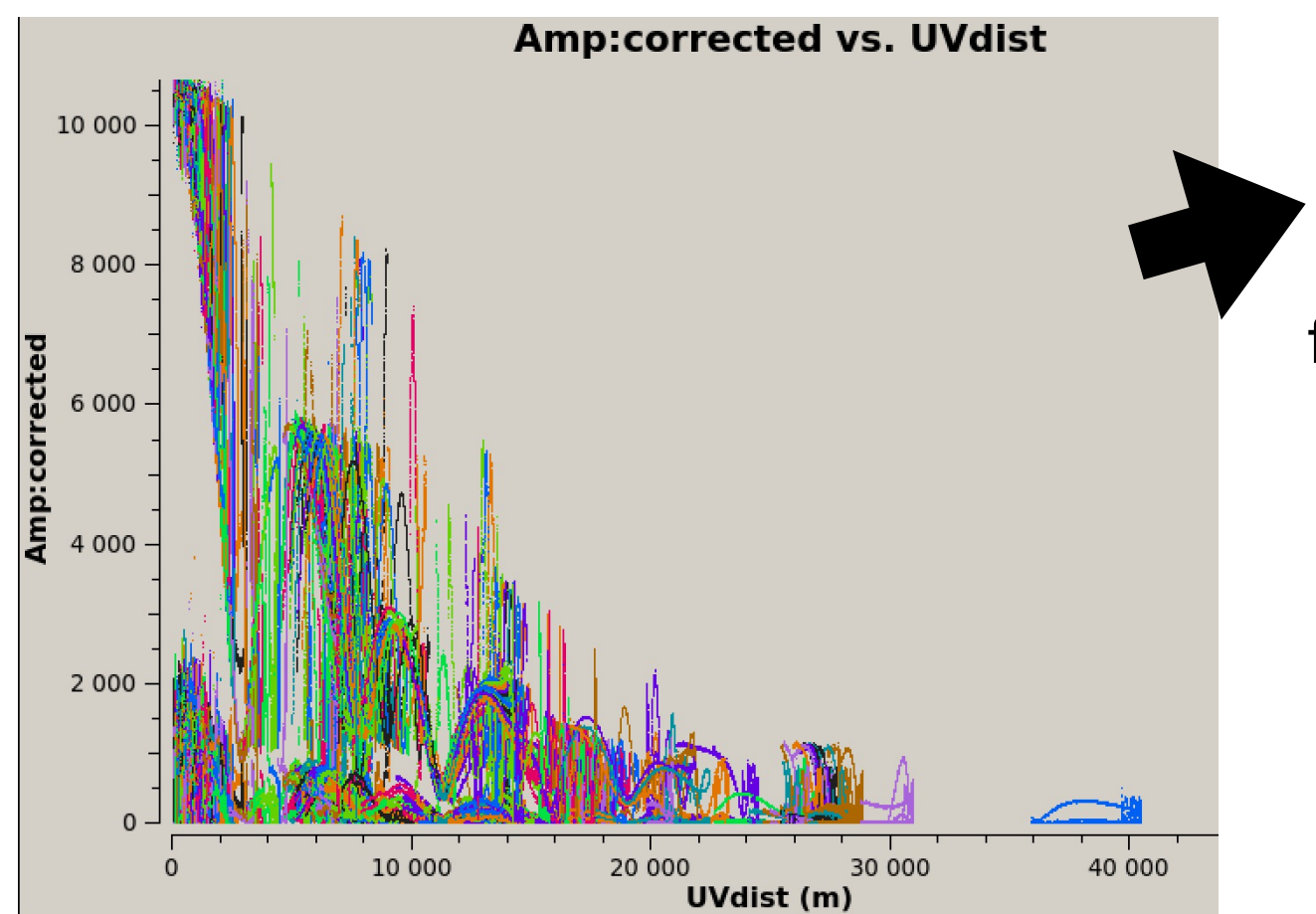

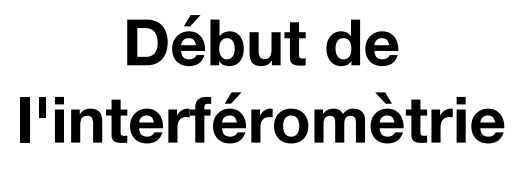

interprétation de la fonction de visibilité mesurée

**Mesures de visibilités complexe en fonction de** 

$$
r_{uv} = \sqrt{u^2 + v^2}
$$

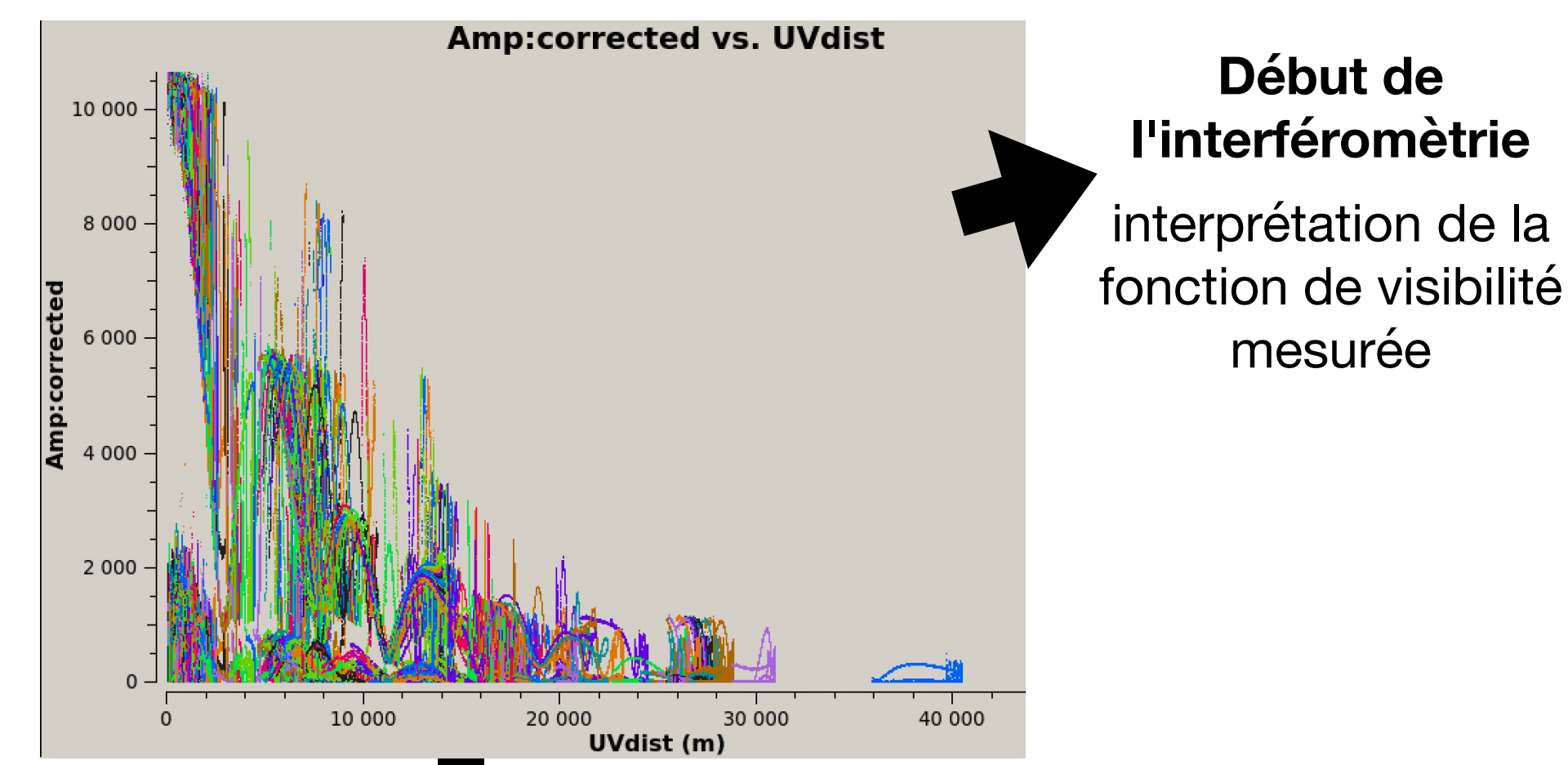

**Imagerie + déconvolution**

**Début de** 

mesurée

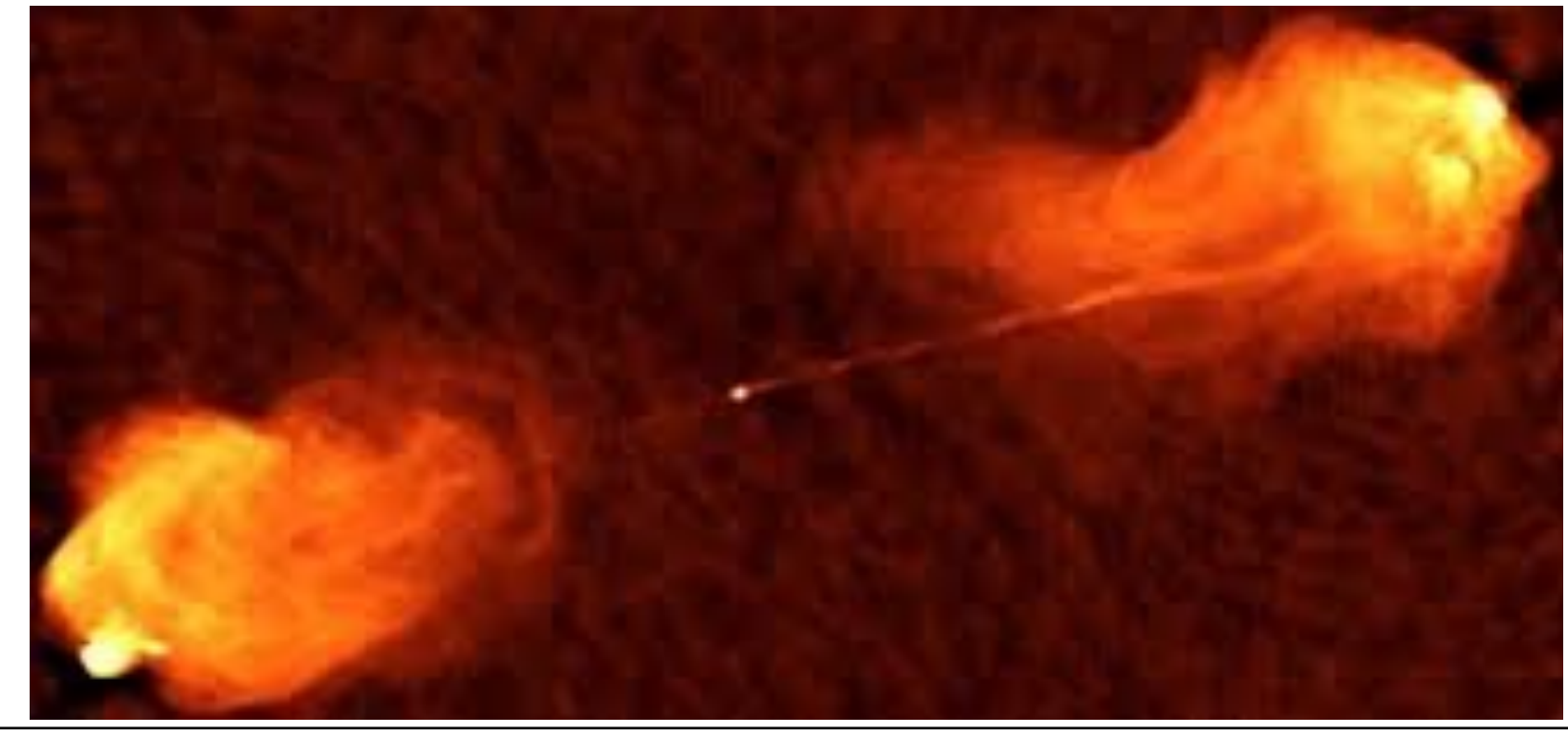

**Distribution de brillance**

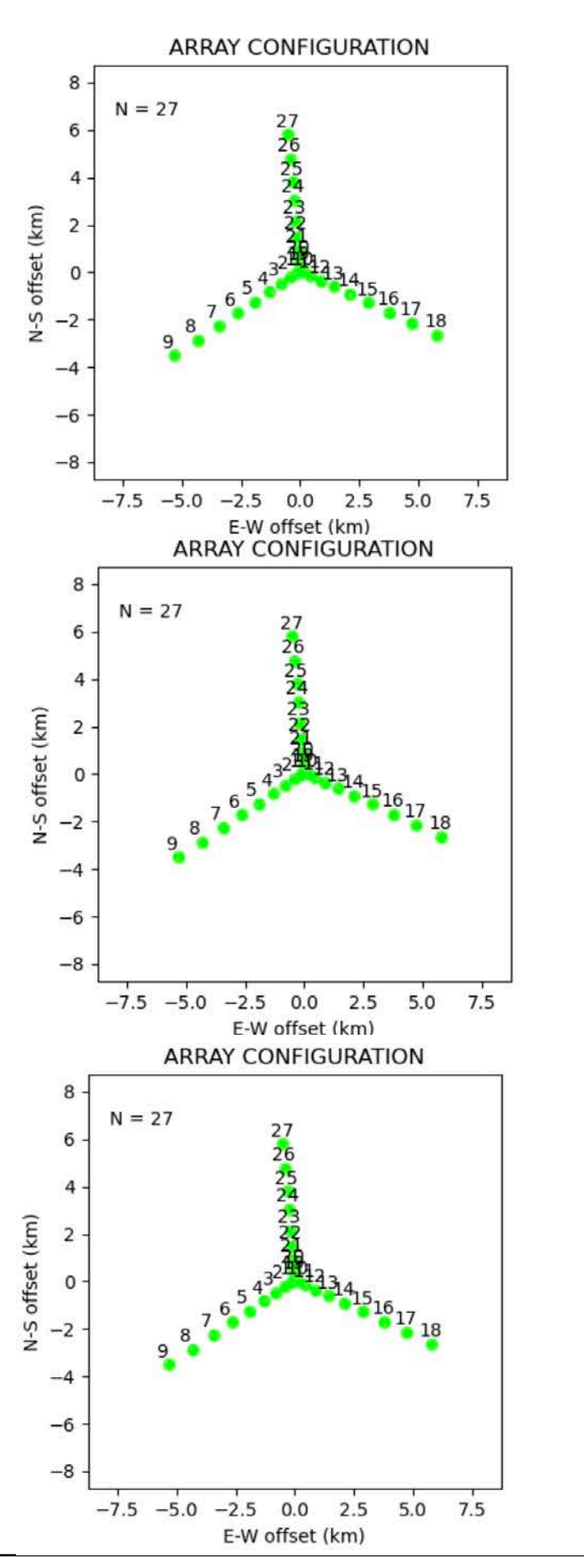

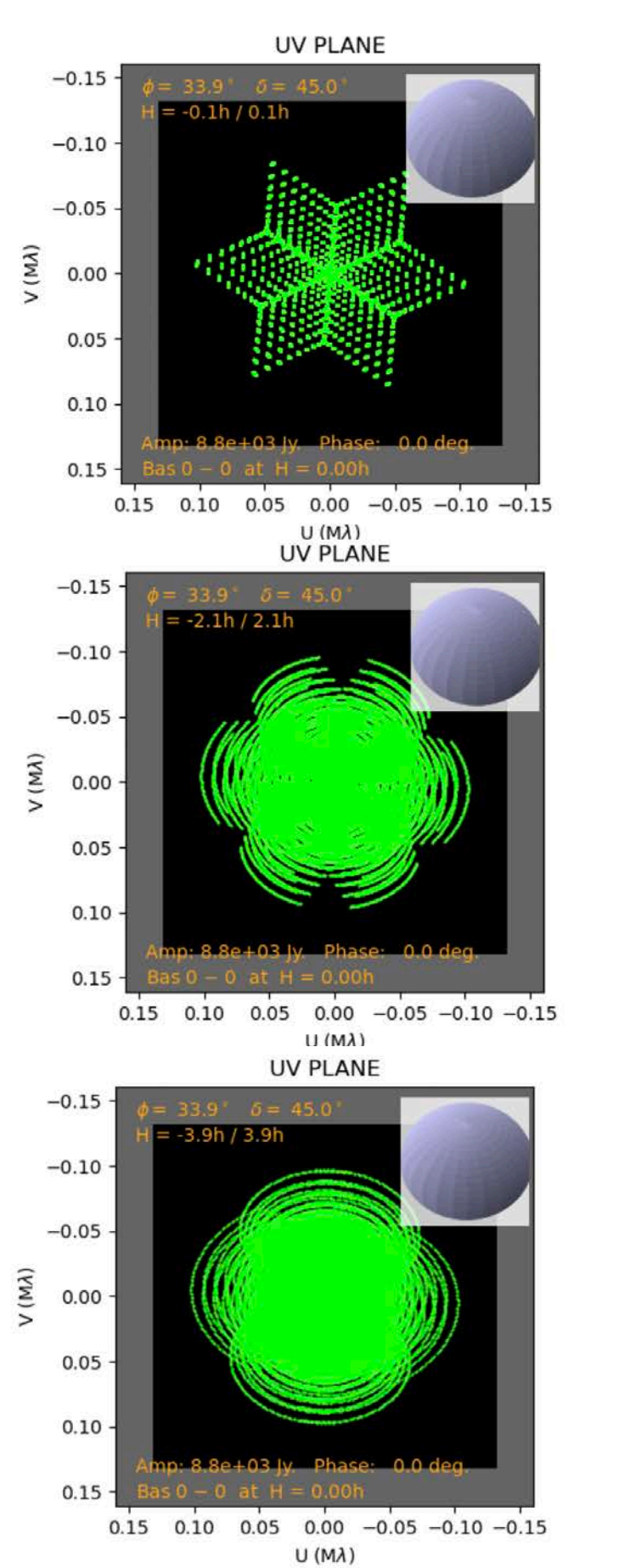

"Super synthèse terrestre"  $\star \star$ Earth Rotation Synthesis

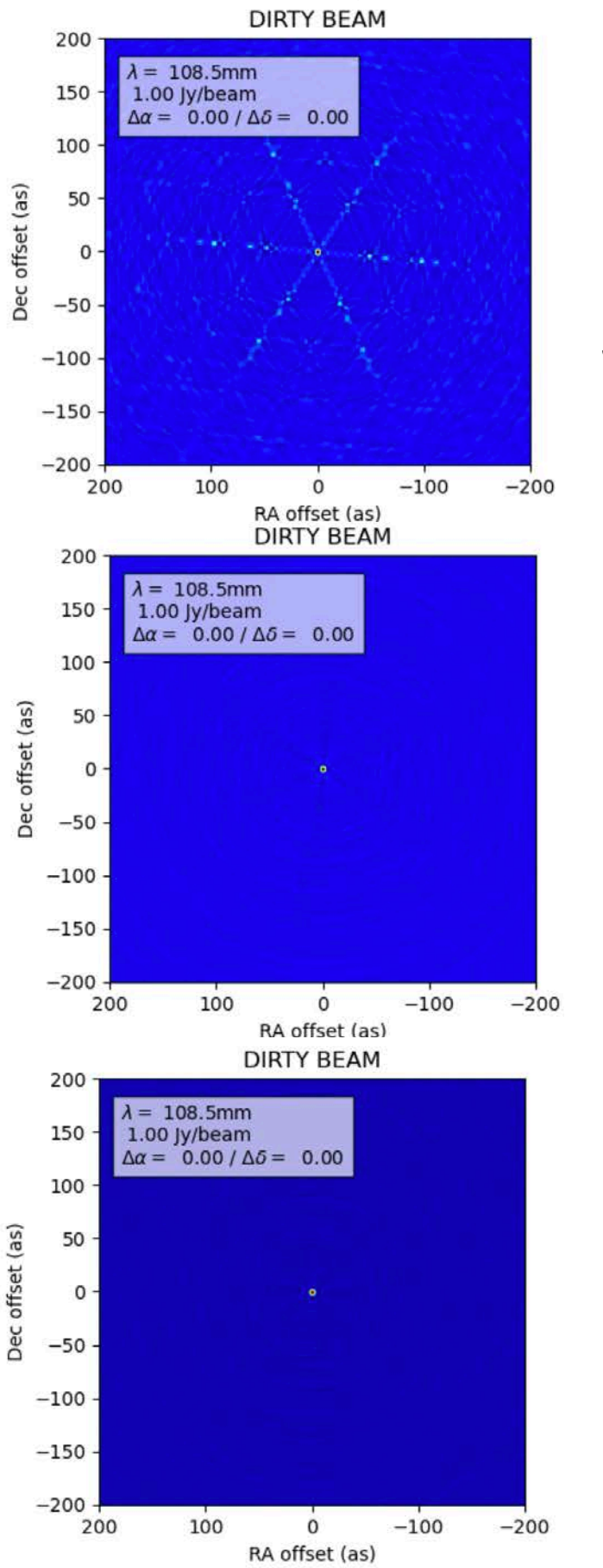

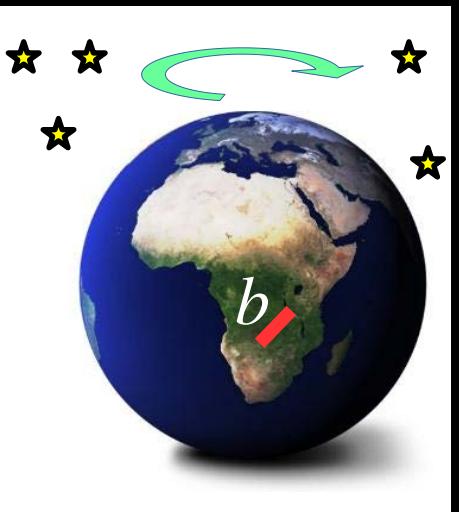

#### **Snapshot**

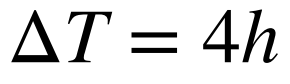

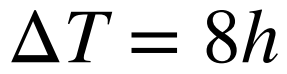

**APSYNSIM**

I. Marti-Vidal

*Julien Girard* 44 *Atelier radioastronomie France-Tunisie - 8-9/02/2021*

 $V$ isibilité complexe $V(u,v) \stackrel{\mathscr{F}^{-1}}{\rightarrow} T(l,m)$ 

**Distribution en température de brillance du ciel (connaissance parfaite)**

 $V$ isibilité complexe $V(u,v) \stackrel{\mathscr{F}^{-1}}{\rightarrow} T(l,m)$ 

**Distribution en température de brillance du ciel (connaissance parfaite)**

*δ* (*u* − *uk*, *v* − *vk*) **Fonction d'échantillonnage (couverture (u,v))**

$$
S(u, v) = \sum_{k=1}^{M} \delta\left(u - u_k, v - v_k\right)
$$

 $V$ isibilité complexe $V(u,v) \stackrel{\mathscr{F}^{-1}}{\rightarrow} T(l,m)$ 

**Distribution en température de brillance du ciel (connaissance parfaite)**

*δ* (*u* − *uk*, *v* − *vk*) **Fonction d'échantillonnage (couverture (u,v))**

$$
S(u, v) = \sum_{k=1}^{M} \delta\left(u - u_k, v - v_k\right)
$$

La PSF est liée à la<br>fonction d'échantillonnage  $PSf(l,m) \stackrel{\mathscr{F}}{\rightarrow} S(u,v)$ 

$$
psf(l,m) \stackrel{\mathcal{F}}{\rightarrow} S(u,v)
$$

 $V$ isibilité complexe $V(u,v) \stackrel{\mathscr{F}^{-1}}{\rightarrow} T(l,m)$ 

**Distribution en température de brillance du ciel (connaissance parfaite)**

*δ* (*u* − *uk*, *v* − *vk*) **Fonction d'échantillonnage (couverture (u,v))**

$$
S(u, v) = \sum_{k=1}^{M} \delta\left(u - u_k, v - v_k\right)
$$

La PSF est liée à la<br>fonction d'échantillonnage  $PSf(l,m) \stackrel{\mathscr{F}}{\rightarrow} S(u,v)$ 

$$
psf(l,m) \stackrel{\mathcal{F}}{\rightarrow} S(u,v)
$$

$$
\text{Visibilité complexe} \qquad \qquad \underline{V}(u,v) \,.\, \underline{S}(u,v) \overset{\mathcal{F}^{-1}}{\rightarrow} T^D(l,m)
$$
\n
$$
\text{\'echantillonnée par S}
$$

**Ciel "corrompu" Dirty**

 $V$ isibilité complexe $V(u,v) \stackrel{\mathscr{F}^{-1}}{\rightarrow} T(l,m)$ 

**Distribution en température de brillance du ciel (connaissance parfaite)**

*δ* (*u* − *uk*, *v* − *vk*) **Fonction d'échantillonnage (couverture (u,v))**

$$
S(u, v) = \sum_{k=1}^{M} \delta\left(u - u_k, v - v_k\right)
$$

La PSF est liée à la<br>fonction d'échantillonnage  $PSf(l,m) \stackrel{\mathscr{F}}{\rightarrow} S(u,v)$ 

$$
psf(l,m) \stackrel{\mathcal{F}}{\rightarrow} S(u,v)
$$

Visibilité complexe  
\néchantillonnée par S

\n
$$
\frac{V(u, v) \cdot S(u, v)}{V(u, v)} \xrightarrow{\mathcal{F}^{-1}} T^D(l, m)
$$

\nCorrompu<sup>II</sup>   
\nInéorème de  
\nIa convolution

\n
$$
\mathcal{F}^{-1}
$$

$$
T(l, m) * psf(l, m) = TD(l, m)
$$

 $V$ isibilité complexe $V(u,v) \stackrel{\mathscr{F}^{-1}}{\rightarrow} T(l,m)$ 

**Distribution en température de brillance du ciel (connaissance parfaite)**

*Fonction d'échantillonnage* **(couverture (u,v))**

$$
S(u, v) = \sum_{k=1}^{M} \delta\left(u - u_k, v - v_k\right)
$$

La PSF est liée à la<br>fonction d'échantillonnage  $PSf(l,m) \stackrel{\mathscr{F}}{\rightarrow} S(u,v)$ 

$$
psf(l,m) \stackrel{\mathcal{F}}{\rightarrow} S(u,v)
$$

$$
\begin{array}{ll}\n\text{Visibilité complexe} & V(u, v) \cdot S(u, v) \xrightarrow{\mathscr{F}^{-1}} T^D(l, m) & \text{ncorrompu}^{\text{rel}} \\
\text{échantillonné par S} & \text{Théorème de } l \sim 1\n\end{array}
$$

$$
T(l, m) * psf(l, m) = TD(l, m)
$$

**Échantillonner la fonction de visibilité dans l'espace de Fourier revient à convoluer le "vrai" ciel par la PSF**

**la convolution** 

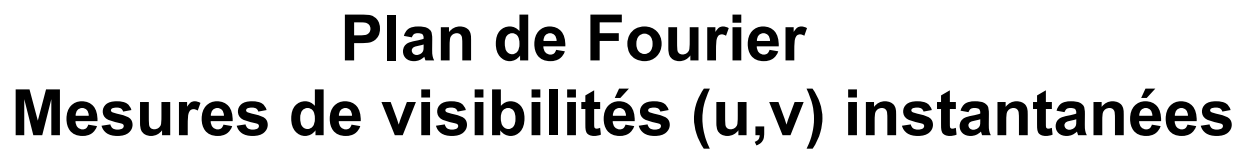

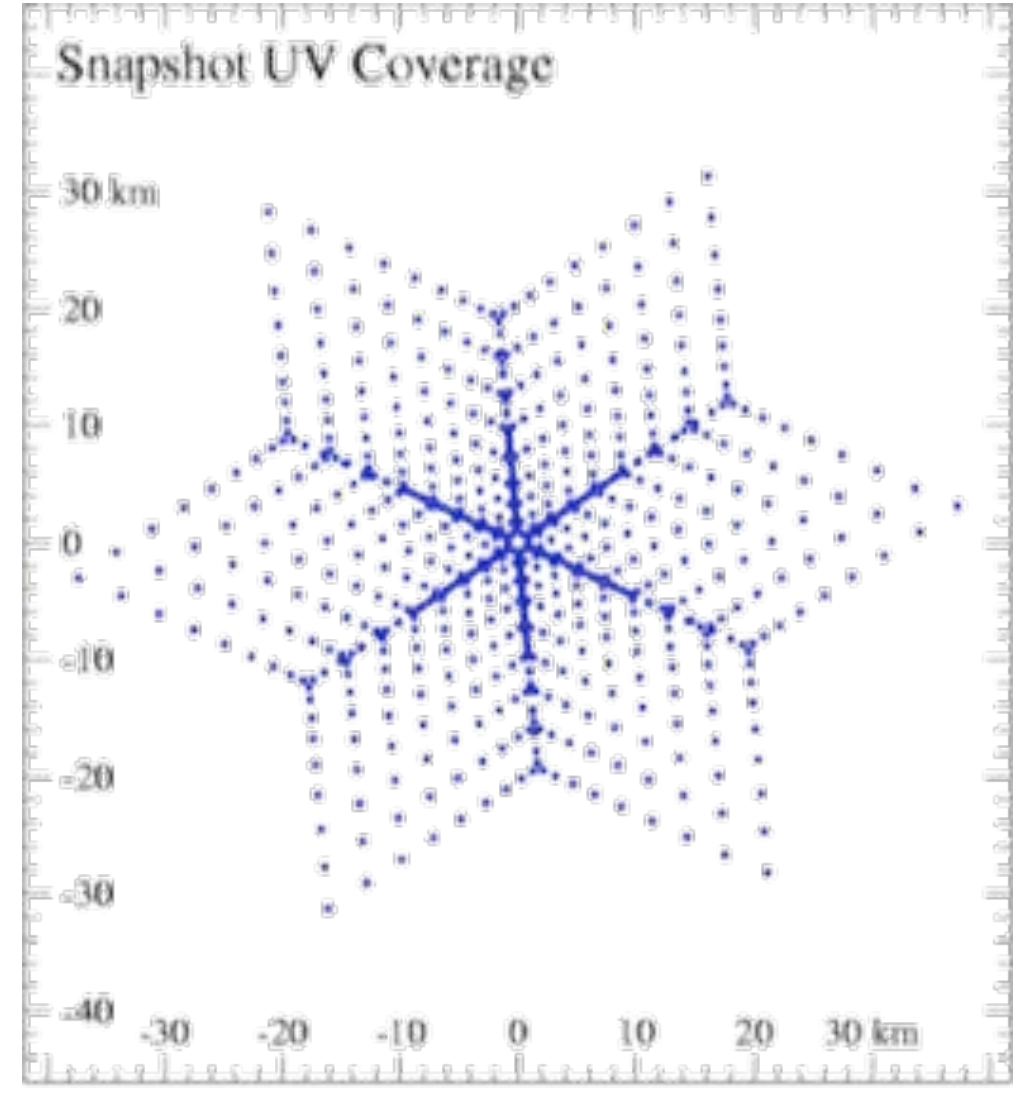

**échantillonage discret du plan de Fourier (u,v) plane**

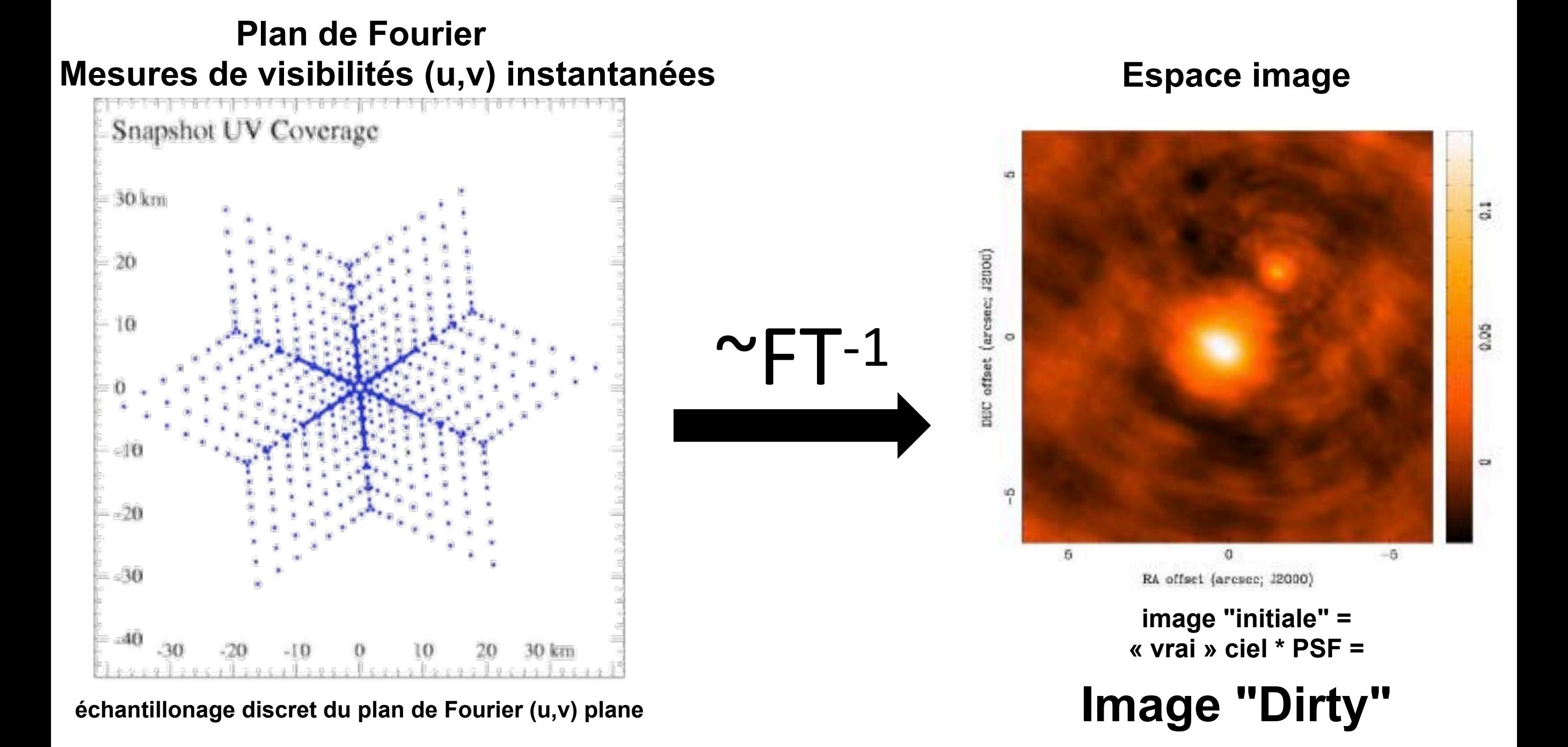

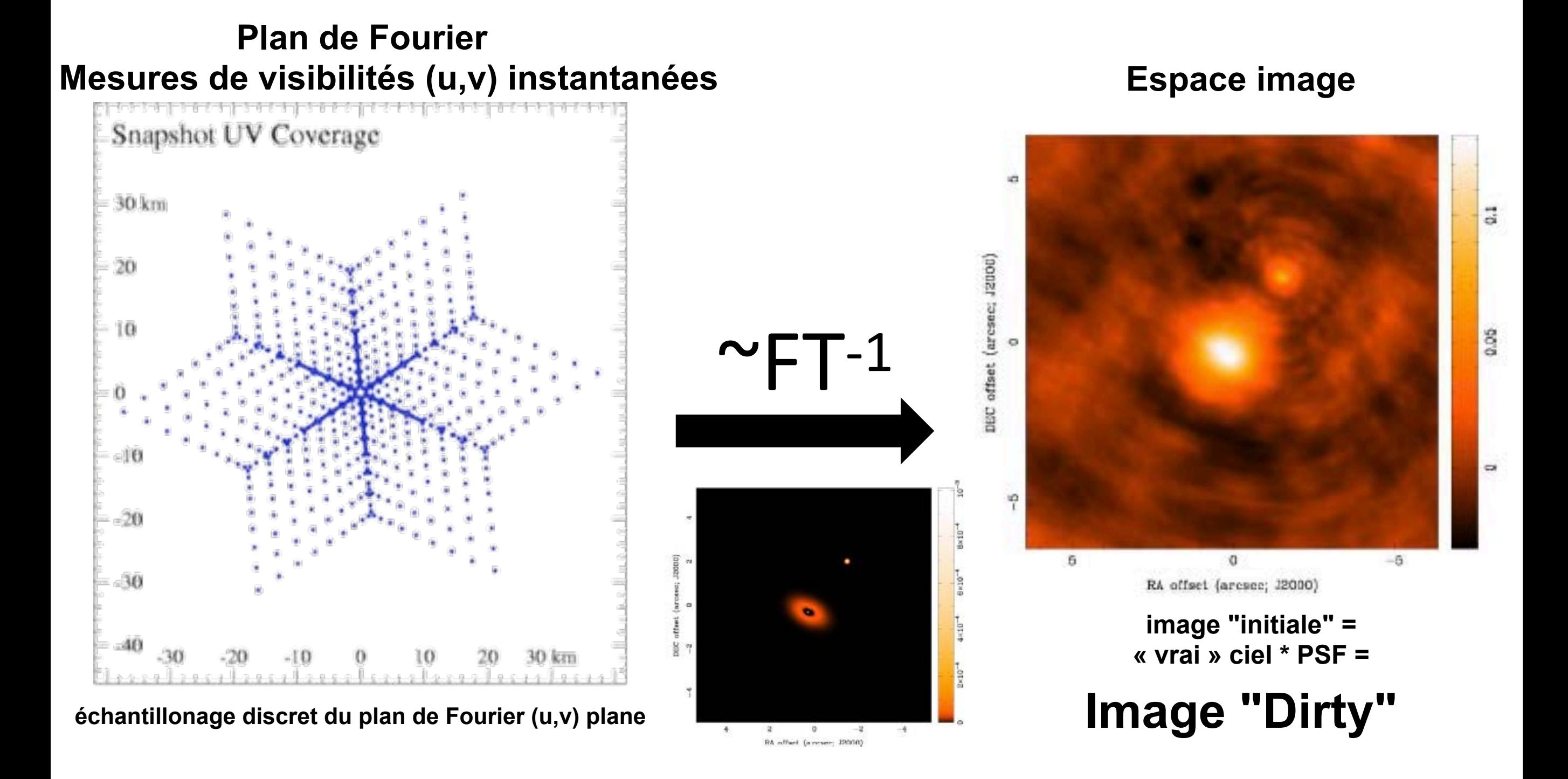

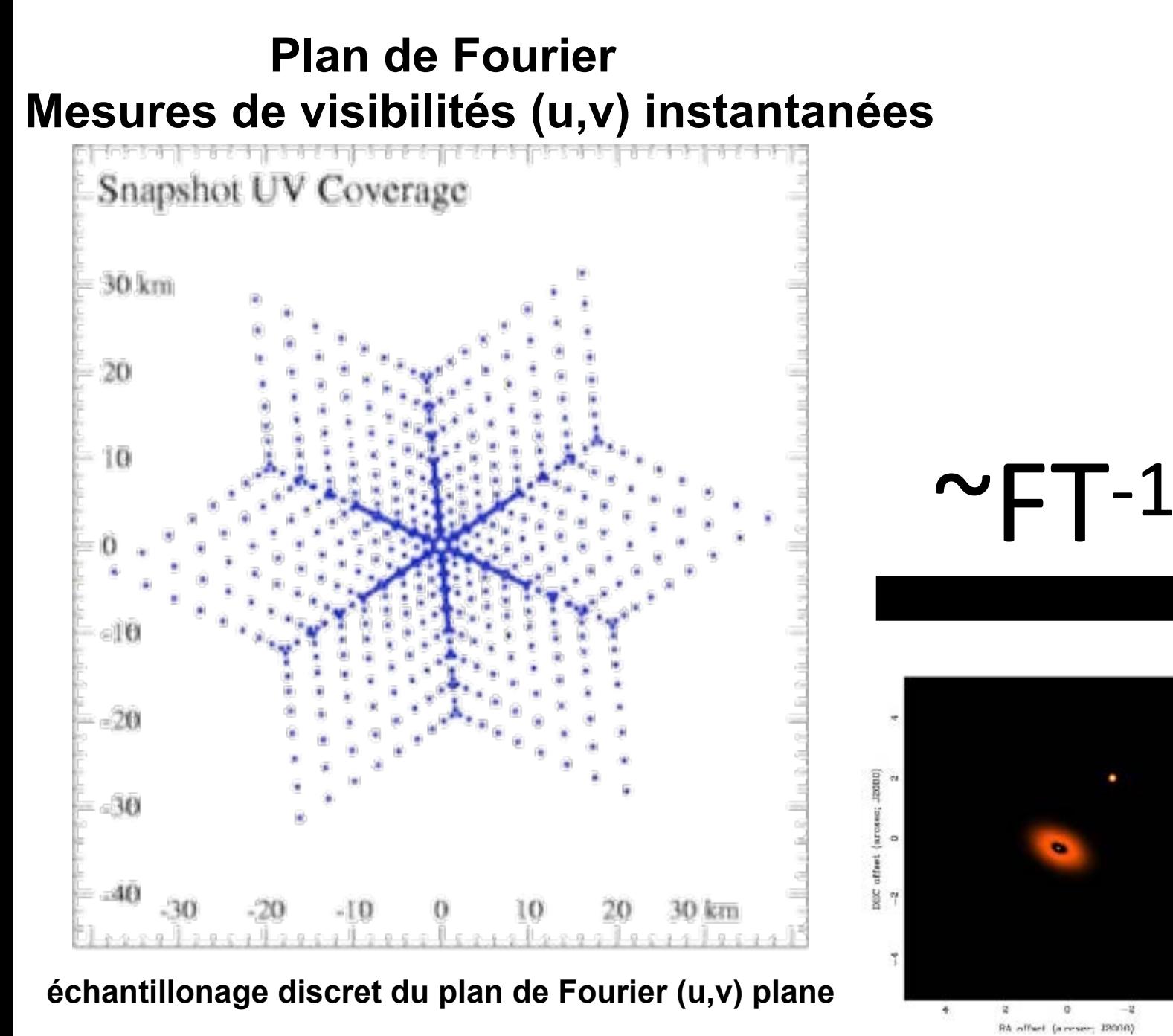

- ● **Faible échantillonnage dans Fourier**
- ● **Pas vraiment une TF**
- ● **les hypothèses simplificatrices ne tiennent plus**

**Attention**<br>• Faible échantillonnage dans Fourier redondance, échantillons insuffisants<br>• Pas vraiment une TF interféromètre non-coplanaire<br>• les hypothèses simplificatrices ne<br>• tous les effets dépendants de la direction *redondance, échantillons insuffisants interféromètre non-coplanaire approximation petit champ*

*+ tous les effets dépendants de la direction (DDE) (Beam,ionosphere…)*

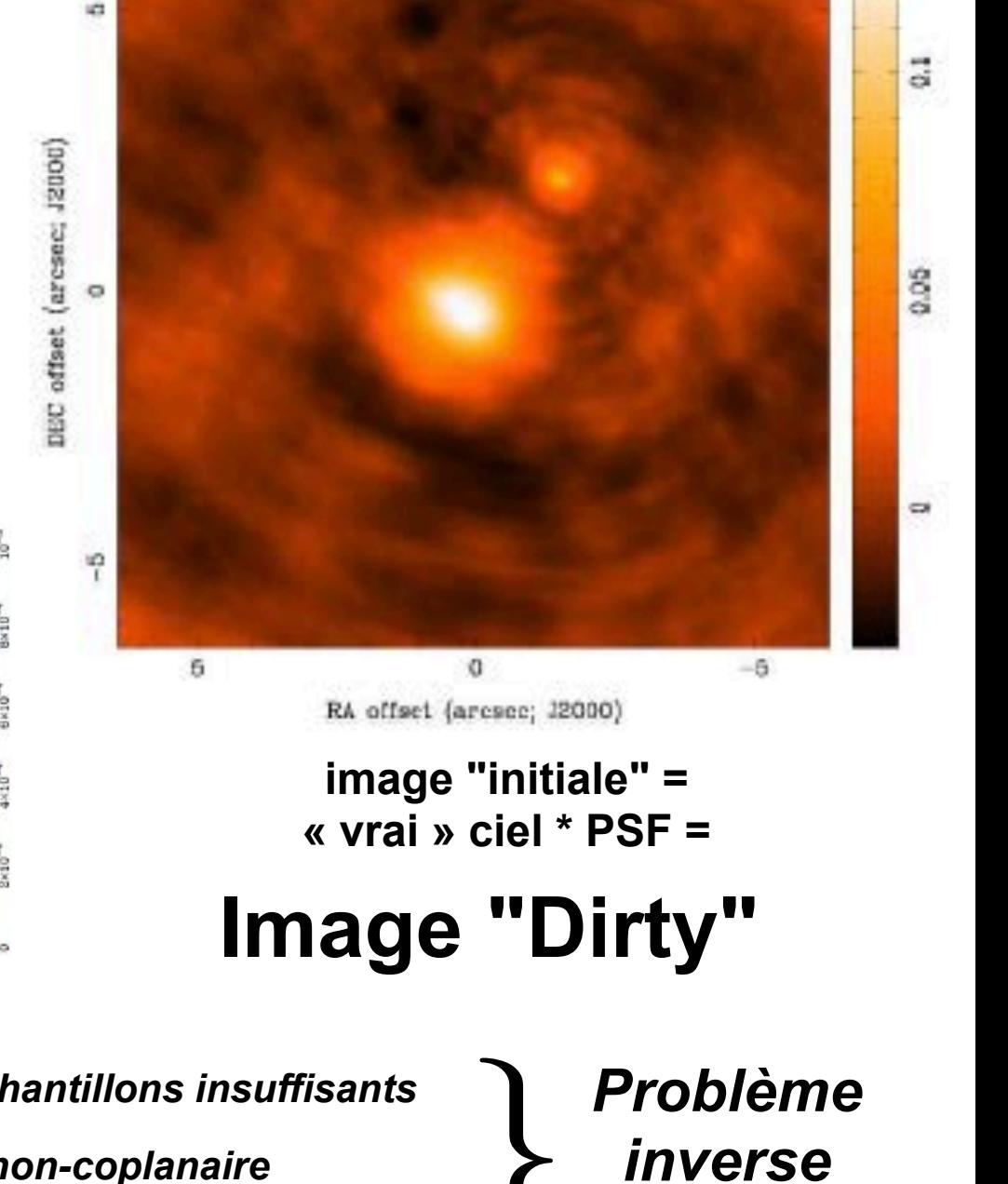

*difficile*

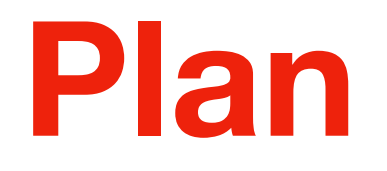

#### **Pourquoi construire des réseaux d'antennes ?** M

 **Principe de la mesure par interféromètrie** M

#### **Imagerie** V

 **Déconvolution**

# **Tour d'horizon de l'imagerie radio**

# **Déconvolution == retirer l'effet de la PSF synthétique == les conséquences de l'échantillonnage**

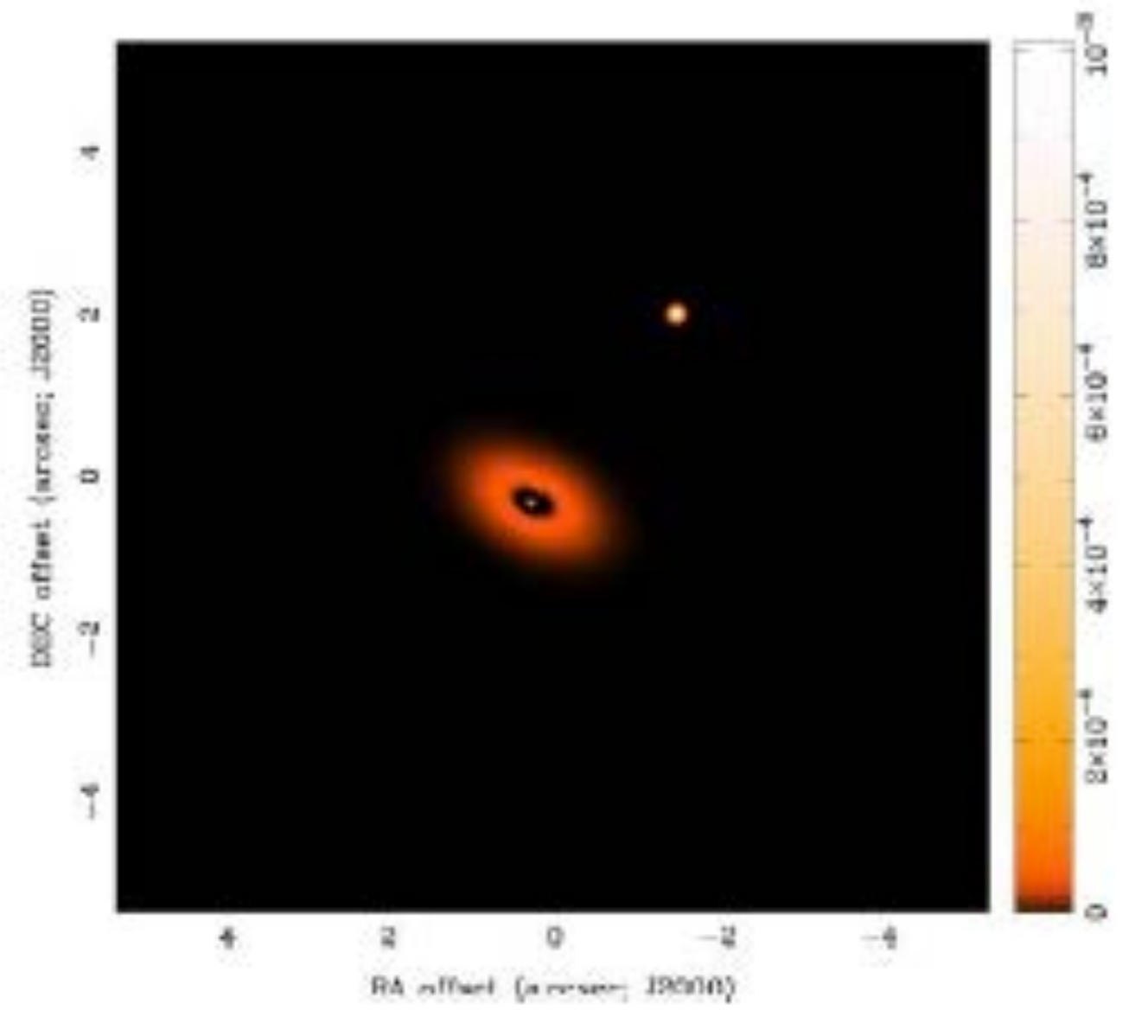

- **\* Mesure continue**
- **\* Résolution infinie**

#### **Réalité "terrain" Inversion brutale des visibilités**

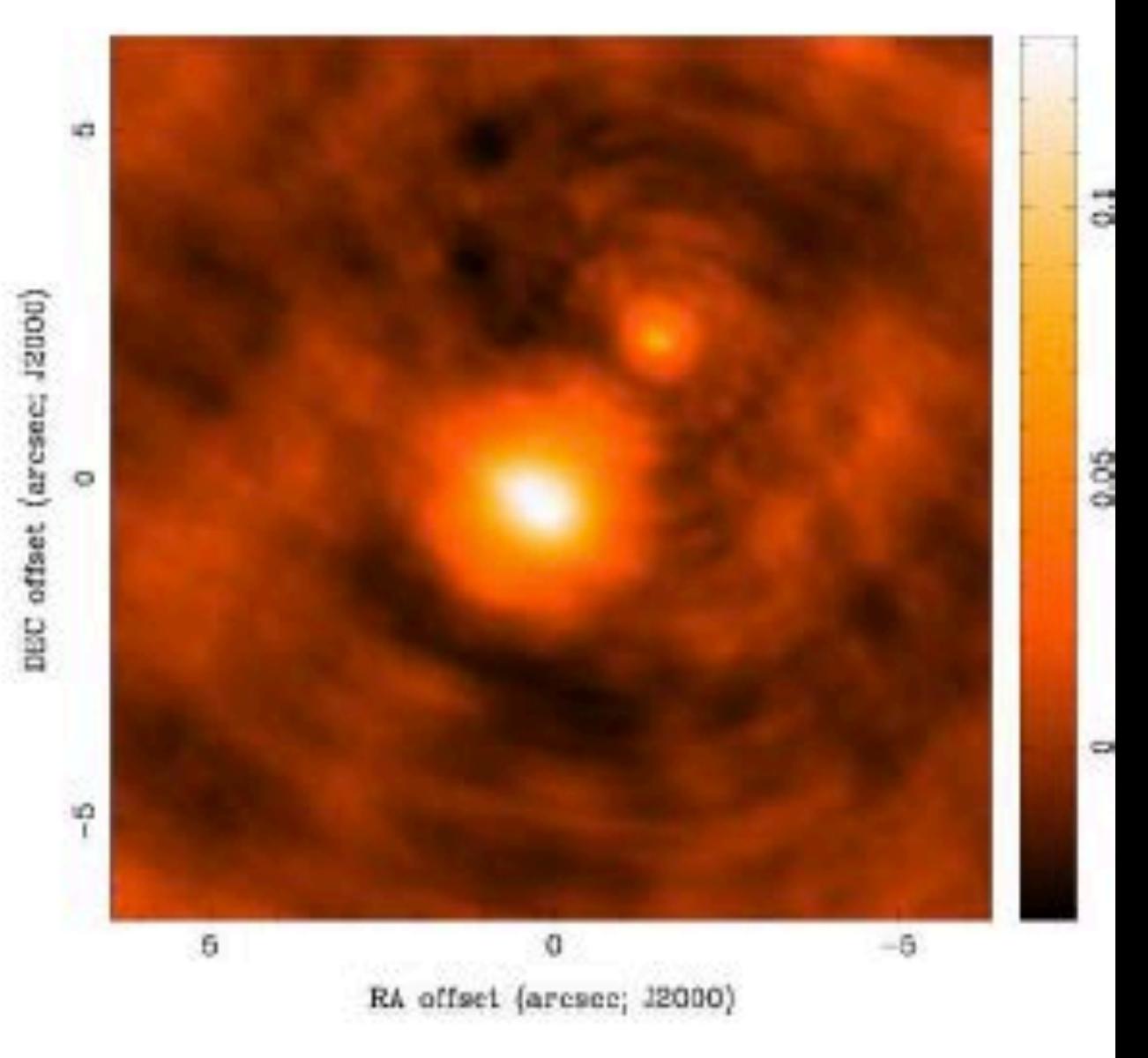

**\* Mesure incomplète \* Résolution finie**

# **CLEAN (1974)**

- Optimal pour les point sources
- Algorithme iteratif de soustraction graduelle de la PSF à l'image **Dirty**

# **CLEAN (1974)**

- Optimal pour les point sources
- Algorithme iteratif de soustraction graduelle de la PSF à l'image **Dirty**

# **Algorithme "CLEAN" classique**

#### **Initialisation**

Création d'une image **residuals** initialisée avec la **Dirty** Création d'une image **model** pour répertorier les détections  $gain = 0.9$  & N<sub>max</sub> & critère d'arrêt

#### **Pour i < Nmax:**

- 1) Recherche du maximum dans **residuals** —> (*i max*, *j max*)
- 2) Soustraction d'une fraction du max en utilisant la PSF centrée et mise à l'échelle du maximum  $f = gain \times Residuals(i_{max}, j_{max})$
- 3) Ajout de f aux coordonnées  $(i_{max}, j_{max})$  de l'image **model**
- 4) Retour à l'étape 1 de recherche du nouveau maximum

**Niter = 0**

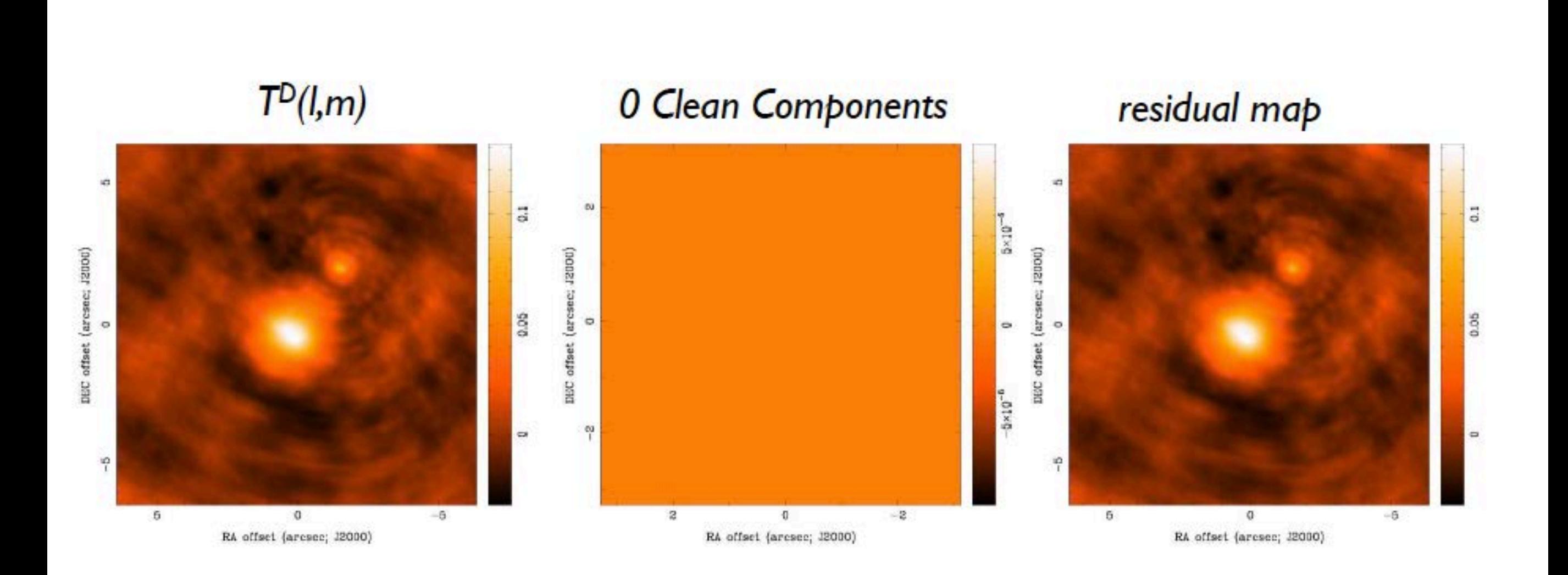

#### *Images from D. Wilner, NRAO*

#### *Julien Girard* 50 *M2 AAIF - T01 - Instr. & Obs. radioastronomie*

**Niter = 30**

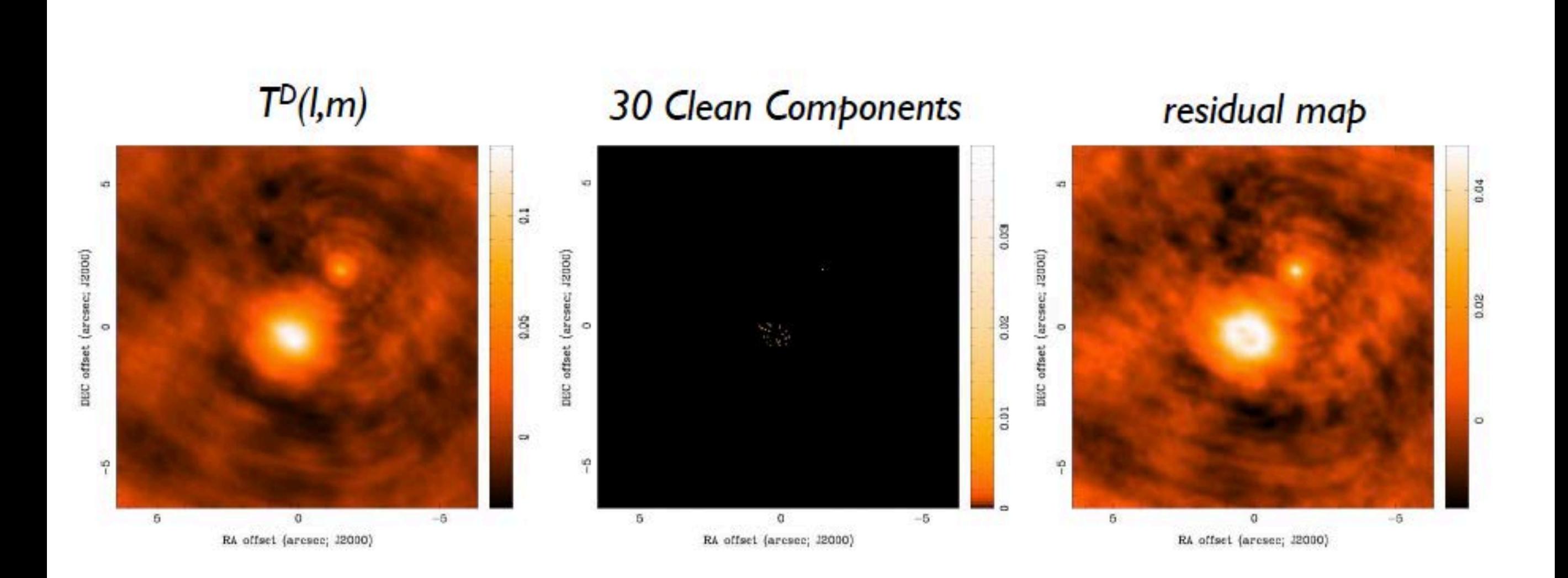

*Images from D. Wilner, NRAO*

#### *Julien Girard* 51 *M2 AAIF - T01 - Instr. & Obs. radioastronomie*

**Niter = 100**

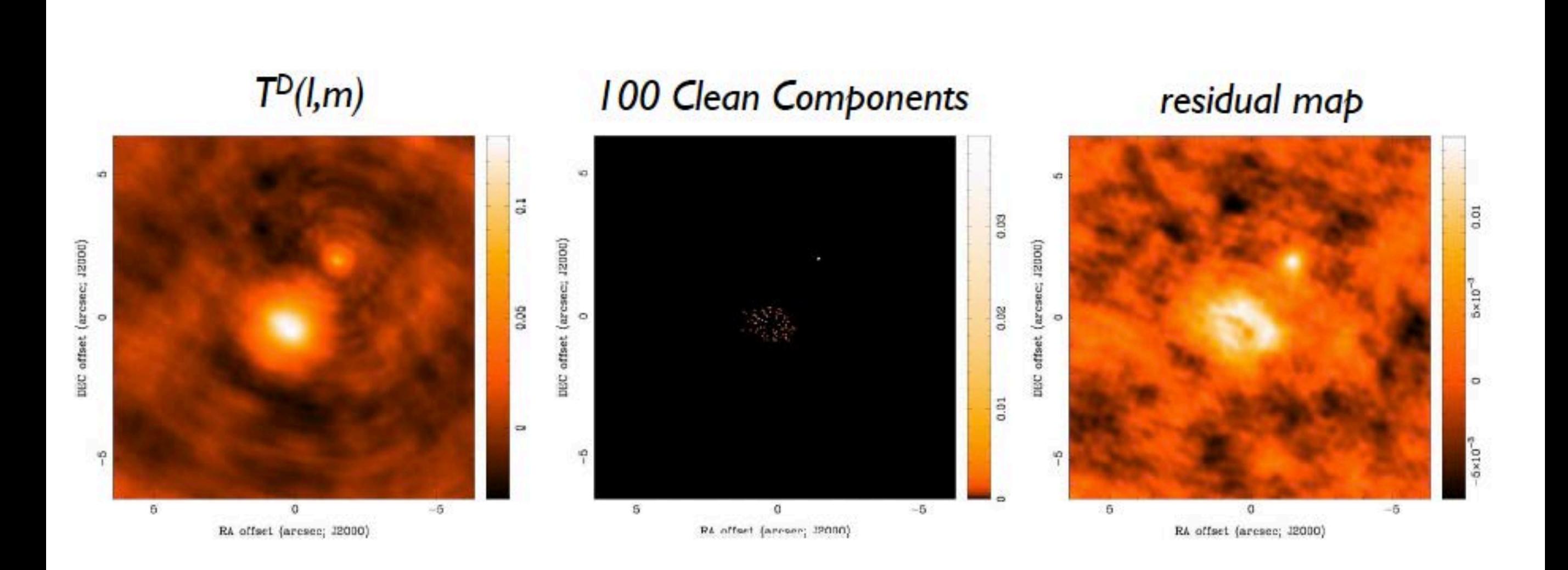

#### *Images from D. Wilner, NRAO*

**Niter = 300**

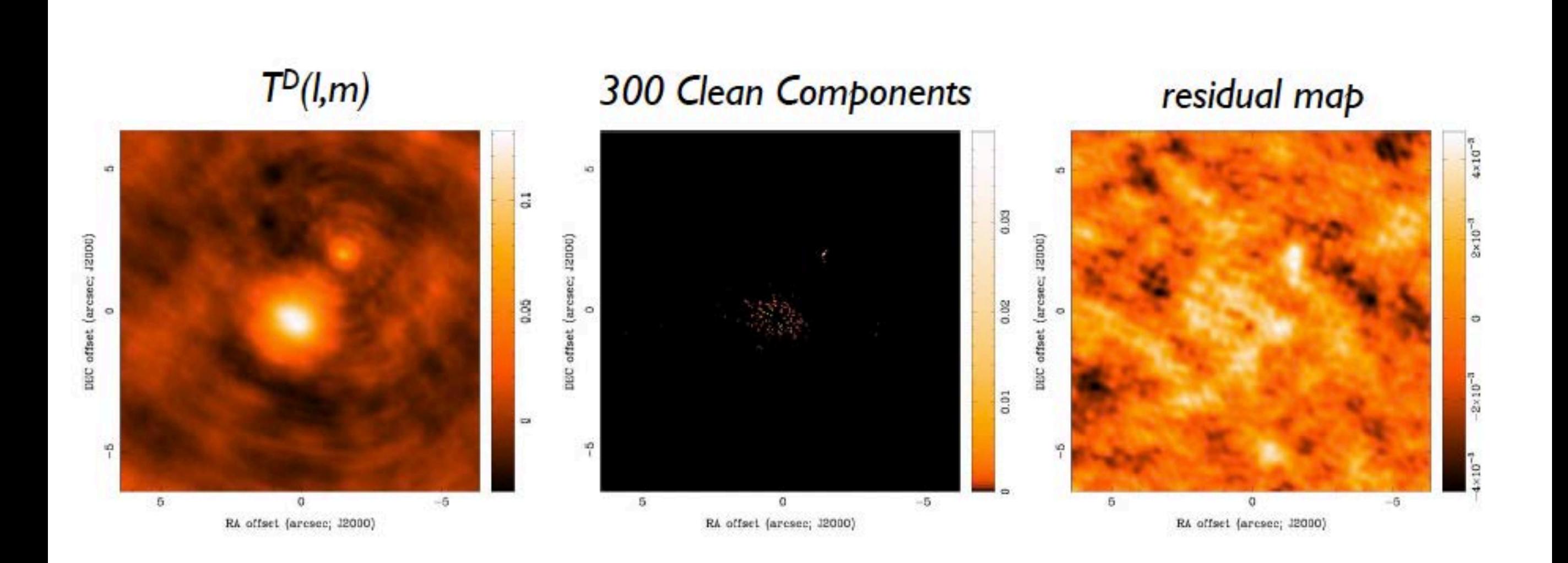

*Images from D. Wilner, NRAO*

**Niter = 583**

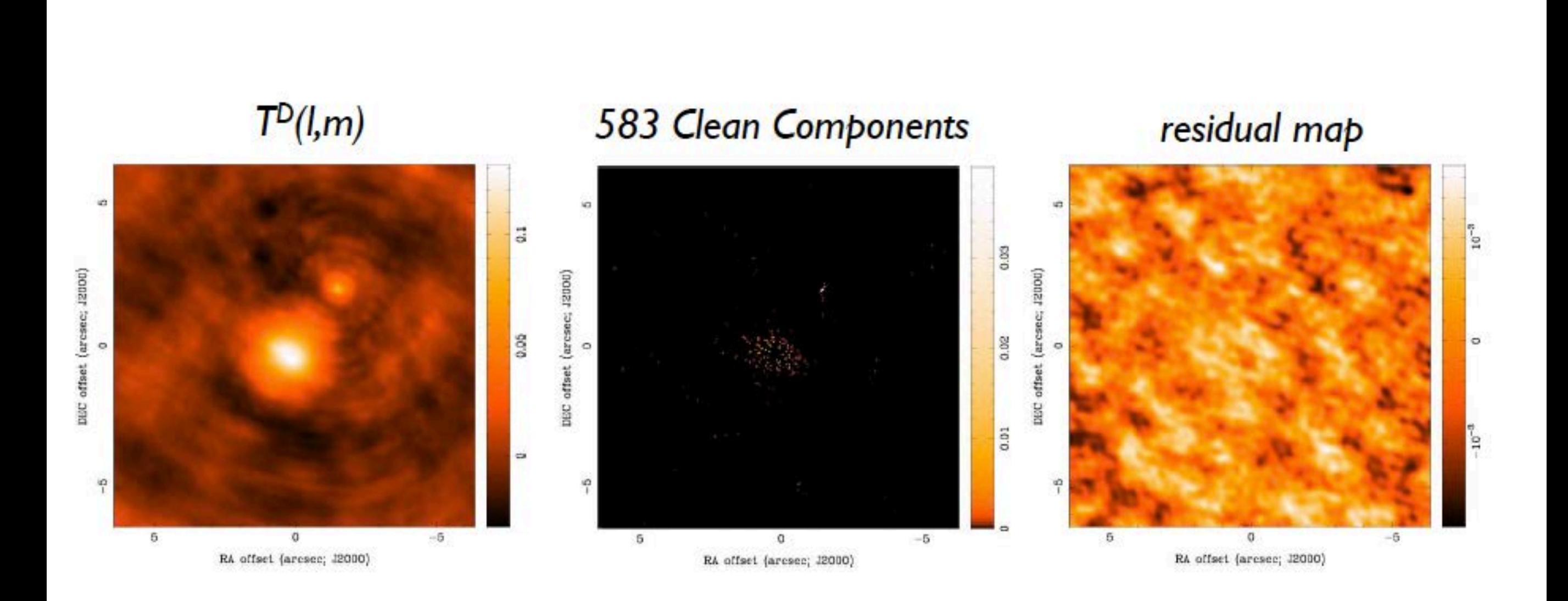

*Images from D. Wilner, NRAO*

#### *Julien Girard* 54 *M2 AAIF - T01 - Instr. & Obs. radioastronomie*

#### **À la fin, on convolue la carte des sources détectées avec une approximation lisse de la PSF**

**le "clean" beam**

# $T^{D}(l,m)$

# restored image

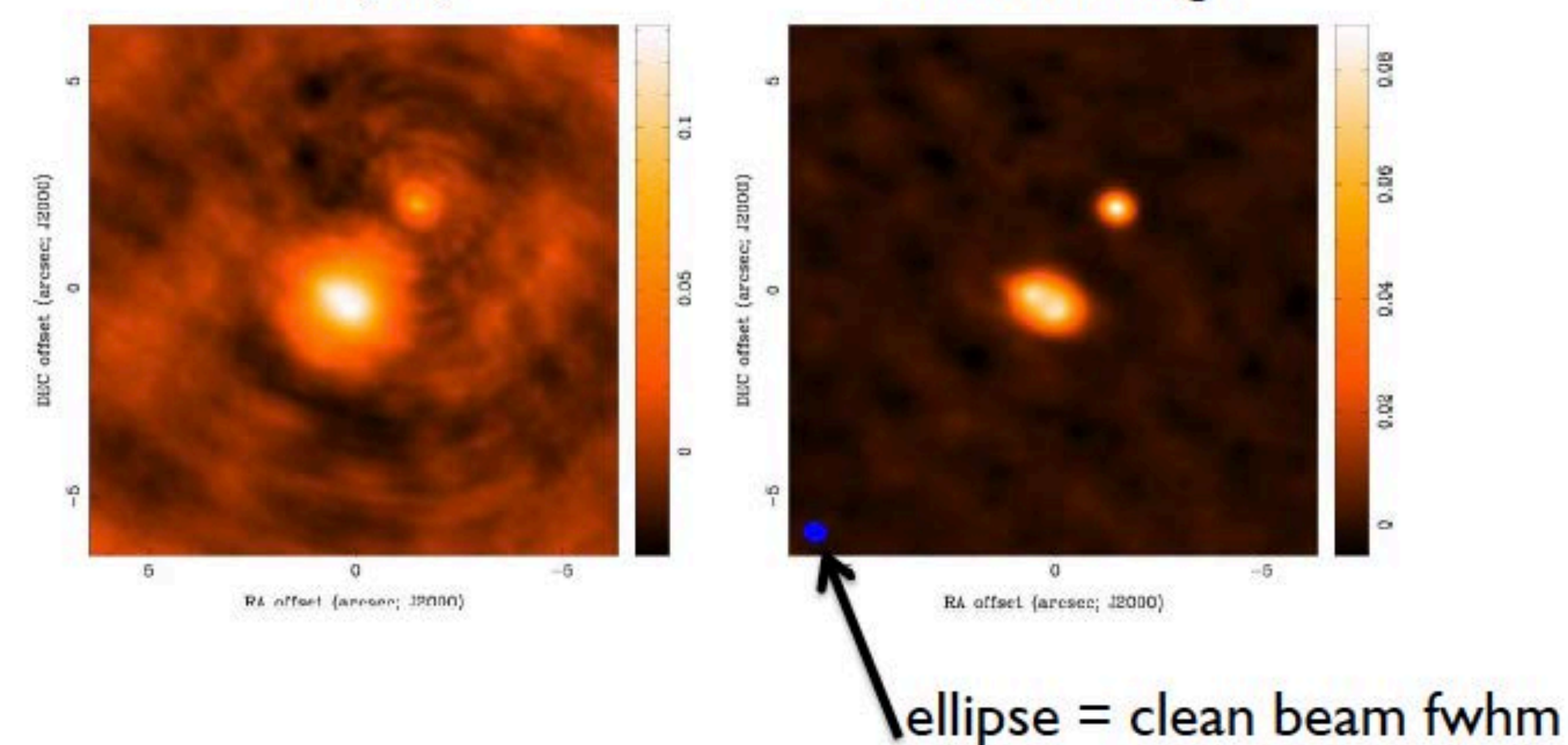

*Images from D. Wilner, NRAO*

# **Déconvolution - Algorithme au-délà de CLEAN**

**- ~40 ans de développement en déconvolution** *Multifrequency, Multiscale CLEAN…*

#### **Tasse et al. 2012**

# **Déconvolution - Algorithme au-délà de CLEAN**

- **~40 ans de développement en déconvolution** *Multifrequency, Multiscale CLEAN…*
- **Aujourd'hui, prise en compte des effets dépendants de la direction** *Imagerie ~ Étalonnage*

#### **Tasse et al. 2012**

# **Déconvolution - Algorithme au-délà de CLEAN**

**- ~40 ans de développement en déconvolution** *Multifrequency, Multiscale CLEAN…*

**- Aujourd'hui, prise en compte des effets dépendants de la direction** *Imagerie ~ Étalonnage*

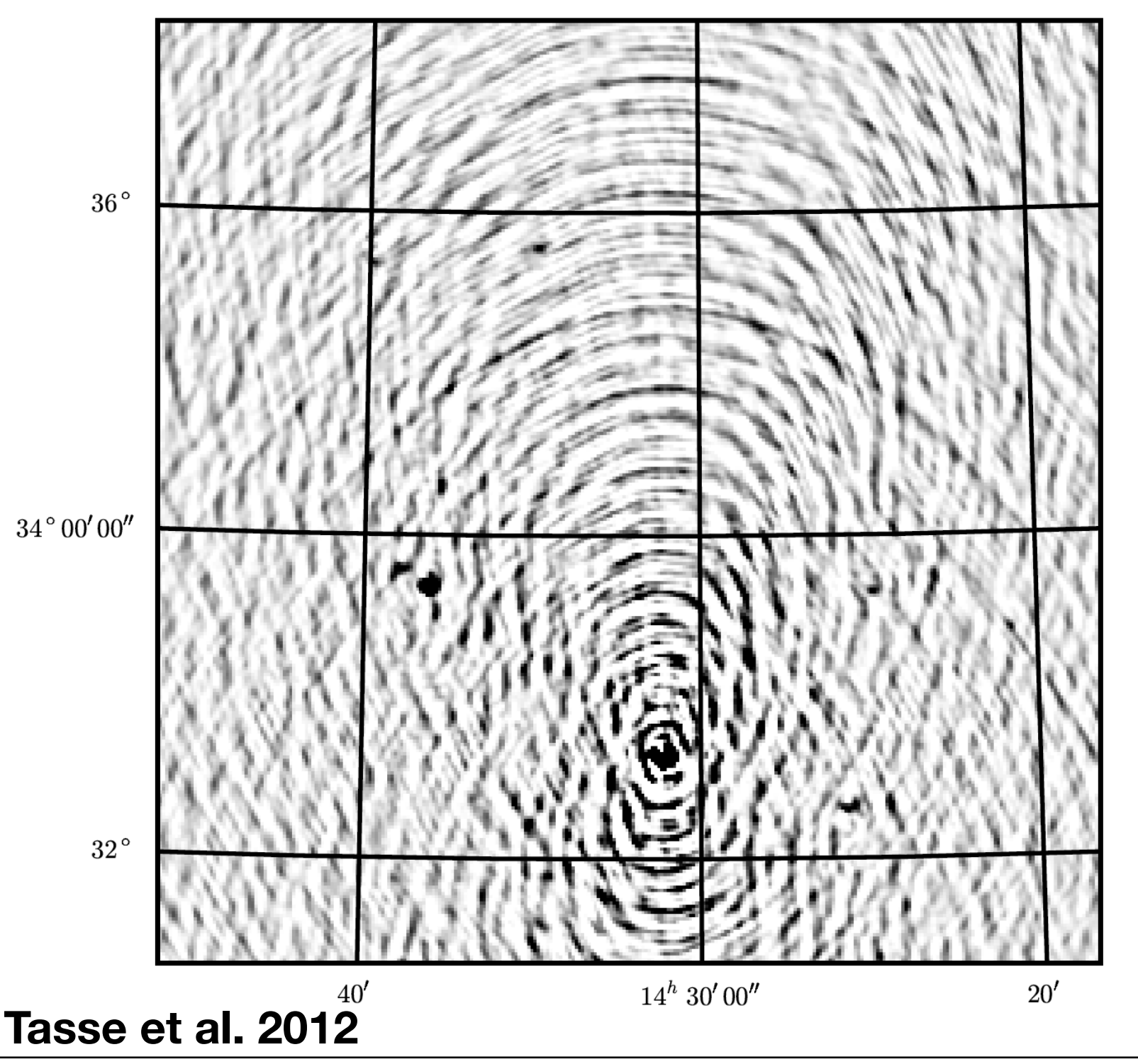

#### **Imagerie grand champ**

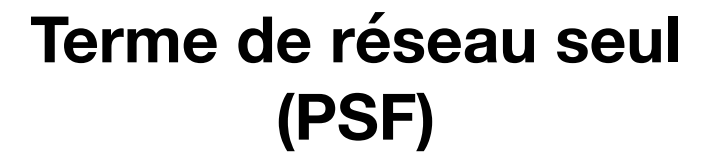
### **Déconvolution - Algorithme au-délà de CLEAN**

**- ~40 ans de développement en déconvolution** *Multifrequency, Multiscale CLEAN…*

**- Aujourd'hui, prise en compte des effets dépendants de la direction** *Imagerie ~ Étalonnage*

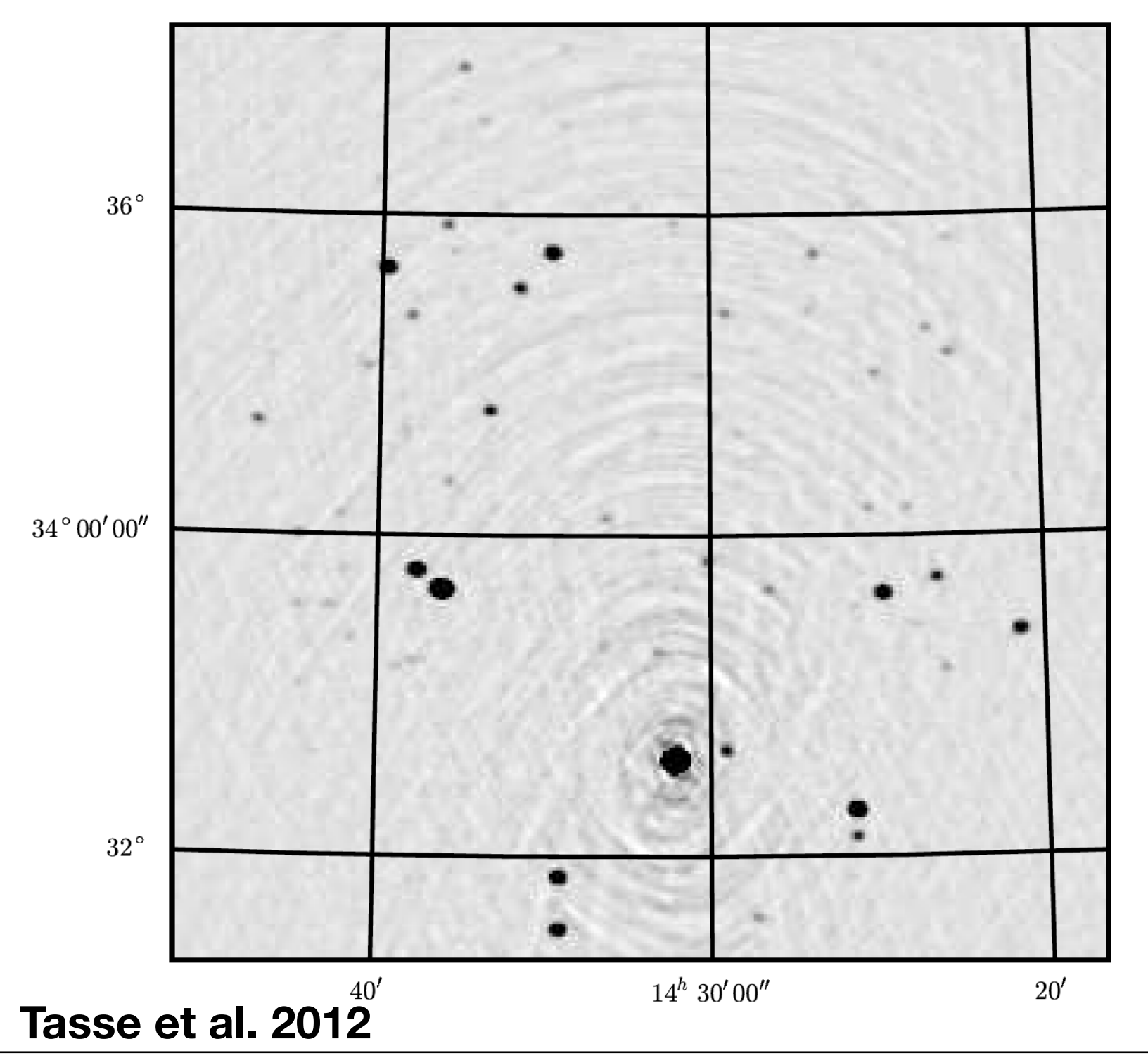

#### **Imagerie grand champ**

**Terme de réseau seul (PSF)**

# **+**

**Correction de la non-coplanarité du réseau (Et/ou grand champ) ("W-term" ≠ 0)**

### **Déconvolution - Algorithme au-délà de CLEAN**

**- ~40 ans de développement en déconvolution** *Multifrequency, Multiscale CLEAN…*

**- Aujourd'hui, prise en compte des effets dépendants de la direction** *Imagerie ~ Étalonnage*

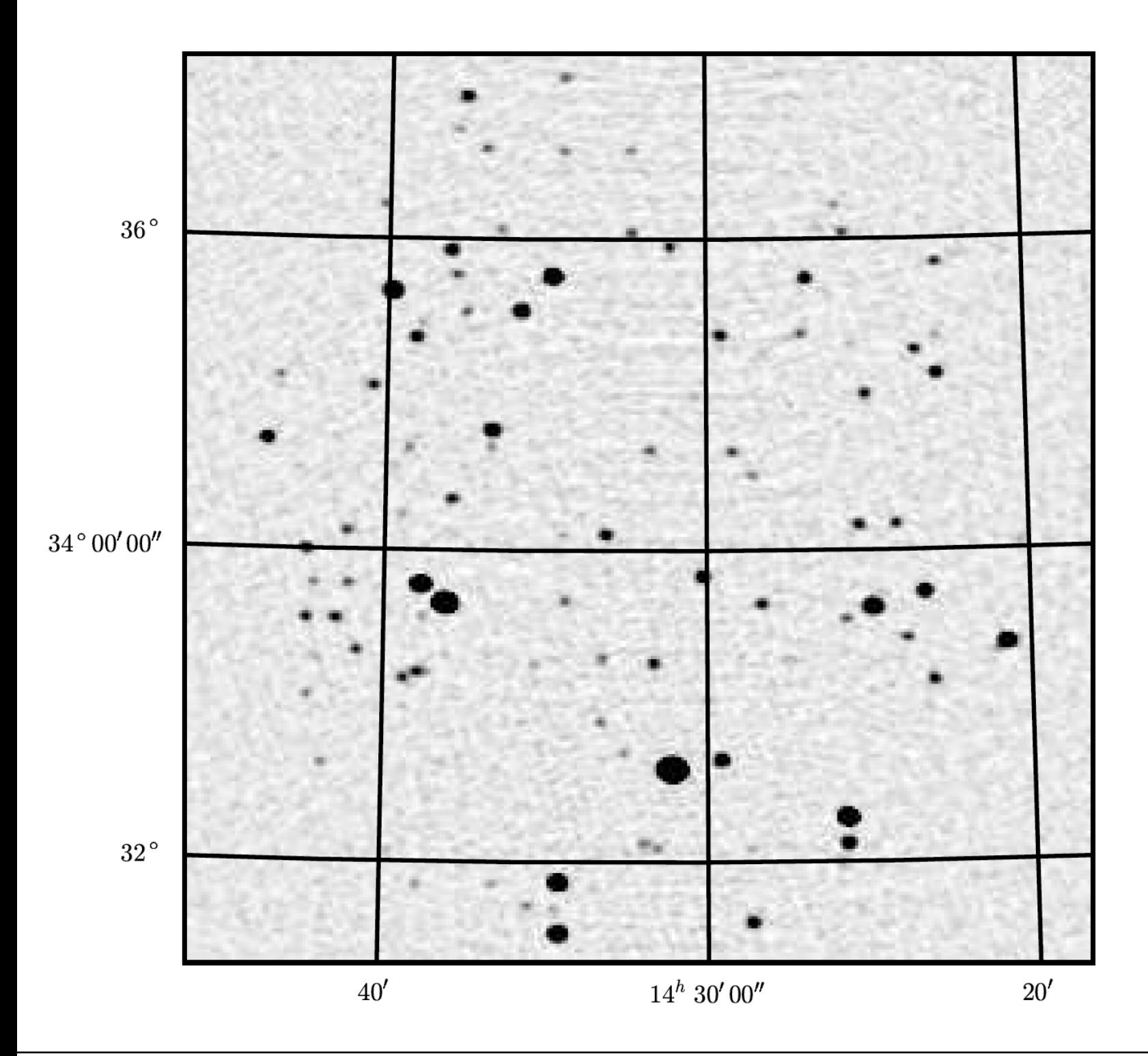

#### **Imagerie grand champ**

**Terme de réseau seul (PSF)**

# **+**

**Correction de la non-coplanarité du réseau (Et/ou grand champ) ("W-term" ≠ 0)**

# **+**

**Correction de la réponse de l'antenne élémentaire ("E-term")**

### **Déconvolution - Algorithme au-délà de CLEAN**

**- ~40 ans de développement en déconvolution** *Multifrequency, Multiscale CLEAN…*

**- Aujourd'hui, prise en compte des effets dépendants de la direction** *Imagerie ~ Étalonnage*

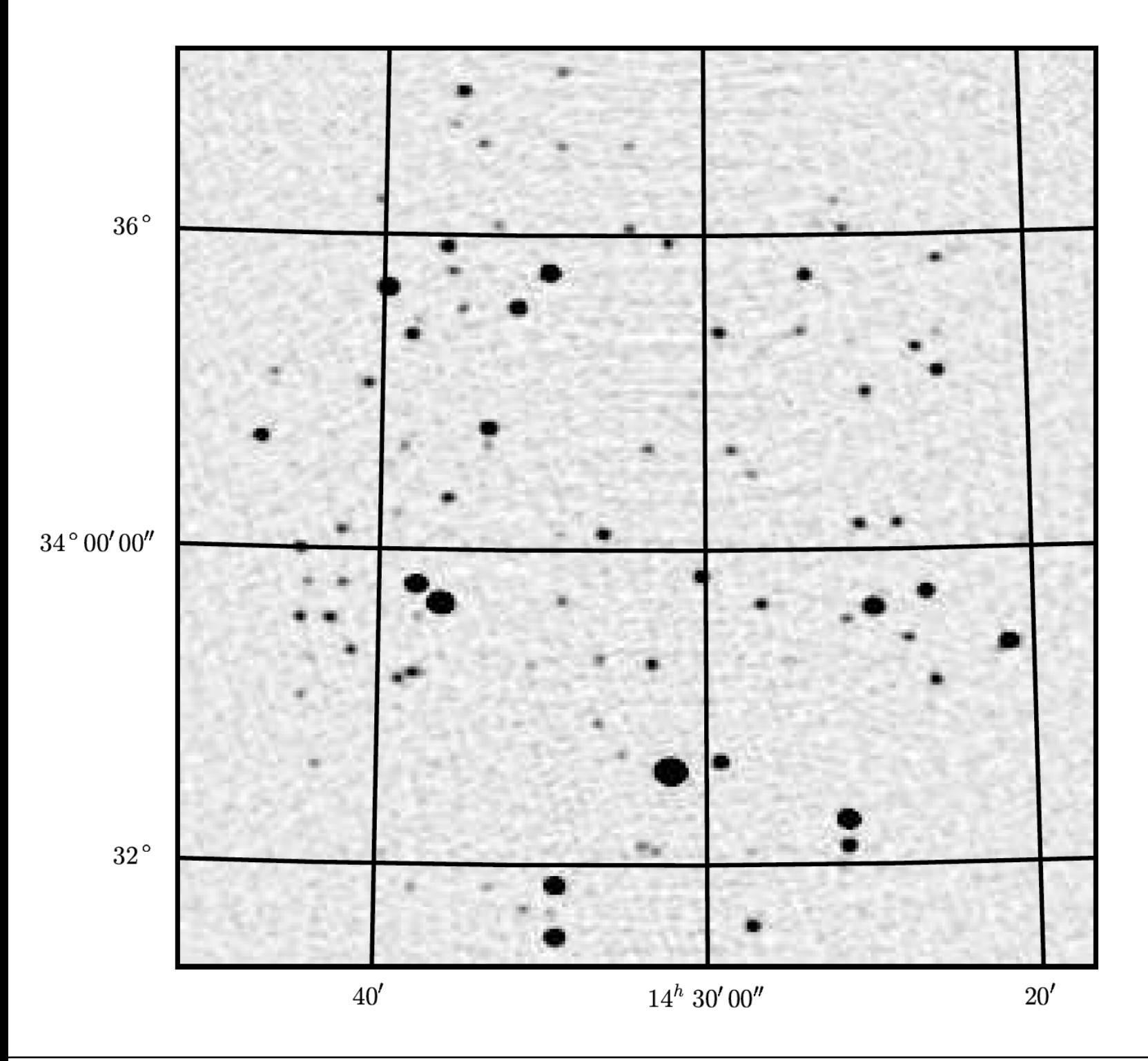

#### **Imagerie grand champ**

**Terme de réseau seul (PSF)**

# **+**

**Correction de la non-coplanarité du réseau (Et/ou grand champ) ("W-term" ≠ 0)**

# **+**

**Correction de la réponse de l'antenne élémentaire ("E-term")**

**Formalisme de Jones** *Hamaker, Bregman, Sault, 1996,…*

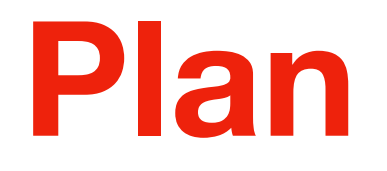

#### **Pourquoi construire des réseaux d'antennes ?** M

 **Principe de la mesure par interféromètrie** M

#### **Imagerie** V

 **Déconvolution** V

## **Tour d'horizon de l'imagerie radio**

# **Cygnus A**

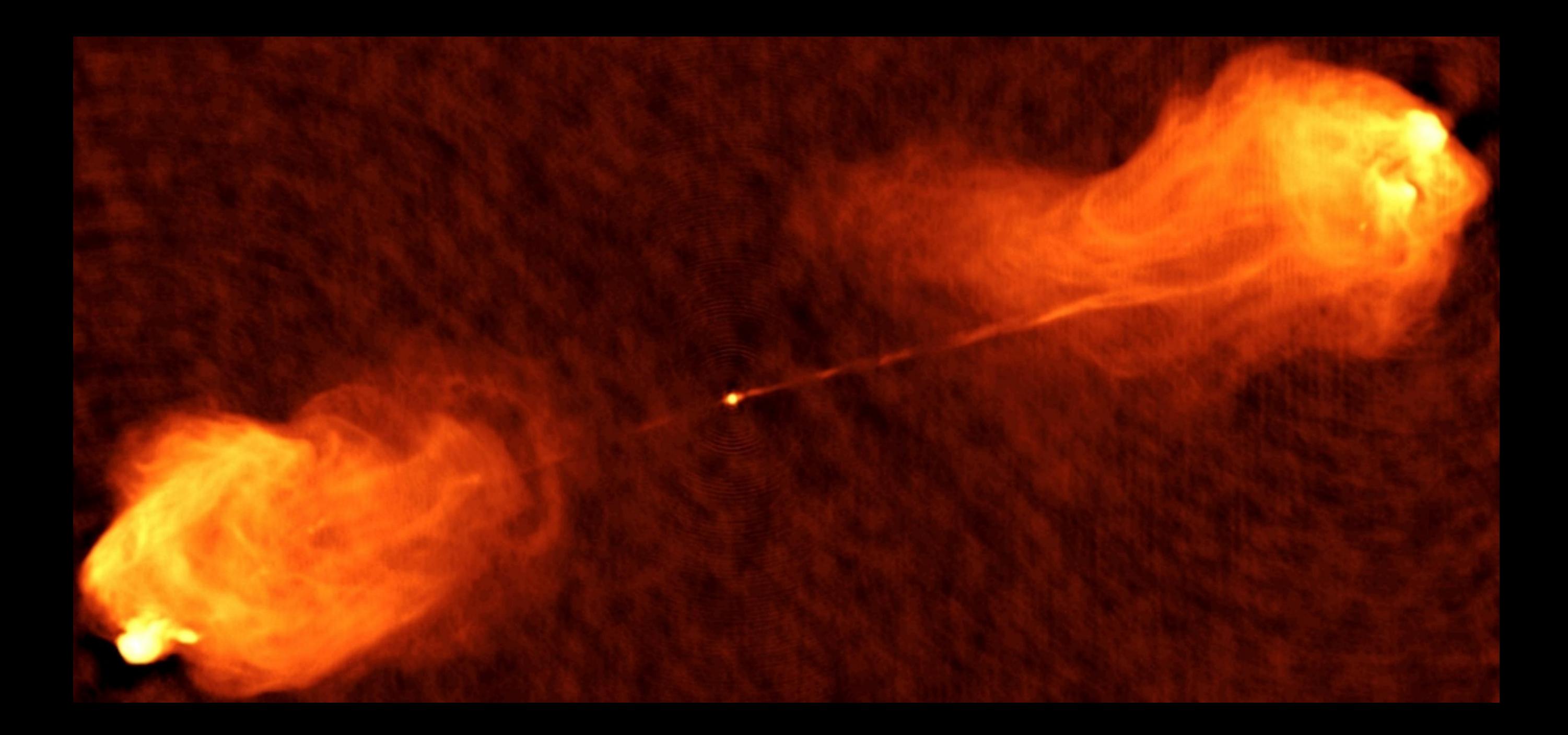

# **Hercule A**

### **Hercule A Visible: Hubble**

Hercules A (3C 348). Image credit: NASA, ESA, S. Baum and C. O'Dea (RIT), R. Perley and W. Cotton (NRAO/AUI/NSF), and the Hubble Heritage Team (STScI/AURA).

# **Hercule A**

### **Hercule A Visible: Hubble**

Hercules A (3C 348). Image credit: NASA, ESA, S. Baum and C. O'Dea (RIT), R. Perley and W. Cotton (NRAO/AUI/NSF), and the Hubble Heritage Team (STScI/AURA). and W. Cotton (NRAO/AUI/NSF), and the Hubble Heritage Team (STScI/AURA).

*Julien Girard* 59 *Atelier radioastronomie France-Tunisie - 8-9/02/2021*

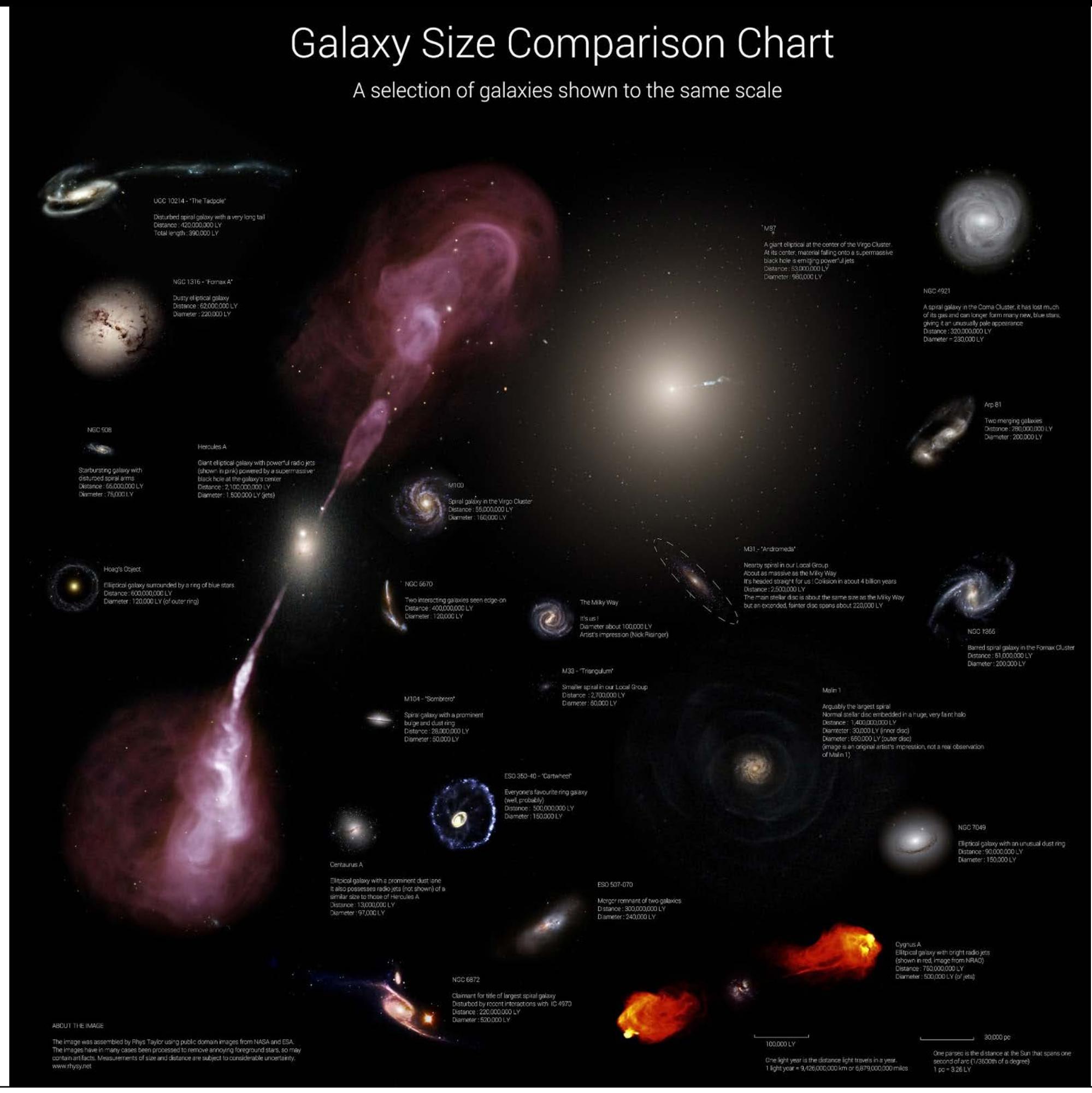

*Julien Girard* 60 *Atelier radioastronomie France-Tunisie - 8-9/02/2021*

### **Ciel radio et diversité des rayonnements en radio**

#### **Combinaison des rayonnements**

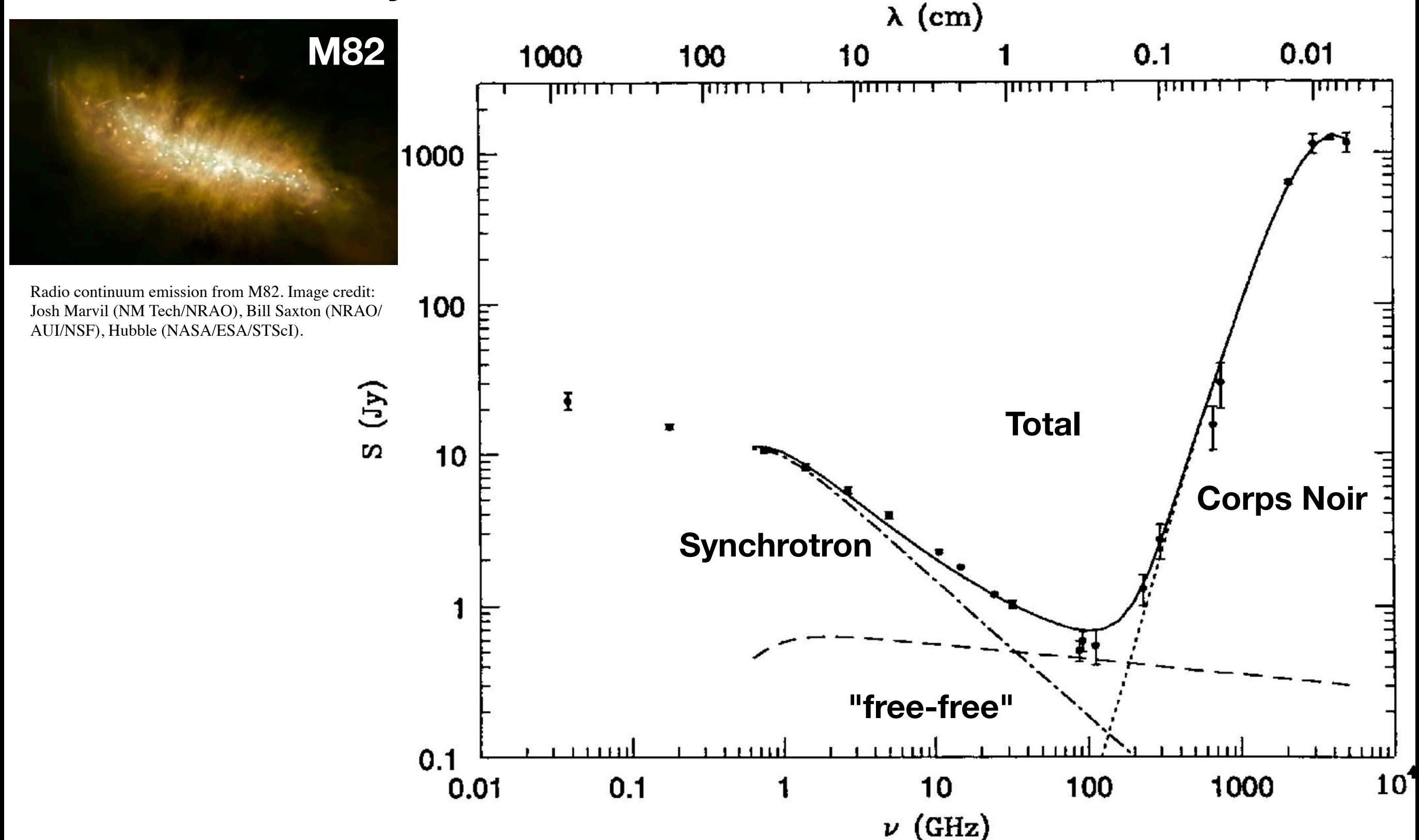

The radio and far-infrared spectrum of the nearby starburst galaxy M82. The contribution of free–free emission is indicated by the nearly horizontal dashed line. Synchrotron radiation (dot-dash line) and thermal dust emission (dots) dominate at low and high frequencies, respectively. Free–free absorption from Hii regions distributed throughout the galaxy absorbs some of the synchrotron radiation and flattens the overall spectrum at the lowest frequencies.

#### **La voie Lactée**

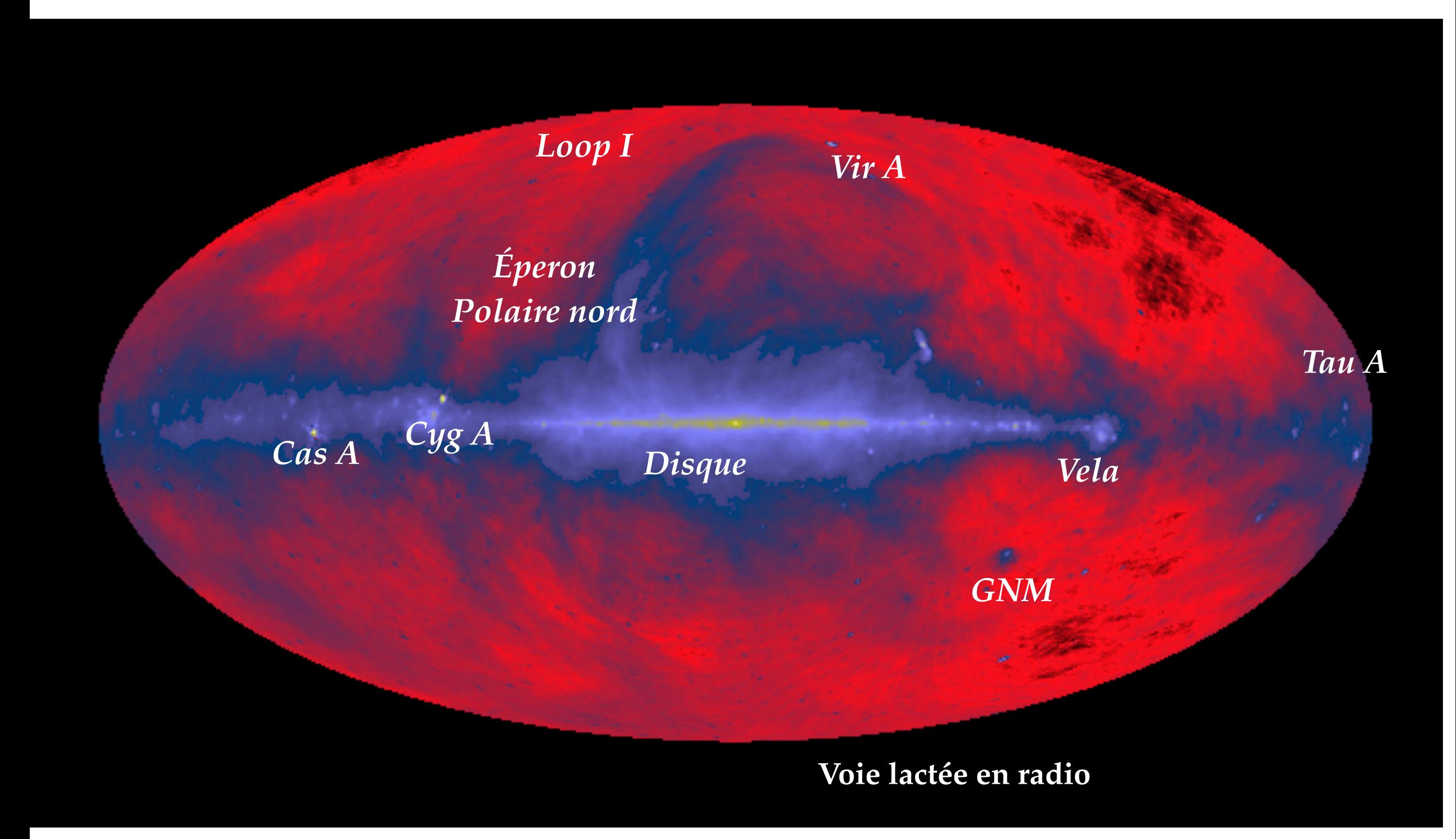

**La voie Lactée**

#### **SNR**

#### **Nuages Moléculaires**

**Filaments**

#### **Régions HII**

#### **Synchrotron diffus**

C[redit: NRAO/AUI and](http://images.nrao.edu/326)  [N.E. Kassim, Naval](http://images.nrao.edu/326)  [Research Laboratory](http://images.nrao.edu/326)

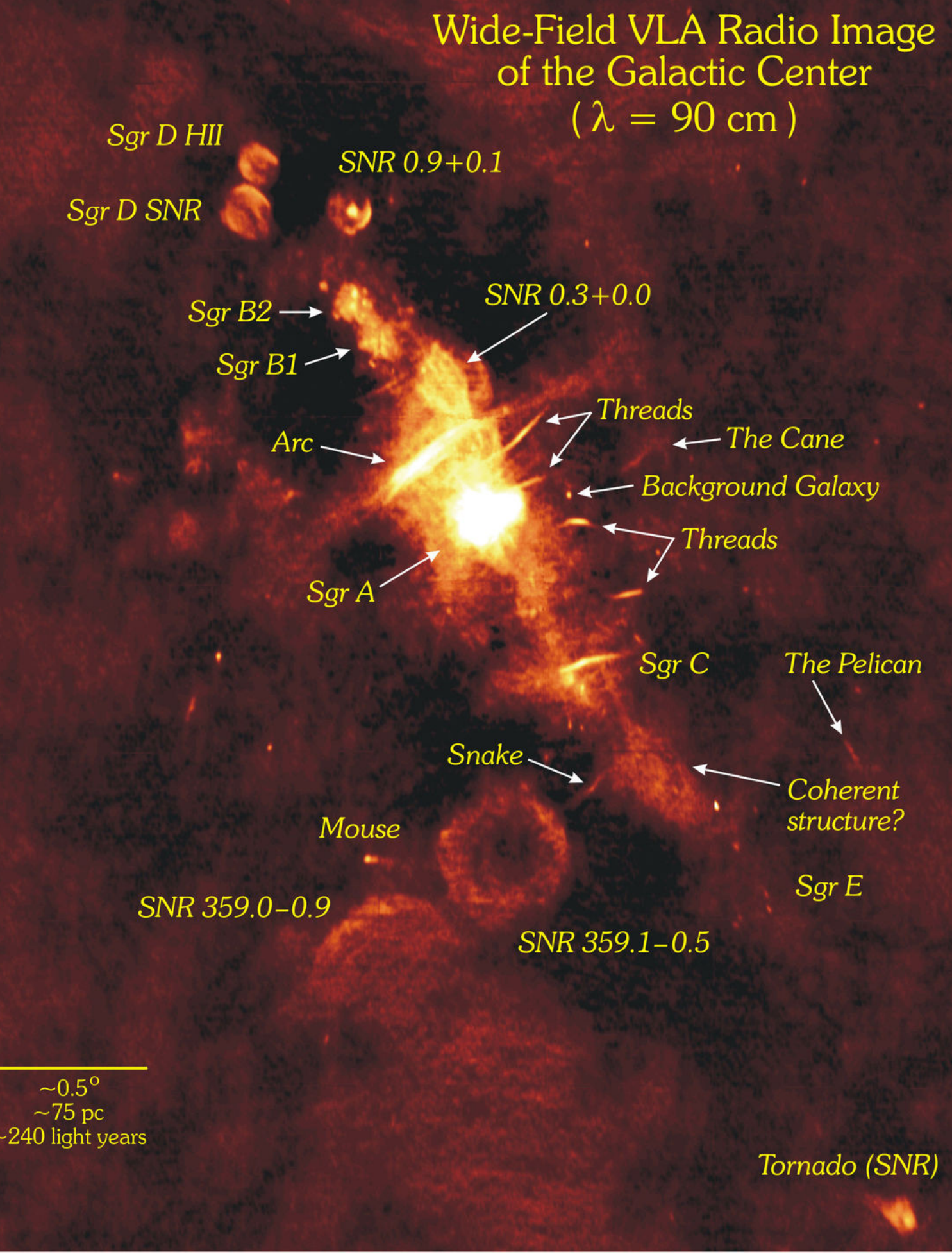

#### **La voie Lactée**

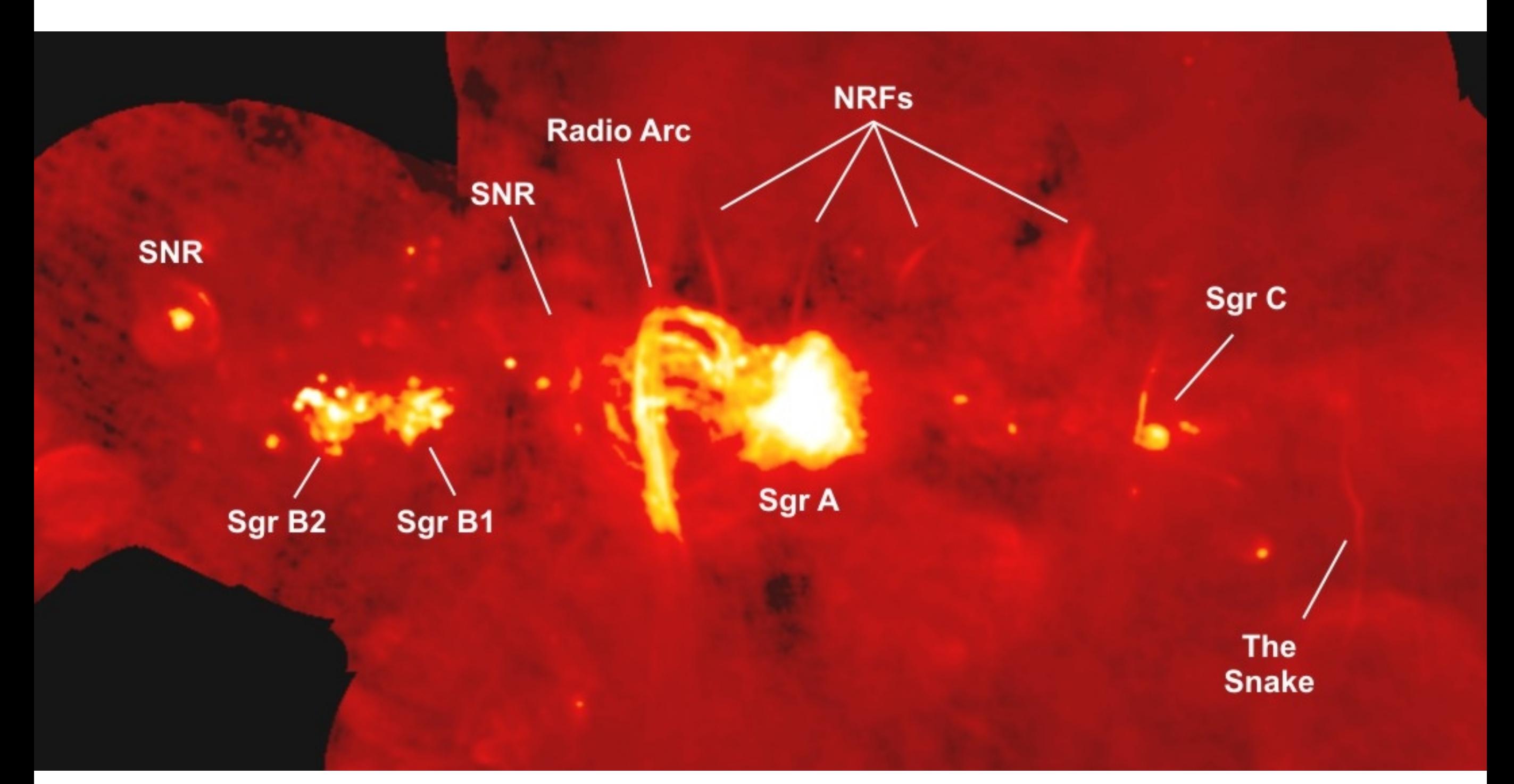

Credit: NRAO/AUI/NSF Yusef-Zadeh, et al.

#### **MeerKAT**

**La voie Lactée**

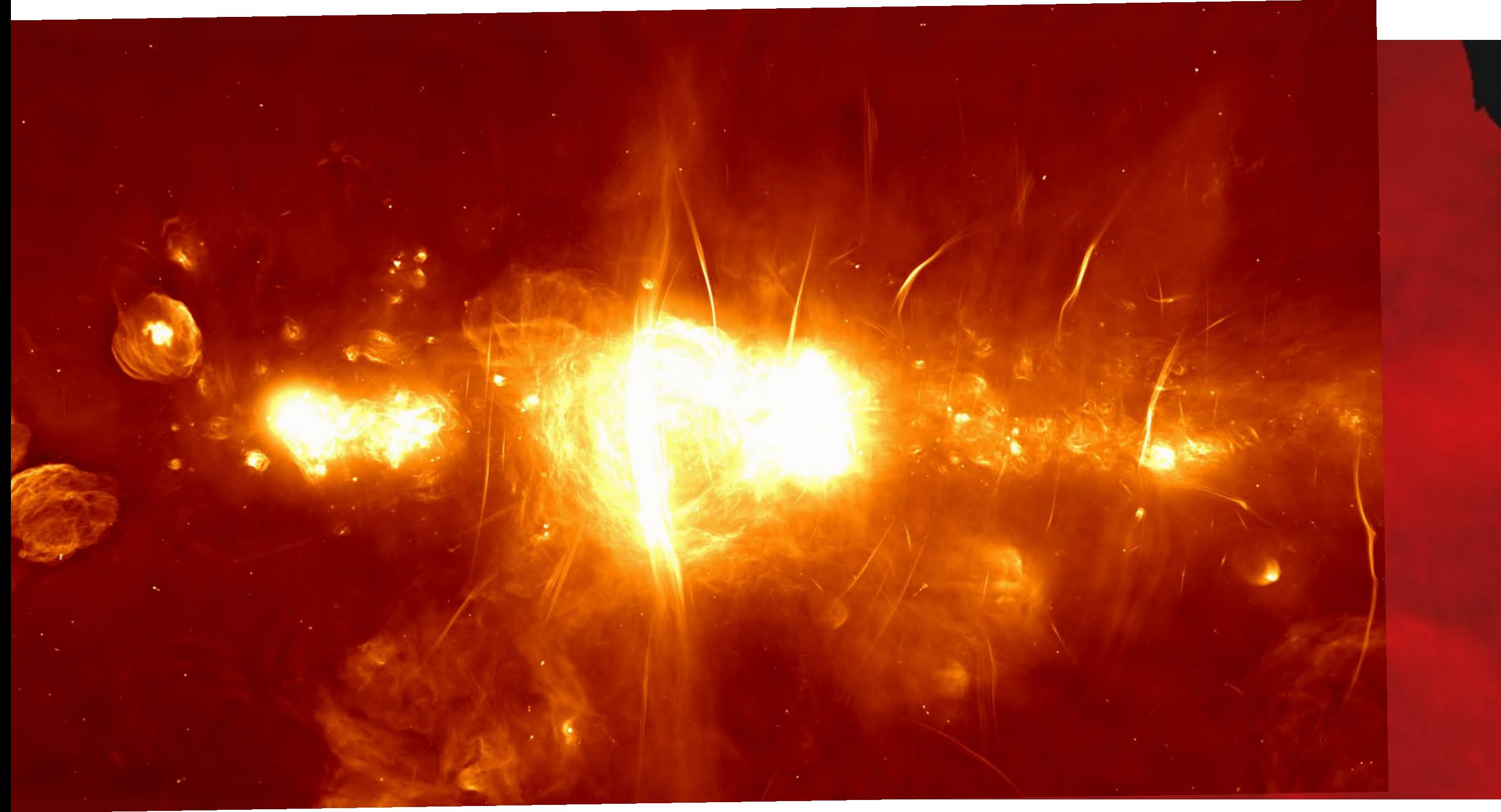

Credit: NRAO/AUI/NSF Yusef-Zadeh, et al.

**MeerKAT** 

**La voie Lactée**

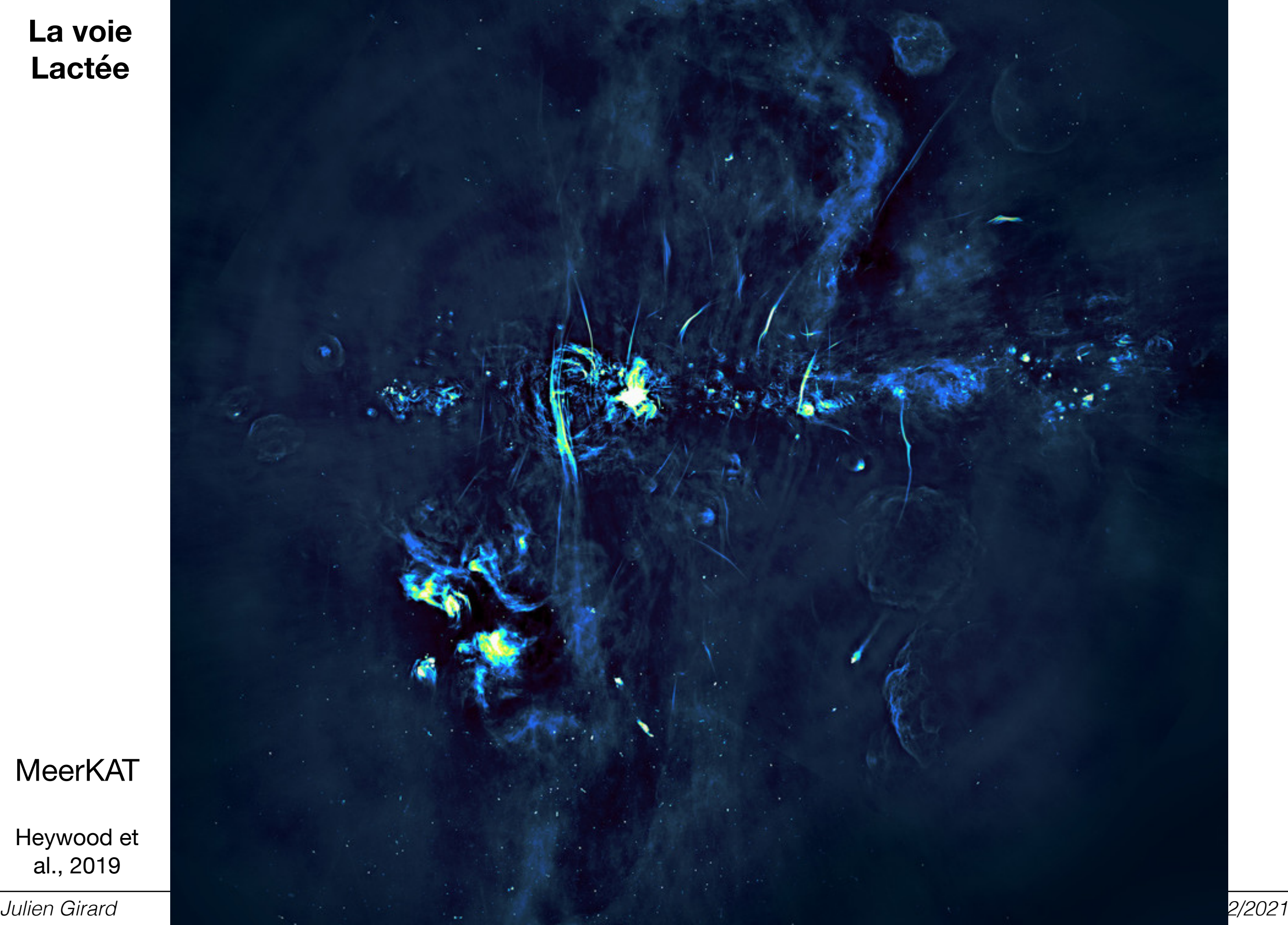

al., 2019

### étudiants de Master 2 AAIF 2019-2020

### **Champ de Virgo A**

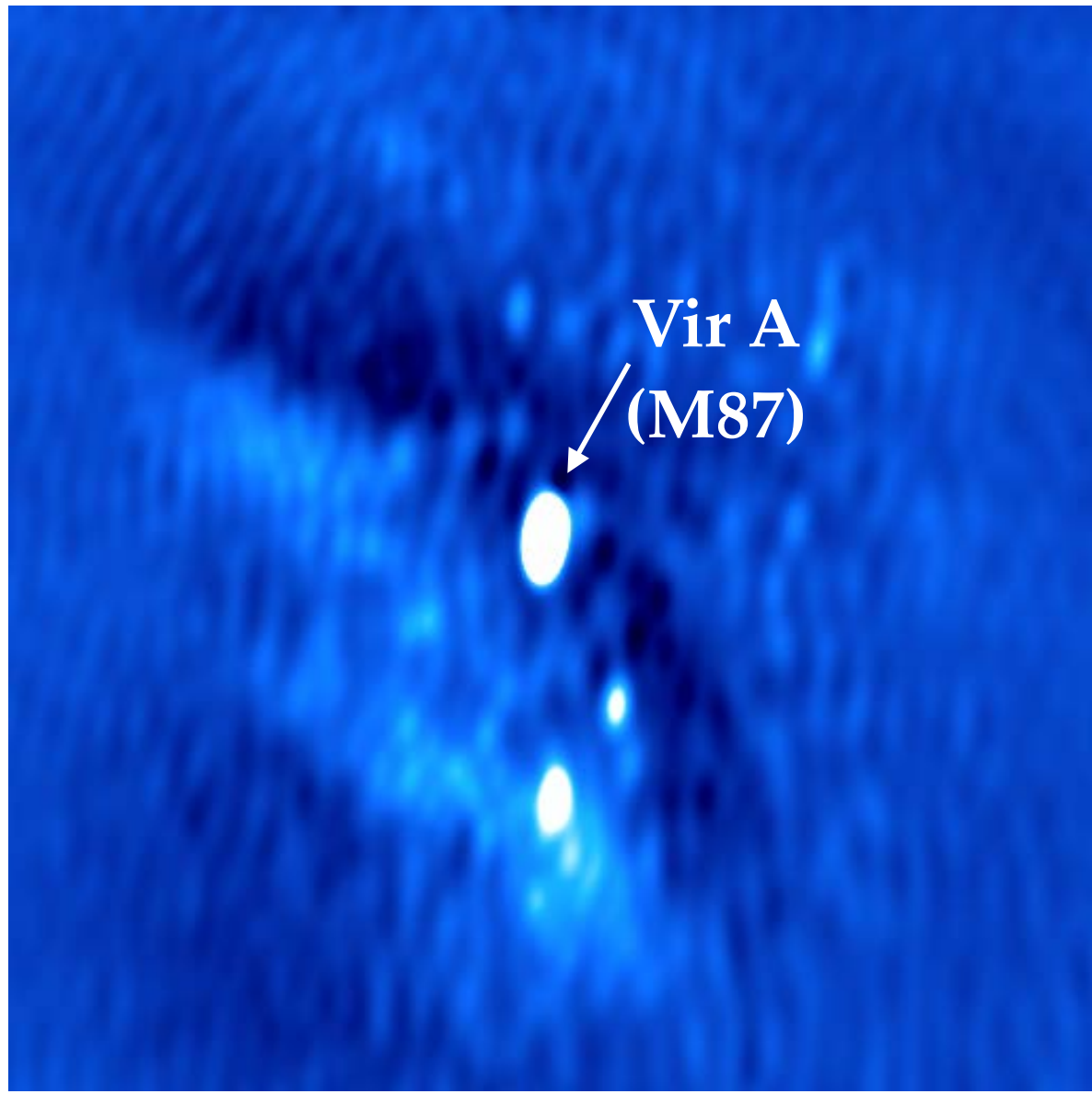

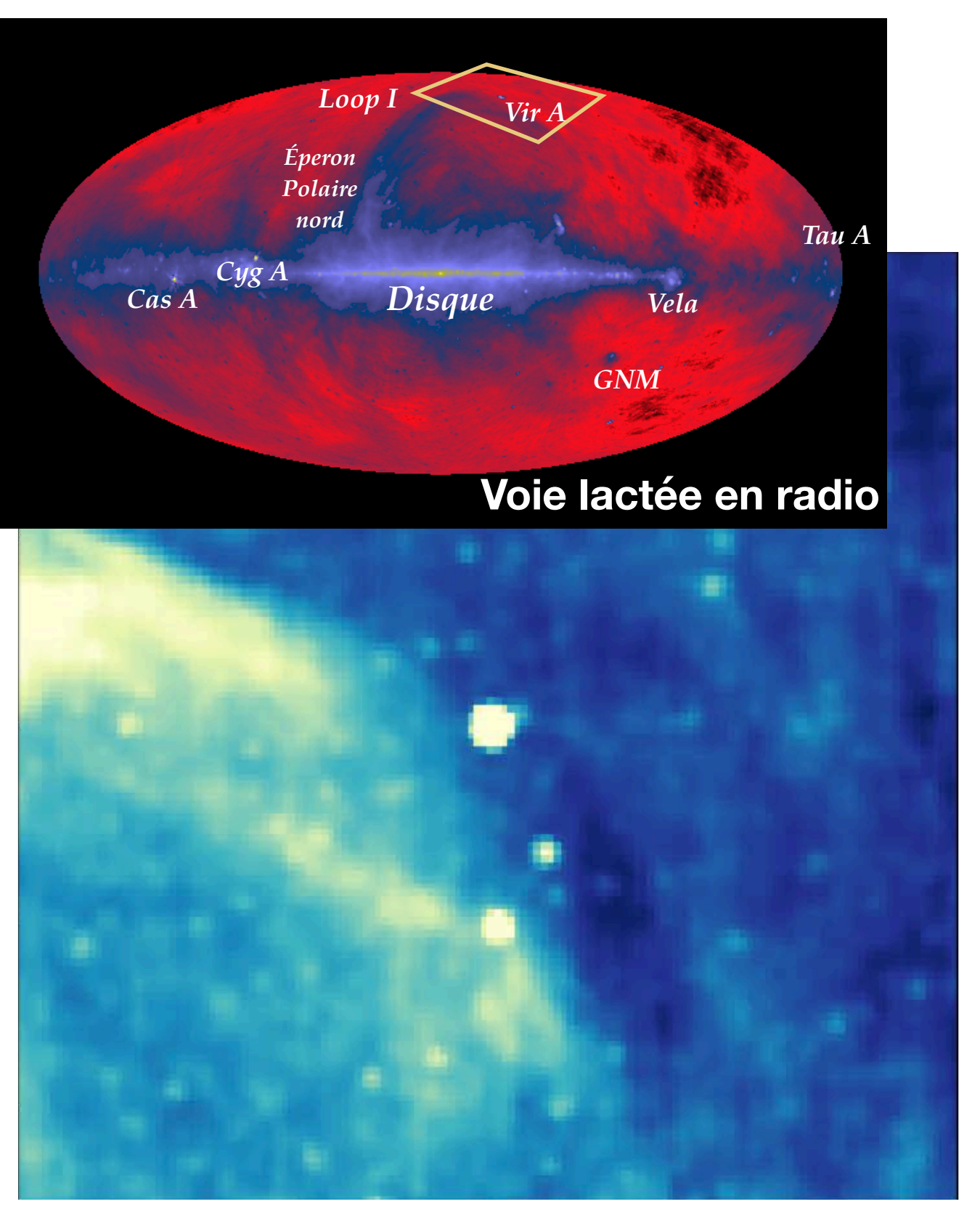

**31 MHz**  *(Collaboration NenuFAR, 2020)* **41°x41° 1 px = 5' Lune**

### **31 MHz** *(GSM adapté de Haslam, 1982)*

### **Diversité des sources radio ASTRON Daily Image - 01/02/2021**

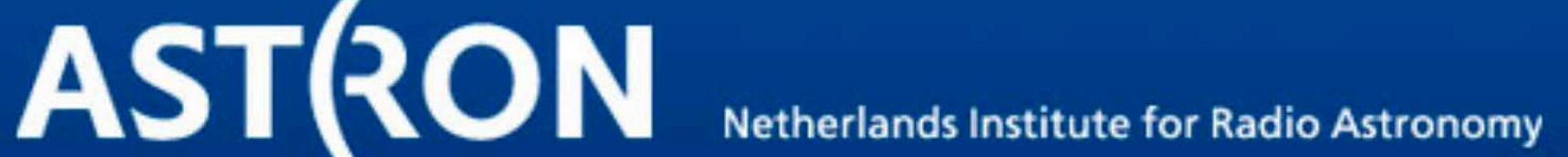

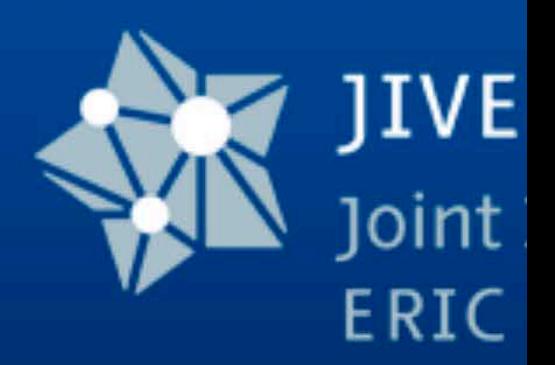

**Submit image ASTRON homepage JIVE homepage** | **Archive Today I About** 

### **Daily Image**

#### 01-02-2021

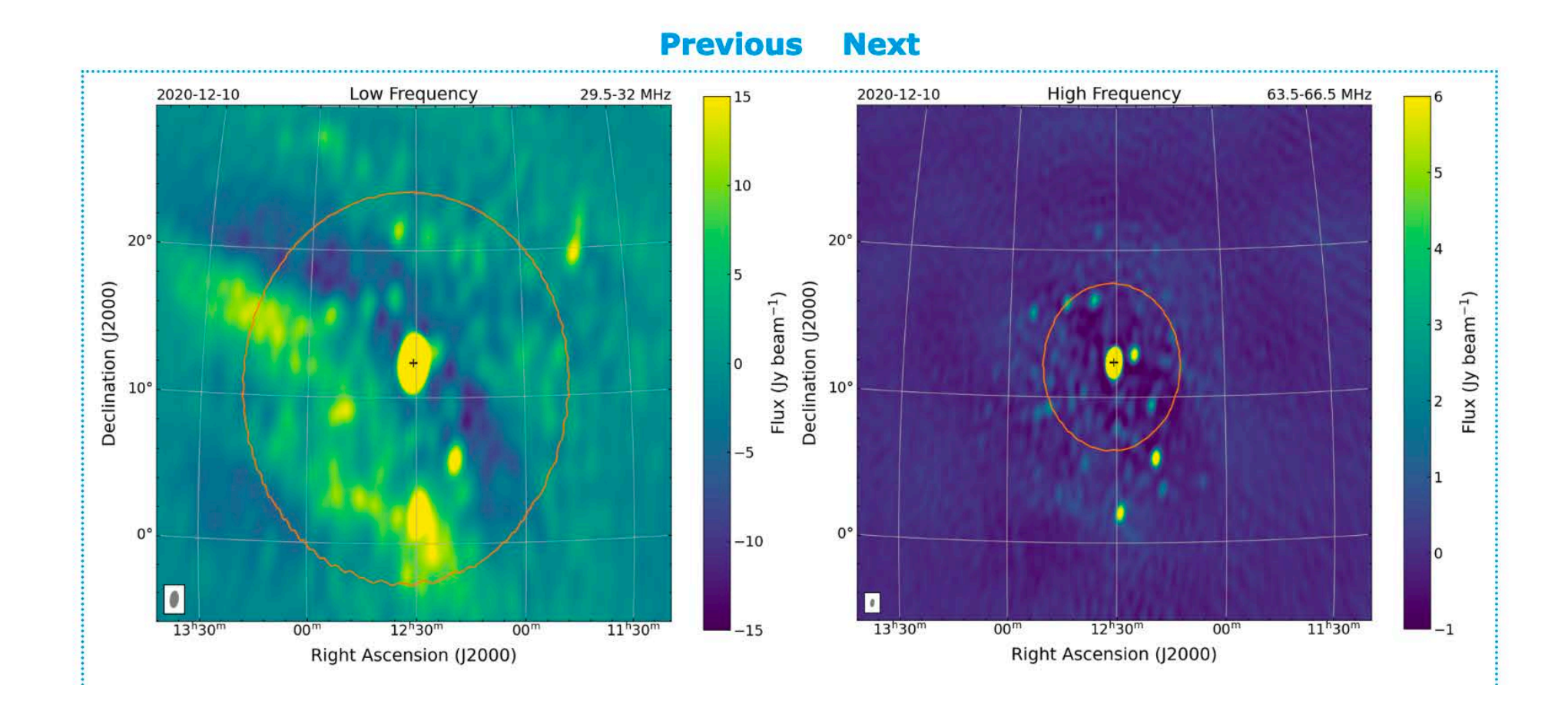

#### **https://www.astron.nl/dailyimage/main.php?date=20210201**

# **Merci de votre attention !**

### **Quelques ressources bibliographiques**

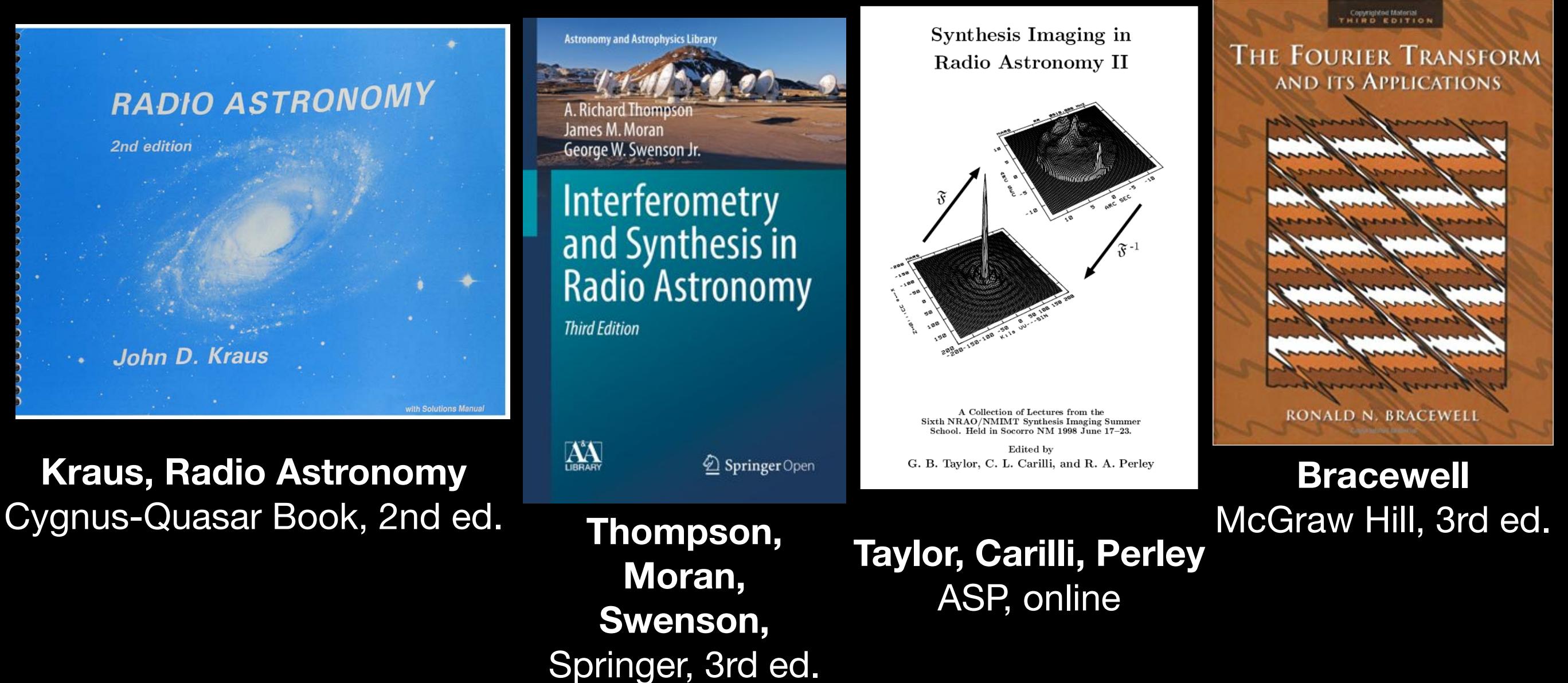

### **En ligne**

#### **"Essential radio astronomy"**

https://science.nrao.edu/opportunities/courses/era

#### **Fundamentals of interferometry**

https://github.com/ratt-ru/fundamentals\_of\_interferometry **by a lire chez vous...** 

**quelques slides sur la calibration à lire chez vous…**

### **Mesure par interférométrie**

#### **Tour d'horizon des grands observatoires actuels et futurs**

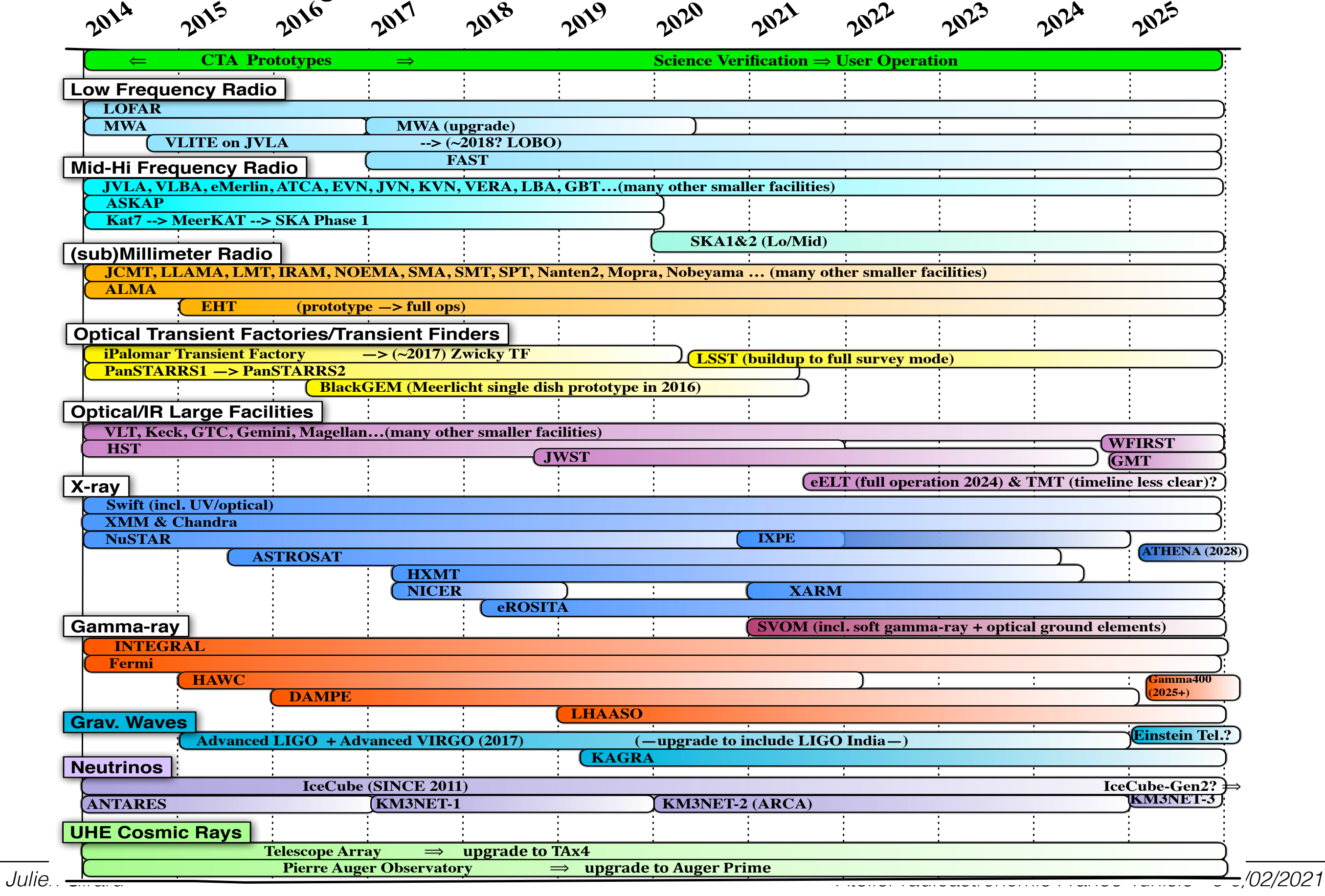

#### **APSYNSIM Aperture Synthesis Simulator**

https://github.com/onsala-space-observatory/APSYNSIM

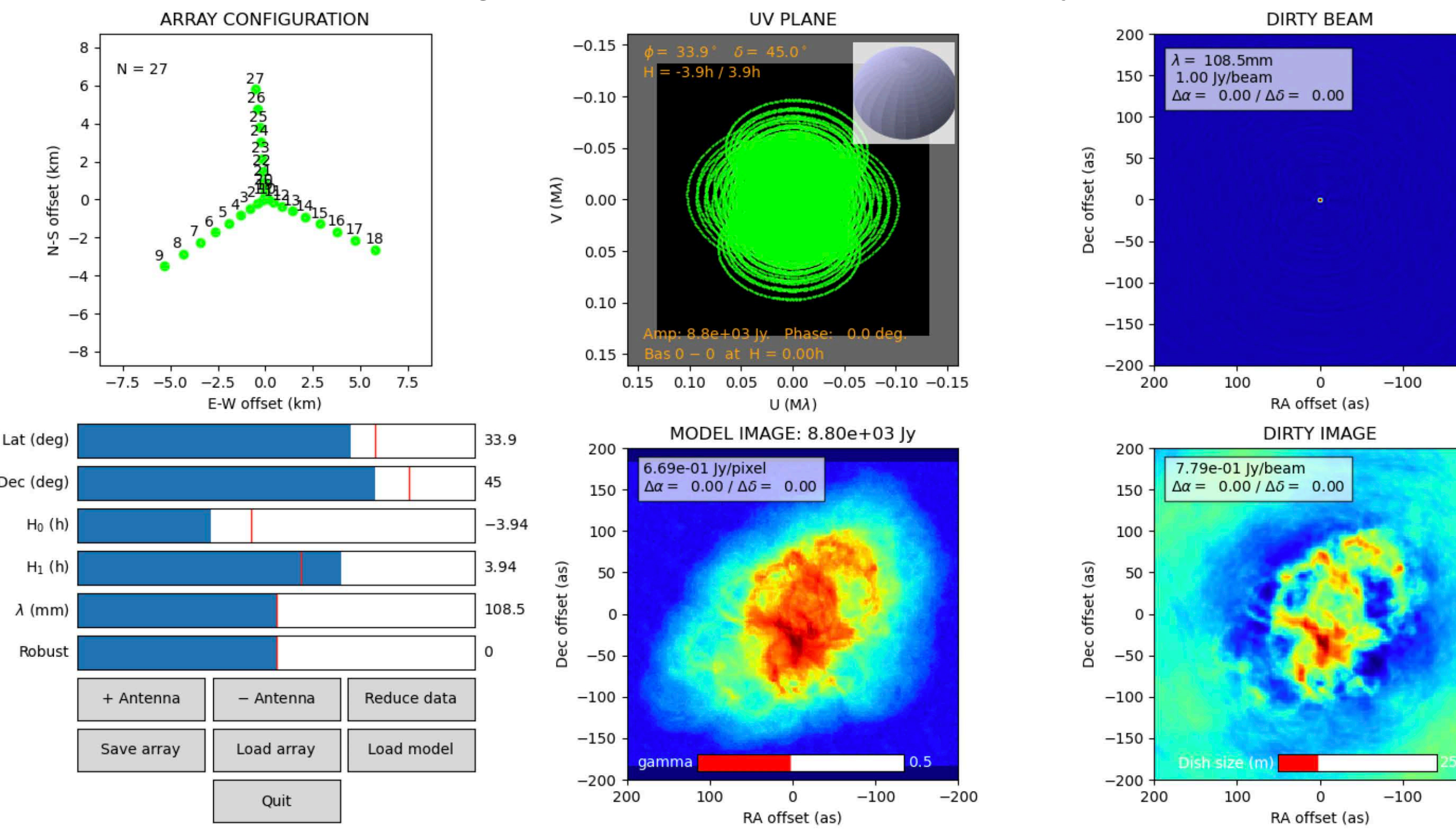

#### **https://arxiv.org/abs/1706.00936**

 $-200$ 

 $-200$ 

### **Gridding + pondération**

#### **On a le choix de pouvoir pondérer les échantillons entre eux**

### **Pondération "uniforme"**

Chaque échantillon a le même poids → Meilleure résolution angulaire

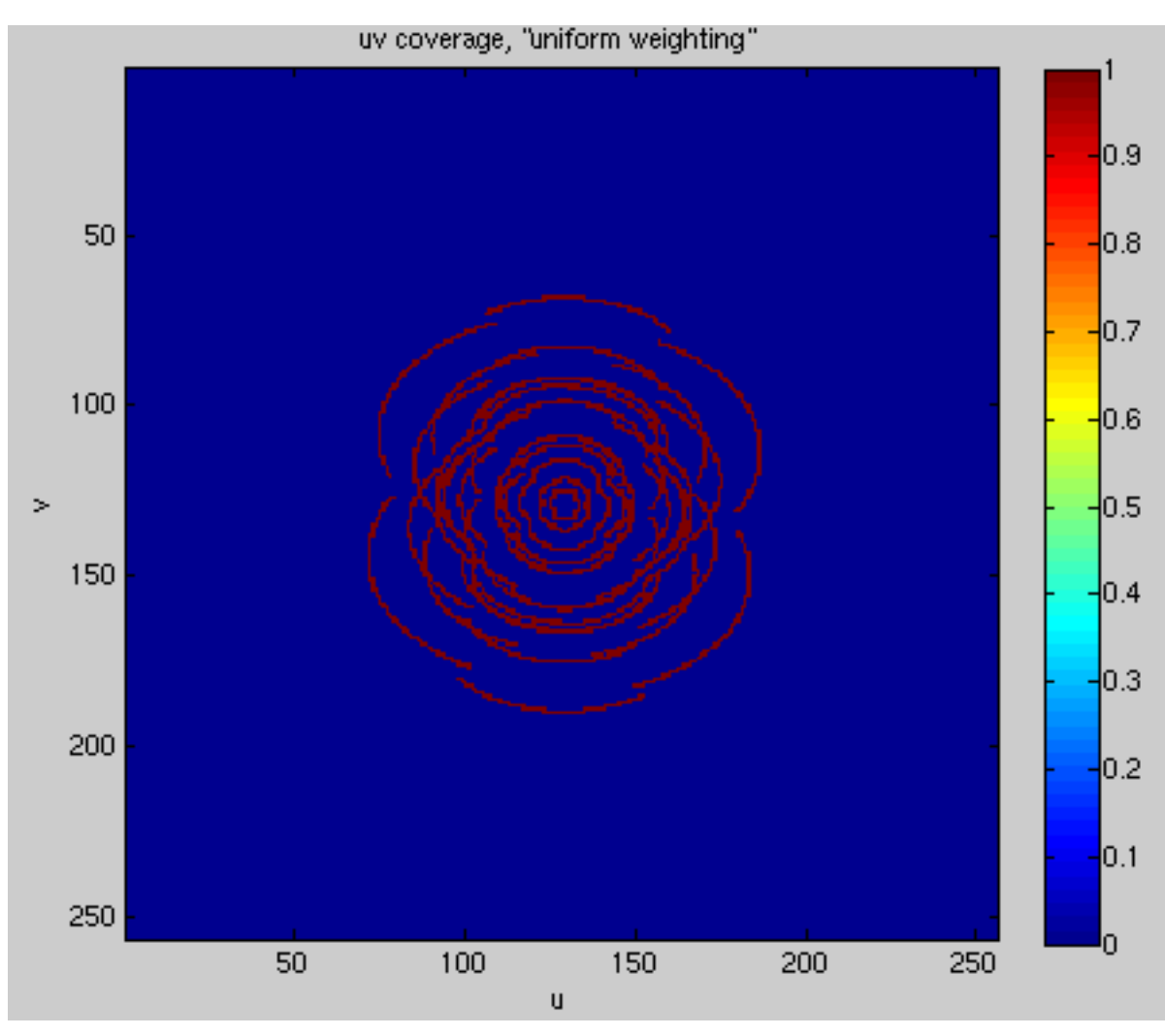

#### **Pondération "naturelle"**

On favorise les échantillons les moins bruités  $\rightarrow$  Meilleure sensibilité

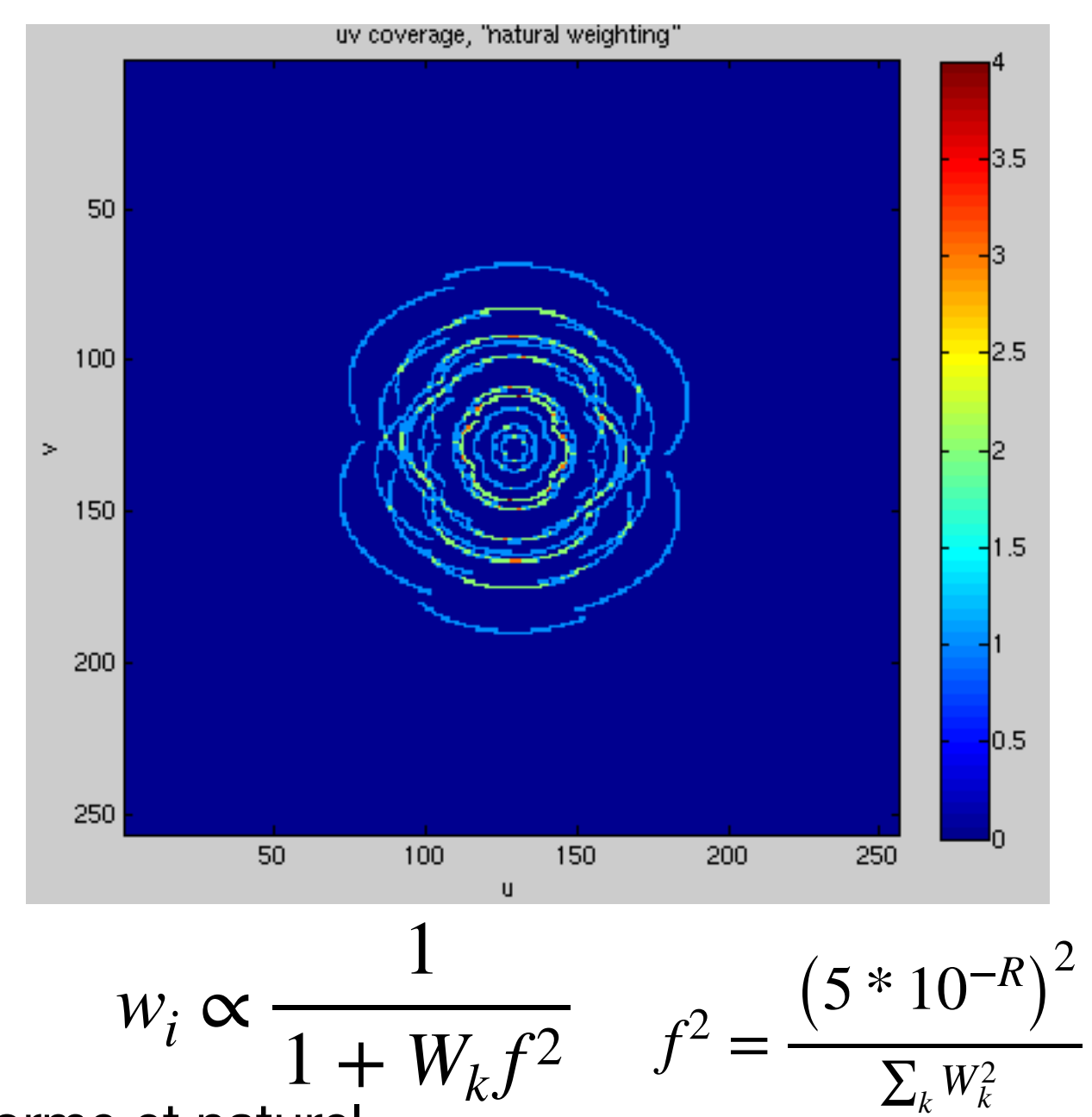

### **Pondération intermédiaire ("Briggs")**

**R = Robustness = [-2..0..2]**

"curseur" permettant un compromis entre uniforme et naturel

 $\sum_k W_k^2$ 

 $\sum_i$ 

*k*

*ωi*

**AGN (active galactic nucleus) - powered Radio Sources Radio Quasars FRII/FRI Radio Galaxies** 

**Non-AGN powered radio sources Supernova Remnants Star-forming Galaxies HI gas (neutral hydrogen) Molecular Clouds HII regions Sun Planets and moons…**

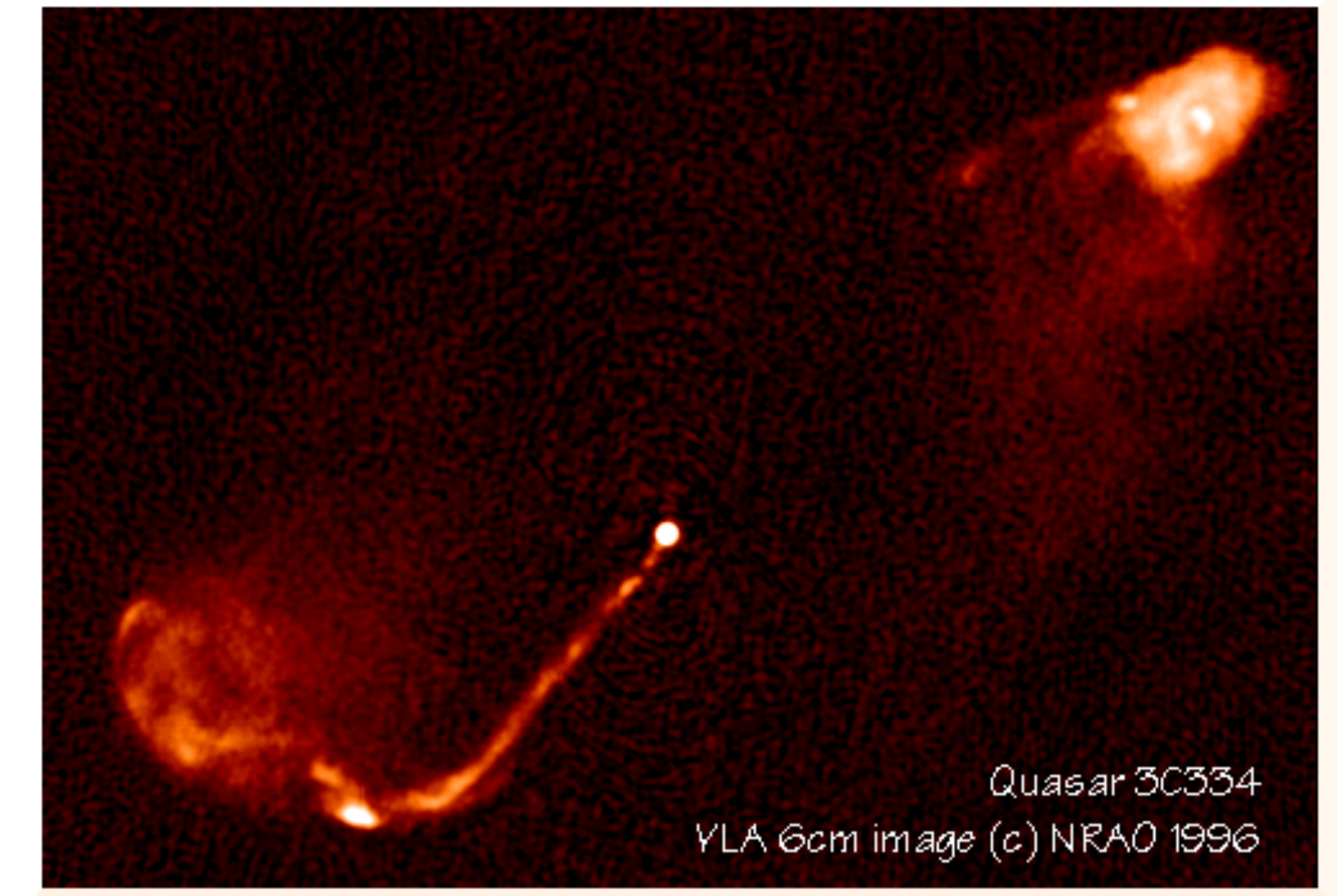

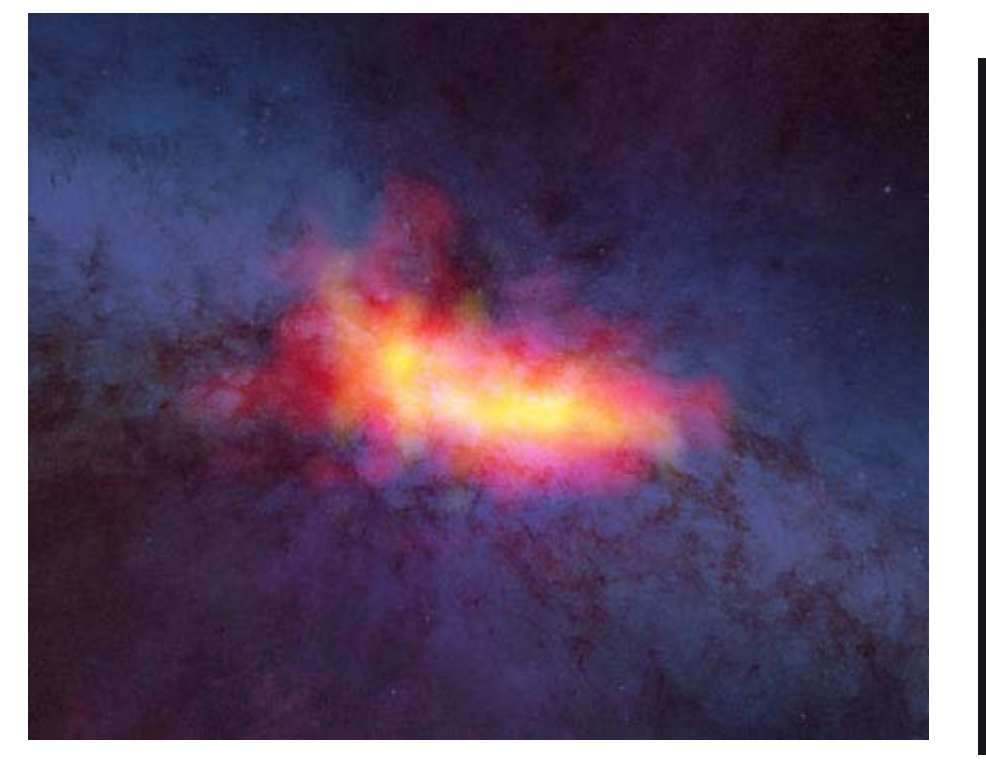

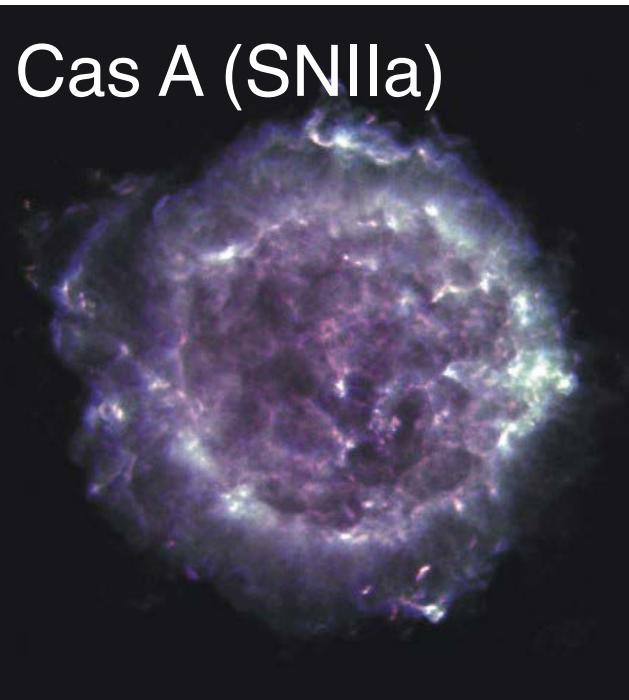

**AGN (active galactic nucleus) - powered Radio Sources Radio Quasars FRII/FRI Radio Galaxies** 

**Non-AGN powered radio sources Supernova Remnants Star-forming Galaxies HI gas (neutral hydrogen) Molecular Clouds HII regions Sun Planets and moons…**

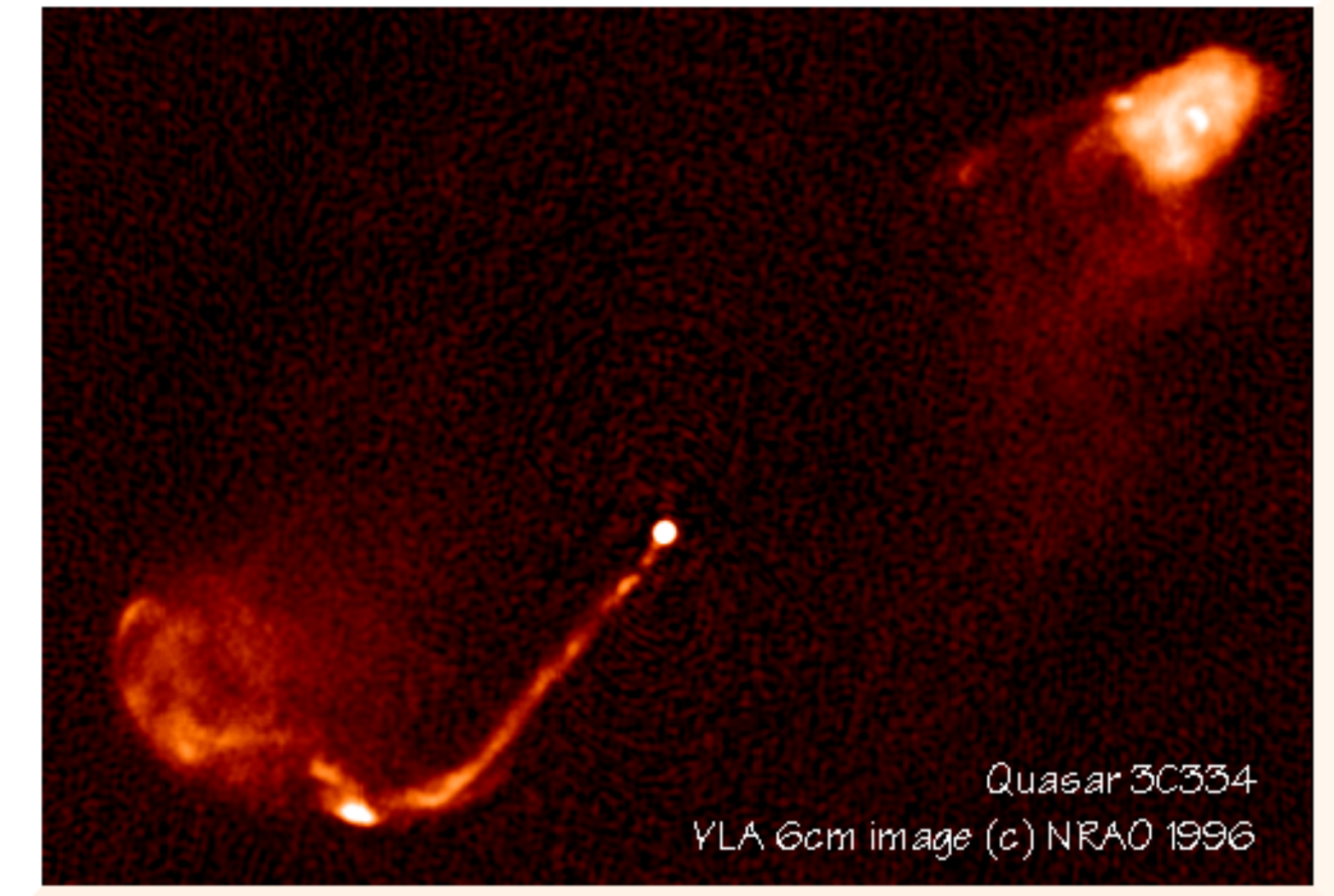

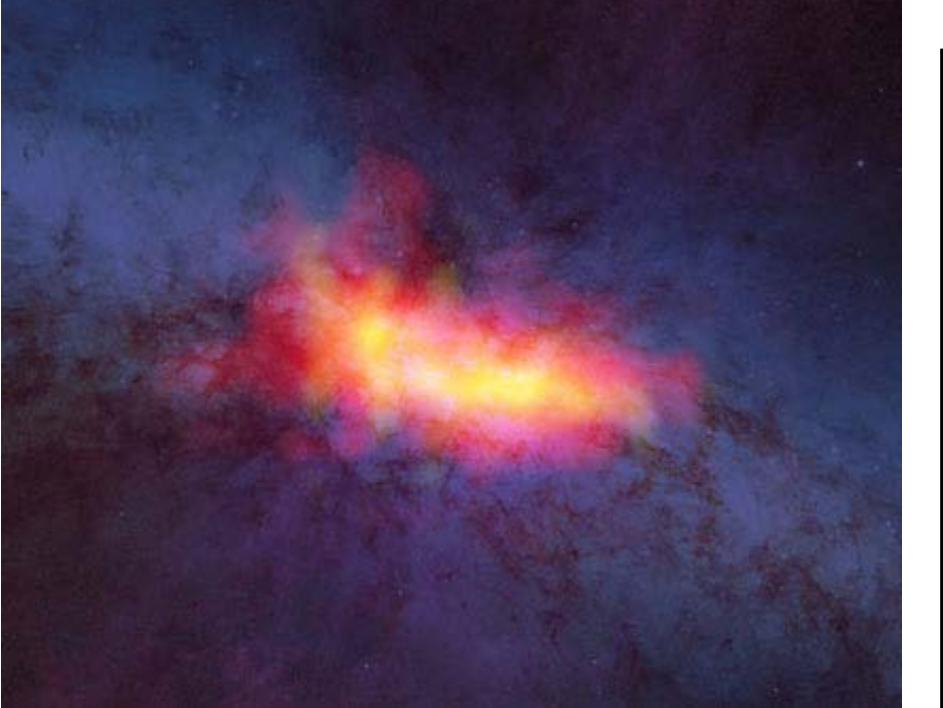

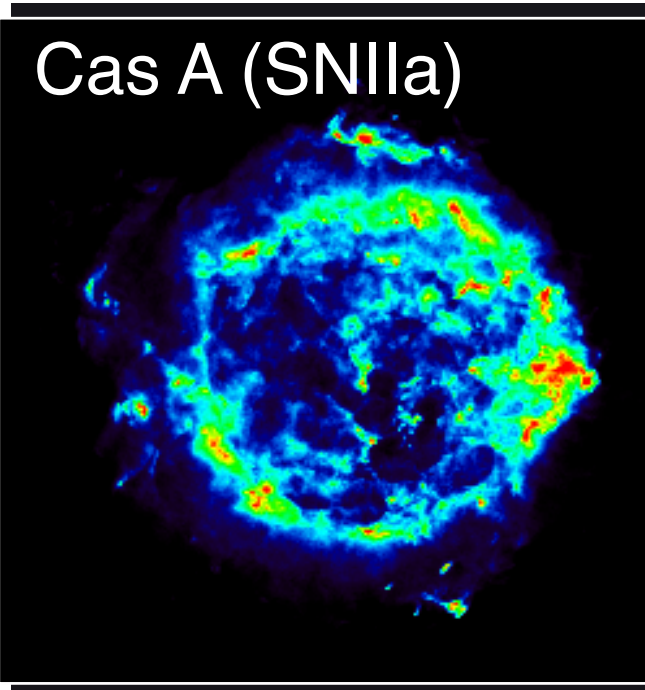

**AGN (active galactic nucleus) - powered Radio Sources Radio Quasars FRII/FRI Radio Galaxies** 

**Non-AGN powered radio sources Supernova Remnants Star-forming Galaxies HI gas (neutral hydrogen) Molecular Clouds HII regions Sun Planets and moons…**

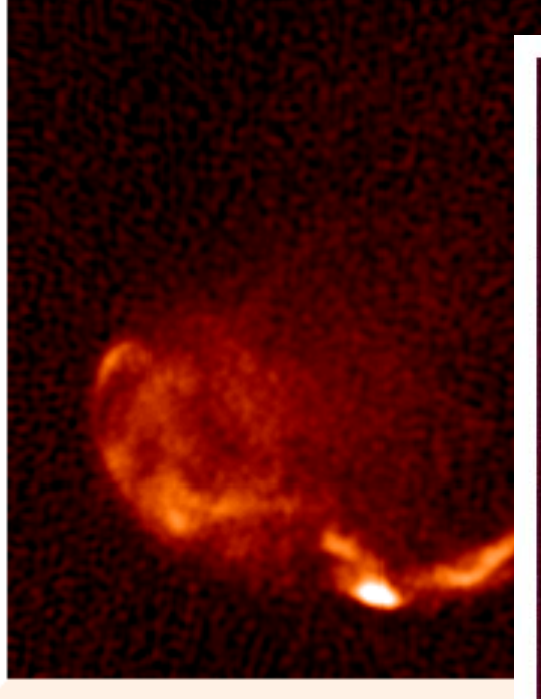

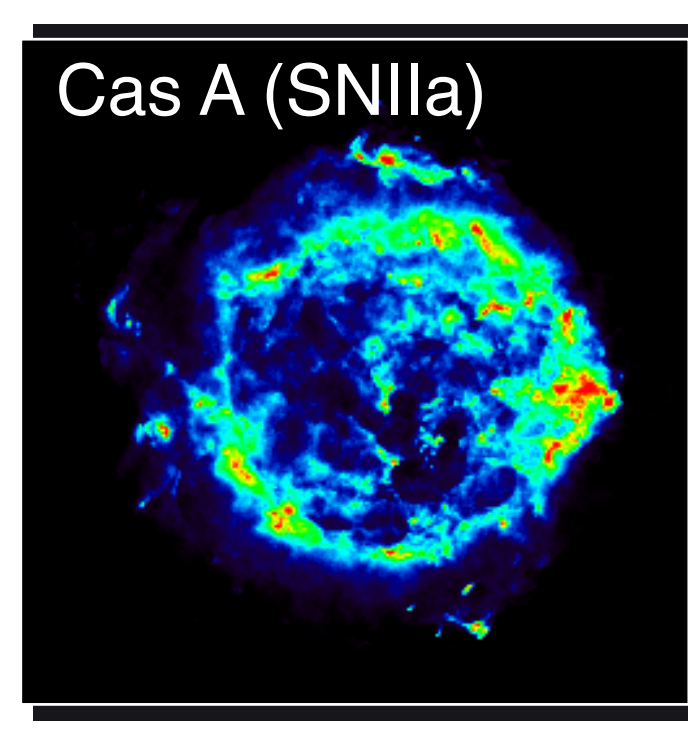

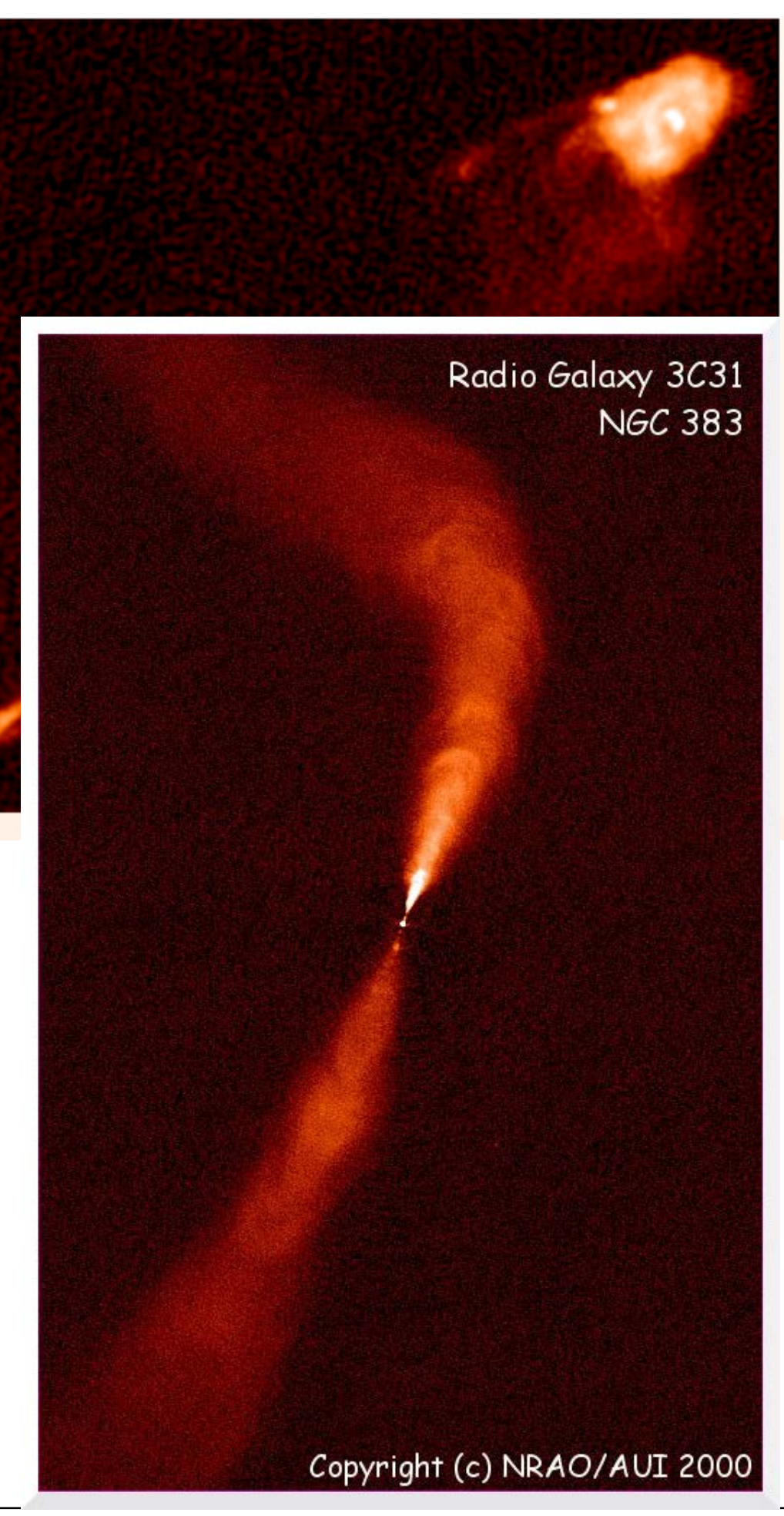

#### Observation **rapide** et **VLBI** du microquasars V404 Cygni

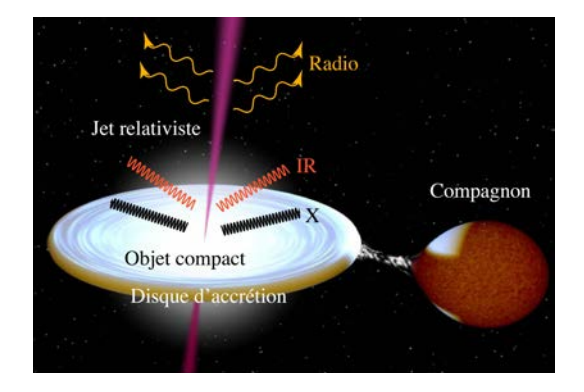

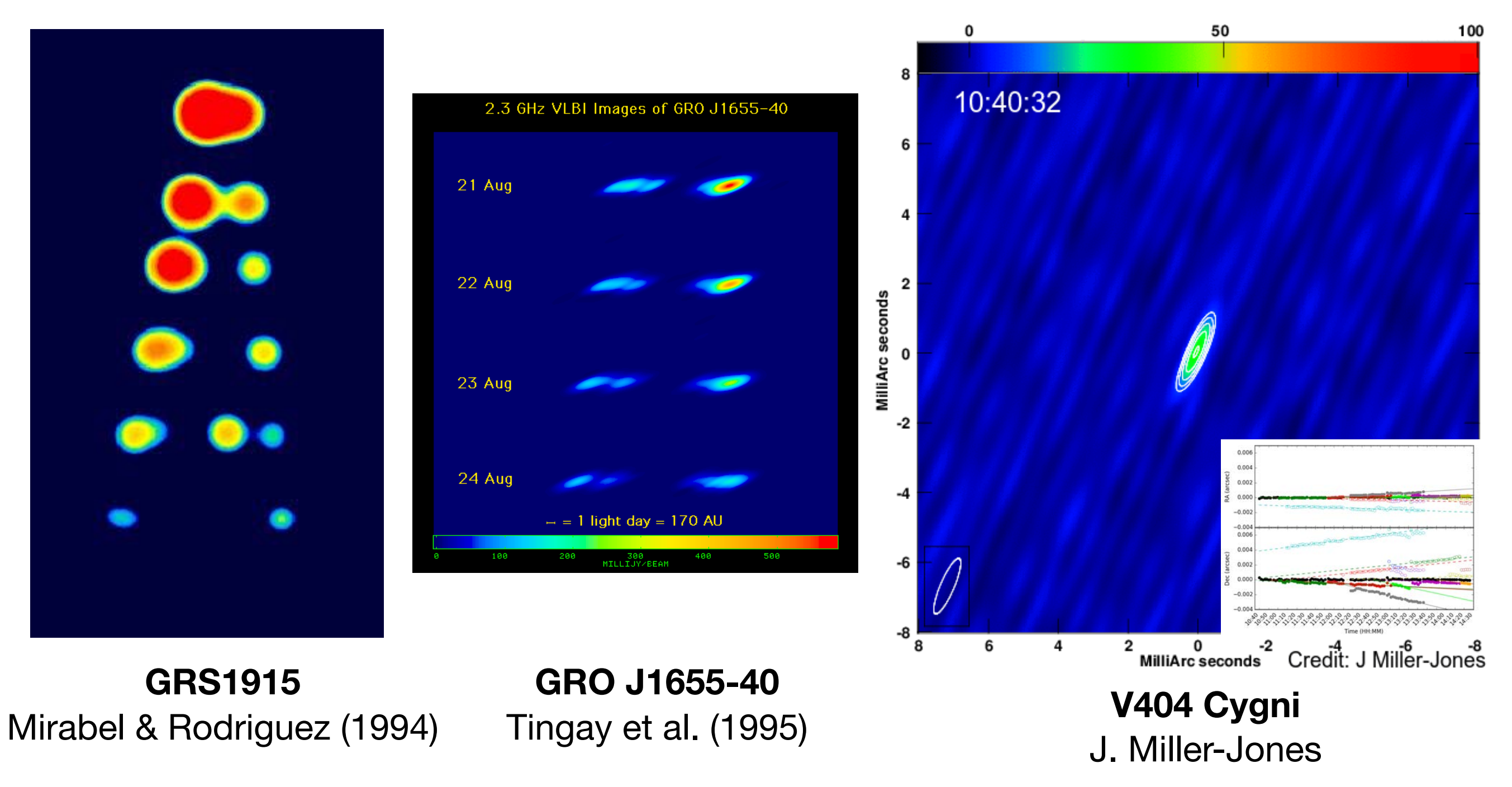

#### Observation **rapide** et **VLBI** du microquasars V404 Cygni

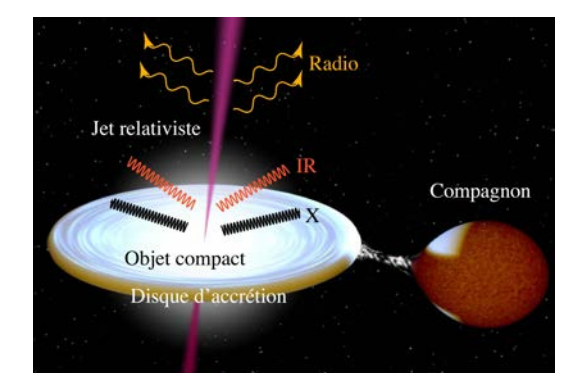

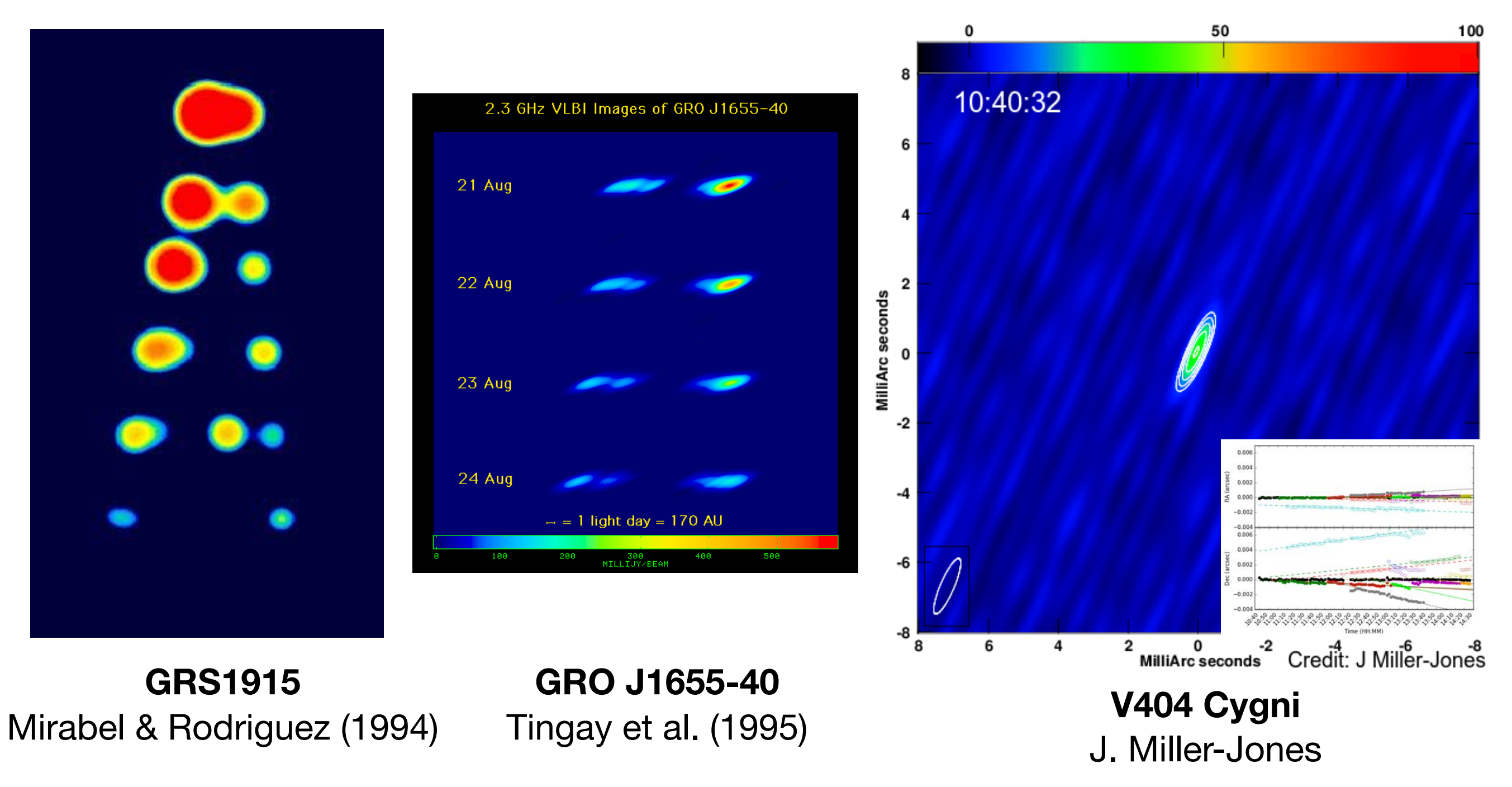

## **Différentes générations de calibration** Étalonnage moderne

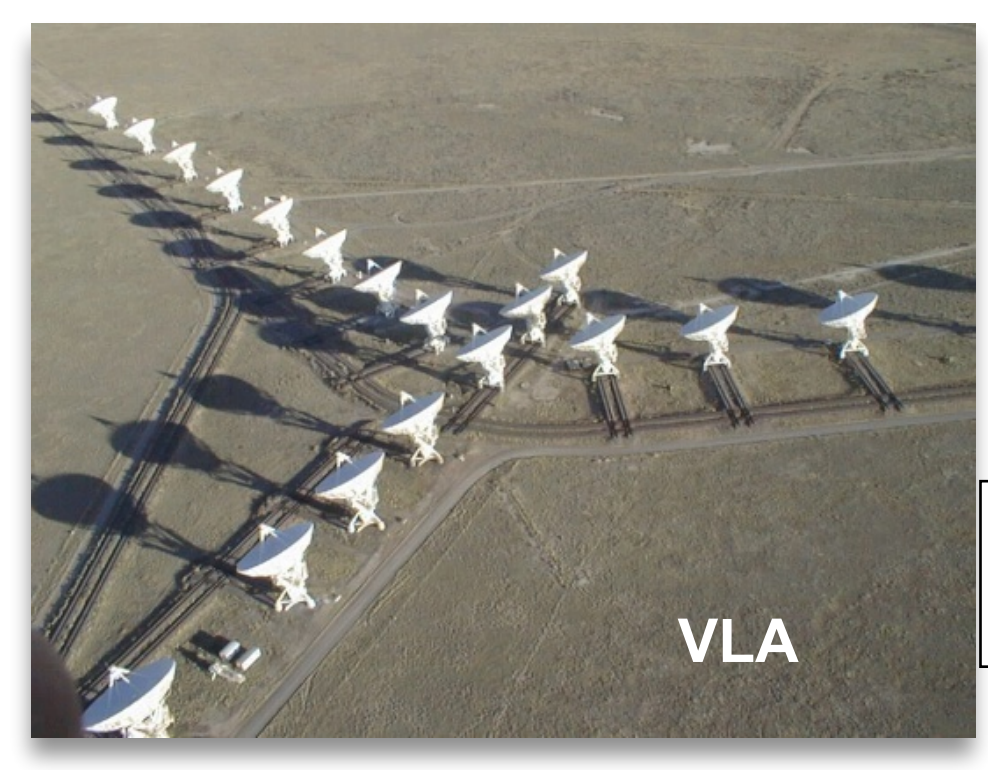

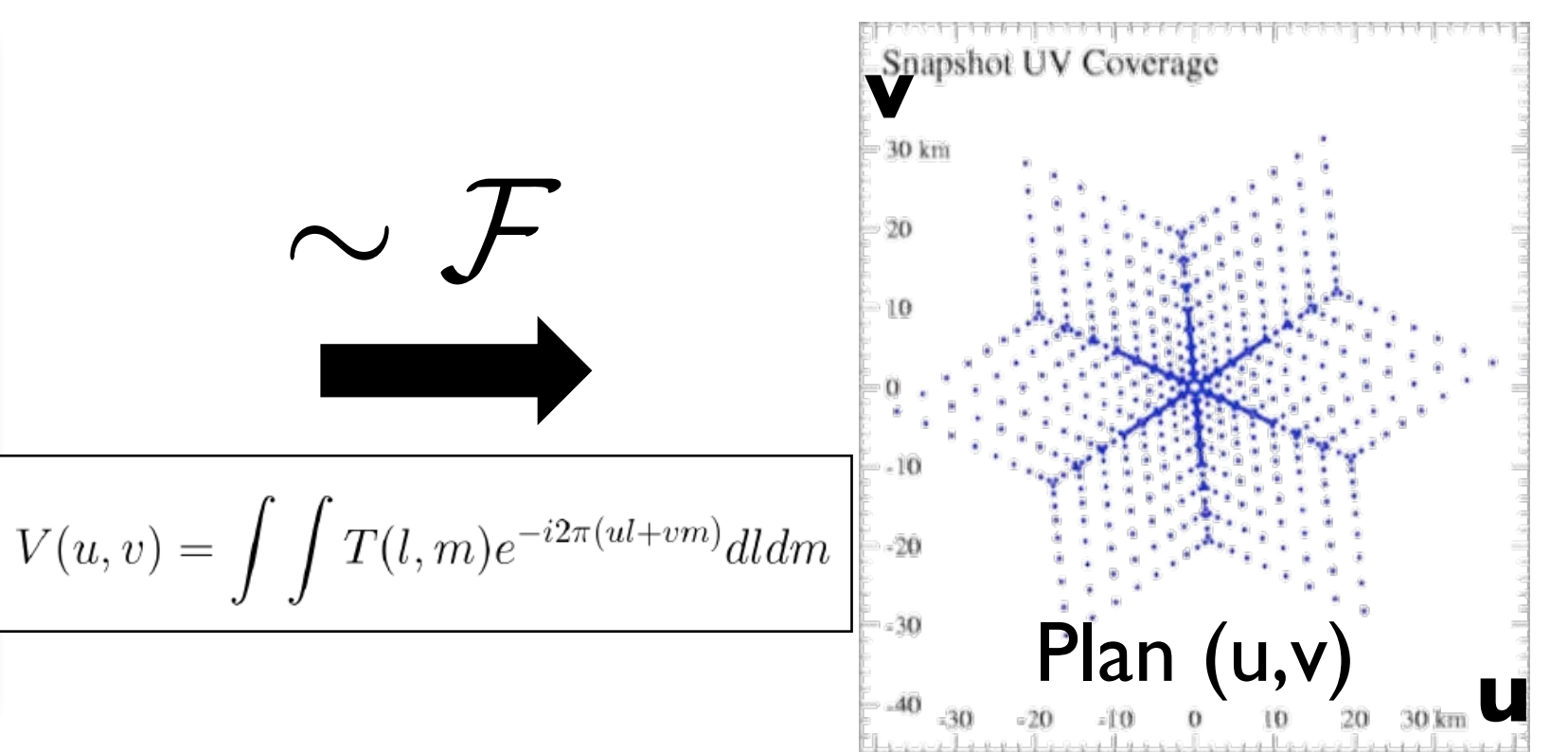

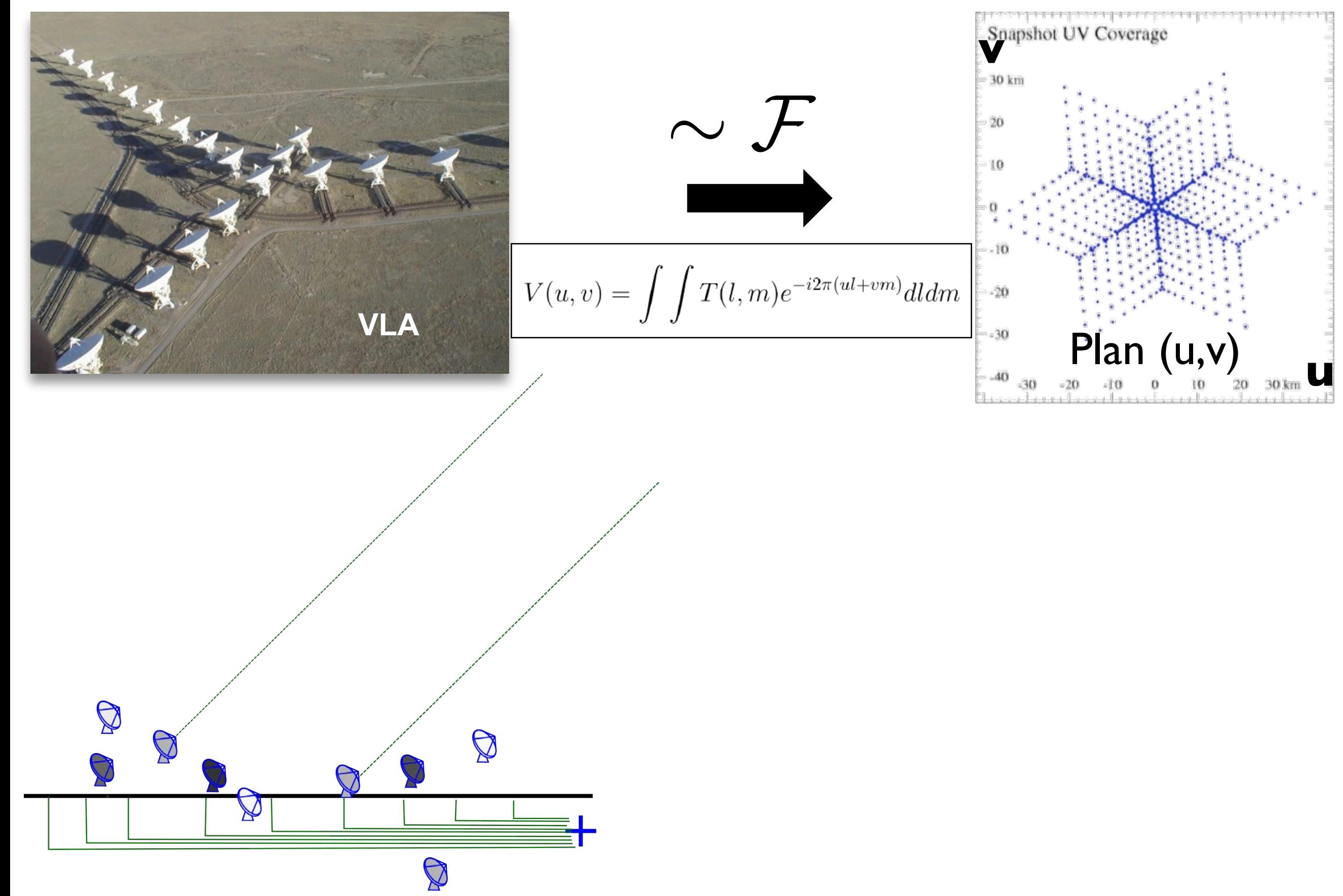

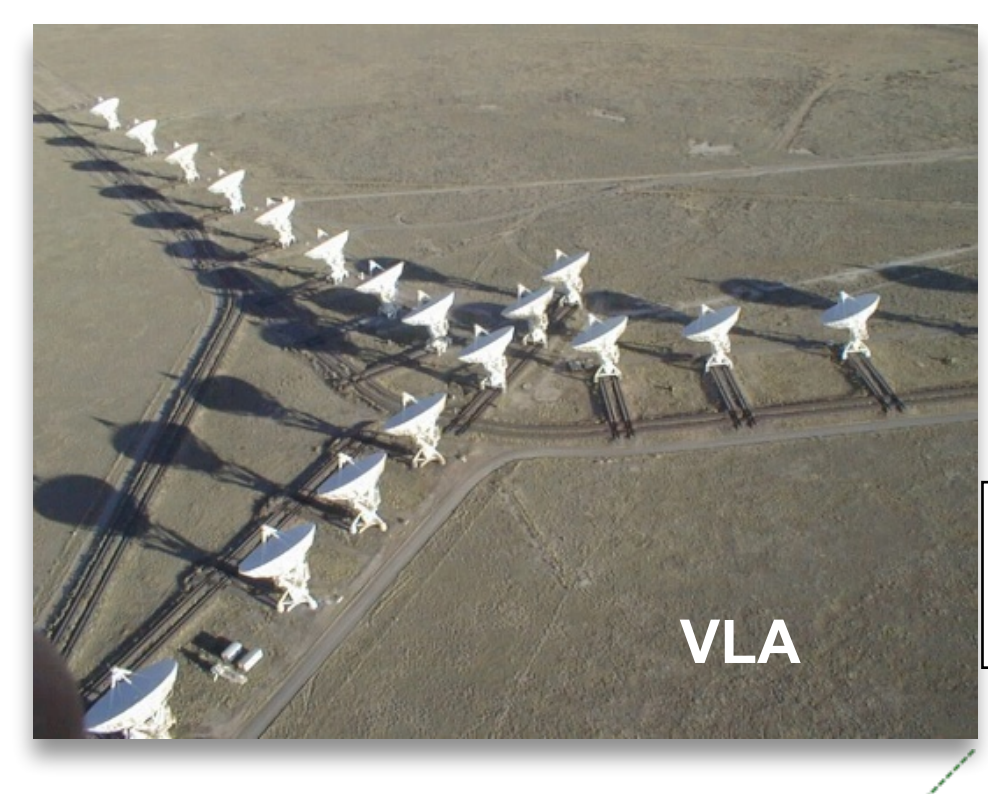

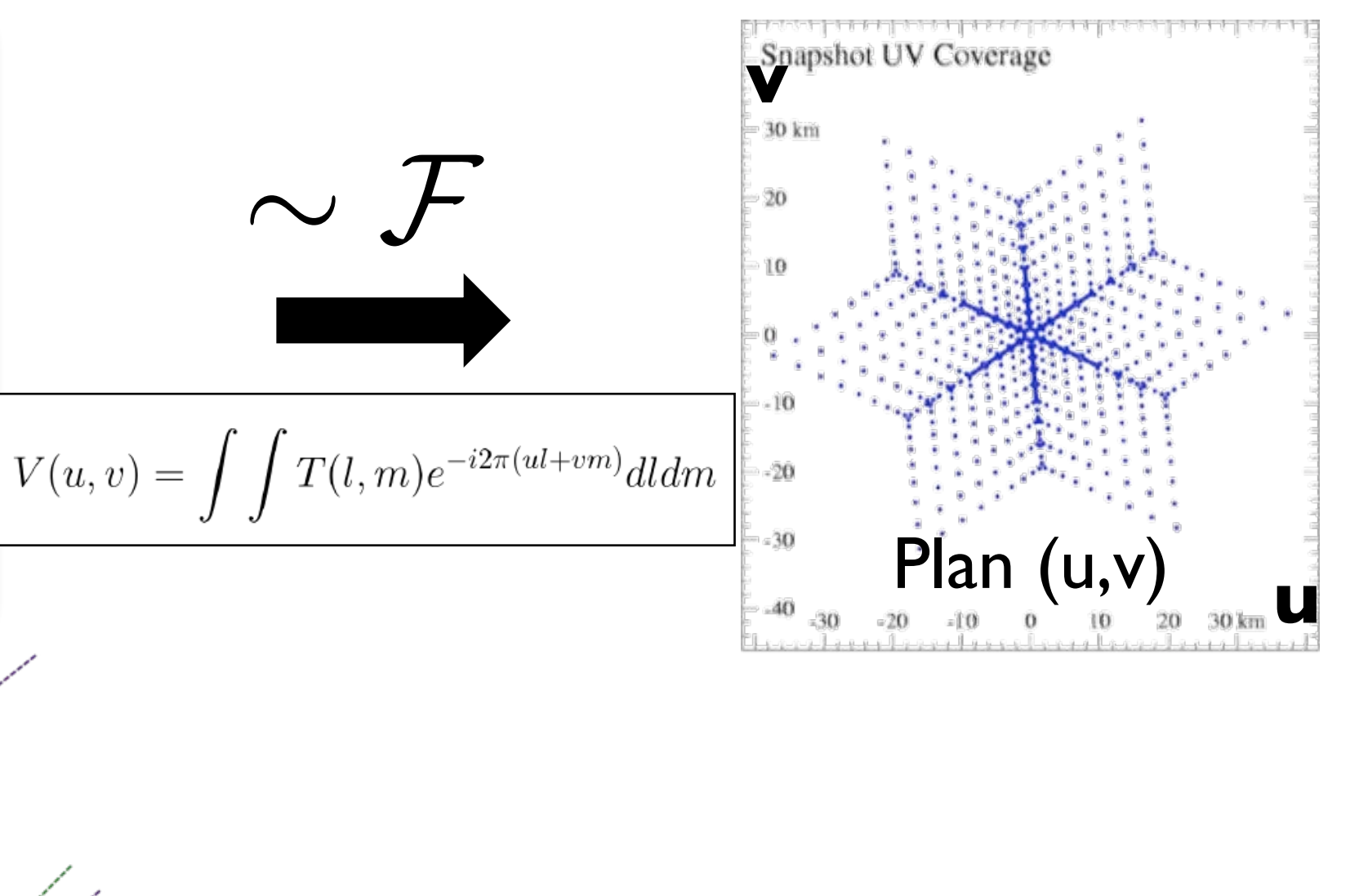

équivalent optique

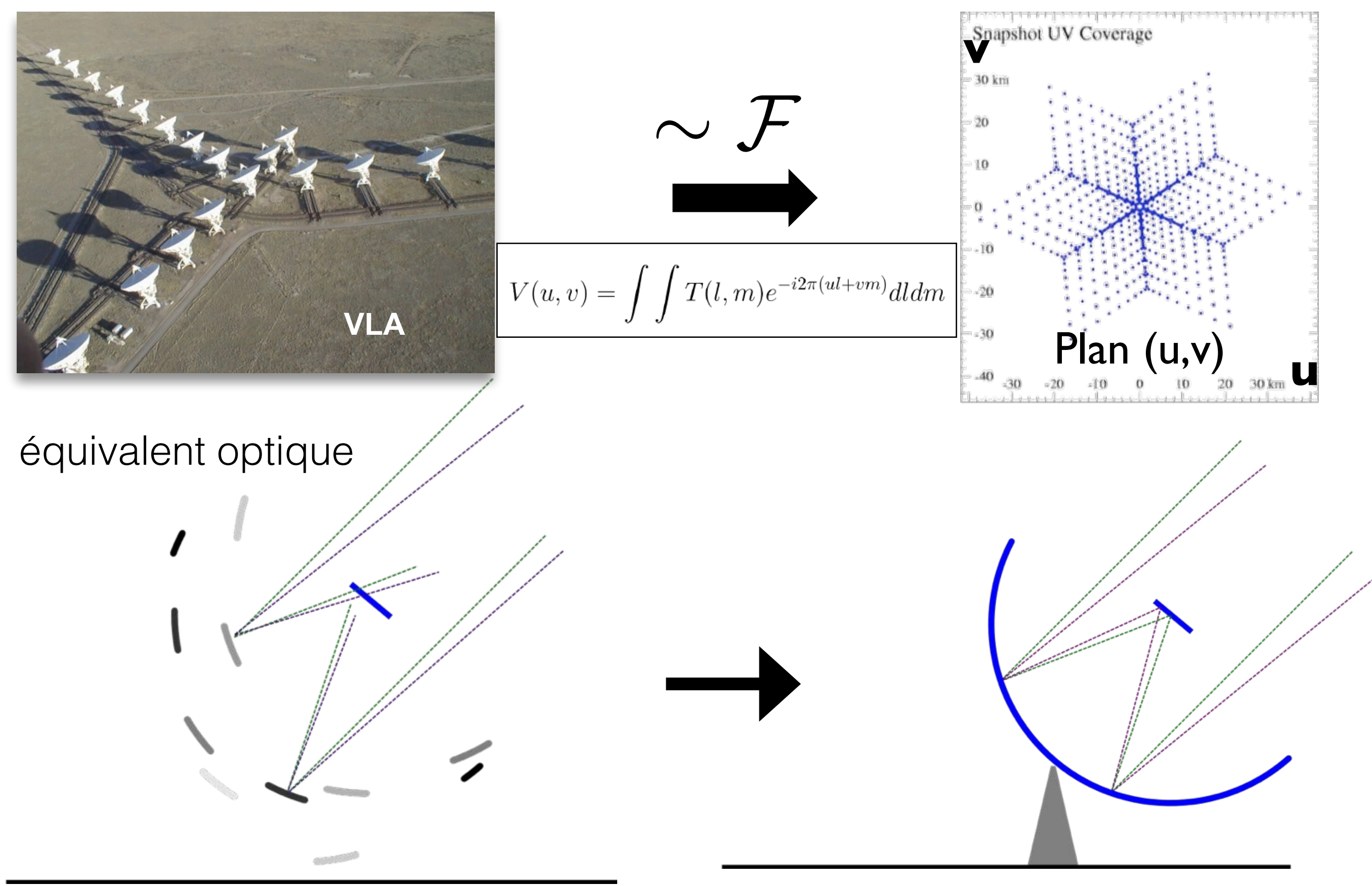

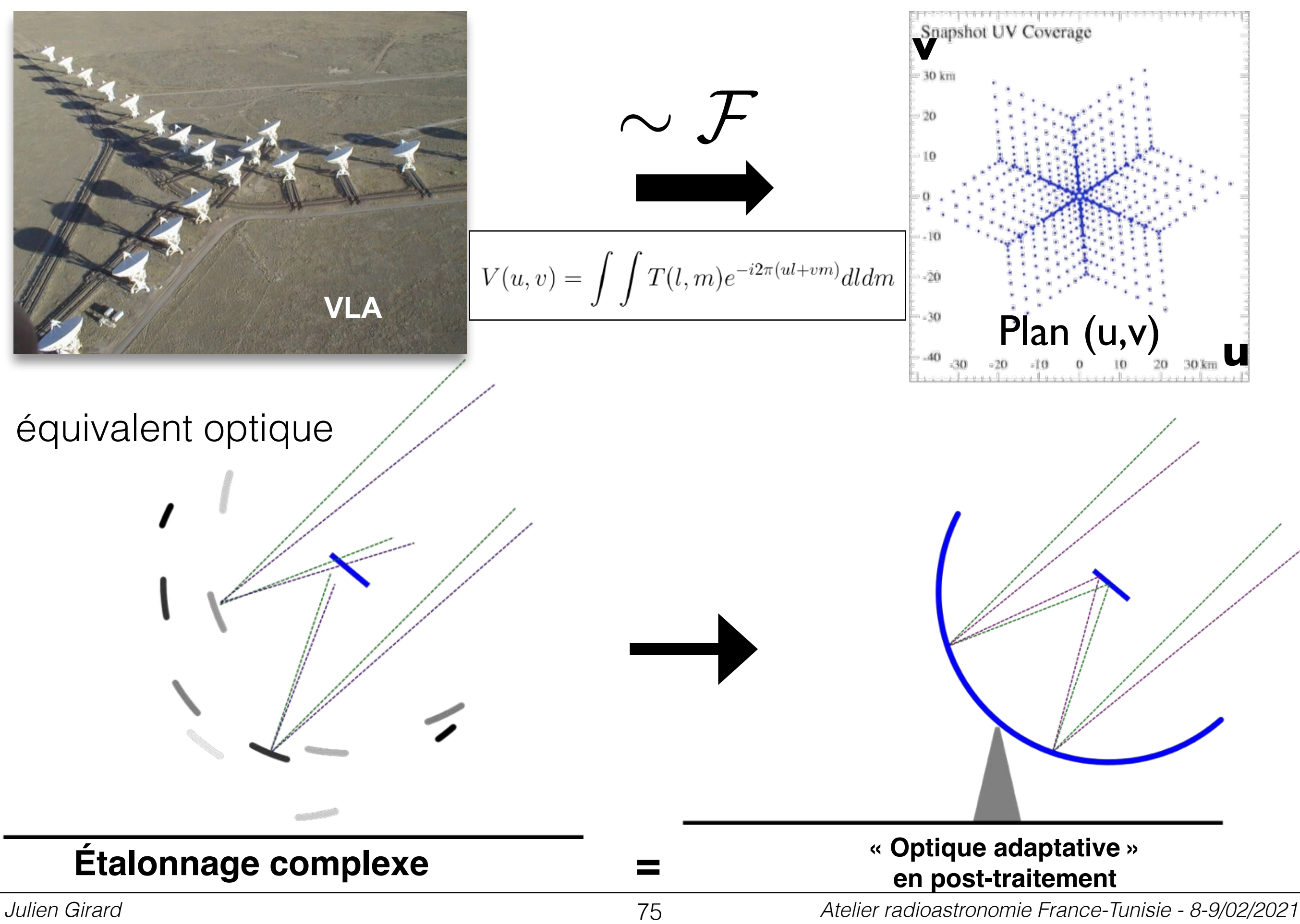

**"1ère génération" (1GC)** Étalonnage valable au centre du champ Utilisation de sources étalon aux propriétés connues

$$
\widetilde{V}_{pq}(t,\nu) = g_p(t,\nu)g_q^*(t,\nu)V_{pq}(t,\nu) + \epsilon_{pq}(t)
$$

**"1ère génération" (1GC)** Étalonnage valable au centre du champ Utilisation de sources étalon aux propriétés connues

$$
\widetilde{V}_{pq}(t,\nu) = g_p(t,\nu)g_q^*(t,\nu)V_{pq}(t,\nu) + \epsilon_{pq}(t)
$$

Visibilités corrompues

**Gain** antenne p

Visibilités vraies **Gain** antenne q

bruit sur la ligne de base (p,q)

**"1ère génération" (1GC)** Étalonnage valable au centre du champ Utilisation de sources étalon aux propriétés connues

$$
\widetilde{V}_{pq}(t,\nu) = g_p(t,\nu)g_q^*(t,\nu)V_{pq}(t,\nu) + \epsilon_{pq}(t)
$$
\nVisibilités  
\nGain  
\nGain  
\n $V$ isibilités  
\n $V$ ur la ligne  
\n $V$ artenne p  
\n $V$ iribilités  
\n $V$ ur la ligne  
\n $V$ urues  
\n $V$ de base (p,q)

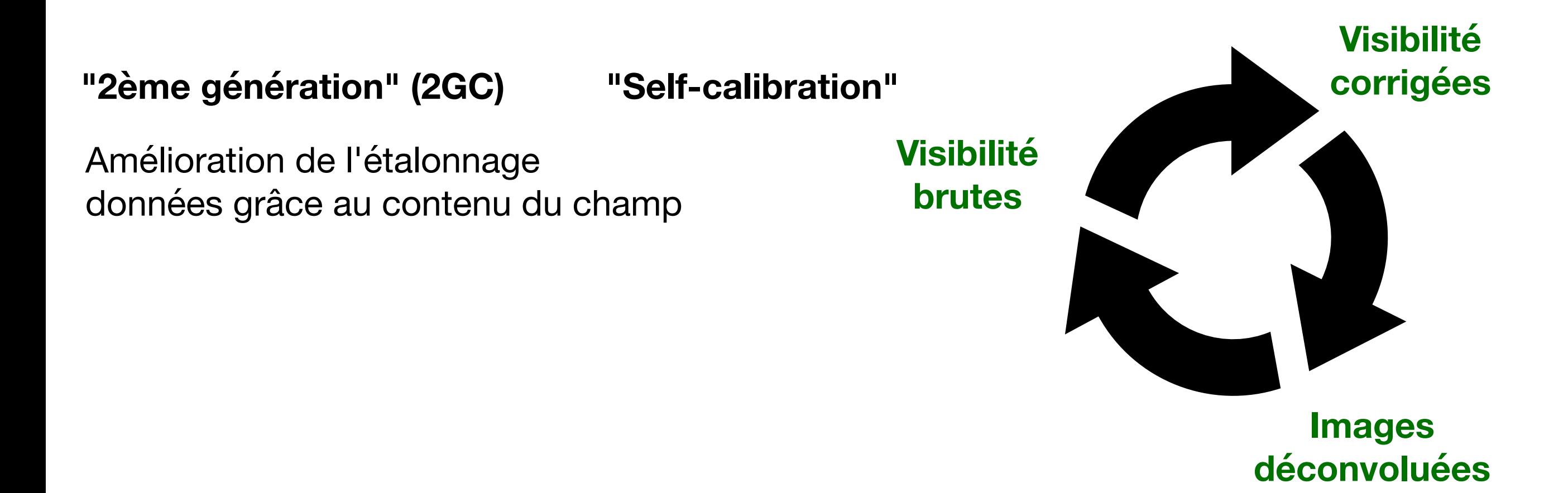

### **"1ère génération" (1GC)** Étalonnage valable au centre du champ Utilisation de sources étalon aux propriétés connues

$$
\widetilde{V}_{pq}(t,\nu) = g_p(t,\nu)g_q^*(t,\nu)V_{pq}(t,\nu) + \epsilon_{pq}(t)
$$
\nVisibilités  
\nGain  
\nGain  
\n $V$ isibilités  
\n $V$ orrom  
\n $V$ antenne  
\n $p$ antenne  
\n $q$   $V$ isibilités  
\n $V$ oruit sur la ligne  
\n $V$ antenne  
\n $q$   $V$ raies  
\n $V$ de base (p,q)

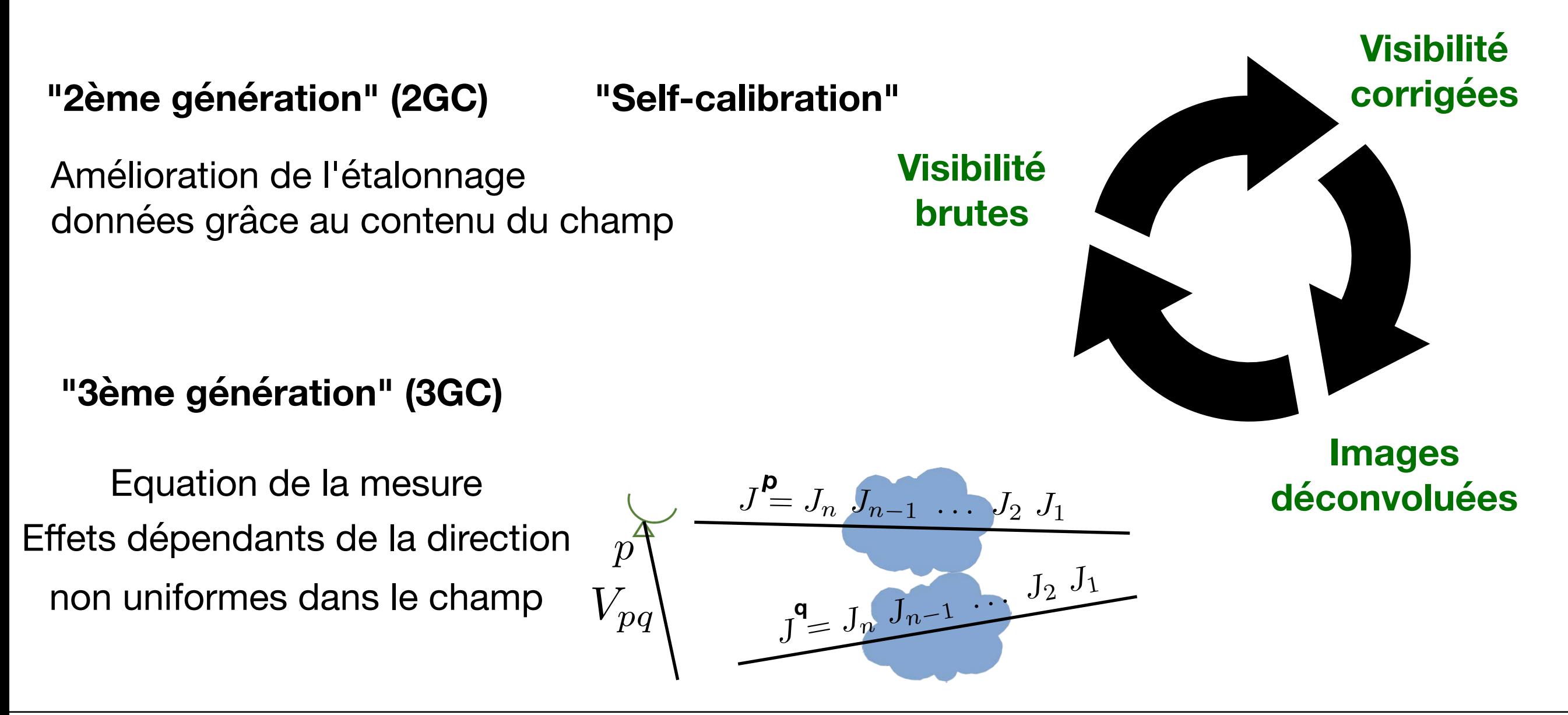

• Observation de **sources étalons**

(dont on connait, la forme, la densité de flux, le spectre)
• Observation de **sources étalons**

(dont on connait, la forme, la densité de flux, le spectre)

• Stratégie d'observation: alternance entre source étalon et champ cible

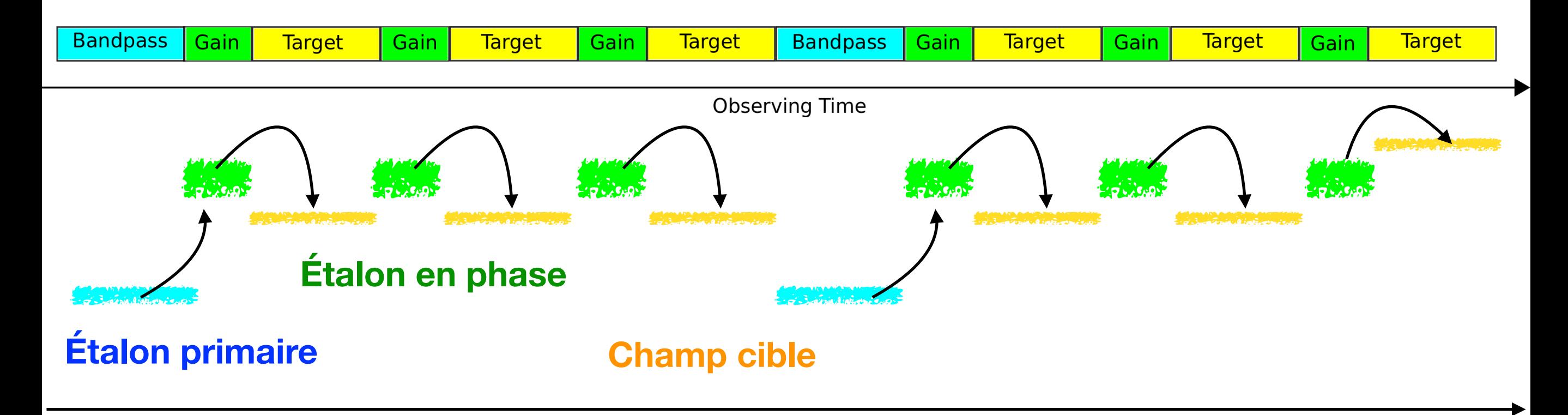

**1GC**

• Observation de **sources étalons**

(dont on connait, la forme, la densité de flux, le spectre)

• Stratégie d'observation: alternance entre source étalon et champ cible

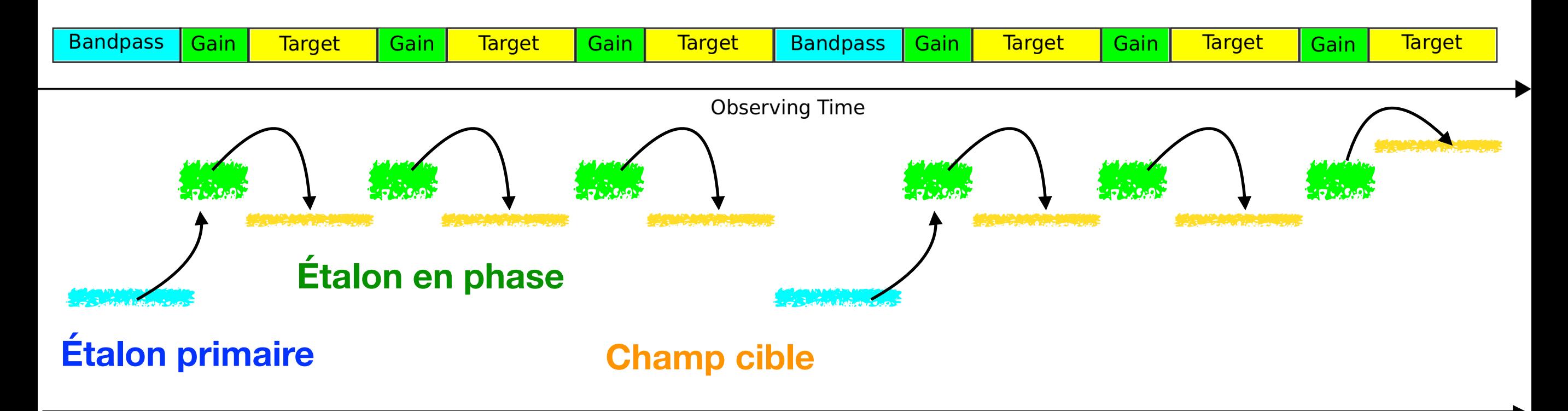

• La source étalon permet de suivre les variations de la réponse de l'instrument (~étoile guide)

• On détermine les gains complexes des antennes  $g_n$  qui seront utilisé pour corriger les visibilités du champ cible. *gp*

• On peut **sélectionner, lisser, interpoler** ces solutions suivant le degré de correction

**1GC**

# **Étalonnage des interféromètres Terminologie 1GC**

- A) **L'étalonnage en flux absolu** (ou primaire) est faite pour déterminer l'échelle physique de densité de flux des sources dans le champ. ("*Absolute Flux Calibration/calibrator*")
- B) **L'étalonnage en bande passante** est utilisée pour corriger de la réponse instrumentale de long de l'axe de fréquence. ("**Bandpass calibration**/calibrator")
- C) La correction des délais utilisée pour enlever les délais résiduels superflus de phase entre les antennes. ("**Delay calibration**/correction")
- D) **L'étalonnage en gain** est utilisée pour déterminer les gains complexes (amplitude et phase) effectifs de chaque antenne pendant une observation ("**Gain calibration** / Phase calibrator")
- En pratique, A),B) et C) sont fait avec la même source de référence D) est effectué sur une source de référence proche ou dans le champ cible

Simulation d'une erreur périodique du gain de 20% (0.8-1.2) sur chaque antenne

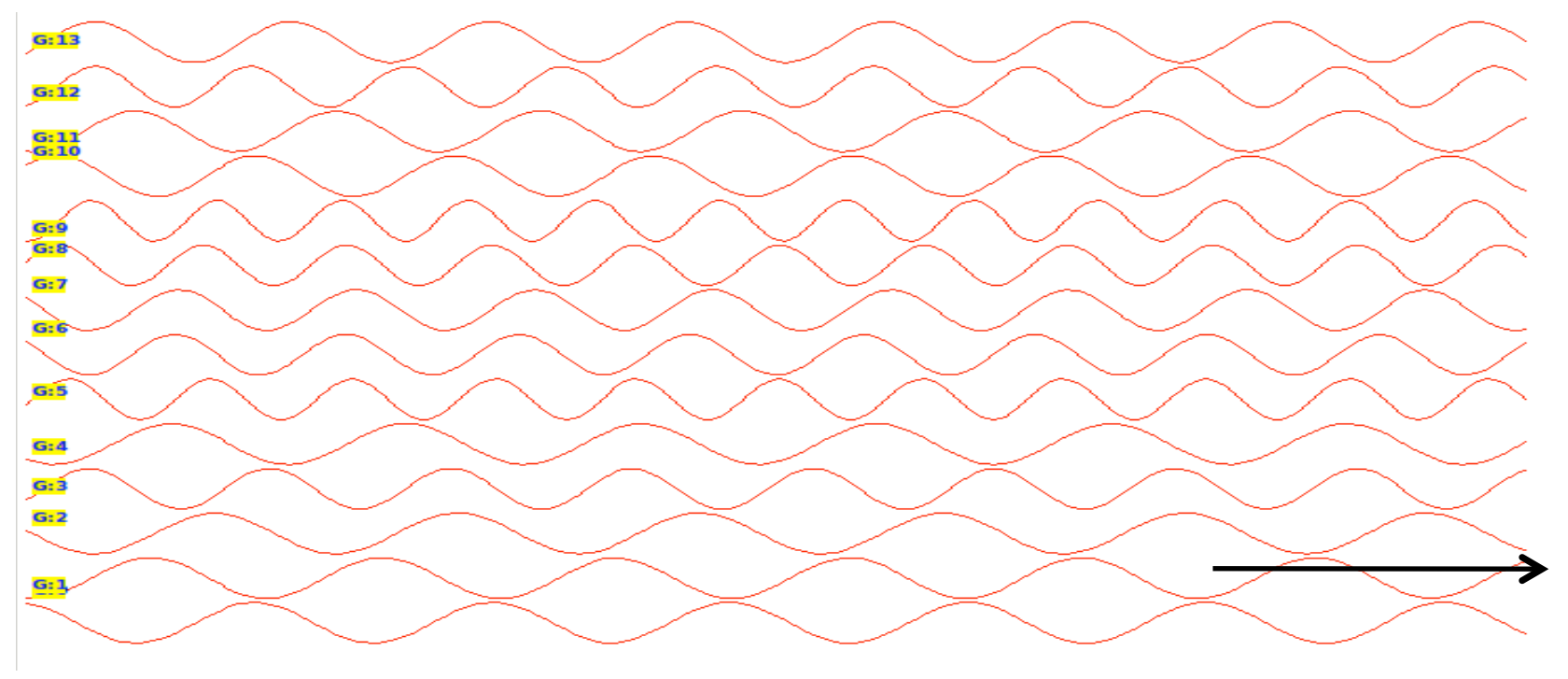

Gain des 14 antennes du WSRT (Westerbork Synthesis Radio Telescope)

t

Simulation d'une erreur périodique du gain de 20% (0.8-1.2) sur chaque antenne

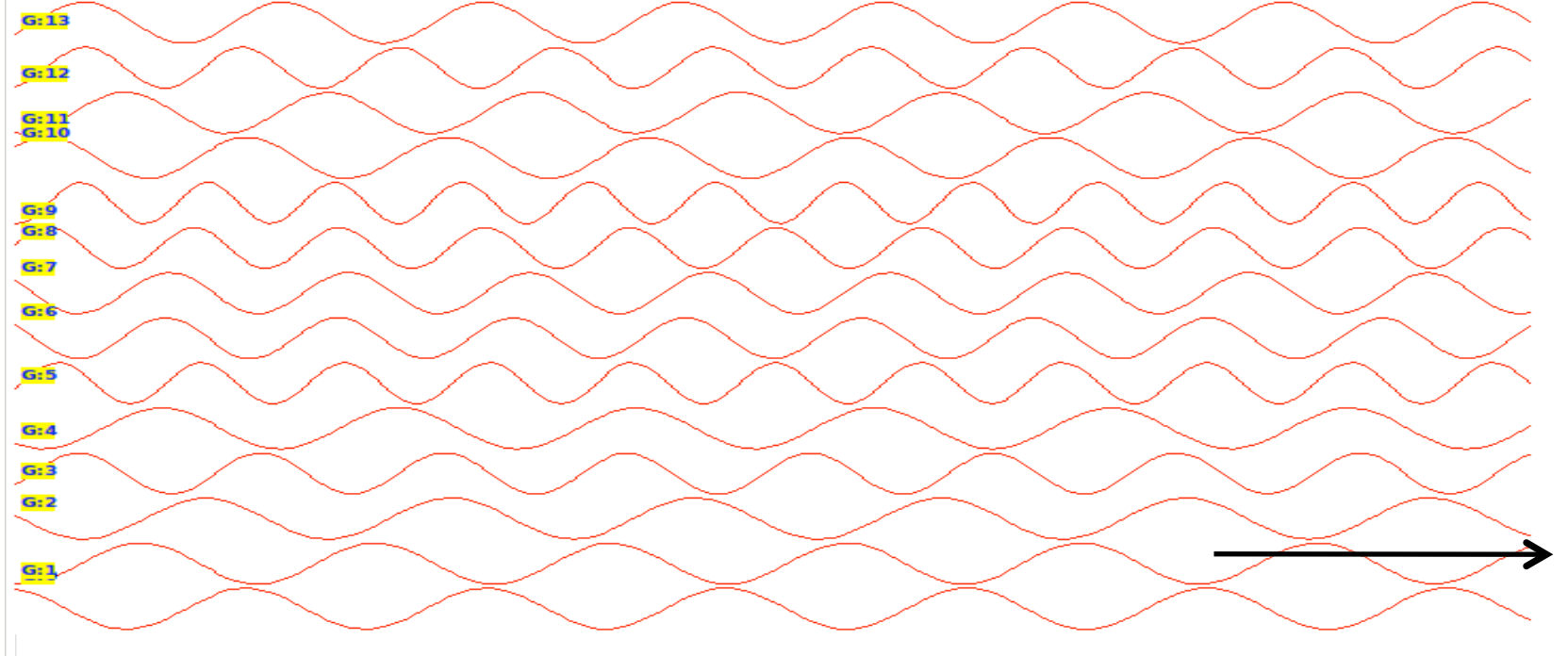

Gain des 14 antennes du WSRT (Westerbork Synthesis Radio Telescope)

t

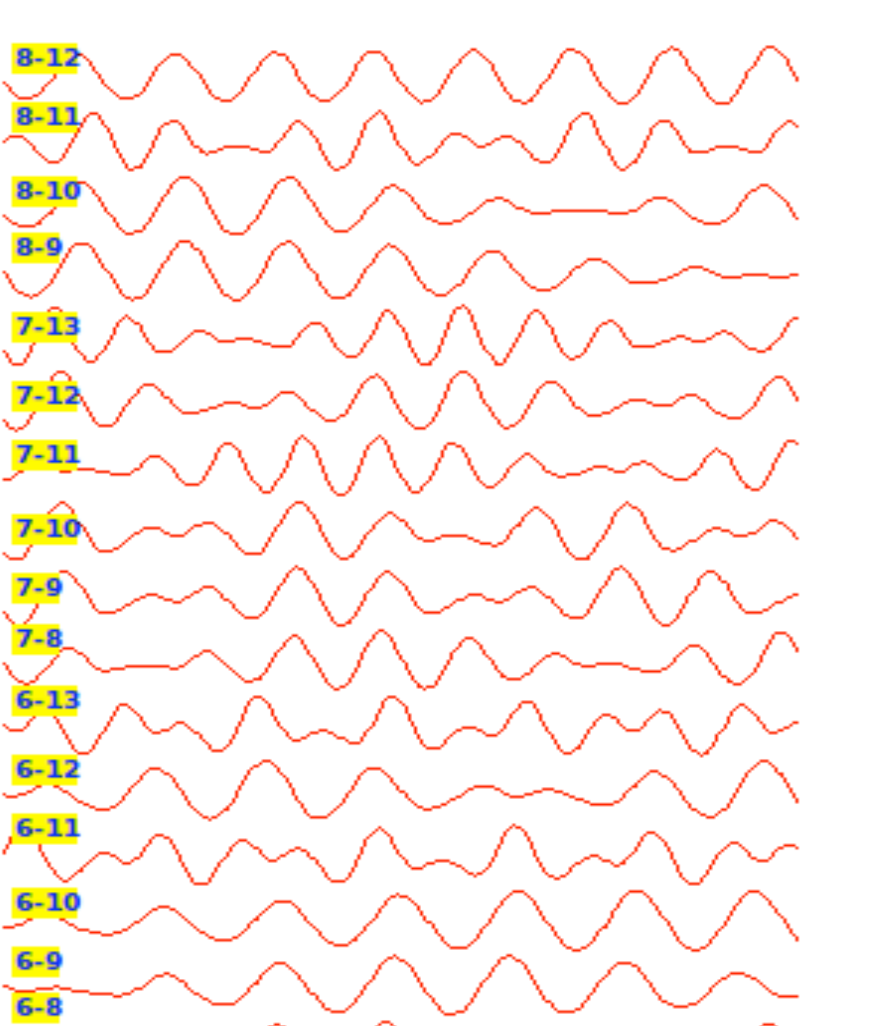

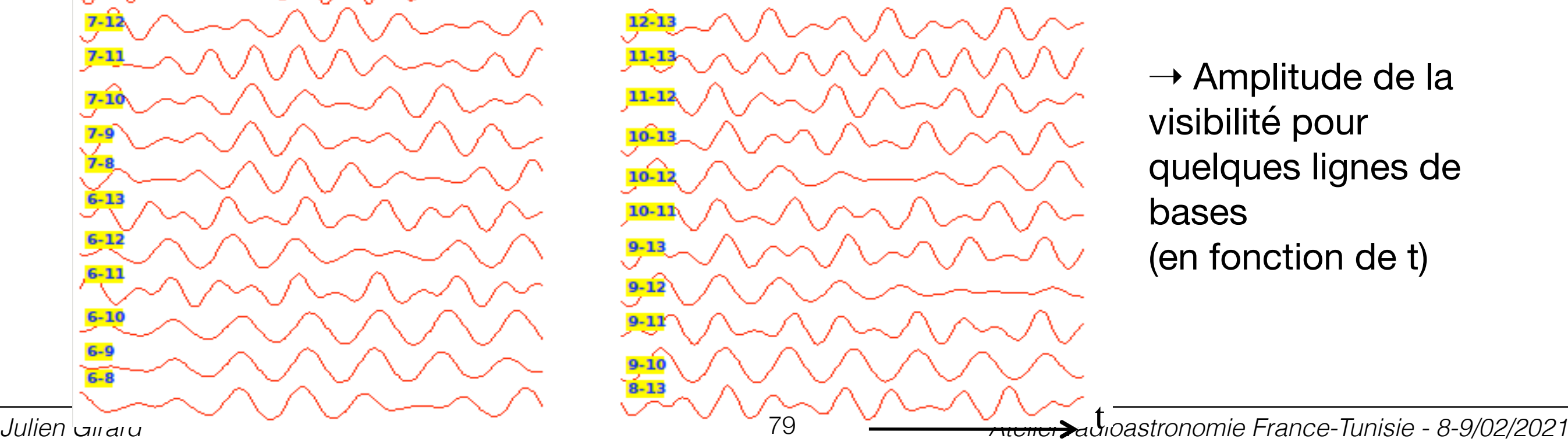

 $\rightarrow$  Amplitude de la visibilité pour quelques lignes de bases (en fonction de t)

Simulation d'une erreur périodique du gain de 20% (0.8-1.2) sur chaque antenne

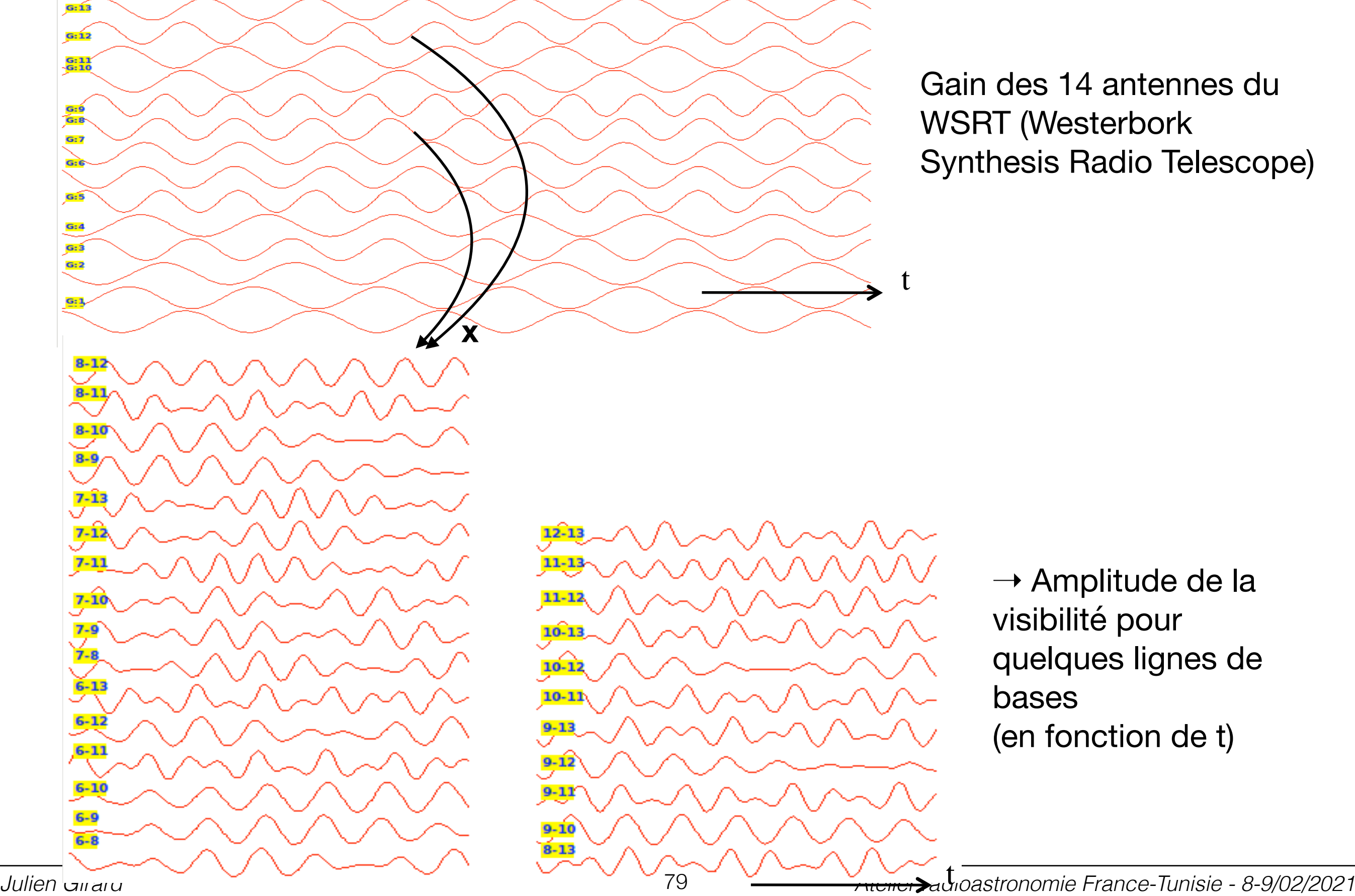

Gain des 14 antennes du WSRT (Westerbork Synthesis Radio Telescope)

> $\rightarrow$  Amplitude de la visibilité pour quelques lignes de bases (en fonction de t)

Soustraction de la source (à partir d'un modèle supposé de la source)

**Avant étalonnage des Gains**

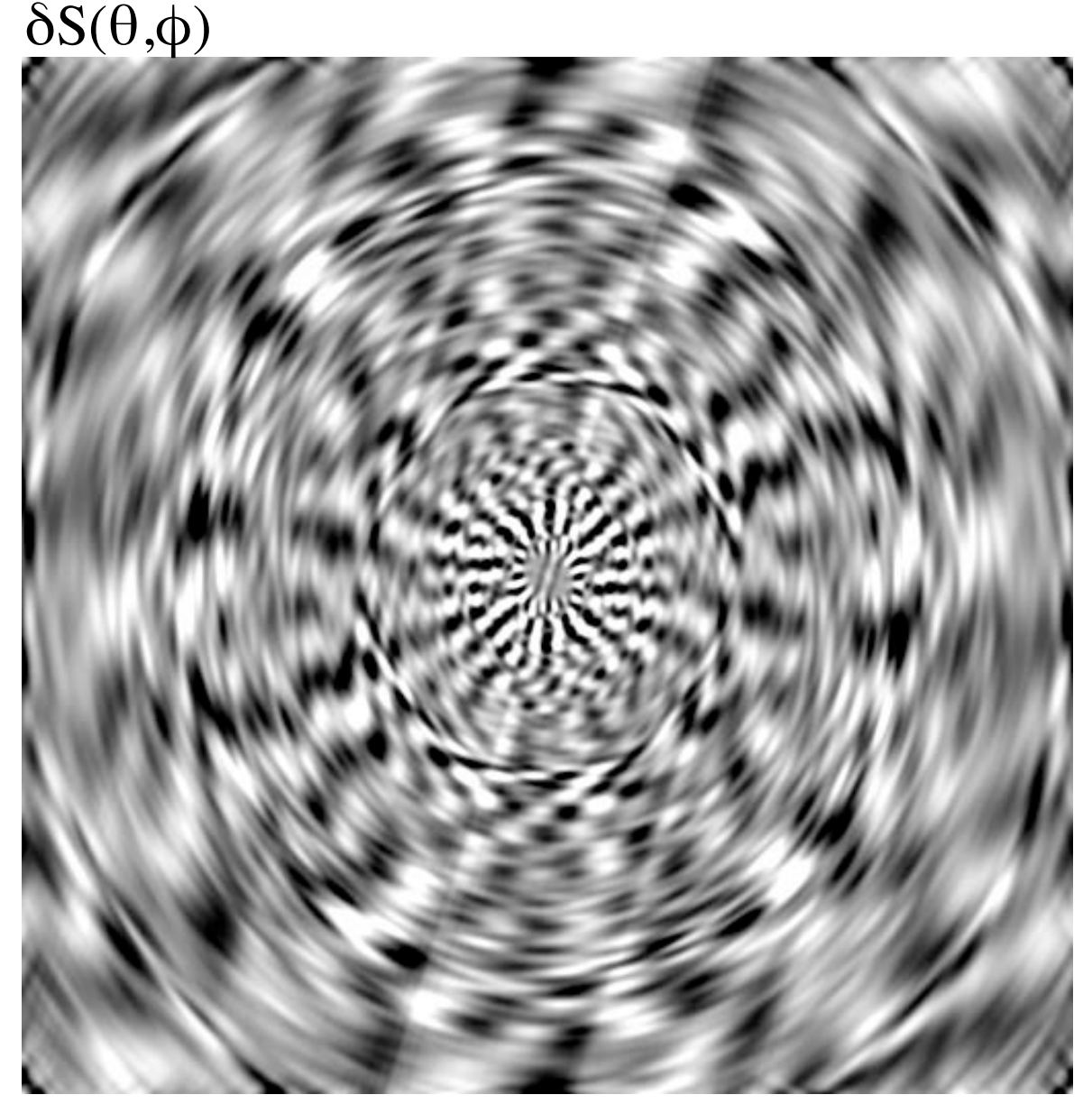

 $Min = -0.03$  Jy  $Max = 0.03$  Jy

⇒ La source a bien été soustraite, mais il reste des résidus (variations d'intensité) élevés dus aux erreurs de gain **duit artificiellement introduites et non corrigées.** 

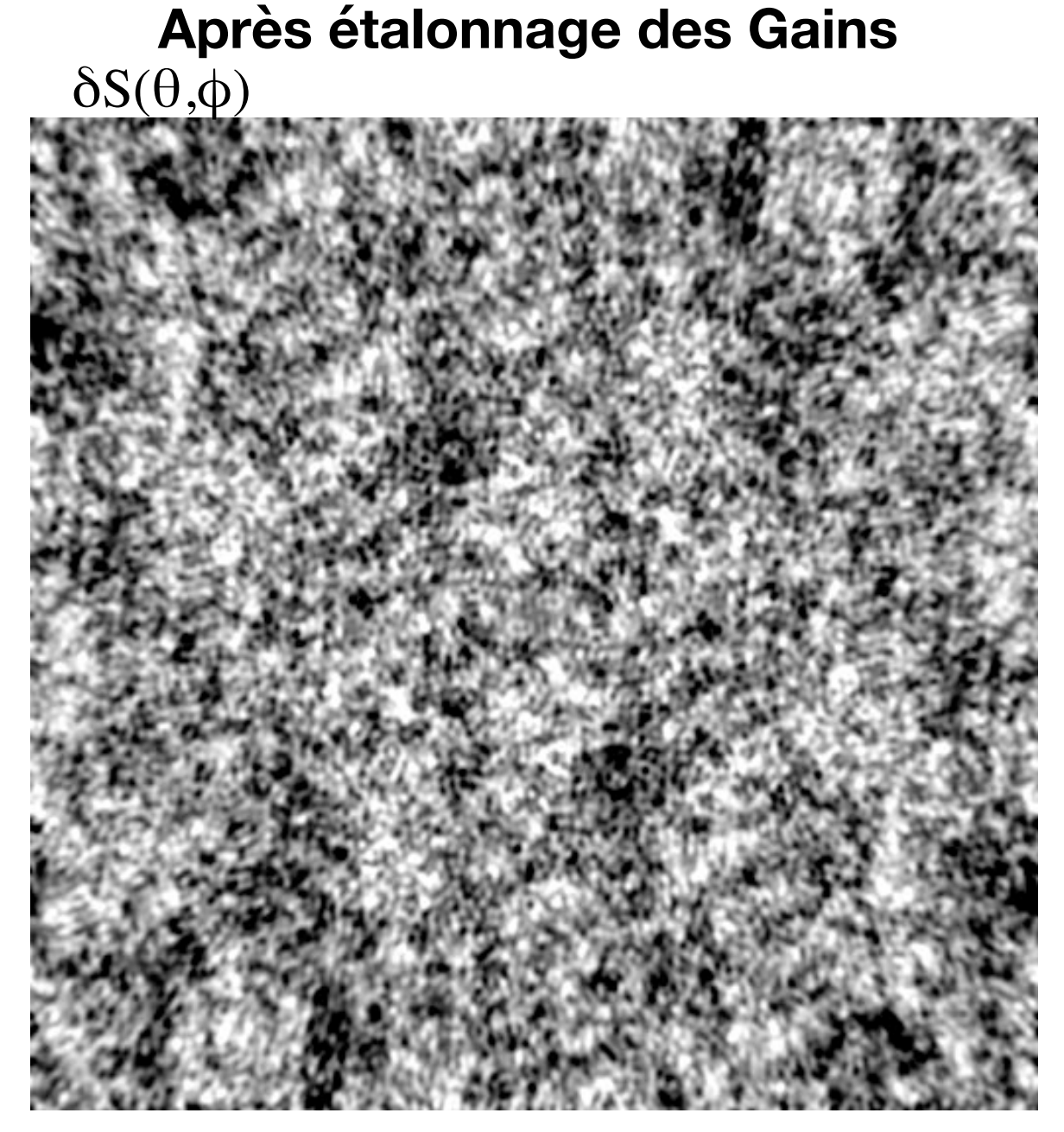

Min =  $-1.5 \, 10^{-9} \, \text{Jy}$  Max =  $1.5 \, 10^{-9} \, \text{Jy}$ 

⇒ Les résidus ont une statistique gaussienne (erreur numérique dans ce cas)

Après l'étalonnage 1GC et application des solutions au champ cible, il est possible de faire une première image "décente"

Après l'étalonnage 1GC et application des solutions au champ cible, il est possible de faire une première image "décente"

On définit la plage dynamique de l'image (Dynamic Range) comme le rapport:  $max(I)$ 

$$
DR = \frac{\max(I)}{\sigma_I}
$$
 ex: DR = 1:1000, 1:10<sup>6</sup>

Après l'étalonnage 1GC et application des solutions au champ cible, il est possible de faire une première image "décente"

On définit la plage dynamique de l'image (Dynamic Range) comme le rapport: max(*I*)

$$
DR = \frac{\max(I)}{\sigma_I}
$$
 ex: DR = 1:1000, 1:10<sup>6</sup>

Après l'étalonnage 1GC et application des solutions au champ cible, il est possible de faire une première image "décente"

On définit la plage dynamique de l'image (Dynamic Range) comme le rapport:

*DR* = max(*I*) *σI* ex:  $DR = 1:1000$ ,  $1:10<sup>6</sup>$ 

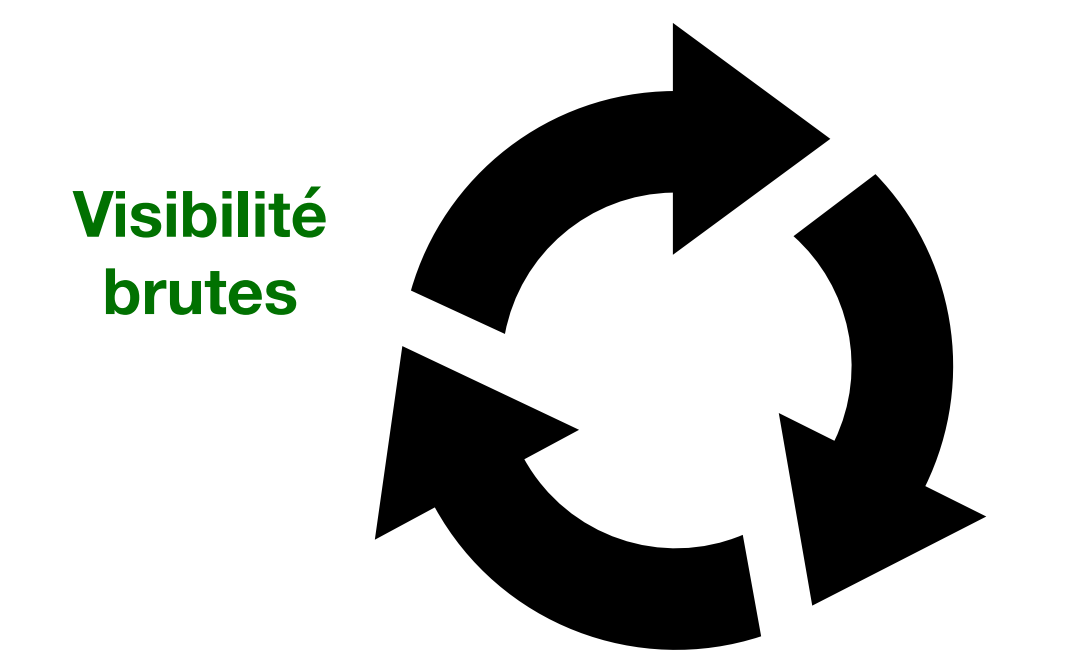

Après l'étalonnage 1GC et application des solutions au champ cible, il est possible de faire une première image "décente"

On définit la plage dynamique de l'image (Dynamic Range) comme le rapport:

*DR* = max(*I*) *σI* ex:  $DR = 1:1000$ ,  $1:10<sup>6</sup>$ 

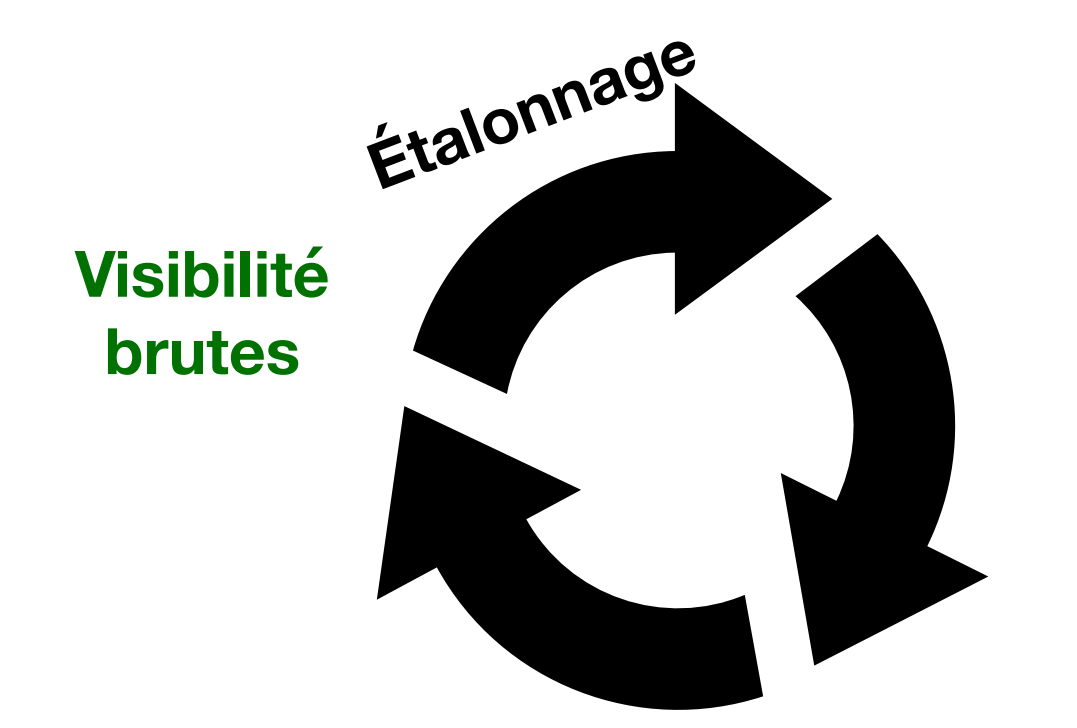

Après l'étalonnage 1GC et application des solutions au champ cible, il est possible de faire une première image "décente"

On définit la plage dynamique de l'image (Dynamic Range) comme le rapport:

*DR* = max(*I*) ex:  $DR = 1:1000$ ,  $1:10<sup>6</sup>$ 

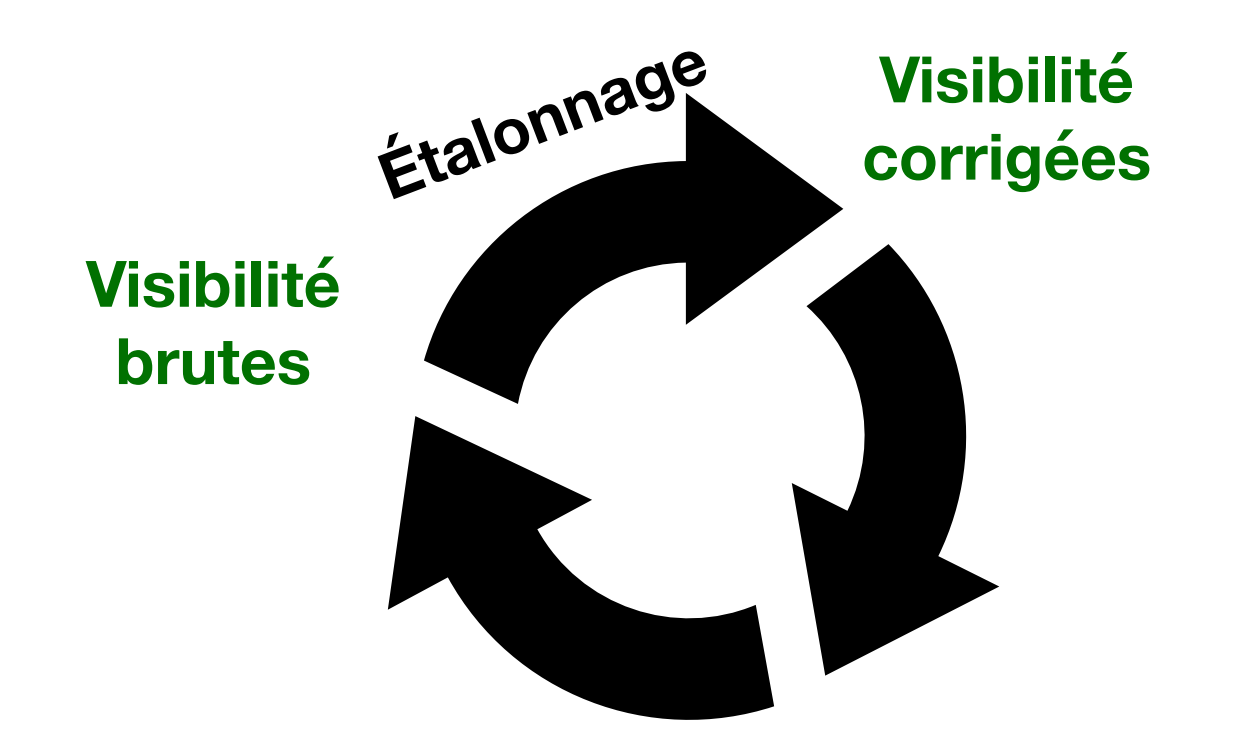

Après l'étalonnage 1GC et application des solutions au champ cible, il est possible de faire une première image "décente"

On définit la plage dynamique de l'image (Dynamic Range) comme le rapport:

*DR* = max(*I*) ex:  $DR = 1:1000$ ,  $1:10<sup>6</sup>$ 

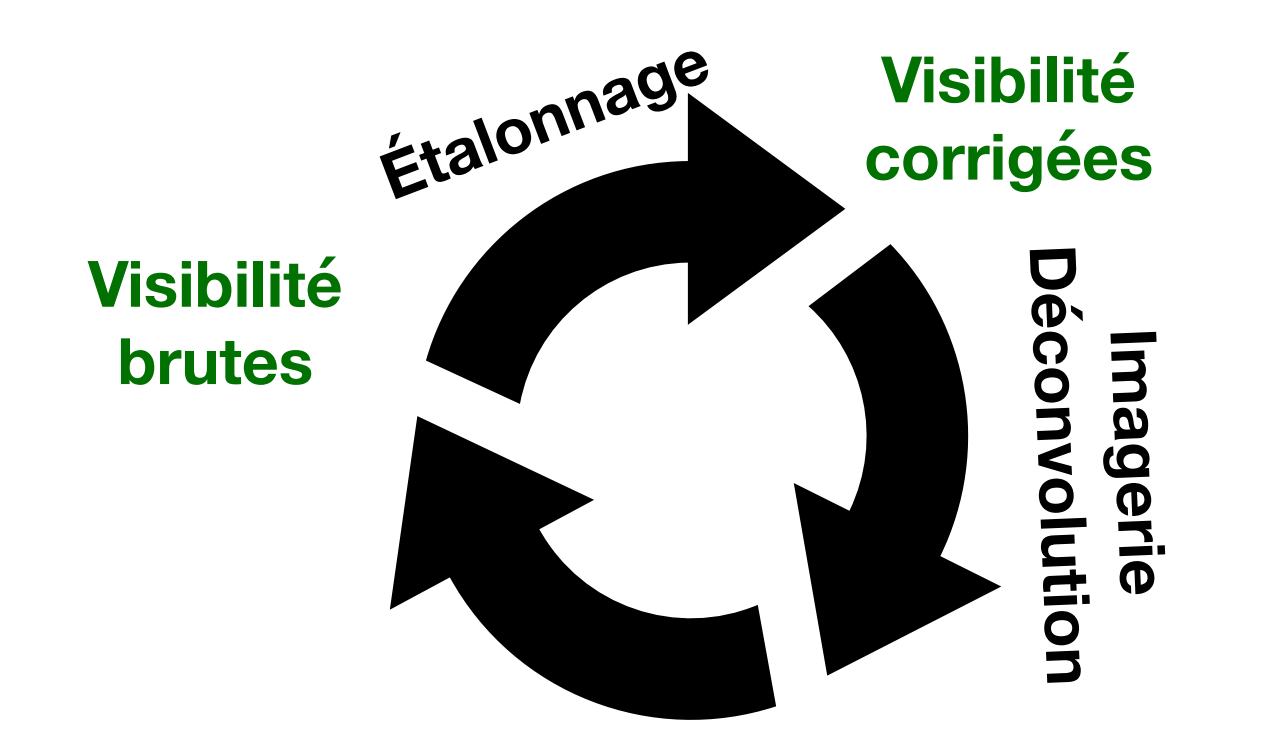

Après l'étalonnage 1GC et application des solutions au champ cible, il est possible de faire une première image "décente"

On définit la plage dynamique de l'image (Dynamic Range) comme le rapport:

*DR* = max(*I*) *σI* ex:  $DR = 1:1000$ ,  $1:10<sup>6</sup>$ 

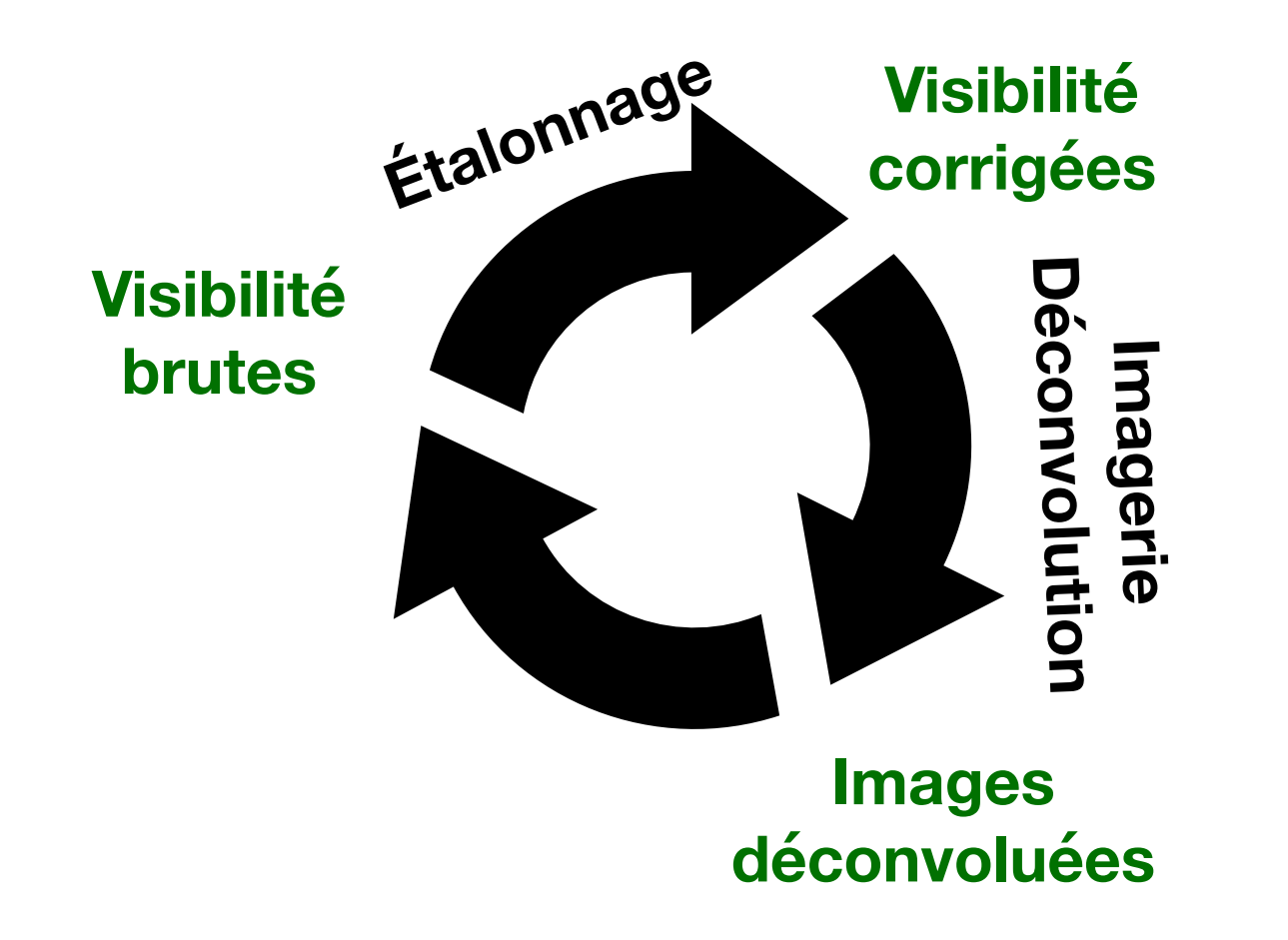

Après l'étalonnage 1GC et application des solutions au champ cible, il est possible de faire une première image "décente"

On définit la plage dynamique de l'image (Dynamic Range) comme le rapport:

*DR* = max(*I*) *σI* ex:  $DR = 1:1000$ ,  $1:10<sup>6</sup>$ 

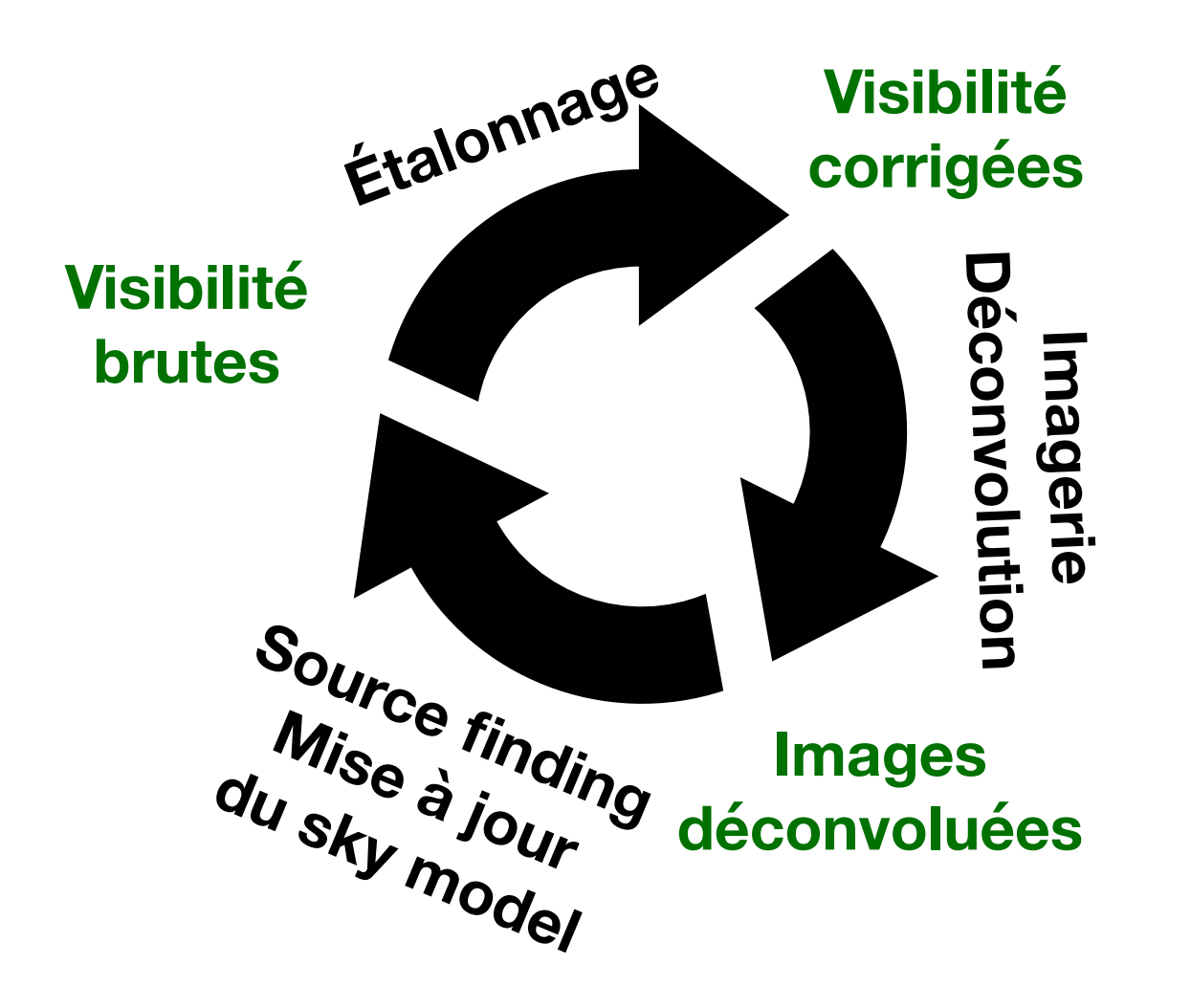

*DR* =

Après l'étalonnage 1GC et application des solutions au champ cible, il est possible de faire une première image "décente"

On définit la plage dynamique de l'image (Dynamic Range) comme le rapport: max(*I*)

ex:  $DR = 1:1000$ ,  $1:10<sup>6</sup>$ 

*σI* On peut rafiner l'étalonnage avec l'algorithme de self-calibration

**Visibilité** 

**corrigées**

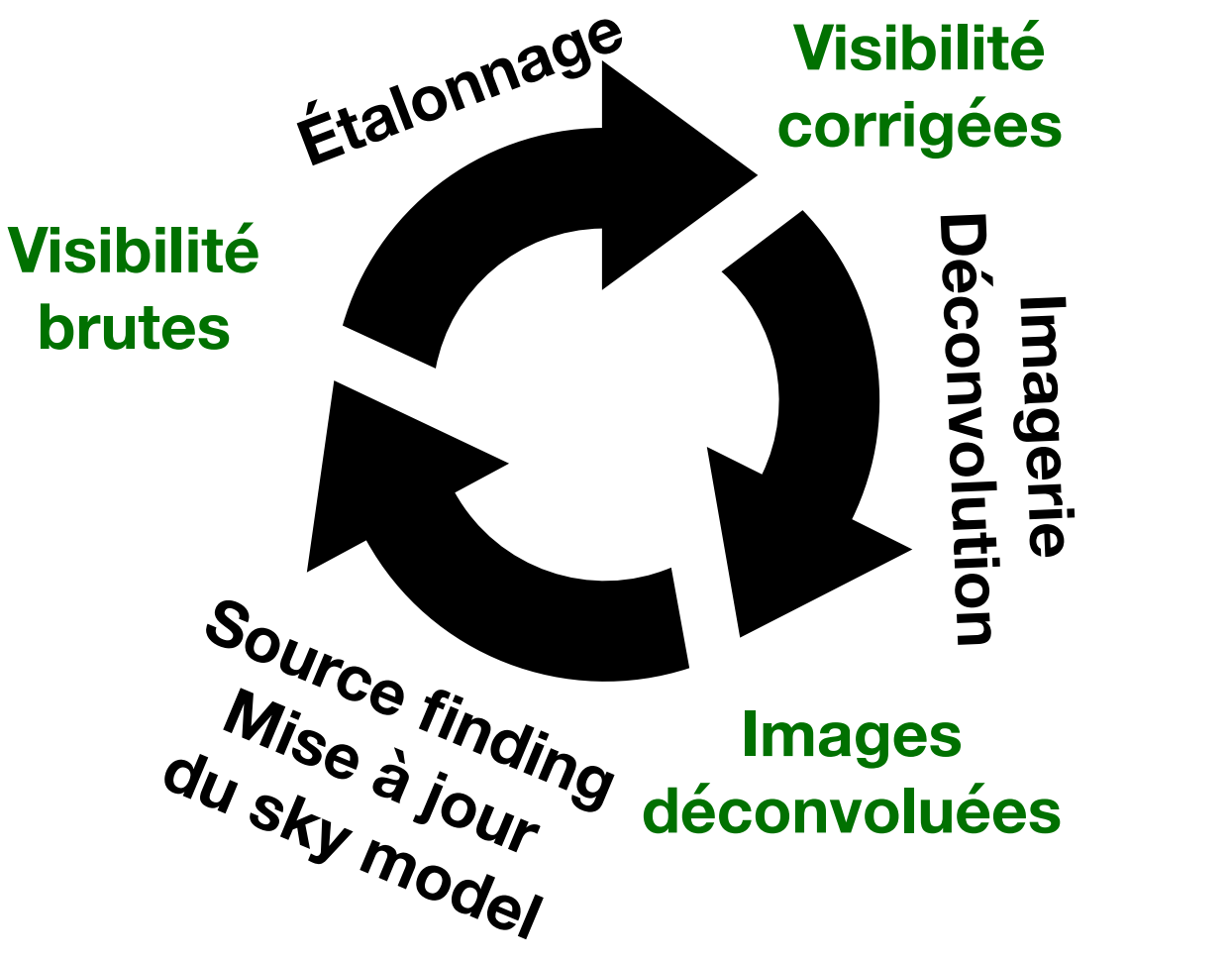

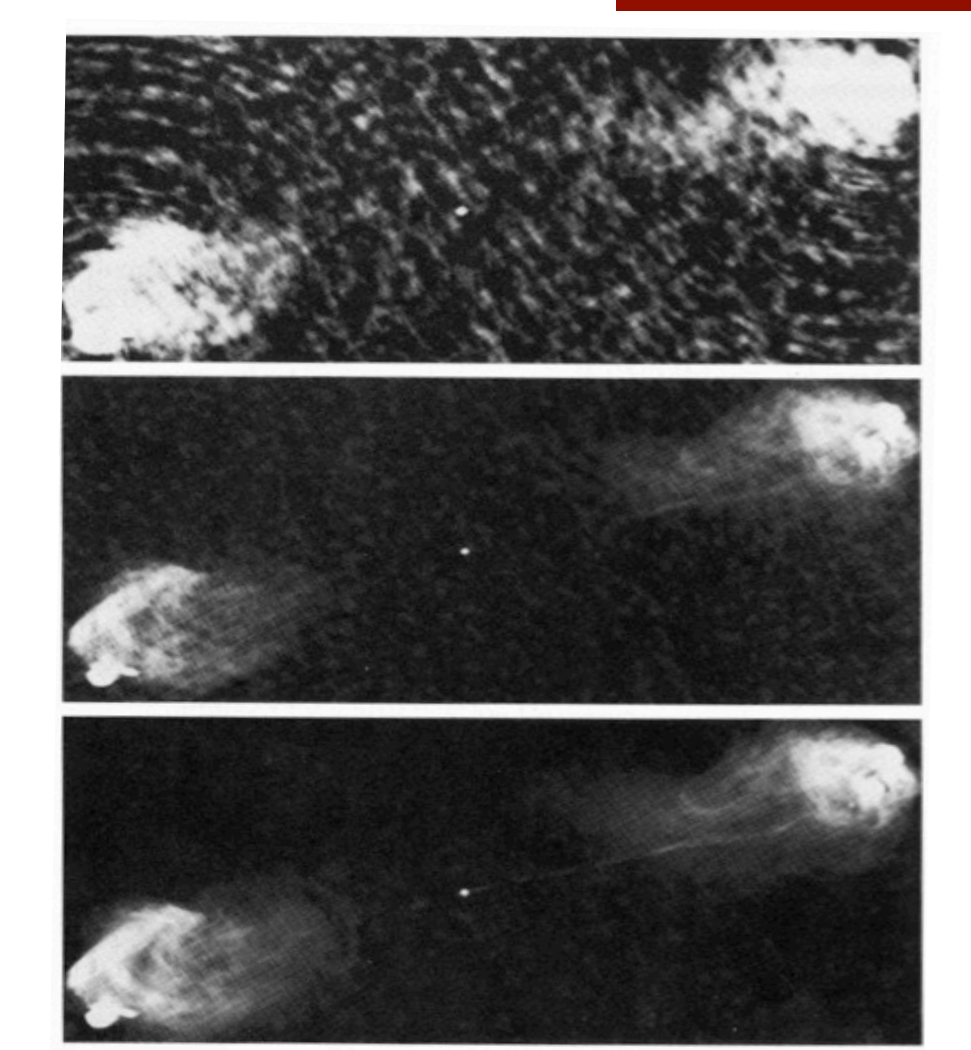

Après plusieurs itérations de self-calibration, l'image ne s'améliore plus. Cependant il peut rester des artefacts non désirés et non capturés par l'étalonnage (surtout si on veut imager dans un grand champ)

> **Région où l'étalonnage classique est valable**

> > 82

*Julien Girard Atelier radioastronomie France-Tunisie - 8-9/02/2021* Credits image: O. Smirnov

# Différentes générations de calibration **Étalonnage moderne**

**Étalonnage moderne 3GC**

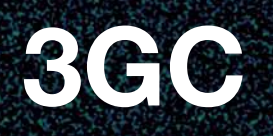

**Région où l'étalonnage classique est valable**

84

*Credits image: O. Smirnov* 

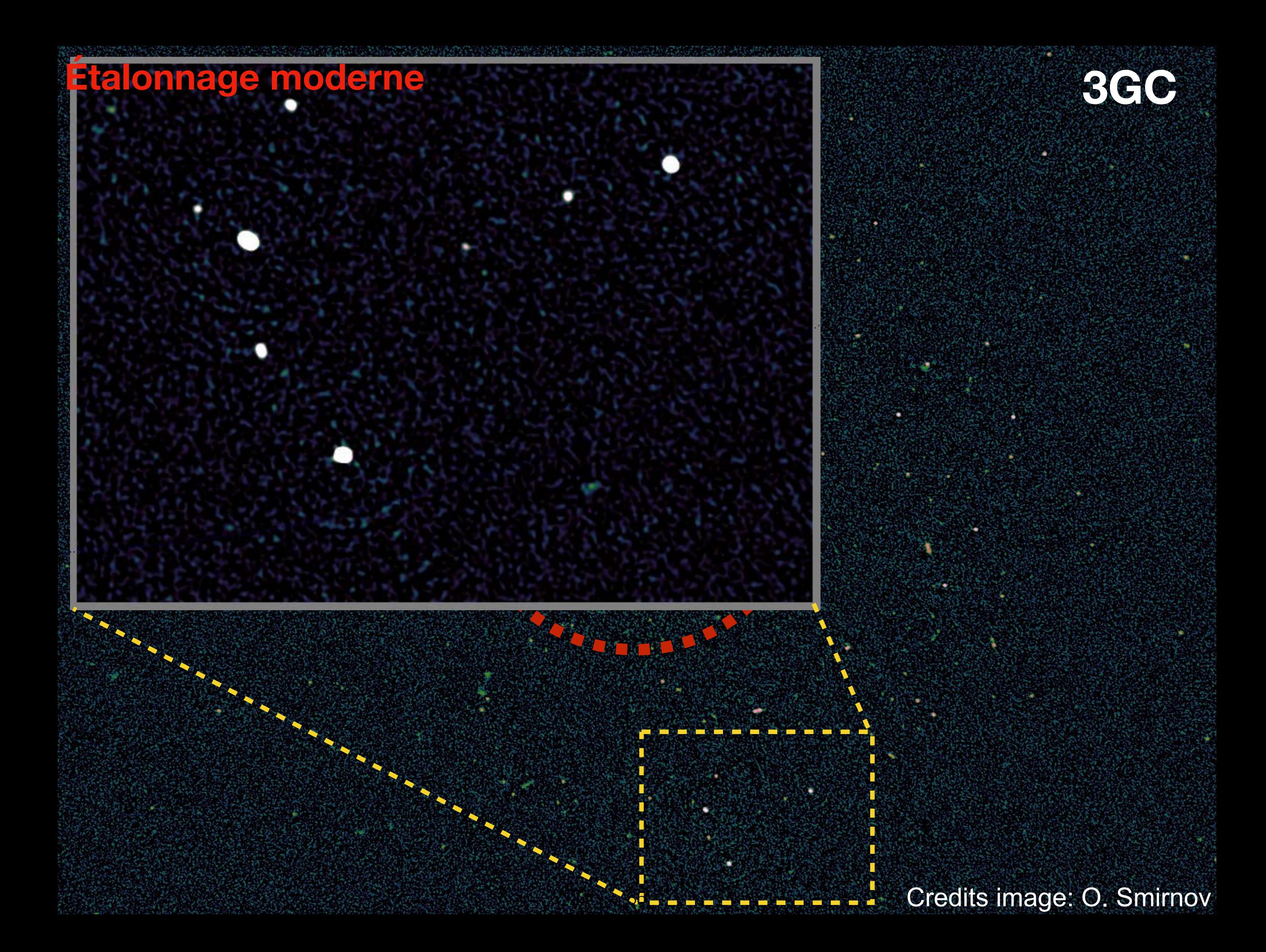

# **3GC**

# **effet du beam**

**Région où** 

**l'étalonnage** 

**classified by the Algo** 

**est valable**

86

*Julien Girard Atelier radioastronomie France-Tunisie - 8-9/02/2021* Credits image: O. Smirnov

1.4 GHz

**Étalonnage moderne**

**3C197** 22.82 Jy peak 22.82 Jy peak 4.5 uJy noise 5 million DR confusion limited

*Julien Girard Atelier radioastronomie France-Tunisie - 8-9/02/2021* ~640 MHz bandwidth

87

1.4 GHz

**Étalonnage moderne**

**3C197** 22.82 Jy peak 22.82 Jy peak 4.5 uJy noise 5 million DR confusion limited

*Julien Girard Atelier radioastronomie France-Tunisie - 8-9/02/2021* ~640 MHz bandwidth

87

1.4 GHz

**Étalonnage moderne**

**3C197** 22.82 Jy peak 22.82 Jy peak 4.5 uJy noise 5 million DR confusion limited

*Julien Girard Atelier radioastronomie France-Tunisie - 8-9/02/2021* ~640 MHz bandwidth

87

1.4 GHz

#### **Étalonnage moderne**

**3C197 Antenna beam 22.82 Jy peak 22.82 Jy peak 4.5 JJy noise** 

87

4.5 uJy noise 5 million DR confusion limited

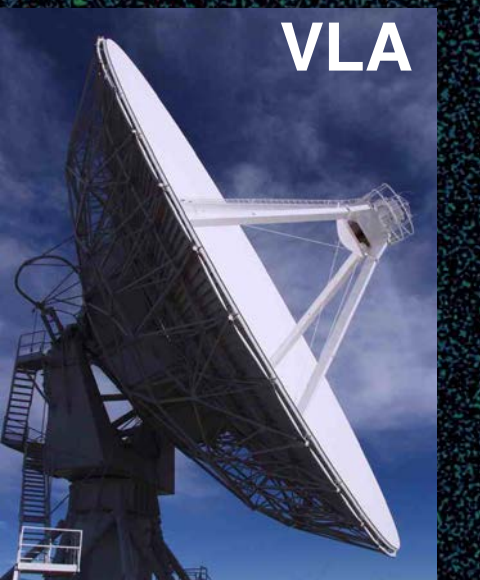

*Julien Girard Atelier radioastronomie France-Tunisie - 8-9/02/2021* ~640 MHz bandwidth

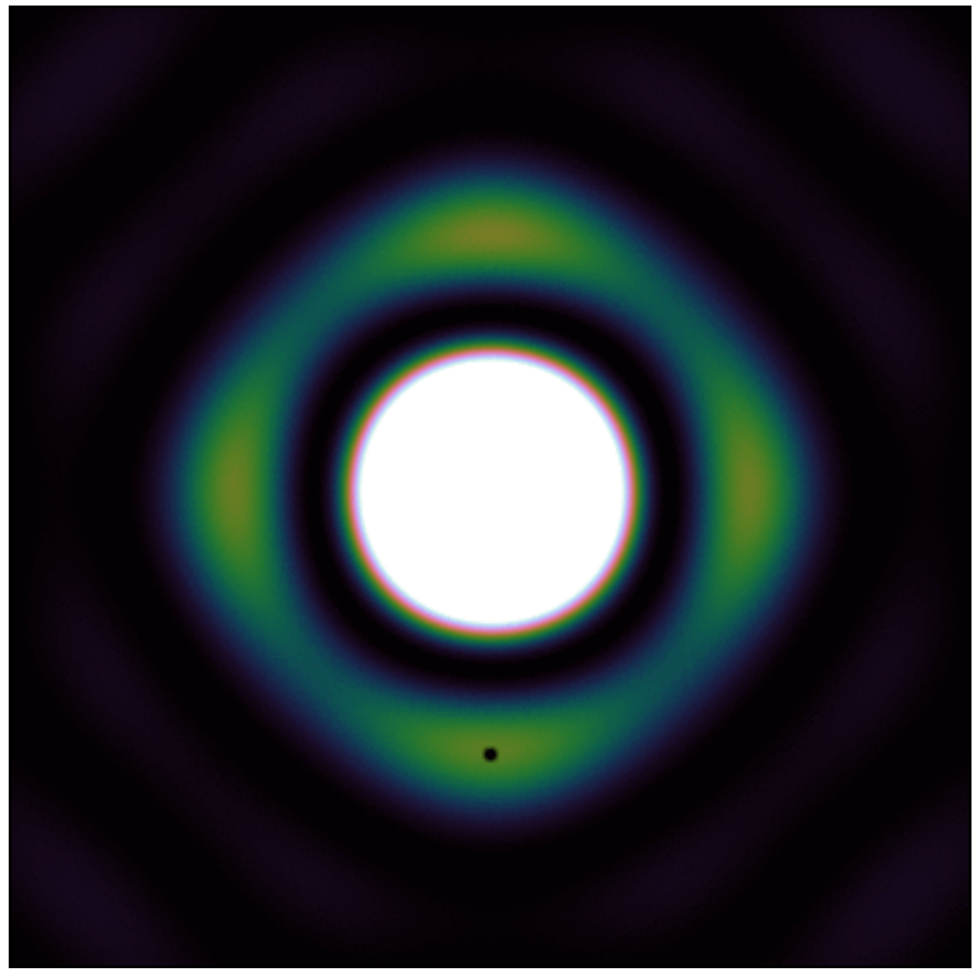

#### **Effets au-délà du lobe primaire**

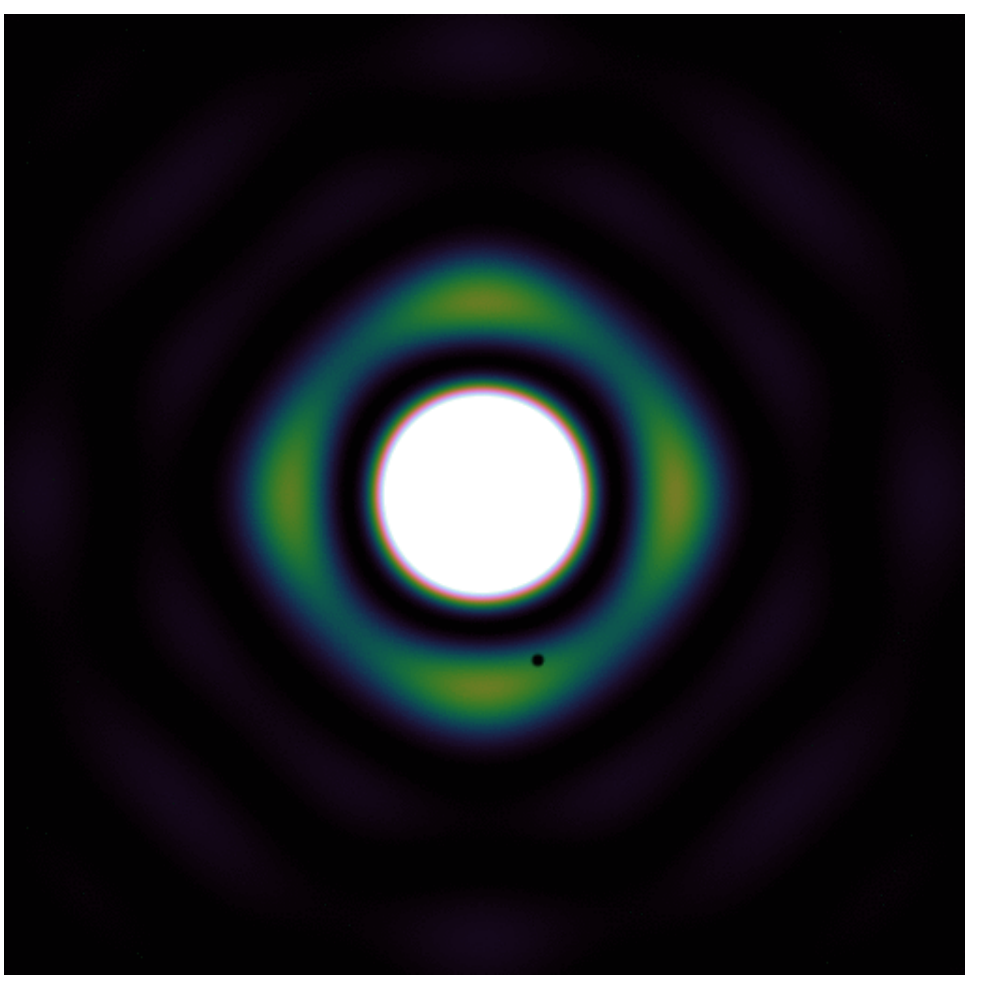

Rotation du lobe Changement d'échelle du lobe

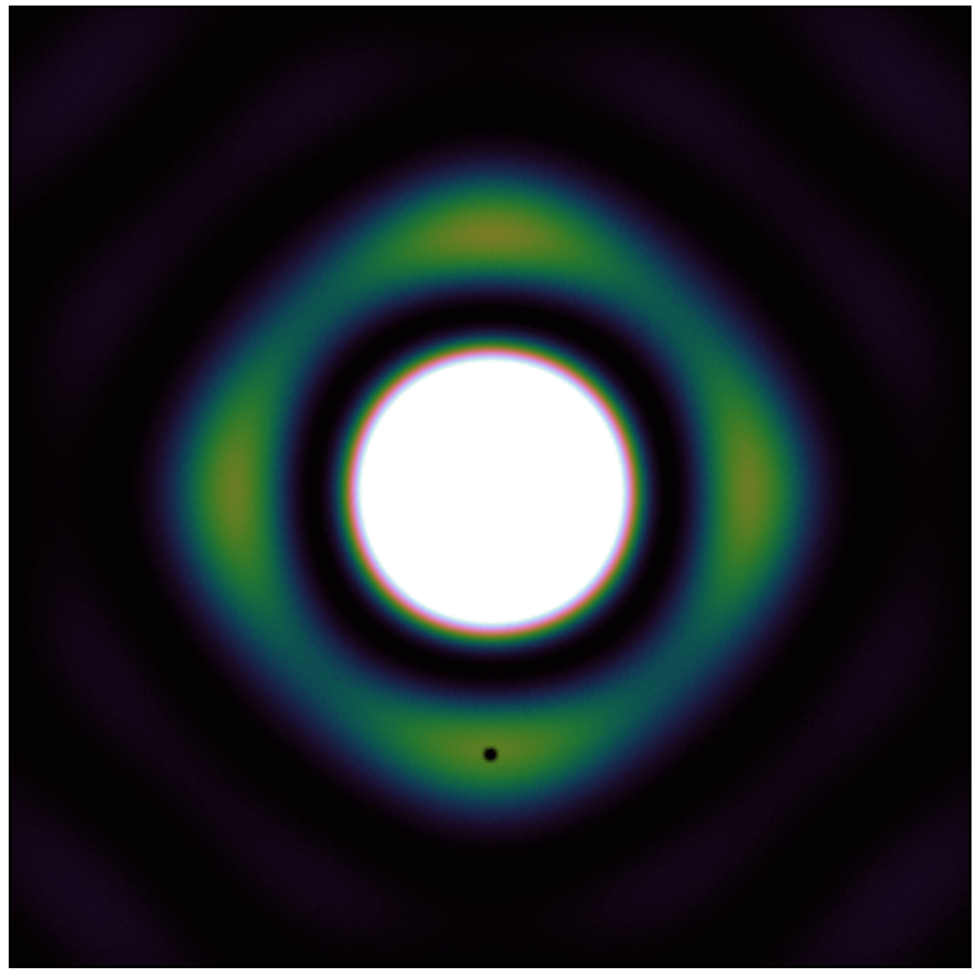

#### **Effets au-délà du lobe primaire**

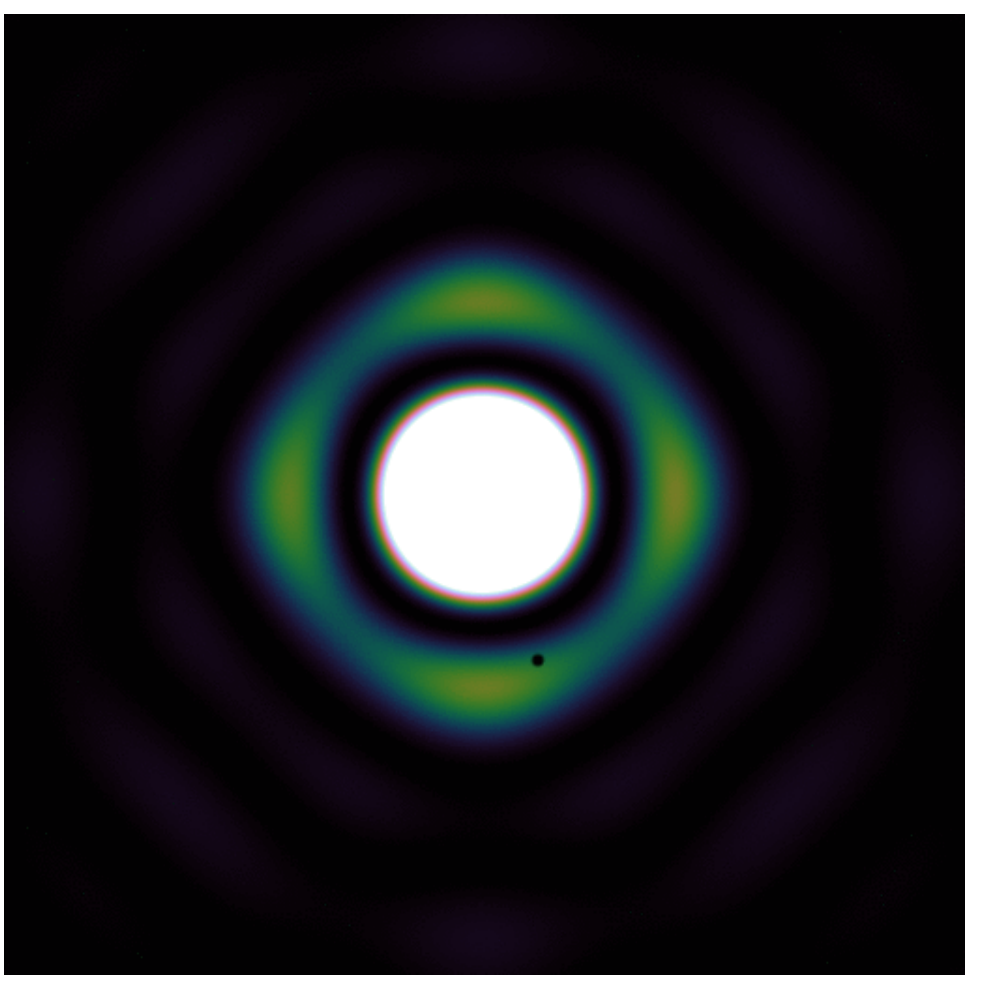

Rotation du lobe Changement d'échelle du lobe

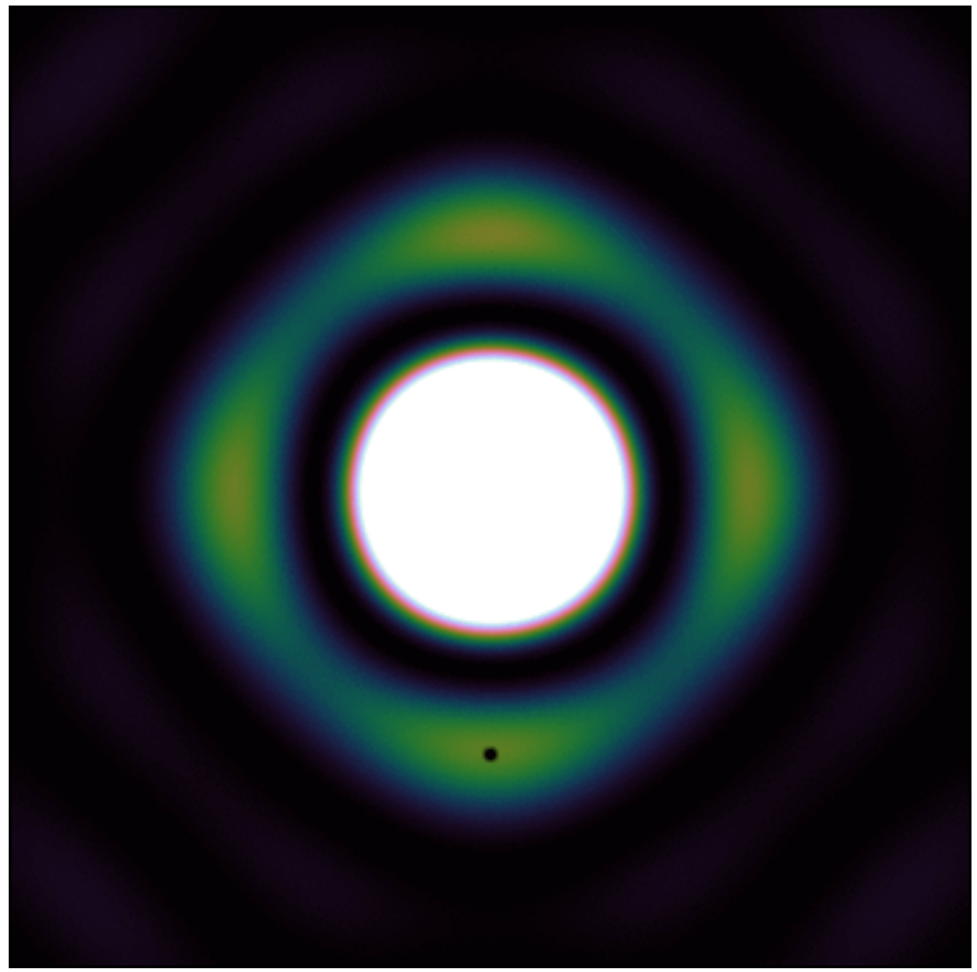

#### **Effets au-délà du lobe primaire**

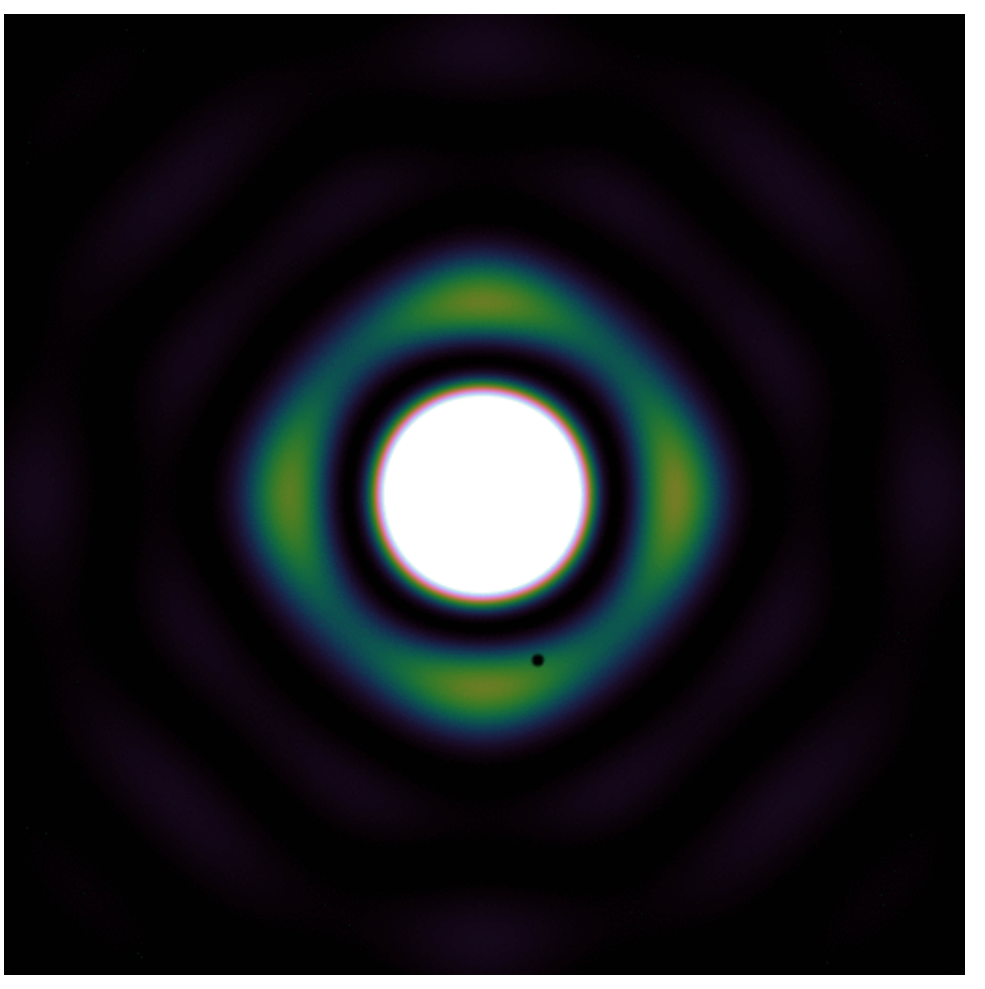

Rotation du lobe Changement d'échelle du lobe

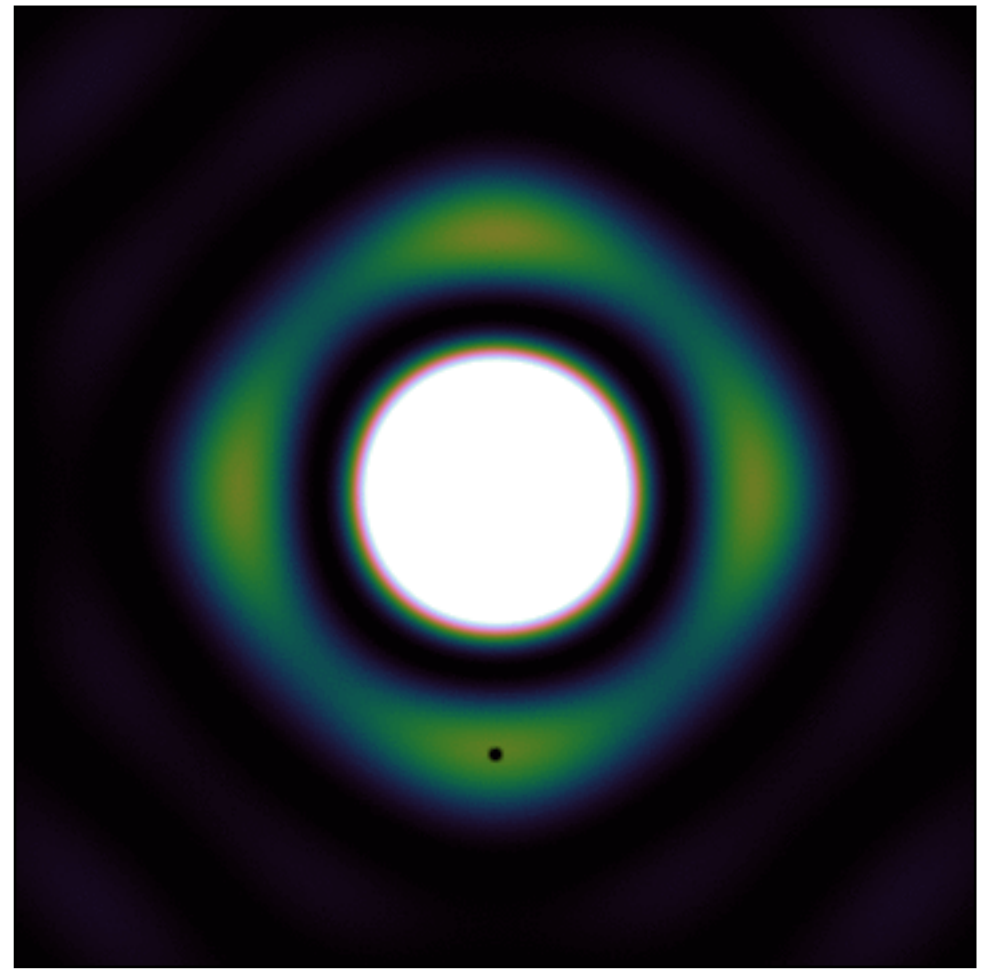

#### **Effets au-délà du lobe primaire**

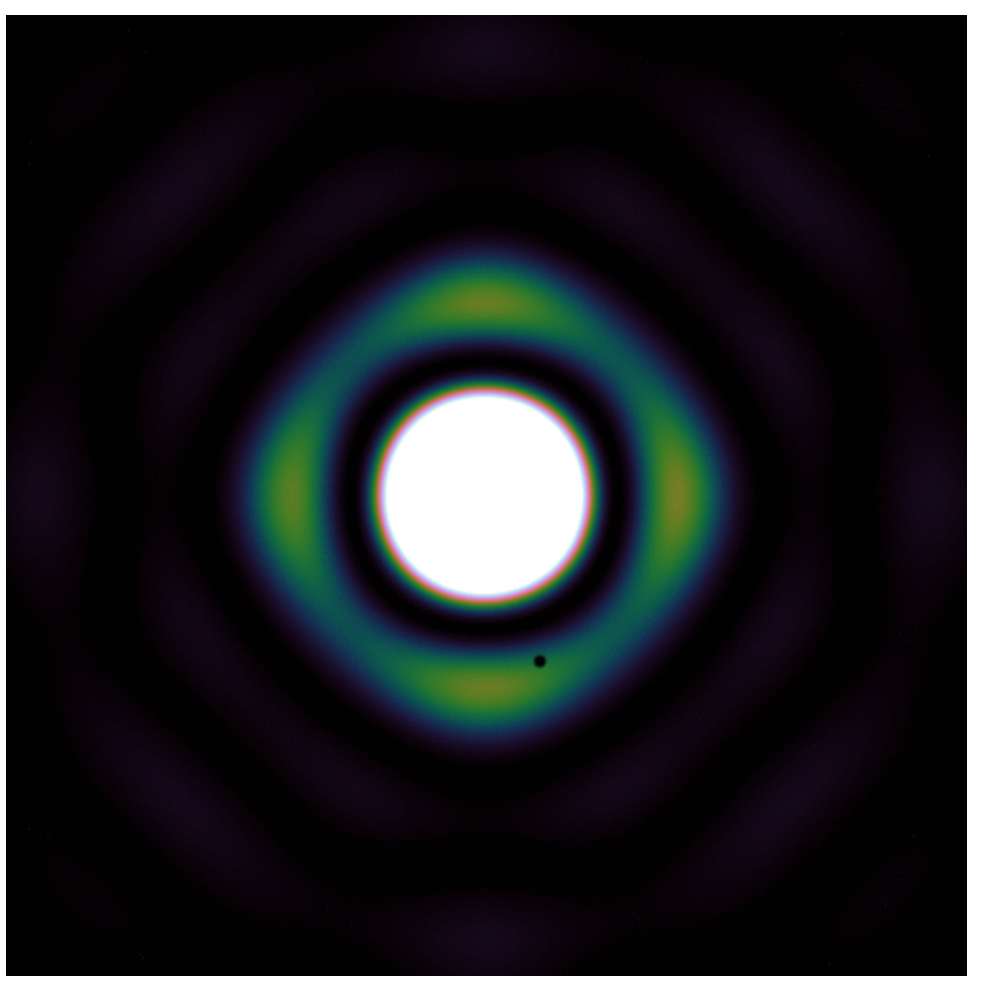

Rotation du lobe Changement d'échelle du lobe

#### **Quelle origine possible?**

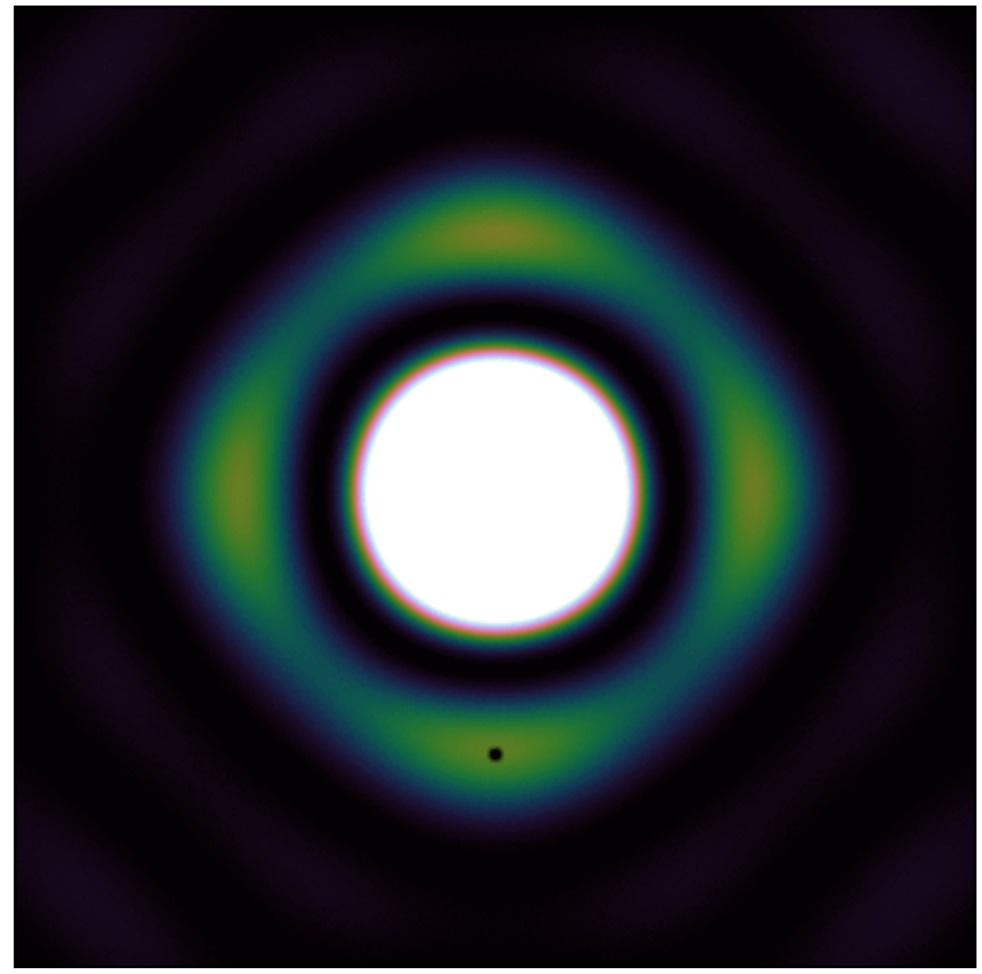

#### **Effets au-délà du lobe primaire**

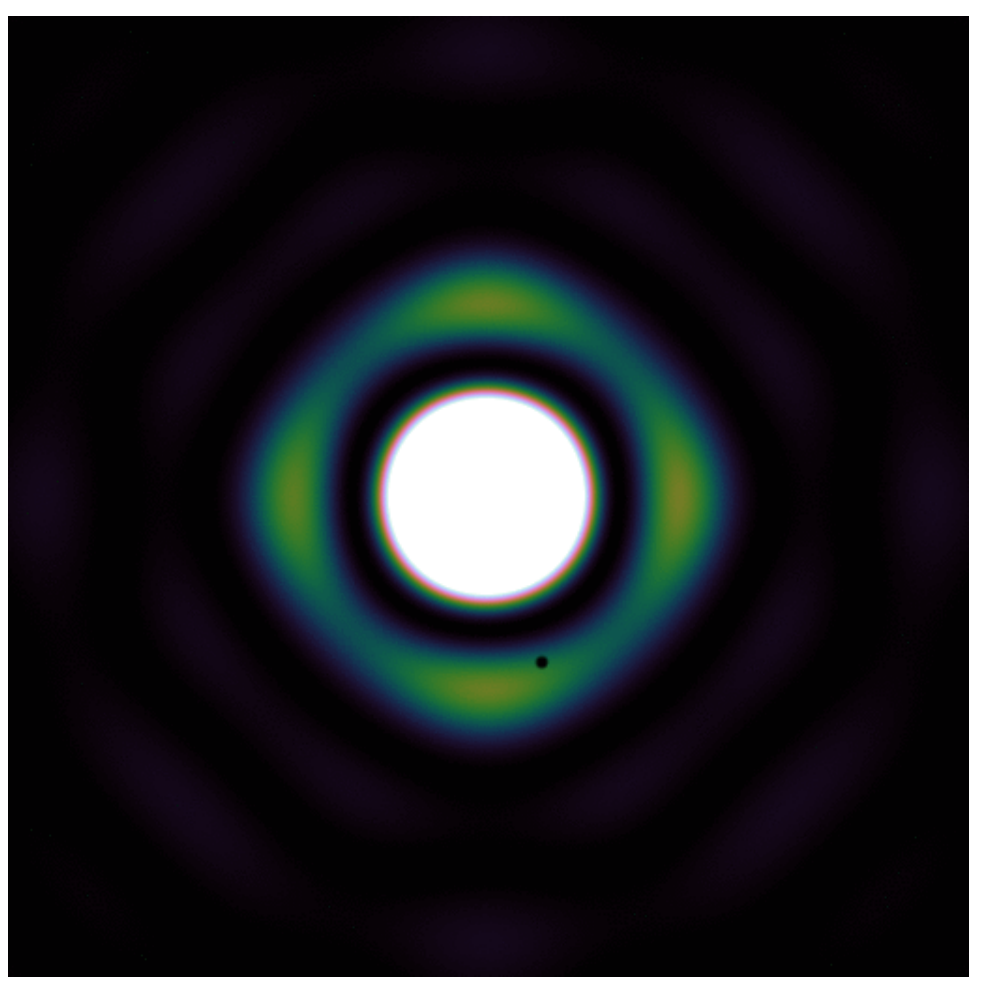

#### Rotation du lobe Changement d'échelle du lobe

#### **Quelle origine possible?**

Type de monture du télescope

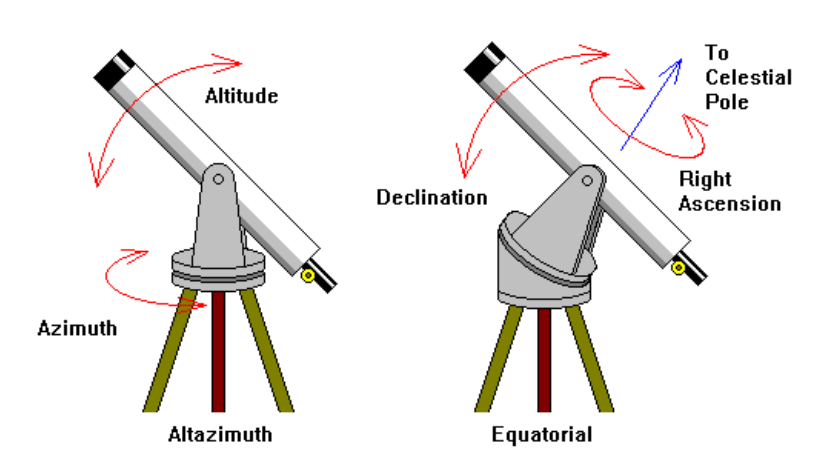

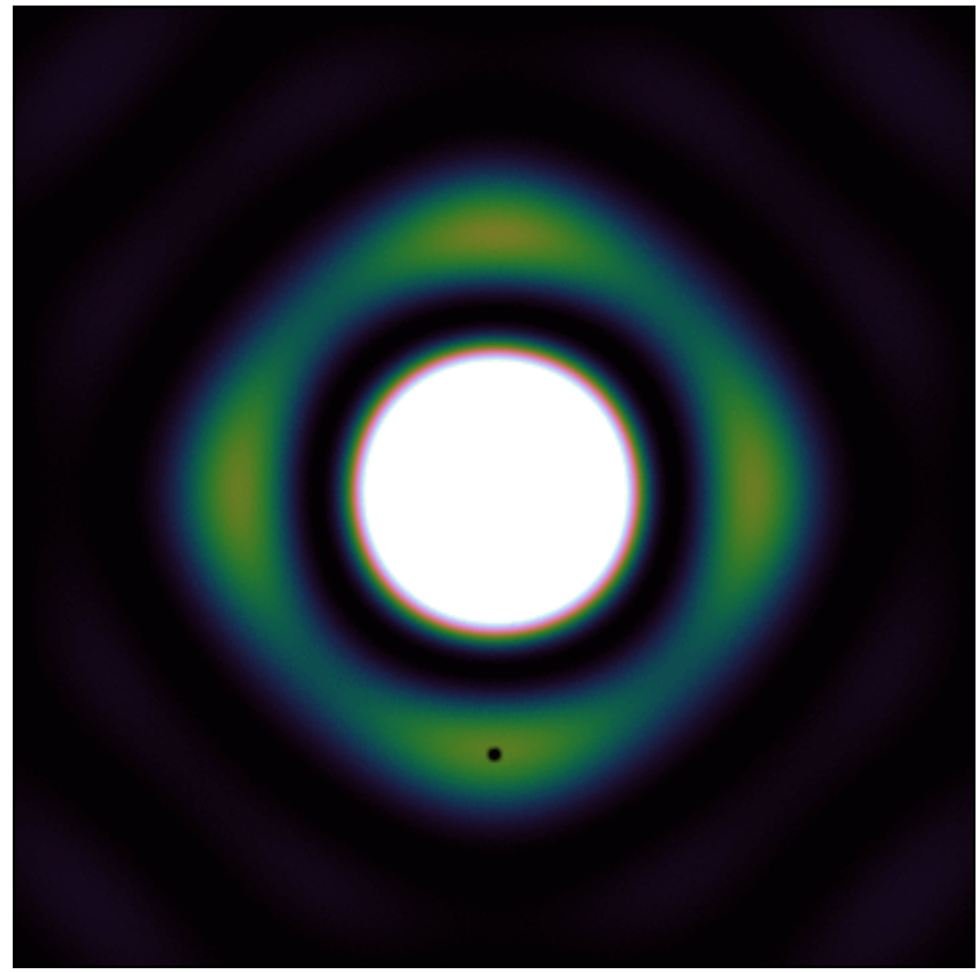

#### **Effets au-délà du lobe primaire**

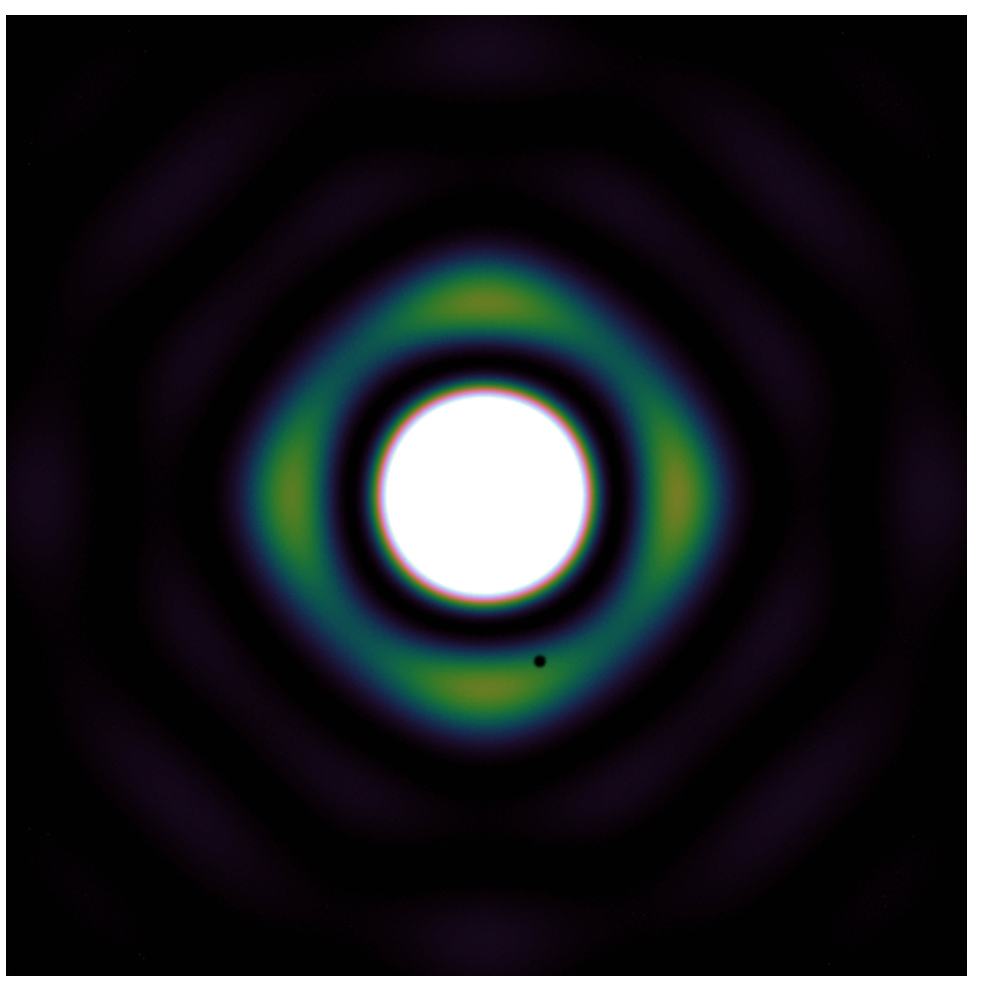

Rotation du lobe Changement d'échelle du lobe

#### **Quelle origine possible?**

Type de monture du télescope

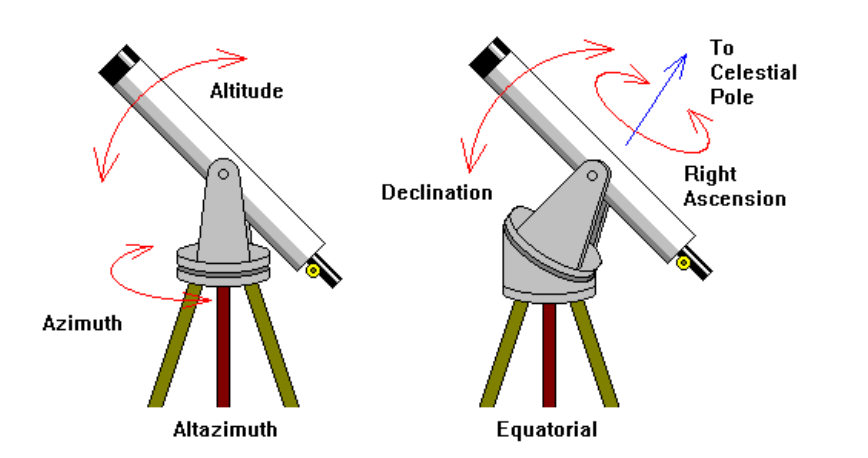

Changement de fréquence

 $\theta_{I^{re}} =$ *λ D*  $\propto \nu^{-1}$ 

#### **Effets dépendants de la direction**

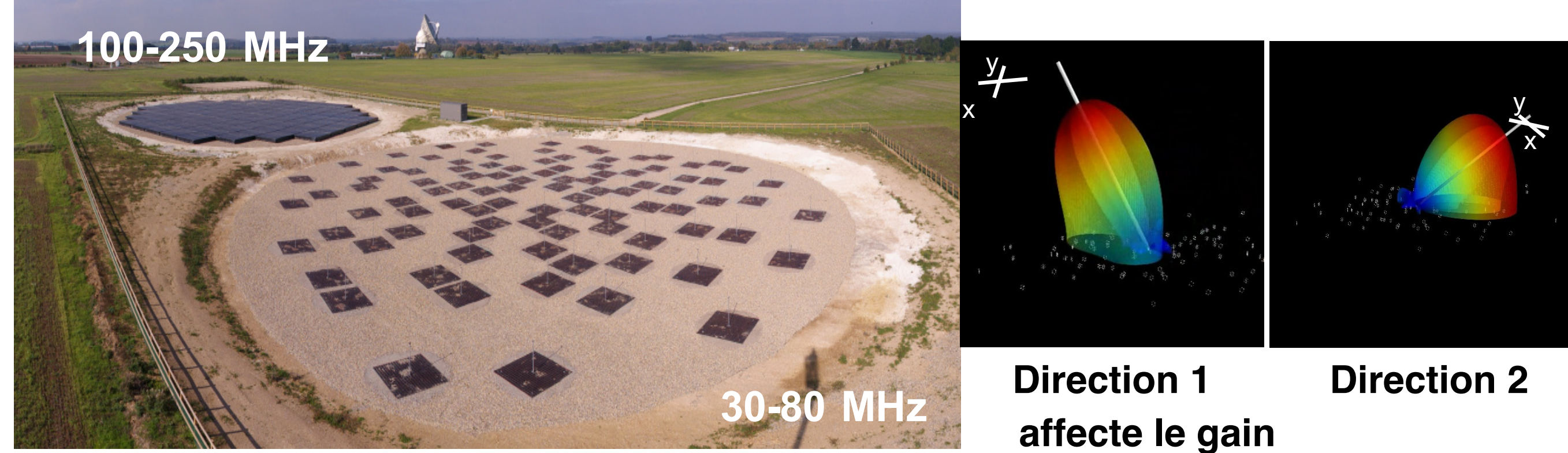

**Diagramme d'antenne**

**la polarisation**

#### **Effets dépendants de la direction**

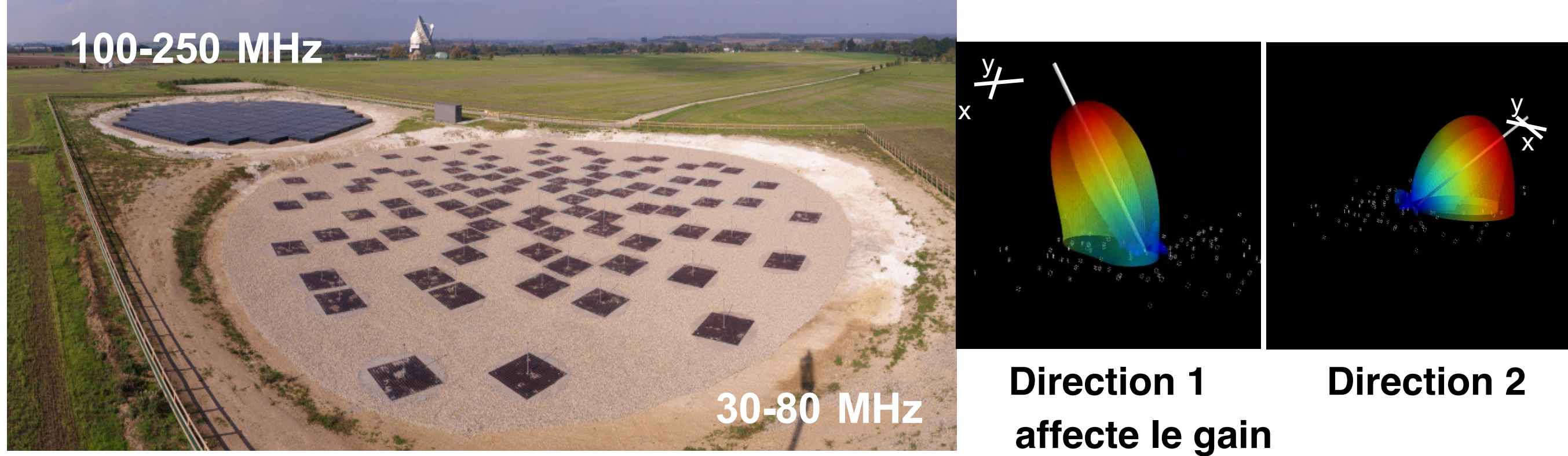

#### **Diagramme d'antenne**

**la polarisation**

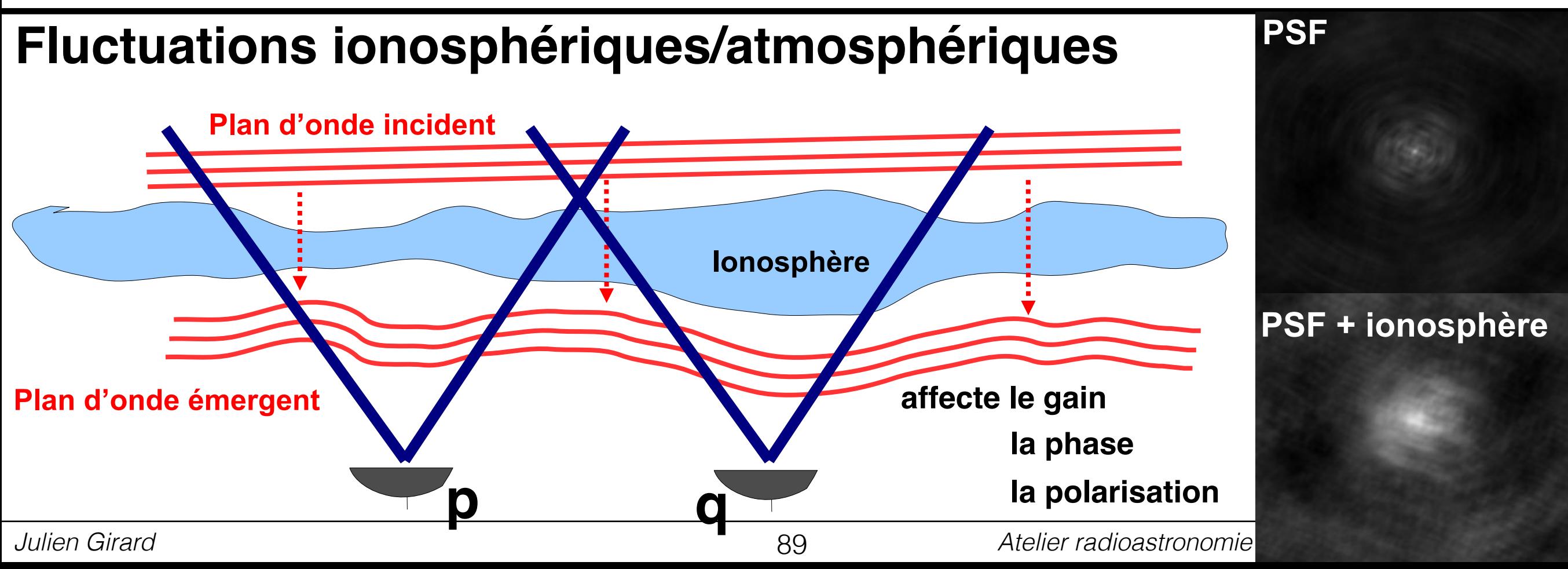

#### **Turbulence**

#### **Déformation, disparition de la source**

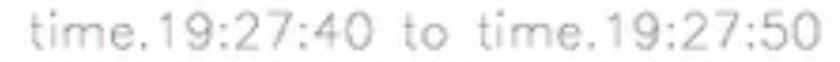

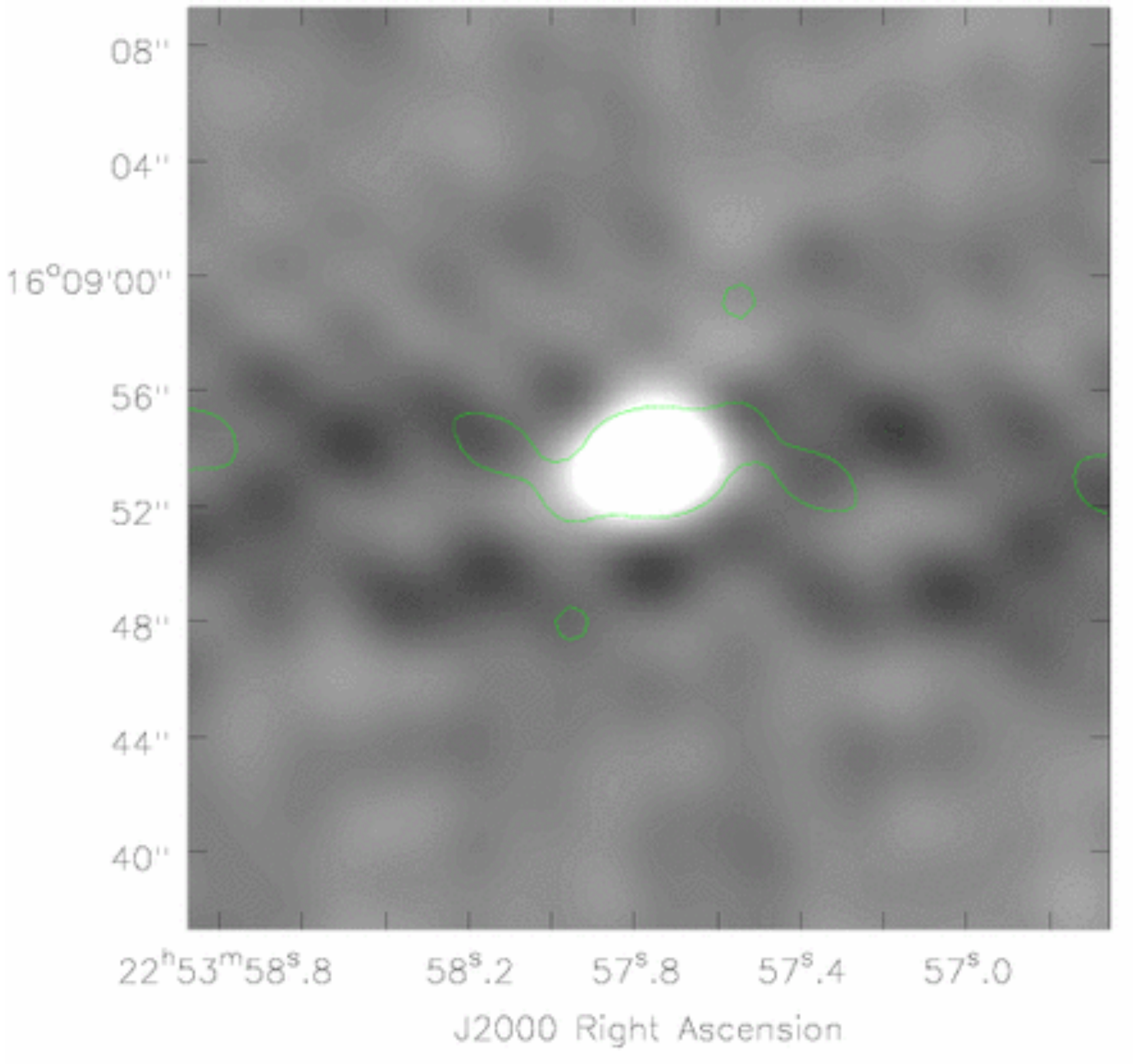

#### **Turbulence**

#### **Déformation, disparition de la source**

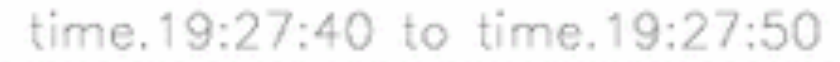

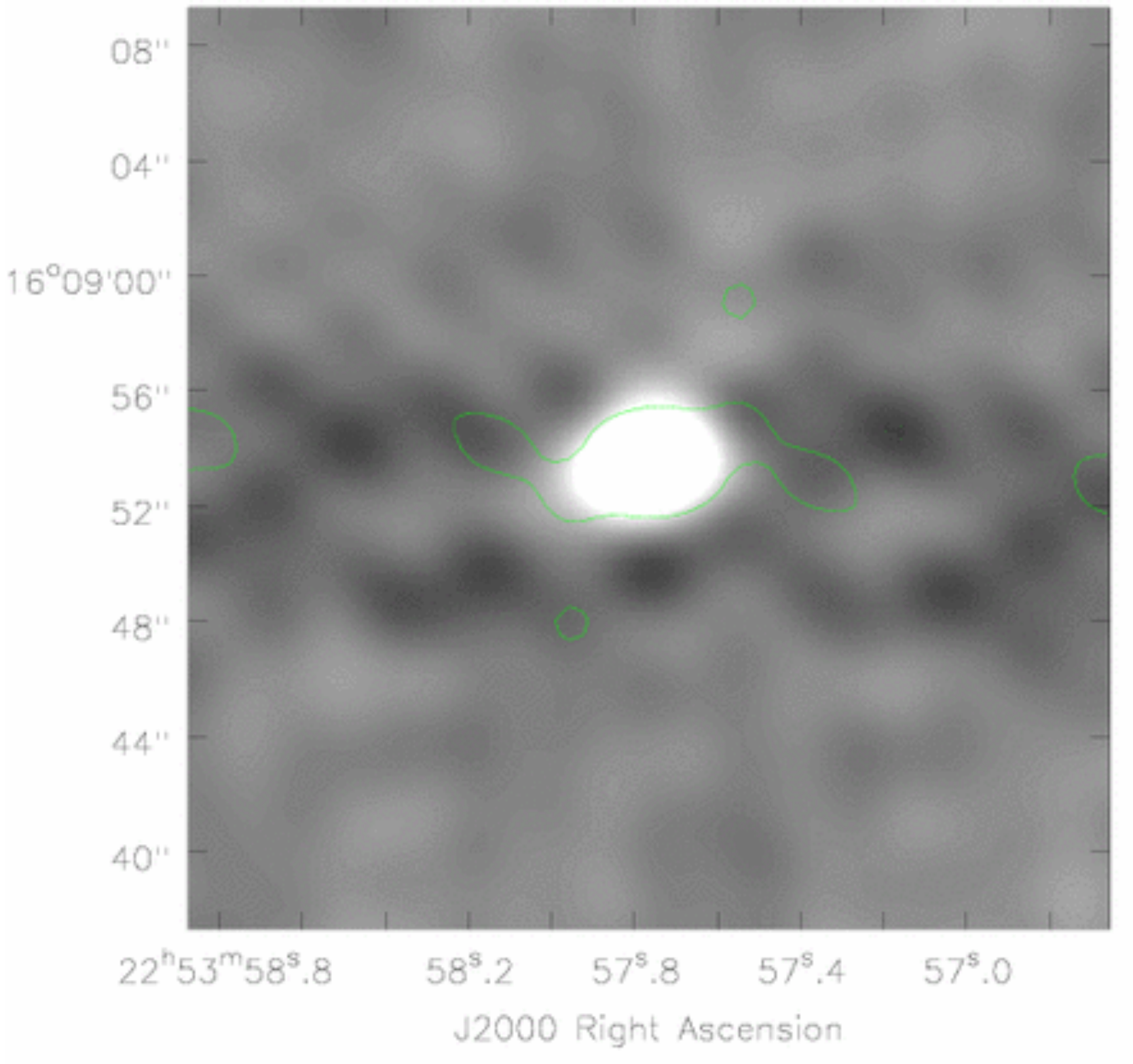
### **L'équation de la mesure 3GC**

*B*

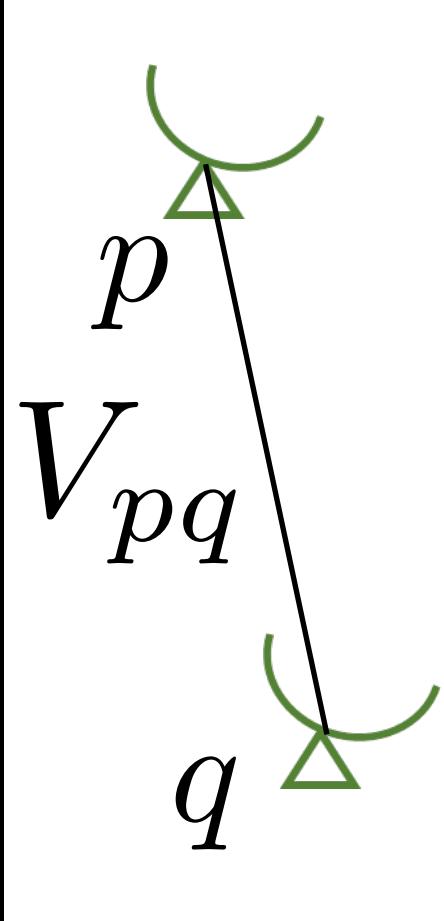

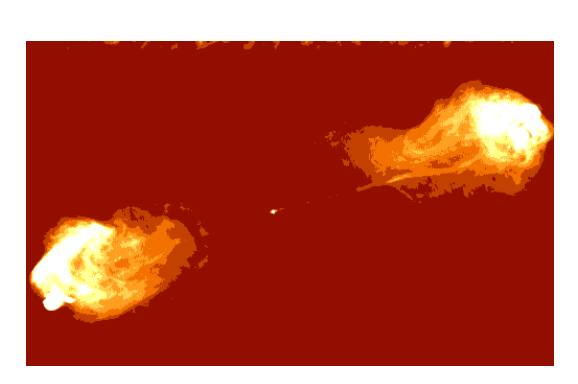

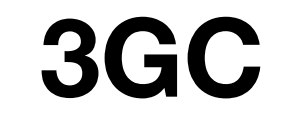

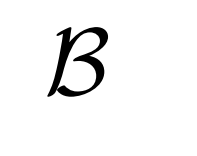

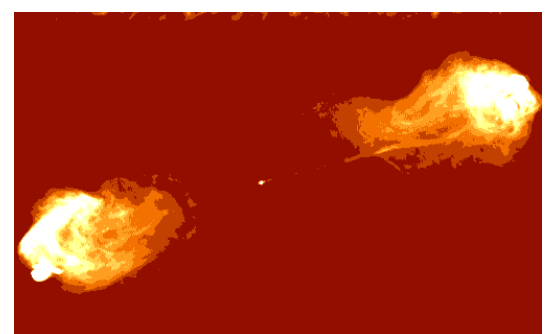

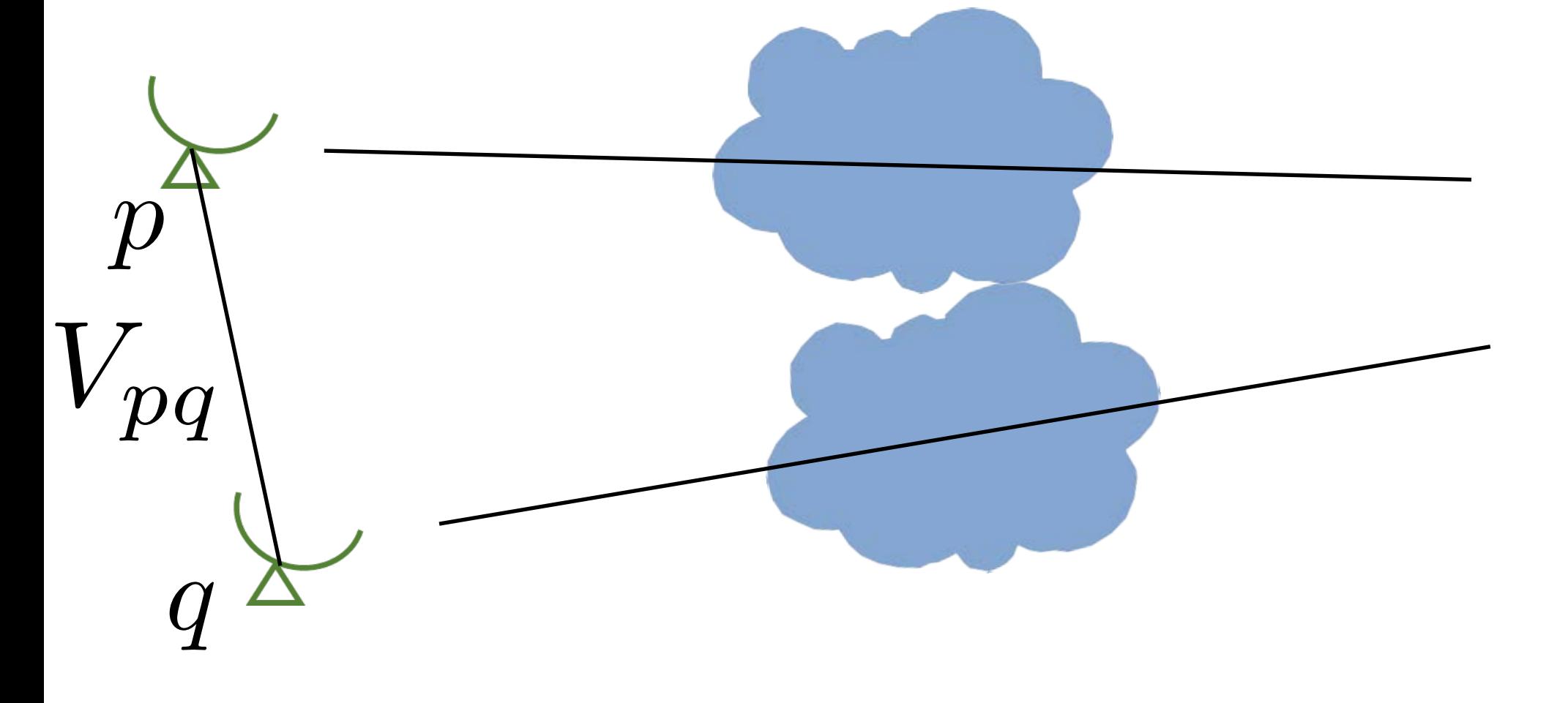

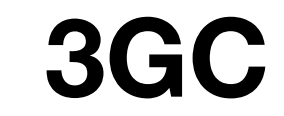

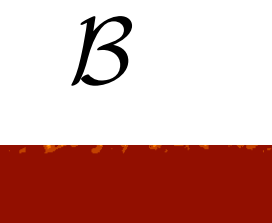

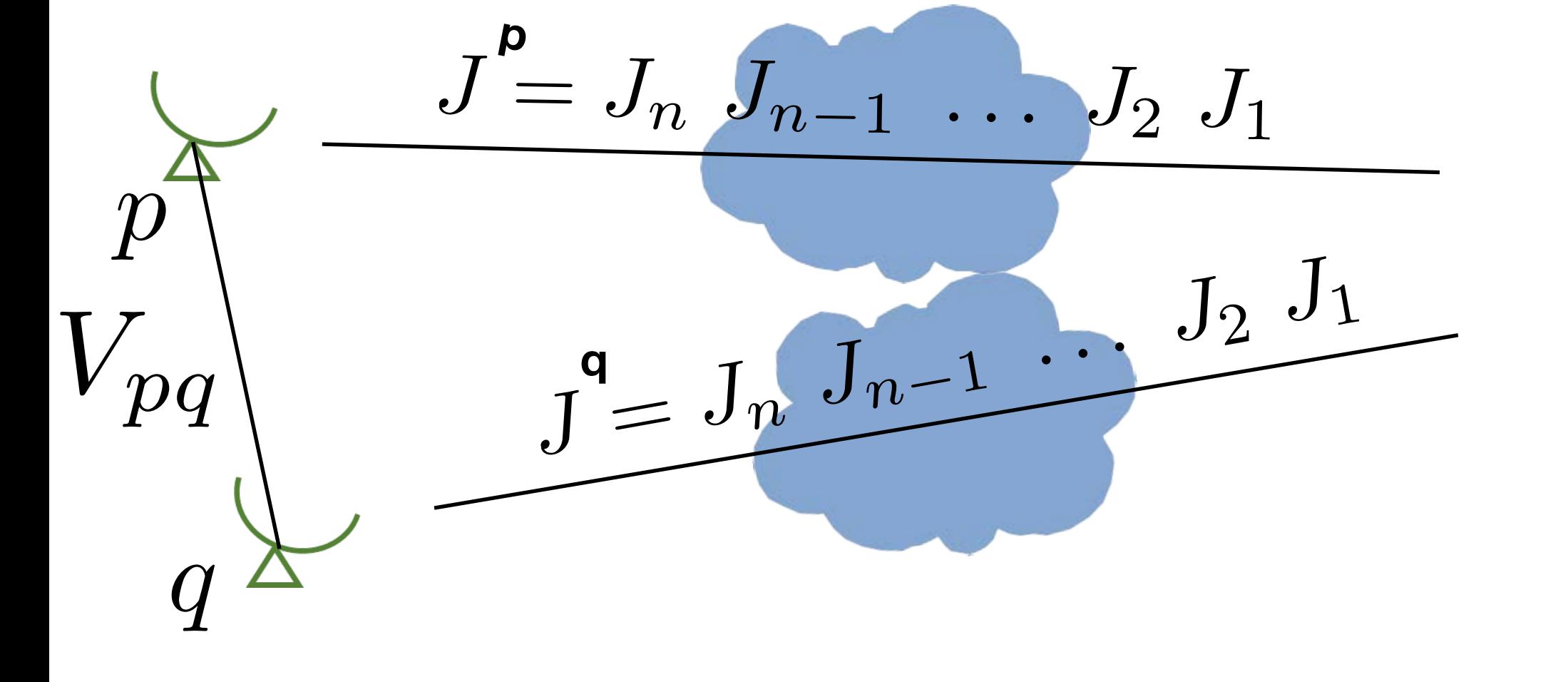

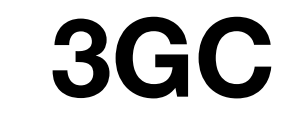

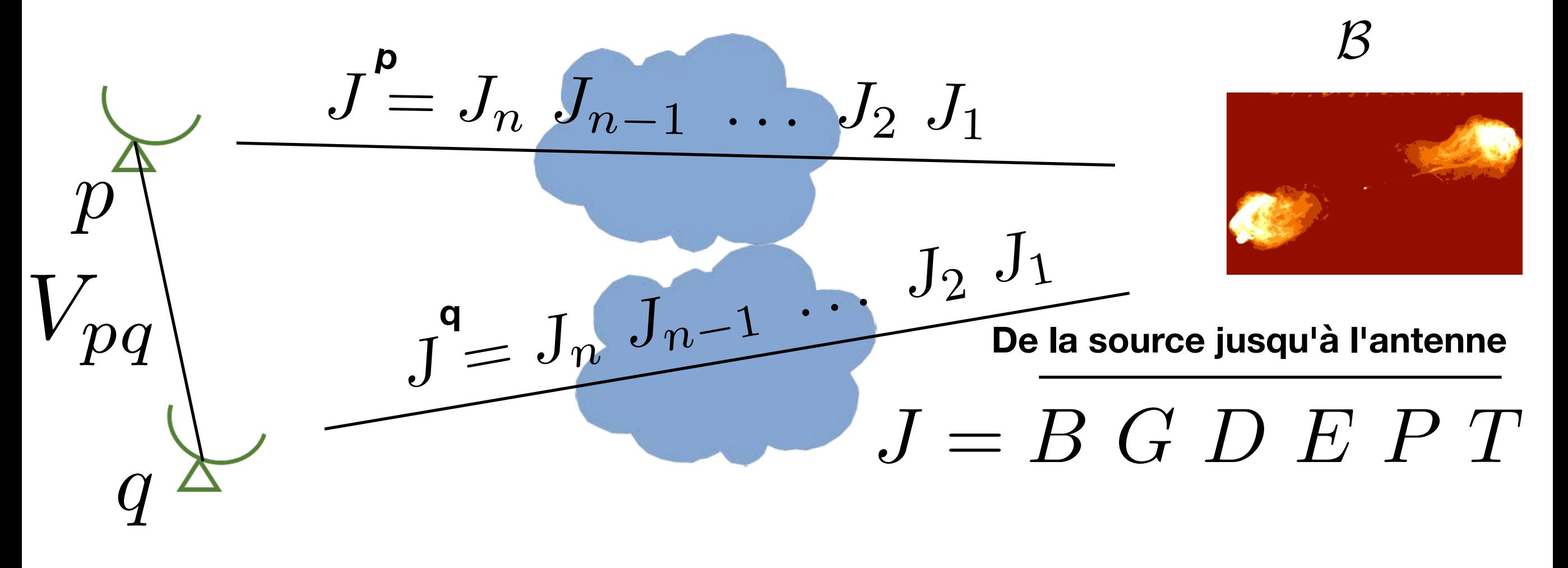

#### **L'équation de la mesure 3GC**

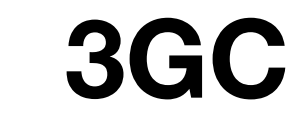

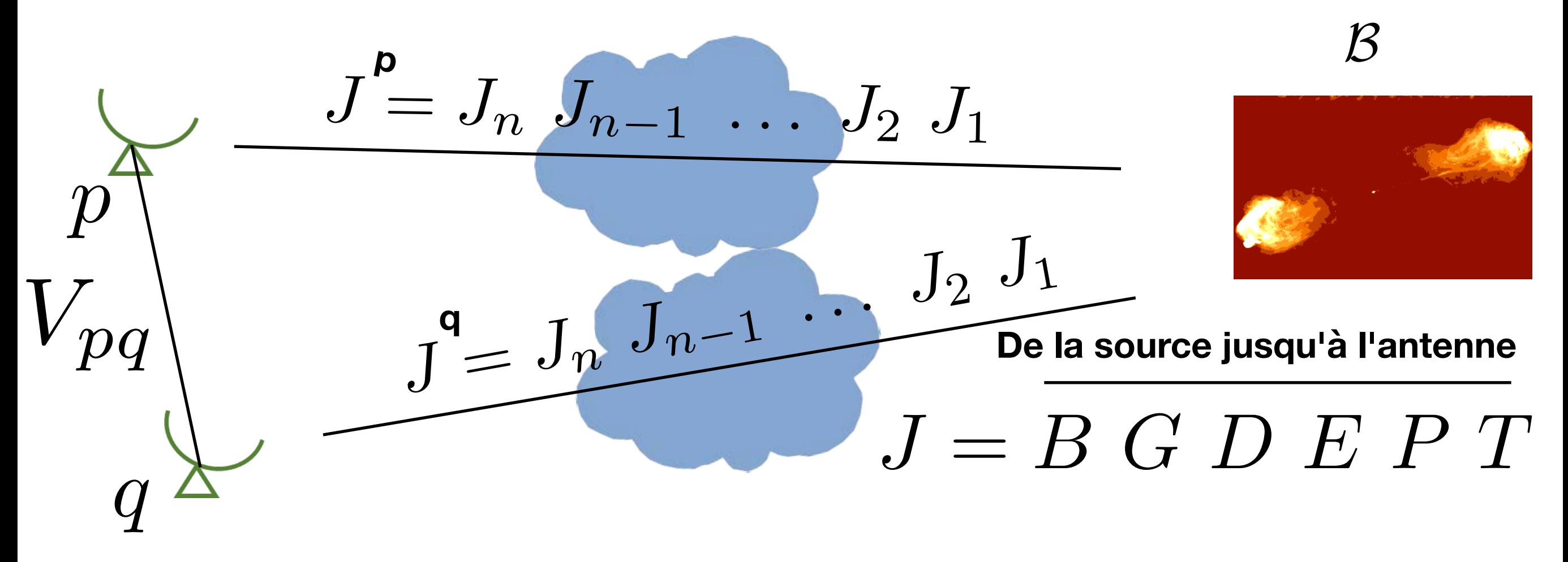

#### **Radio Interferometer Measurement Equation (RIME)**

$$
V_{pq} = J_p \mathcal{B} J_q^H
$$

[Hamaker, Bregman, Sault, 96] [Smirnov, 11]

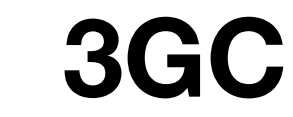

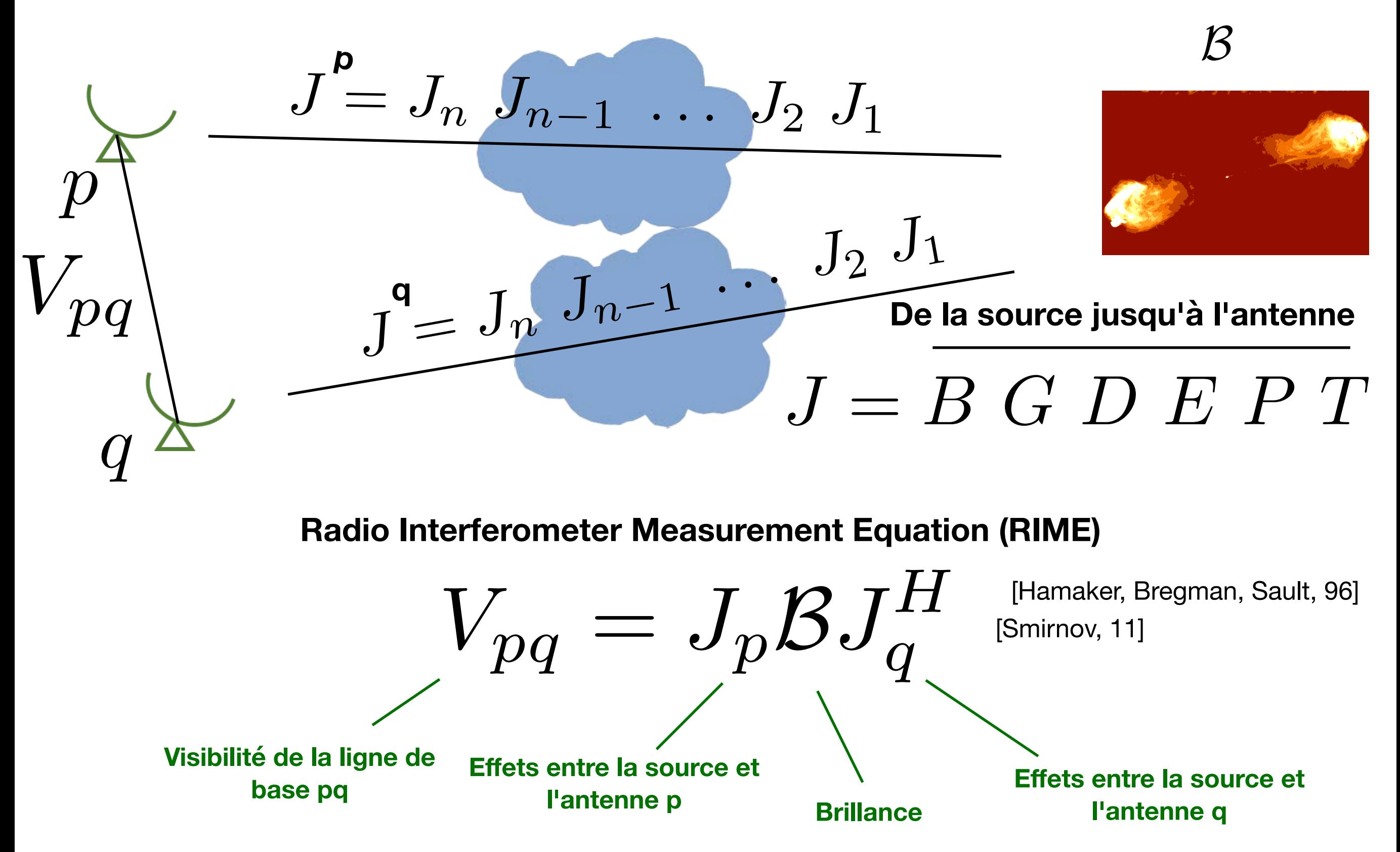

#### **L'équation de la mesure 3GC**

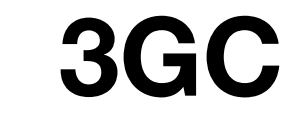

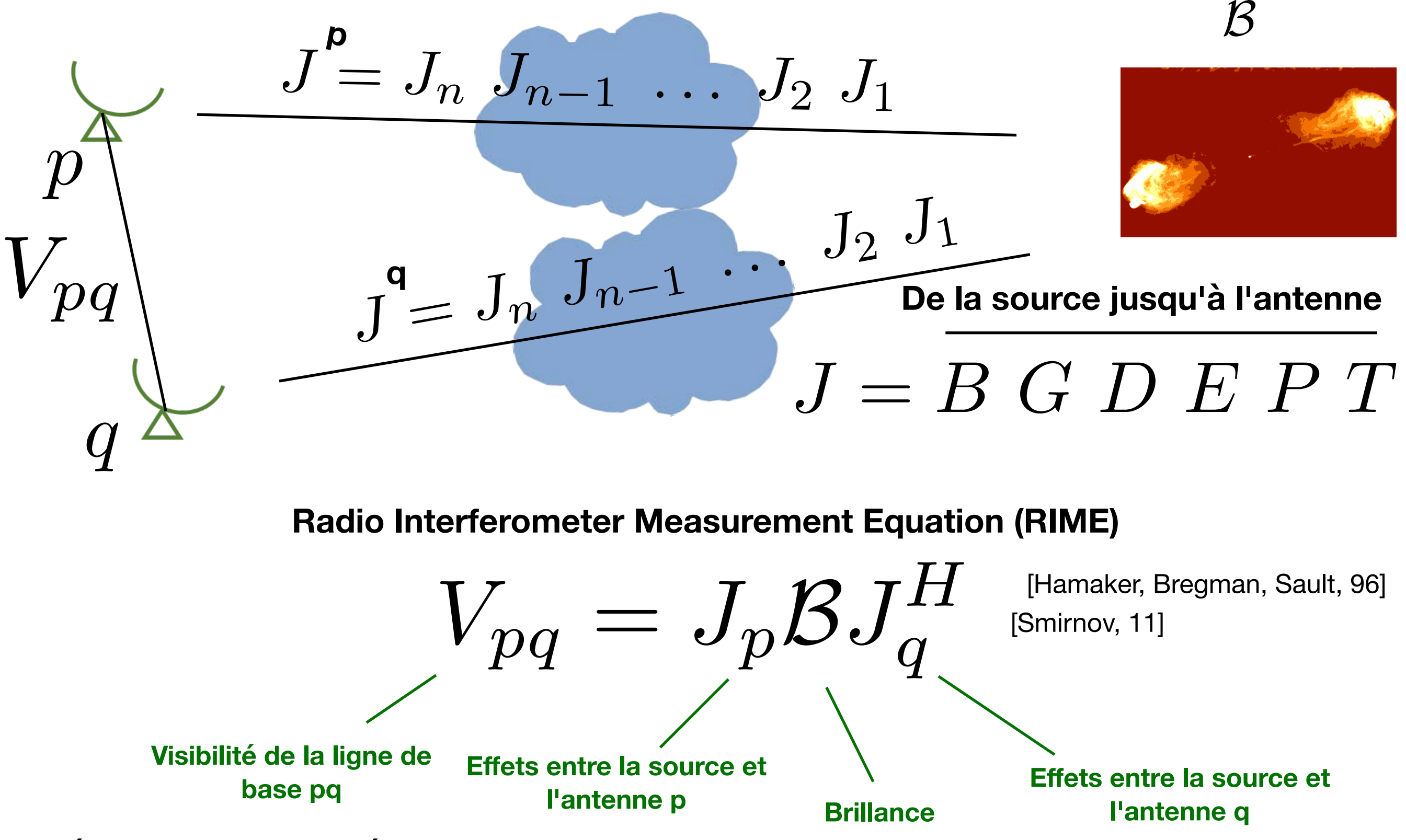

**Représentation compact, linéaire et intuitive des effets de propagation**

**Indispensable pour les interféromètres radio modernes**